# Camera HTTP API User Guide

Version 4 2019-9

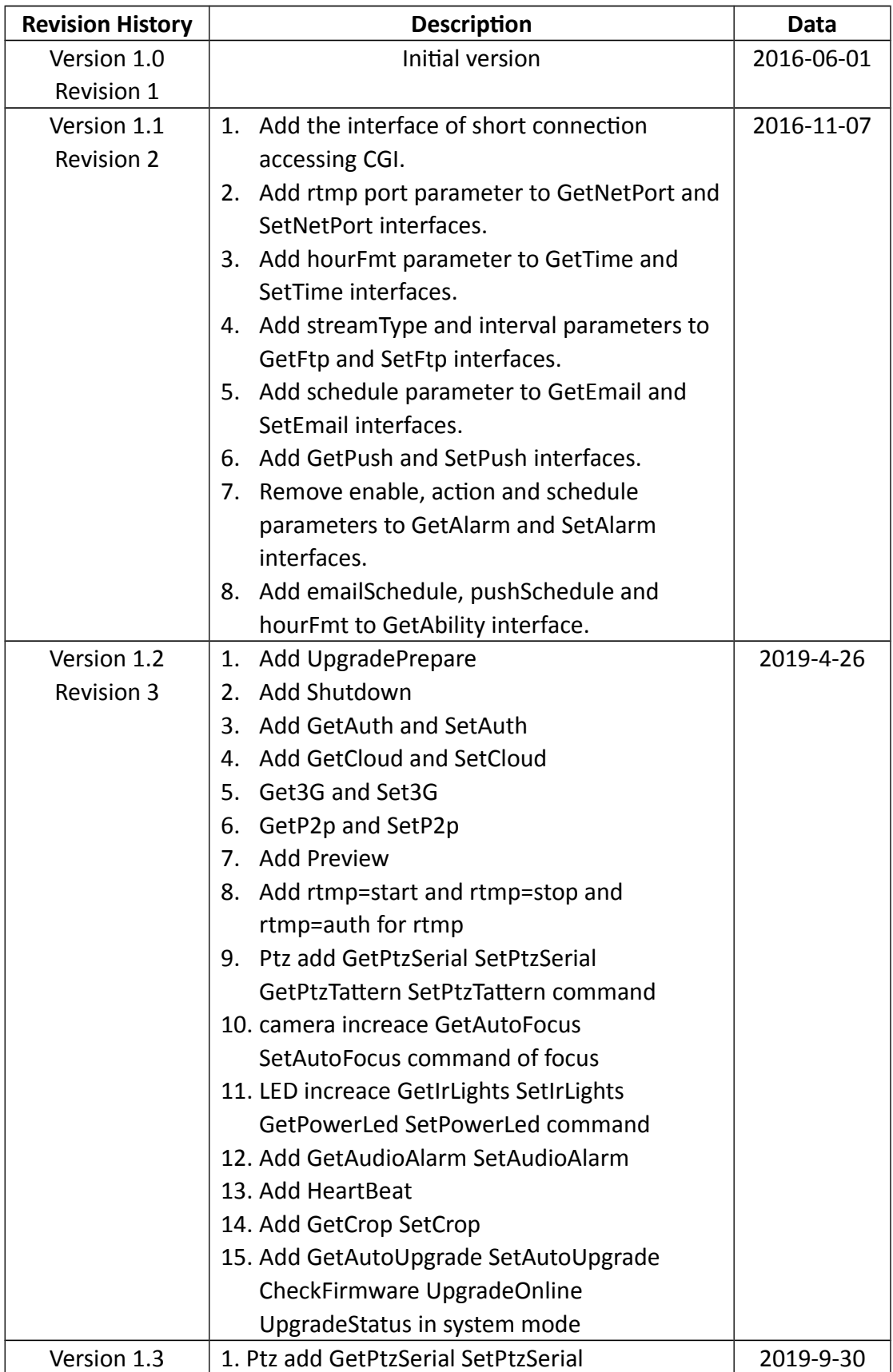

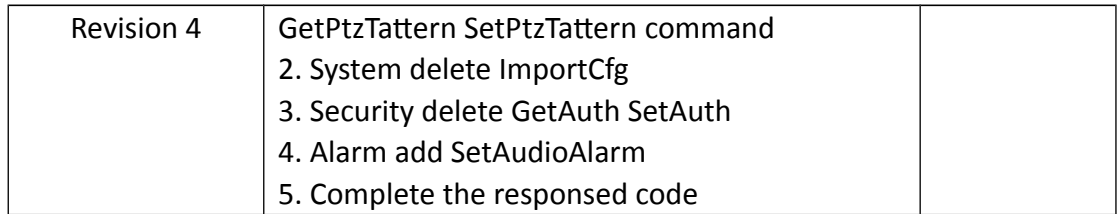

# **Contents**

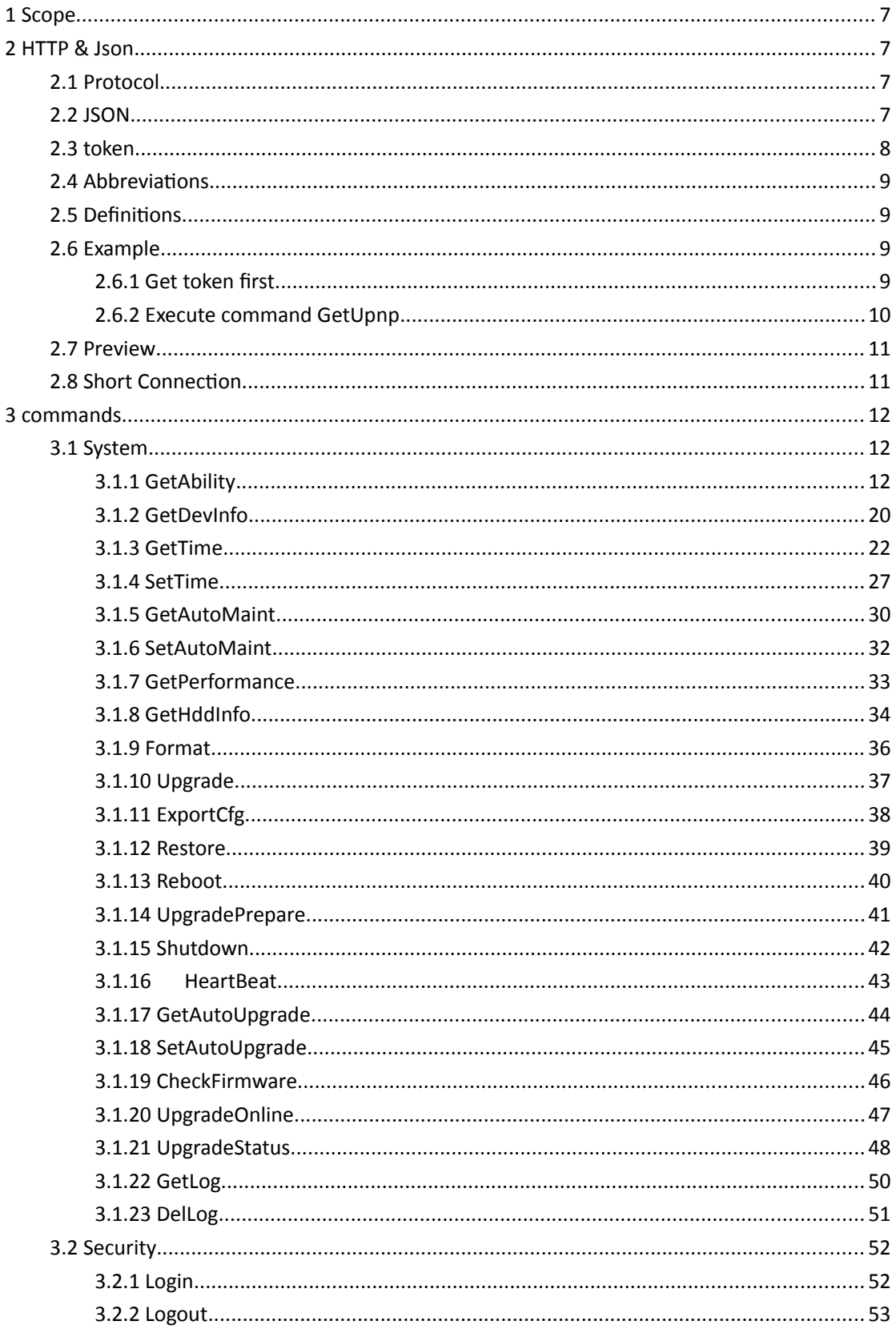

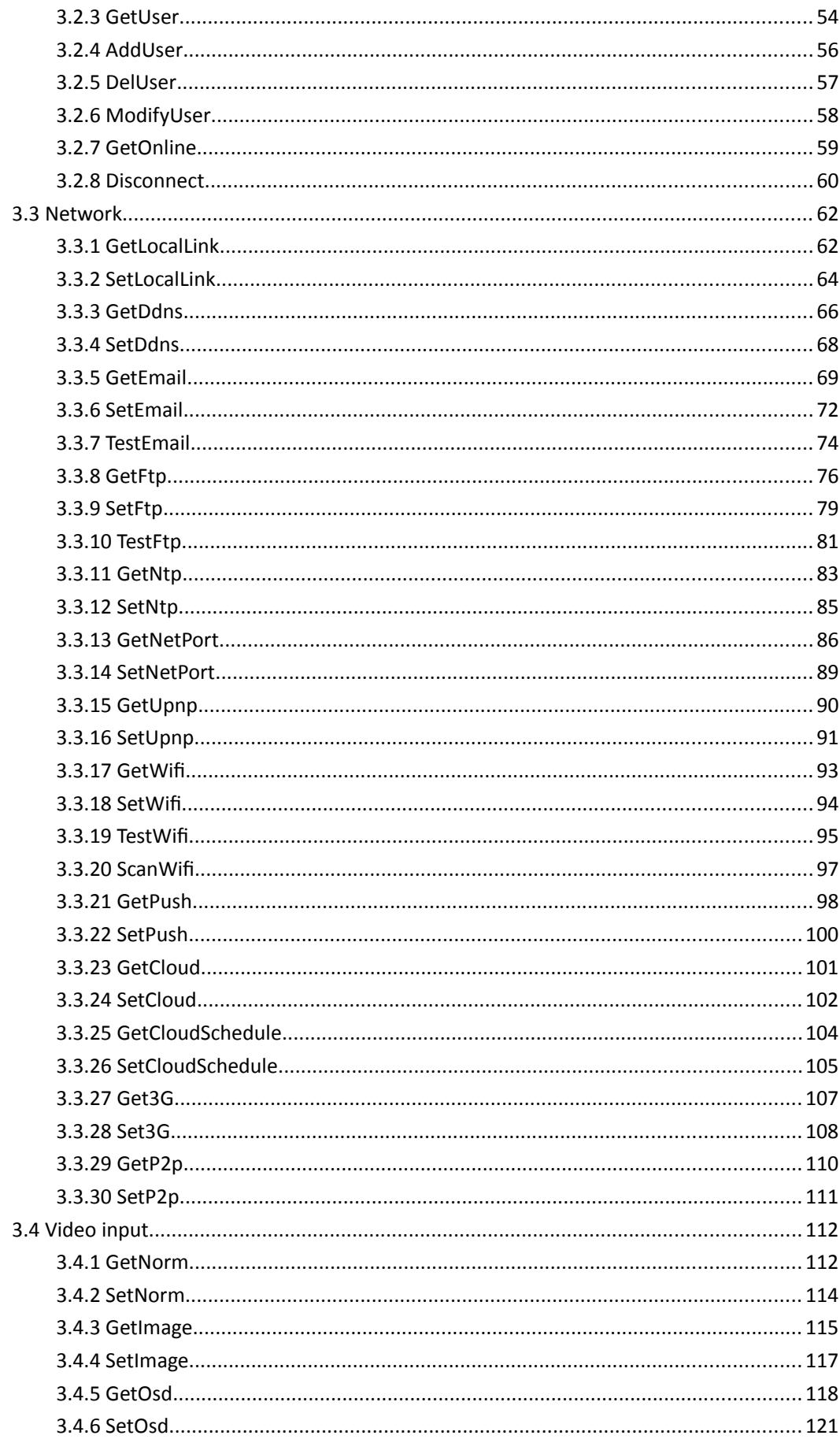

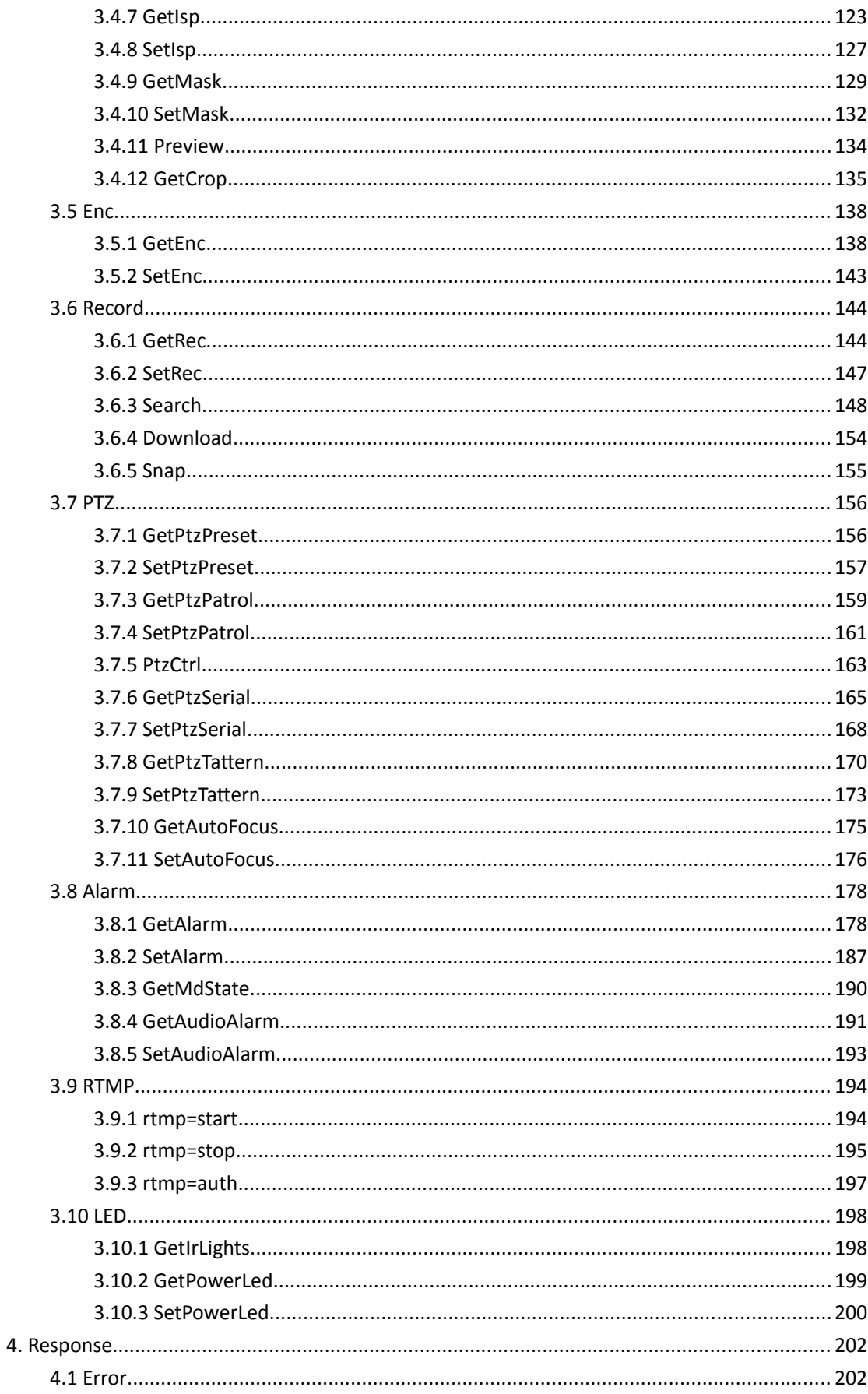

# **1 Scope**

The document defines a series of HTTP and HTTPS based application programming interface, covering the System, Security, Network, Video input, Enc, Record, PTZ, and Alarm modules.

# **2 HTTP & Json**

## **2.1 Protocol**

Support both HTTP and HTTPS.

And only support the POST method, get and set all through it.

POST /cgi-bin/api.cgi?cmd=xxx&token=20343295&paramxxx=xxx HTTP/1.1

The payload type is a JSON or file that is specified by Content-Type.

**Content-Type = "application/octet-stream" or "application/json"**

# **2.2 JSON**

JSON (JavaScript Object Notation) is based on a subset of the JavaScript

[Programming Language,](http://javascript.crockford.com/) [Standard ECMA-262 3rd Edition - December](http://www.ecma-international.org/publications/files/ecma-st/ECMA-262.pdf) 

[1999.](http://www.ecma-international.org/publications/files/ecma-st/ECMA-262.pdf)

### **Request:**

```
\lceil{
          "cmd":string,
      "action":int,
          "param":
          {
               "name": val, \frac{1}{2} val = string or int
        ...
         },
     }
     ...
]
```
### **Response:**

```
\mathbf{r}{
         "cmd":string,
         "code":int, // rsp code, 0:success, others: false
    "value": or "error" // "value" when code = 0, "error" when "code" = 1{
              "name": val, \frac{1}{2} val = string or int
       ...
        },
     }
    ...
]
```
# **2.3 token**

Token is the only global certification of developers. Token is required whenever

developers are calling each port. Normally the lease for each token is 3600 seconds and you may regain it after it expires. Please refer to the Login command for the methods of requiring token.

### **2.4 Abbreviations**

For the purposes of the present document, the following abbreviations apply:

M/O Mandatory/Optional

# **2.5 Definitions**

For the purposes of the present document, the following definitions apply:

**initial:** The initial value of the configuration. **range:** The data range of the configuration. **value:** The current value of the configuration. **action :** Obtain **initial**, **range** and **value** when the value is 1, obtain only the **value** when the value is 0. **channel :** The channel number of the current device.

### **2.6 Example**

### **2.6.1 Get token first**

#### **Request**:

Post /cgi-bin/api.cgi?cmd=Login HTTP/1.1

#### **Response**:

HTTP/1.1 200 OK Server: nginx/1.14.2 Date: Wed, 25 Sep 2019 06:34:59 GMT Content-Type: text/html Transfer-Encoding: chunked Connection: keep-alive

```
Pragma: O-cache
  Cache-Control: O-cache
  Content-Type: application/json; charset=utf-8
\overline{ } {
    "cmd" : "Login",
    "code" : 0,
    "value" : {
    "Token" : {
        "leaseTime" : 3600,
        "name" : "011465962723"
      }
    }
  }
 ]
```
### **2.6.2 Execute command GetUpnp**

#### **Request**:

Post /cgi-bin/api.cgi?cmd=GetUpnp&token=011465962723 HTTP/1.1

#### **Response**:

HTTP/1.1 200 OK Server: nginx/1.14.2 Date: Wed, 25 Sep 2019 06:50:49 GMT Content-Type: text/html Transfer-Encoding: chunked Connection: keep-alive Pragma: O-cache Cache-Control: O-cache Content-Type: application/json;charset=utf-8

```
\left[ \right] {
     "cmd" : "GetUpnp",
     "code" : 0,
     "initial" : {
       "Upnp" : {
```

```
 "enable" : 0
      }
    },
    "range" : {
      "Upnp" : {
        "enable" : "boolean"
      }
    },
    "value" : {
      "Upnp" : {
        "enable" : 0
     }
    }
  }
]
```
**Note:** Either cmd or token or both should be existed when requesting URL.

# **2.7 Preview**

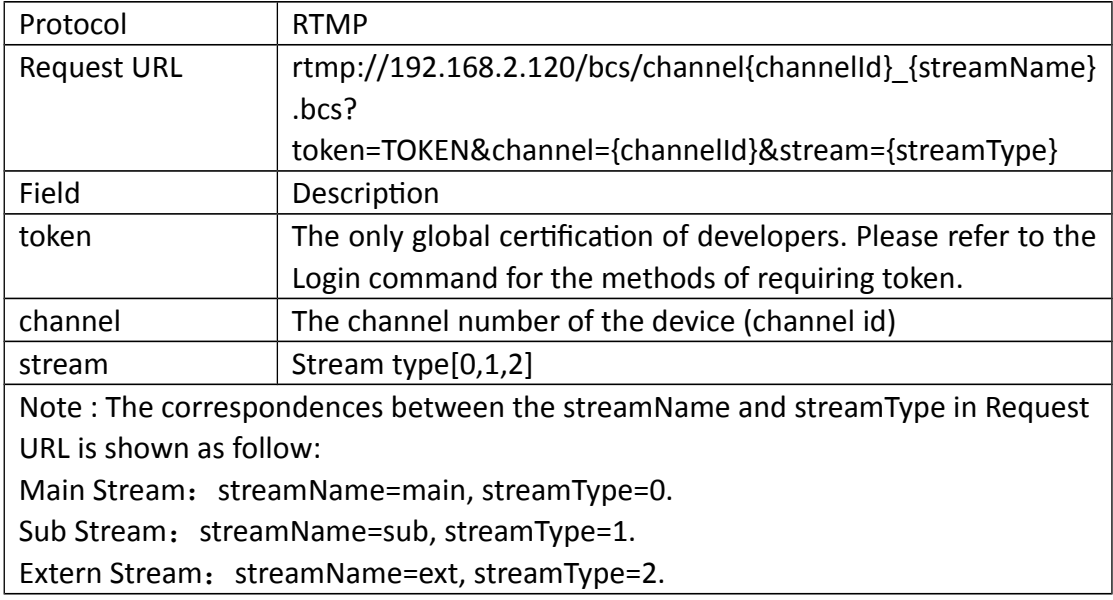

# **2.8 Short Connection**

The short connection interface is for users to skip the process of logging in to the IP Camera to get token. In this way, users just need the user name and password to access the IP Camera easily. Here is how short connection works.

e.g. Previewing:

rtmp://192.168.2.128/bcs/channel0\_main.bcs? channel=0&stream=0&user=admin&password=123456 e.g. Snapping picture:

http://192.168.2.128/cgi-bin/api.cgi? cmd=Snap&channel=0&rs=Get&user=admin&password=123456

# **3 commands**

# **3.1 System**

### **3.1.1 GetAbility**

### **Interface Description**

It is used to get system ability of appointed user.

### **Interface call instructions**

Request URL http://IPC\_IP/api.cgi?cmd=GetAbility&token=TOKEN

#### **Post Data**

## **Data example**  $\sqrt{ }$ {

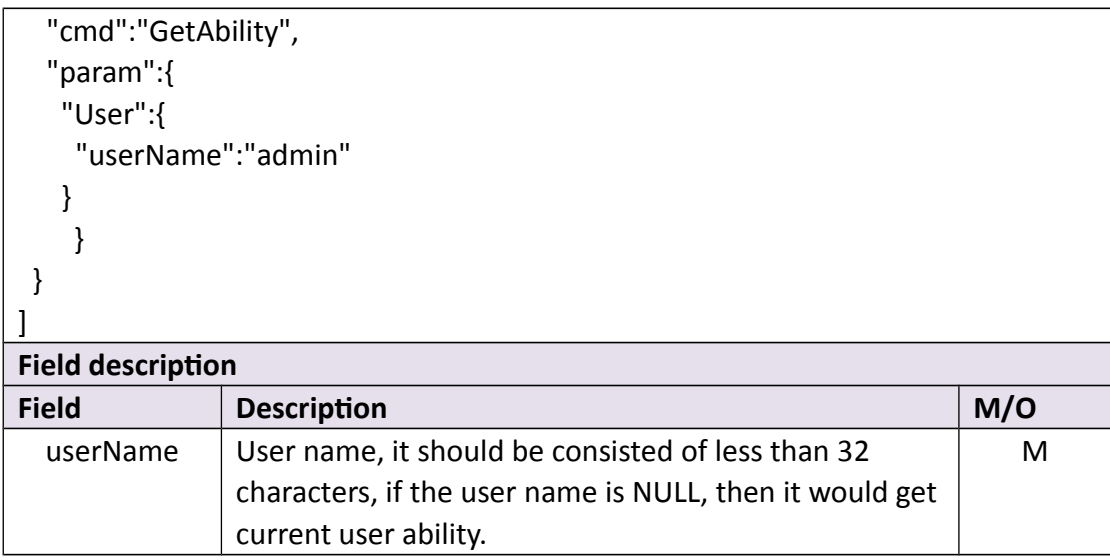

#### **Return data description**

#### Return data correctly

 $\left[ \right]$ 

Each domain is corresponding to a functional module. The permit field marks access right, validating in least significant three bits: the most significant bit indicates execution permission, the first bit indicates revision permission, and the second bit indicates read/write permission. The ver field indicates the version number. 0 means the feature is not supported in that version, nonzero means the feature is supported. Different version numbers indicate those certain functional modules support different functional options.

```
 {
   "cmd" : "GetAbility",
   "code" : 0,
   "value" : {
     "Ability" : {
       "3g" : {
         "permit" : 0,
         "ver" : 0
       },
       "abilityChn" : [
         {
           "alarmIoIn" : {
             "permit" : 0,
             "ver" : 0
          },
```

```
 "alarmIoOut" : {
  "permit" : 0,
  "ver" : 0
 },
 "alarmMd" : {
  "permit" : 6,
  "ver" : 1
 },
 "alarmRf" : {
  "permit" : 0,
  "ver" : 0
 },
 "cameraMode" : {
  "permit" : 0,
  "ver" : 1
 },
 "enc" : {
  "permit" : 6,
  "ver" : 1
 },
 "ftp" : {
  "permit" : 6,
  "ver" : 2
 },
 "image" : {
  "permit" : 6,
  "ver" : 1
 },
 "isp" : {
  "permit" : 6,
  "ver" : 1
 },
 "live" : {
  "permit" : 4,
  "ver" : 1
 },
 "mask" : {
  "permit" : 6,
  "ver" : 1
 },
 "osd" : {
  "permit" : 6,
  "ver" : 1
```

```
 },
    "ptzCtrl" : {
      "permit" : 1,
      "ver" : 1
    },
    "ptzPatrol" : {
      "permit" : 7,
      "ver" : 1
    },
    "ptzPreset" : {
      "permit" : 7,
      "ver" : 1
    },
    "ptzTattern" : {
      "permit" : 7,
      "ver" : 0
    },
    "ptzType" : {
      "permit" : 0,
      "ver" : 2
    },
    "recCfg" : {
      "permit" : 6,
      "ver" : 1
    },
    "recDownload" : {
      "permit" : 6,
      "ver" : 1
    },
    "recReplay" : {
      "permit" : 6,
      "ver" : 1
    },
    "recSchedule" : {
      "permit" : 6,
      "ver" : 1
    },
    "snap" : {
      "permit" : 6,
      "ver" : 0
    }
  }
 ],
```

```
 "alarmDisconnet" : {
  "permit" : 6,
  "ver" : 1
 },
 "alarmHddErr" : {
  "permit" : 6,
  "ver" : 1
 },
 "alarmHddFull" : {
  "permit" : 6,
  "ver" : 1
 },
 "alarmIpConflict" : {
  "permit" : 6,
  "ver" : 1
 },
 "auth" : {
  "permit" : 6,
  "ver" : 1
 },
 "autoMaint" : {
  "permit" : 6,
  "ver" : 1
 },
 "ddns" : {
  "permit" : 6,
  "ver" : 6
 },
 "devInfo" : {
  "permit" : 4,
  "ver" : 1
 },
 "disk" : {
  "permit" : 0,
  "ver" : 0
 },
 "display" : {
  "permit" : 6,
  "ver" : 1
 },
 "email" : {
  "permit" : 6,
   "ver" : 2
```

```
 },
 "emailSchedule" : {
  "permit" : 6,
   "ver" : 1
 },
 "exportCfg" : {
  "permit" : 4,
  "ver" : 1
 },
 "hourFmt" : {
  "permit" : 6,
  "ver" : 1
 },
"http" : "permit" : 6,
  "ver" : 1
 },
 "https" : {
  "permit" : 6,
  "ver" : 1
 },
 "importCfg" : {
  "permit" : 2,
  "ver" : 1
 },
 "ipcManager" : {
  "permit" : 6,
  "ver" : 1
 },
 "localLink" : {
  "permit" : 6,
  "ver" : 1
 },
 "log" : {
  "permit" : 6,
  "ver" : 1
 },
 "mediaPort" : {
  "permit" : 6,
  "ver" : 1
 },
 "ntp" : {
   "permit" : 6,
```

```
 "ver" : 1
 },
 "online" : {
  "permit" : 6,
  "ver" : 1
 },
 "onvif" : {
  "permit" : 6,
  "ver" : 1
 },
 "p2p" : {
  "permit" : 0,
  "ver" : 0
 },
 "performance" : {
  "permit" : 4,
  "ver" : 1
 },
 "pppoe" : {
  "permit" : 6,
  "ver" : 1
 },
 "push" : {
  "permit" : 6,
  "ver" : 1
 },
 "pushSchedule" : {
  "permit" : 6,
  "ver" : 1
 },
 "reboot" : {
  "permit" : 1,
  "ver" : 1
 },
 "restore" : {
  "permit" : 1,
  "ver" : 1
 },
 "rtmp" : {
  "permit" : 6,
  "ver" : 1
 },
 "rtsp" : {
```
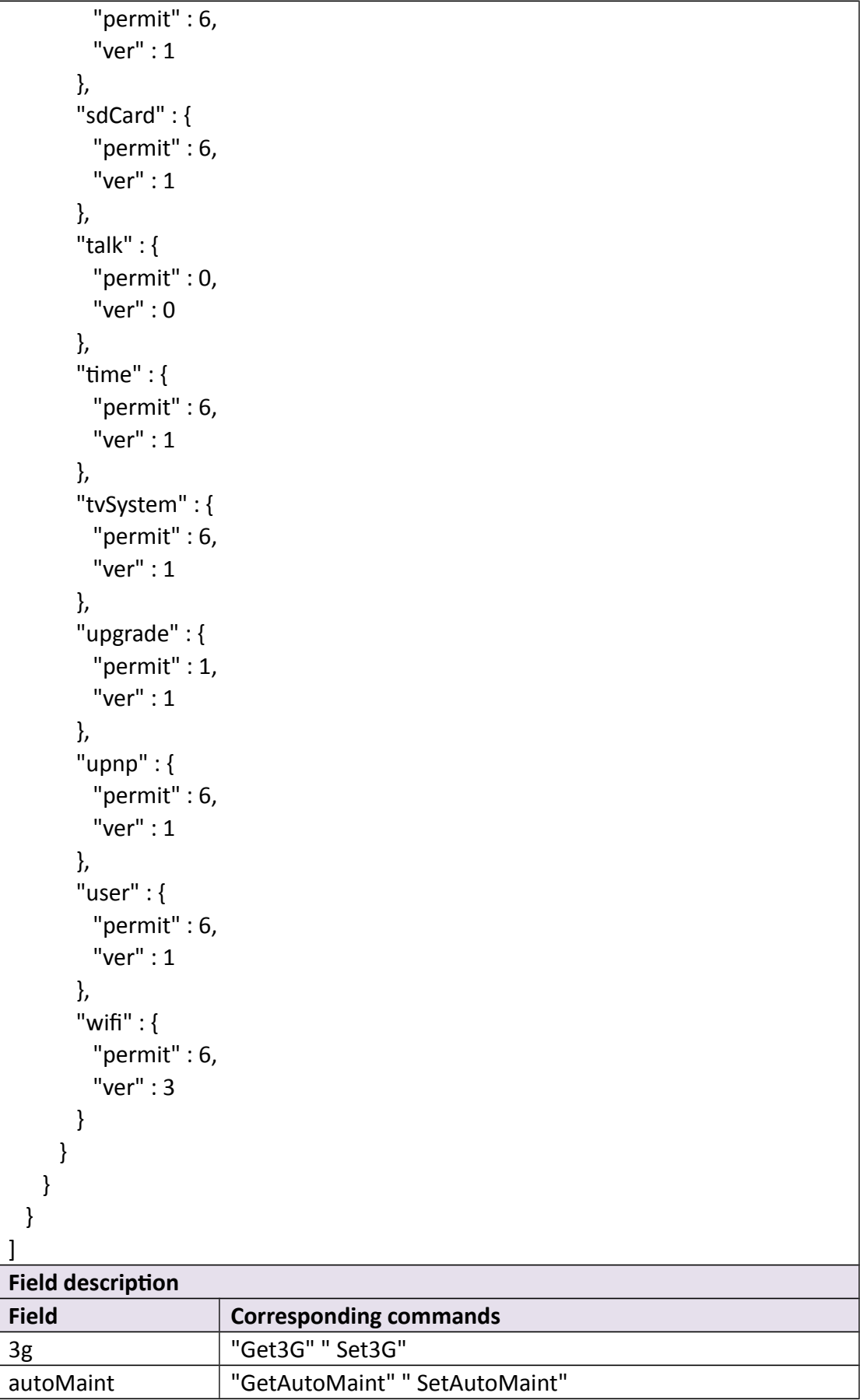

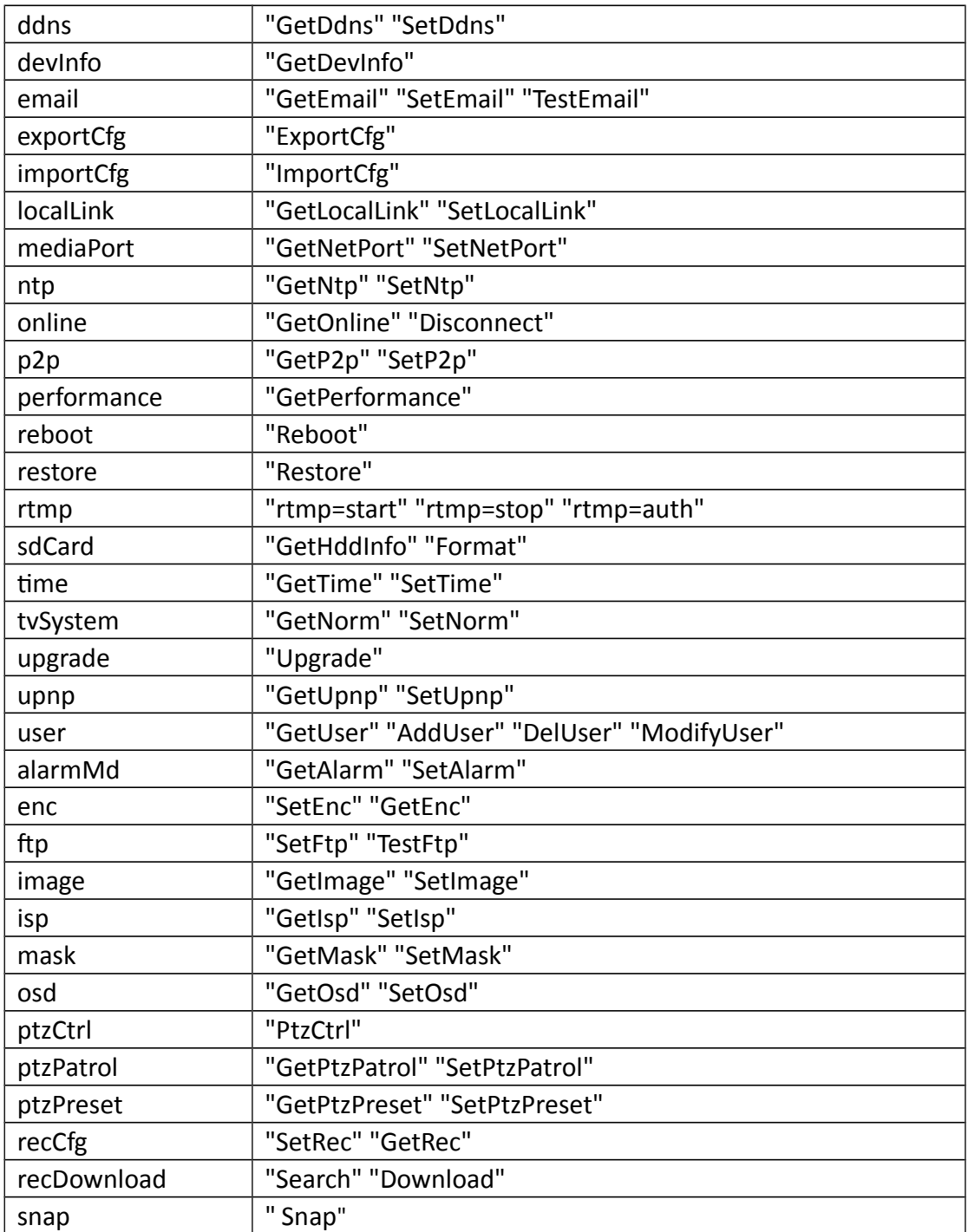

# **3.1.2 GetDevInfo**

**Interface Description**

It is used to get device information.

#### **Interface call instructions**

Request URL http://IPC\_IP/api.cgi?cmd=GetDevInfo&token=TOKEN

#### **Post Data**

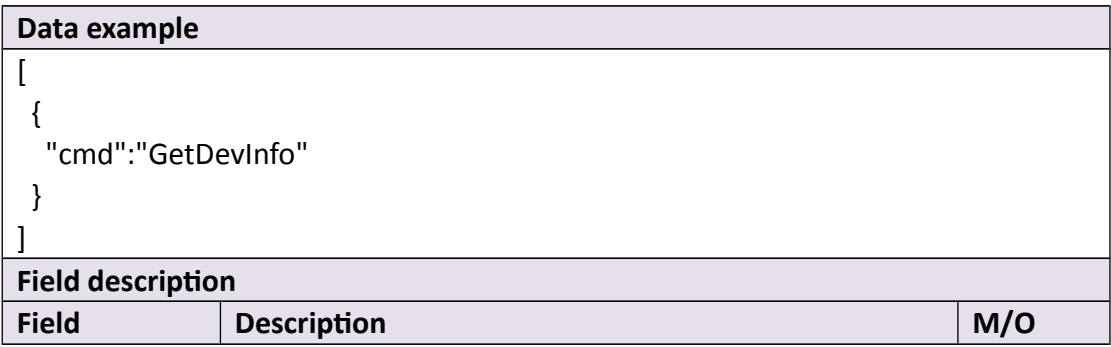

### **Return data description**

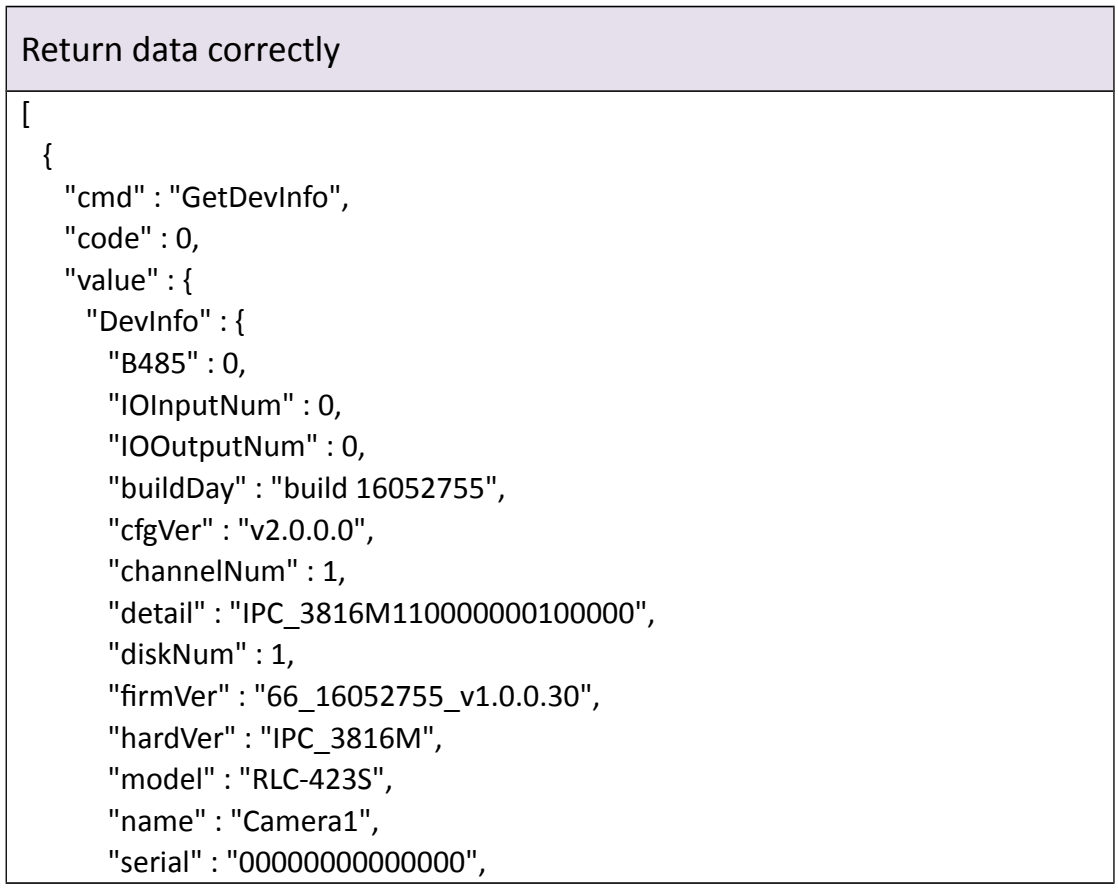

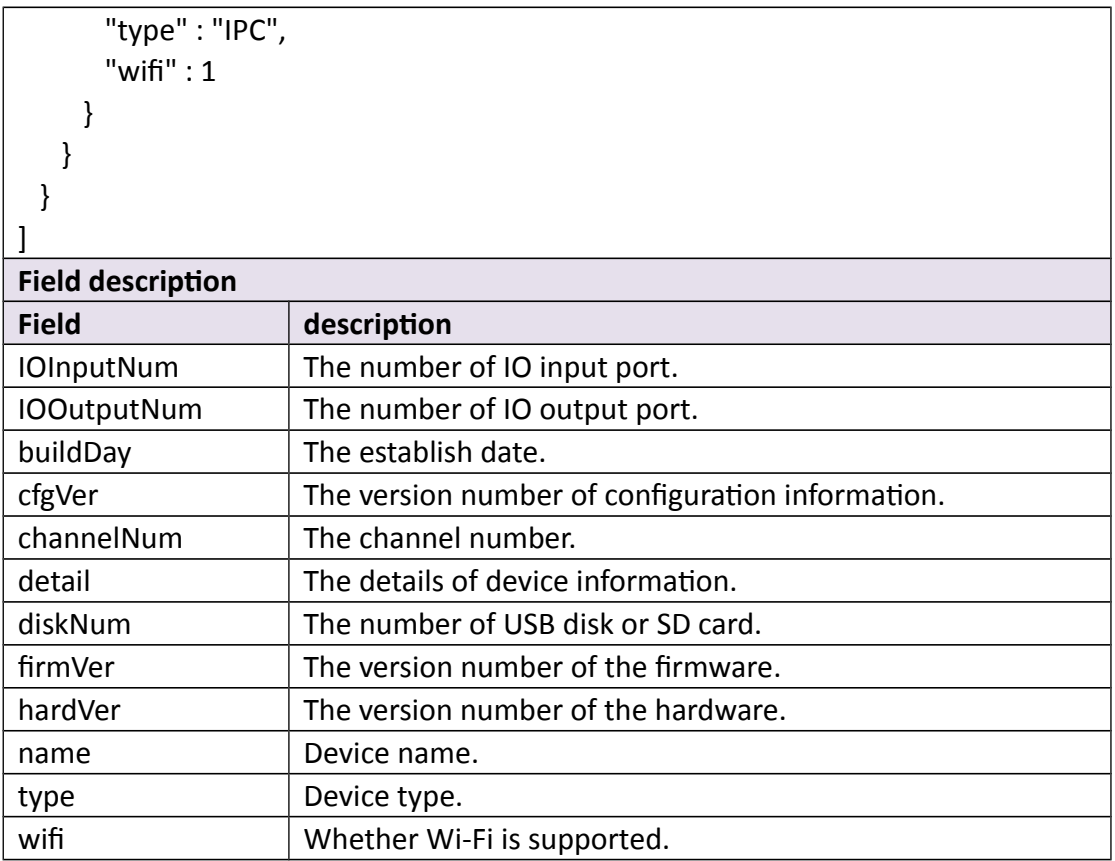

# **3.1.3 GetTime**

#### **Interface Description**

It is used to get time from device.

### **Interface call instructions**

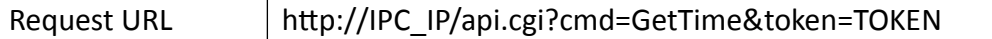

#### **Post Data**

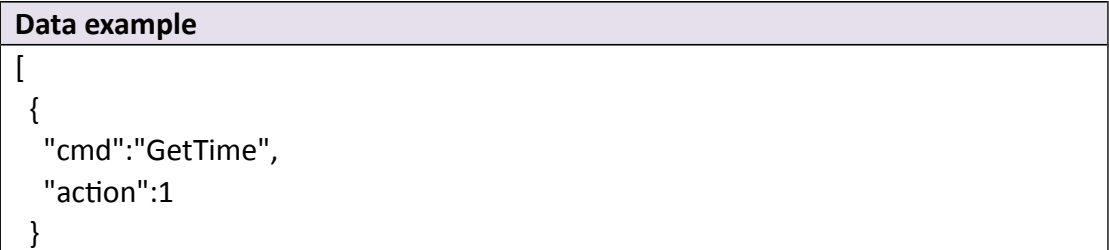

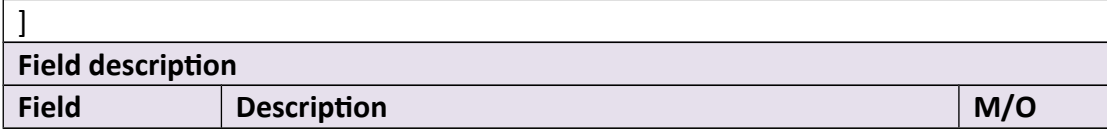

**Return data description**

Return data correctly

```
\begin{bmatrix} \phantom{-} & \phantom{-} & \phantom{-} \\ \phantom{-} & \phantom{-} & \phantom{-} \end{bmatrix}{
     "cmd" : "GetTime",
     "code" : 0,
     "initial" : {
       "Dst" : {
         "enable" : 0,
         "endHour" : 2,
         "endMin" : 0,
         "endMon" : 10,
         "endSec" : 0,
         "endWeek" : 5,
         "endWeekday" : 0,
         "offset" : 1,
         "startHour" : 2,
         "startMin" : 0,
         "startMon" : 3,
         "startSec" : 0,
         "startWeek" : 2,
         "startWeekday" : 0
       },
       "Time" : {
         "day" : 1,
         "hour" : 0,
         "min" : 0,
         "mon" : 0,
         "sec" : 0,
         "timeFmt" : "DD/MM/YYYY",
         "timeZone" : 28800,
 "year" : 0
,
        "hourFmt" : 0
      }
     },
```

```
 "range" : {
  "Dst" : {
    "enable" : "boolean",
    "endHour" : {
     "max" : 23,
      "min" : 0
    },
    "endMin" : {
      "max" : 59,
      "min" : 0
    },
    "endMon" : {
     "max" : 12,
      "min" : 1
    },
    "endSec" : {
      "max" : 59,
      "min" : 0
    },
    "endWeek" : {
      "max" : 5,
      "min" : 1
    },
    "endWeekday" : {
     "max" : 6,
      "min" : 0
    },
    "offset" : {
     "max" : 2,
      "min" : 1
    },
    "startHour" : {
      "max" : 23,
      "min" : 0
    },
    "startMin" : {
      "max" : 59,
      "min" : 0
    },
    "startMon" : {
      "max" : 12,
      "min" : 1
    },
```

```
 "startSec" : {
    "max" : 59,
    "min" : 0
  },
  "startWeek" : {
    "max" : 5,
    "min" : 1
  },
  "startWeekday" : {
    "max" : 6,
    "min" : 0
  }
 },
 "Time" : {
  "day" : {
    "max" : 31,
    "min" : 1
  },
  "hour" : {
    "max" : 23,
    "min" : 0
  },
  "min" : {
    "max" : 59,
    "min" : 0
  },
  "mon" : {
    "max" : 12,
    "min" : 1
  },
  "sec" : {
    "max" : 59,
    "min" : 0
  },
  "timeFmt" : [ "MM/DD/YYYY", "YYYY/MM/DD", "DD/MM/YYYY" ],
   "timeZone" : {
    "max" : 43200,
    "min" : -46800
   },
   "year" : {
    "max" : 2100,
    "min" : 1900
  },
```

```
 "hourFmt" : {
        "max" : 1,
        "min" : 0
       }
     }
    },
    "value" : {
     "Dst" : {
       "enable" : 1,
       "endHour" : 2,
       "endMin" : 0,
       "endMon" : 10,
       "endSec" : 0,
       "endWeek" : 5,
       "endWeekday" : 0,
       "offset" : 1,
       "startHour" : 2,
       "startMin" : 0,
       "startMon" : 3,
       "startSec" : 0,
       "startWeek" : 2,
       "startWeekday" : 0
     },
     "Time" : {
       "day" : 16,
       "hour" : 15,
       "min" : 24,
       "mon" : 6,
       "sec" : 47,
       "timeFmt" : "MM/DD/YYYY",
       "timeZone" : -28800,
       "year" : 2016,
       "hourFmt" : 0
     }
    }
  }
]
Field description
Field description
Dst Daylight Savings Time
enable Enable Daylight Savings Time
endHour The end of Daylight Savings Time(Hour)
endMin The end of Daylight Savings Time(Minute)
```
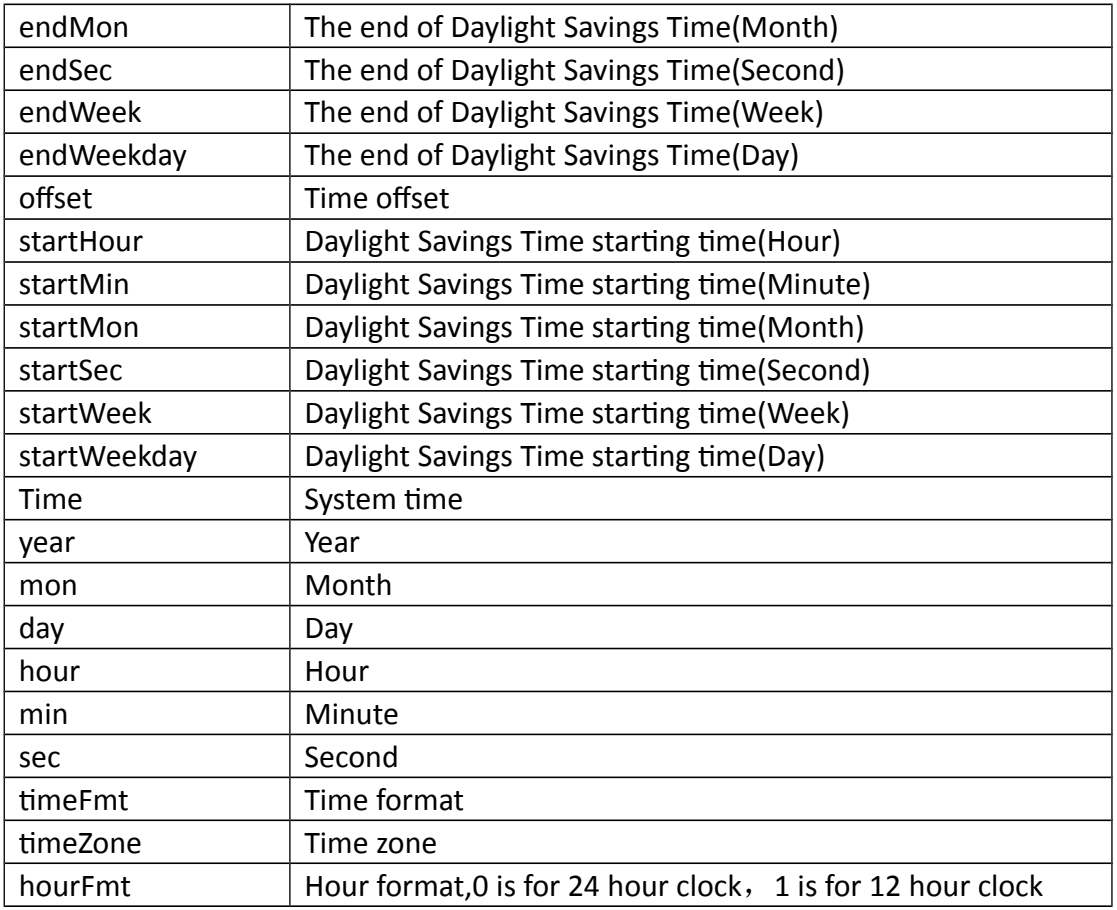

# **3.1.4 SetTime**

### **Interface Description**

It is used to set time of the device.

#### **Interface call instructions**

Request URL http://IPC\_IP/api.cgi?cmd=SetTime&token=TOKEN

#### **Post Data**

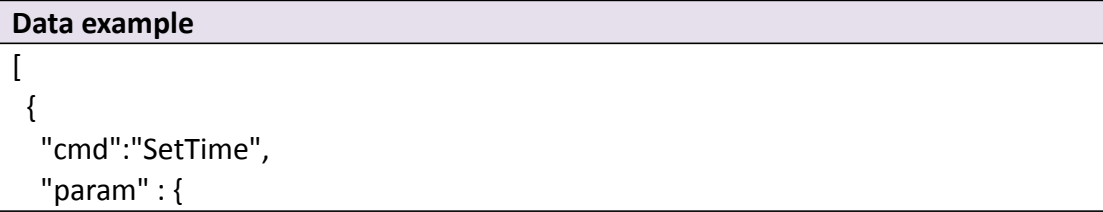

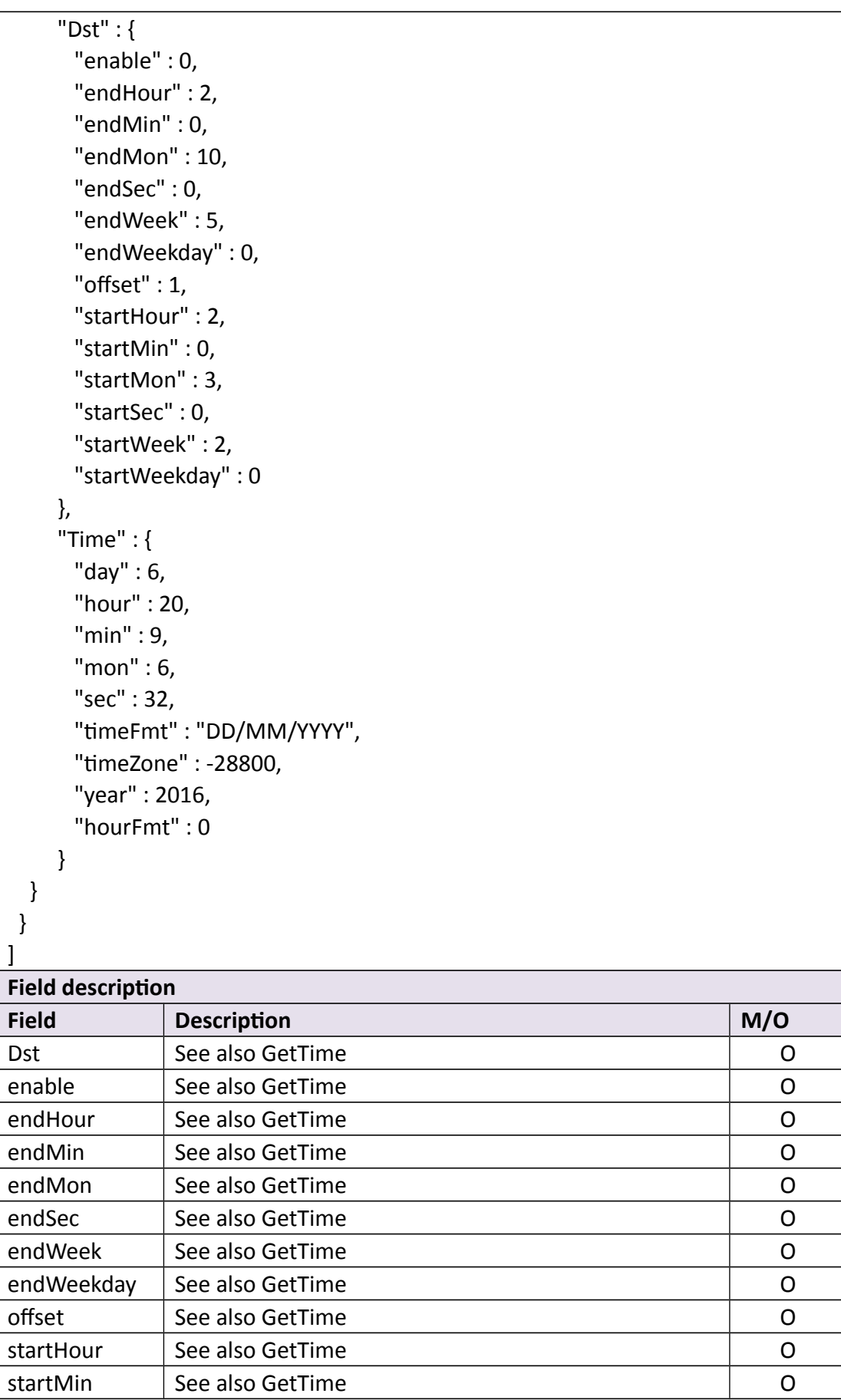

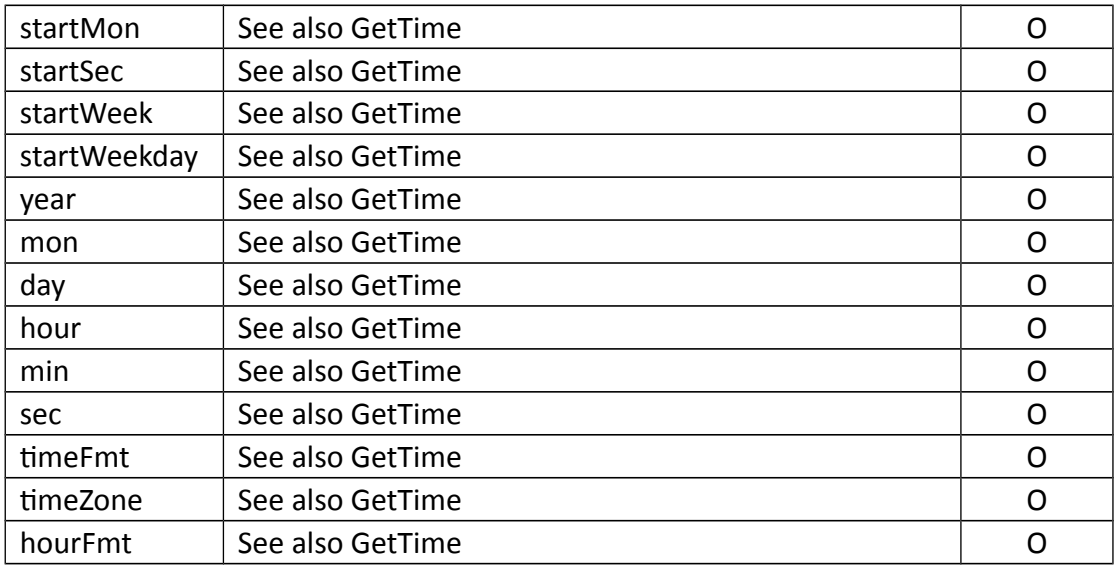

### **Return data description**

Return data correctly

 $\overline{[}$  { "cmd" : "SetTime", "code" : 0, "value" : { "rspCode" : 200 } } ] **Field description**

# Field description

# **3.1.5 GetAutoMaint**

### **Interface Description**

It is used to get device automatic maintenance information.

**Interface call instructions**

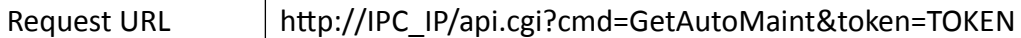

#### **Post Data**

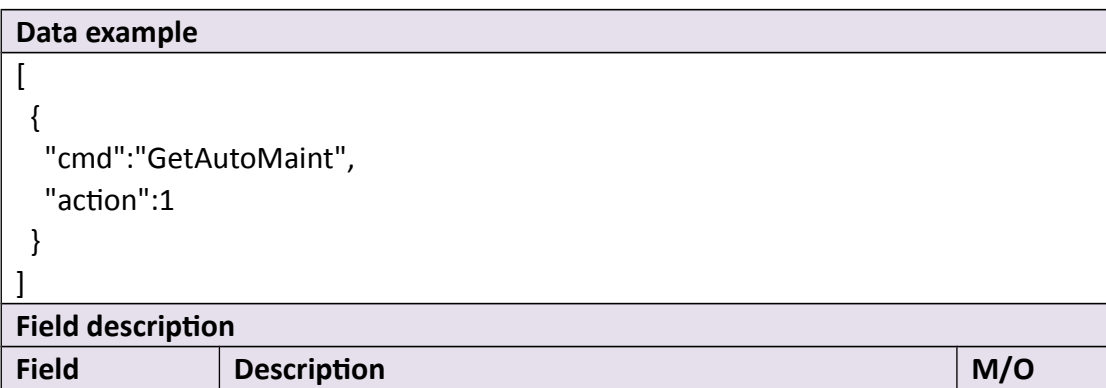

#### **Return data description**

```
Return data correctly
\overline{1} {
    "cmd" : "GetAutoMaint",
    "code" : 0,
    "initial" : {
      "AutoMaint" : {
       "enable" : 1,
       "hour" : 2,
       "min" : 0,
        "sec" : 0,
        "weekDay" : "Sunday"
     }
    },
    "range" : {
      "AutoMaint" : {
        "enable" : "boolean",
        "hour" : {
         "max" : 23,
          "min" : 0
        },
        "min" : {
```

```
 "max" : 59,
        "min" : 0
      },
      "sec" : {
        "max" : 59,
        "min" : 0
      },
      "weekDay" : [
        "Everyday",
        "Sunday",
        "Monday",
        "Tuesday",
        "Wednesday",
        "Thursday",
        "Friday",
        "Saturday"
      ]
     }
   },
   "value" : {
     "AutoMaint" : {
      "enable" : 1,
      "hour" : 0,
      "min" : 0,
      "sec" : 1,
      "weekDay" : "Thursday"
     }
   }
  }
]
Field description
Field description
enable \vert Auto maintenance of enable/disable switch
hour Hour
min Minute
sec Second
weekDay \vert The day of the week
```
## **3.1.6 SetAutoMaint**

#### **Interface Description**

It is used to set device automatic maintenance information.

#### **Interface call instructions**

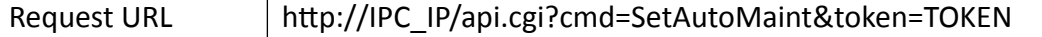

#### **Post Data**

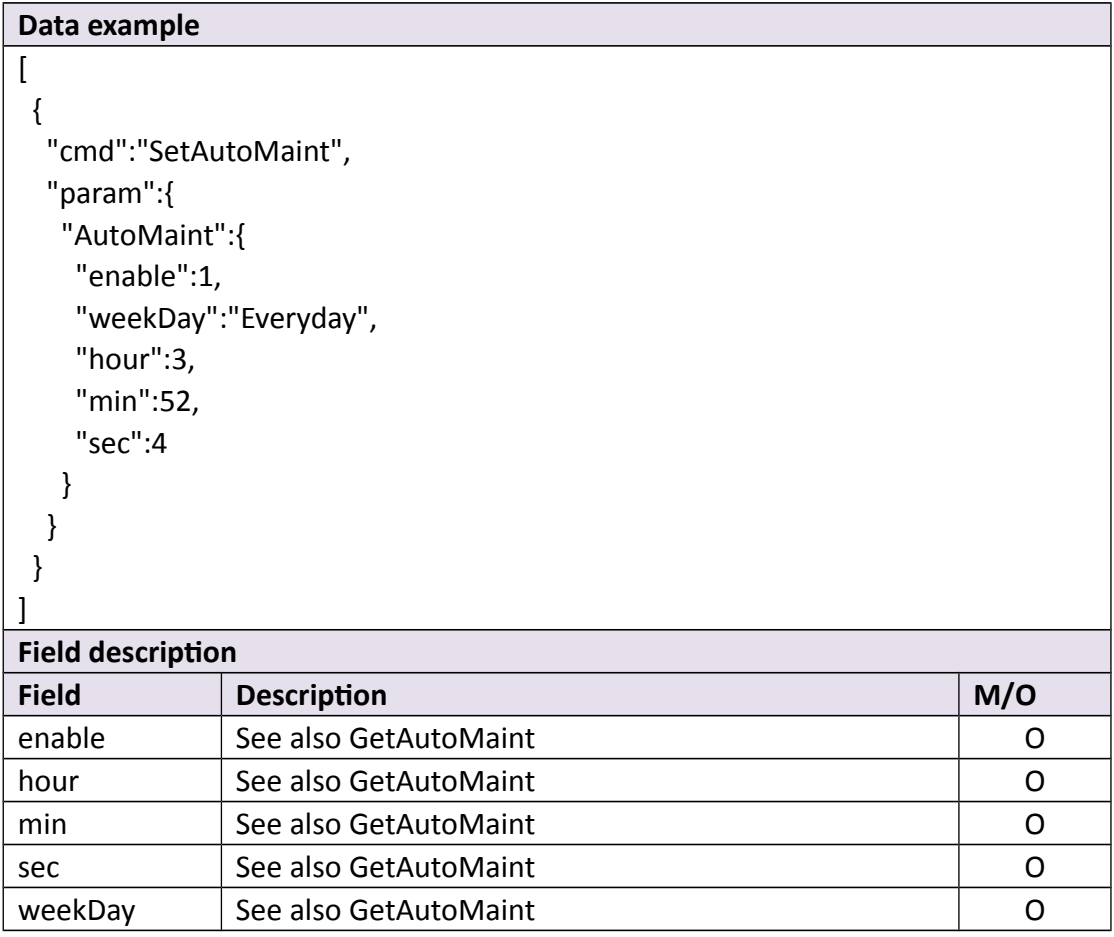

**•** Return data description

Return data correctly

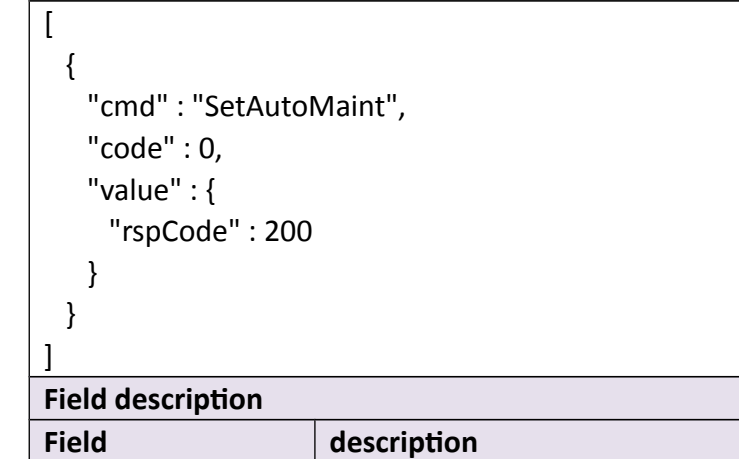

# **3.1.7 GetPerformance**

### **Interface Description**

It is used to get device performance.

#### **Interface call instructions**

Request URL http://IPC\_IP/api.cgi?cmd=GetPerformance&token=TOKEN

#### **Post Data**

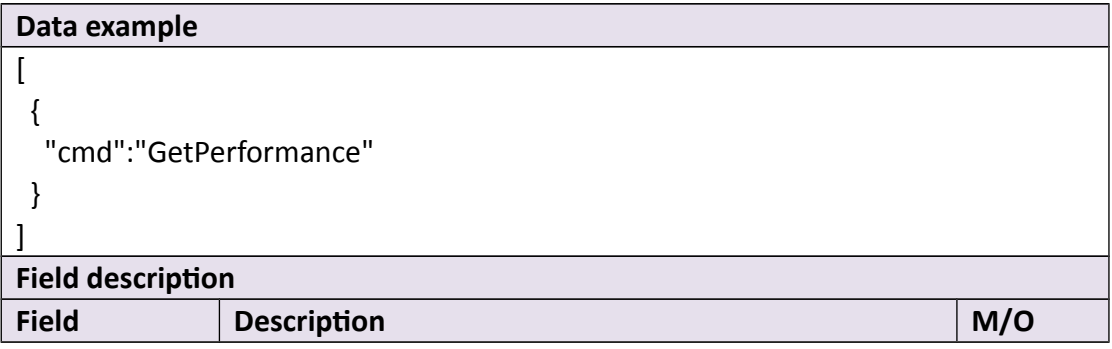

**Return data description**

Return data correctly

```
\overline{[} {
    "cmd" : "GetPerformance",
    "code" : 0,
    "value" : {
     "Performance" : {
       "codecRate" : 812593,
       "cpuUsed" : 29,
       "netThroughput" : 76
      }
    }
  }
]
Field description
Field description
```
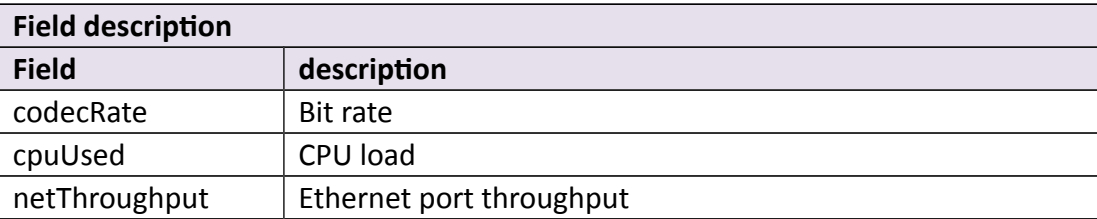

# **3.1.8 GetHddInfo**

### **Interface Description**

It is used to get hard disks or SD-Card information of device.

### **Interface call instructions**

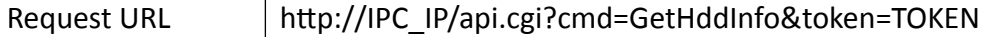

#### **Post Data**

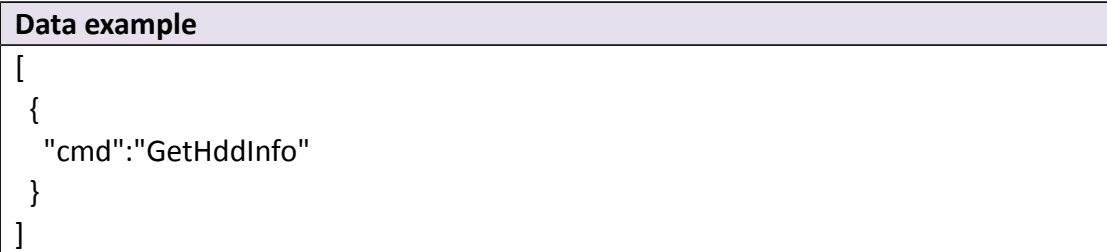

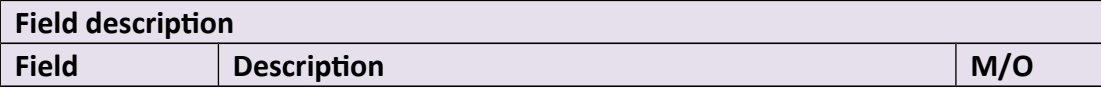

### **Return data description**

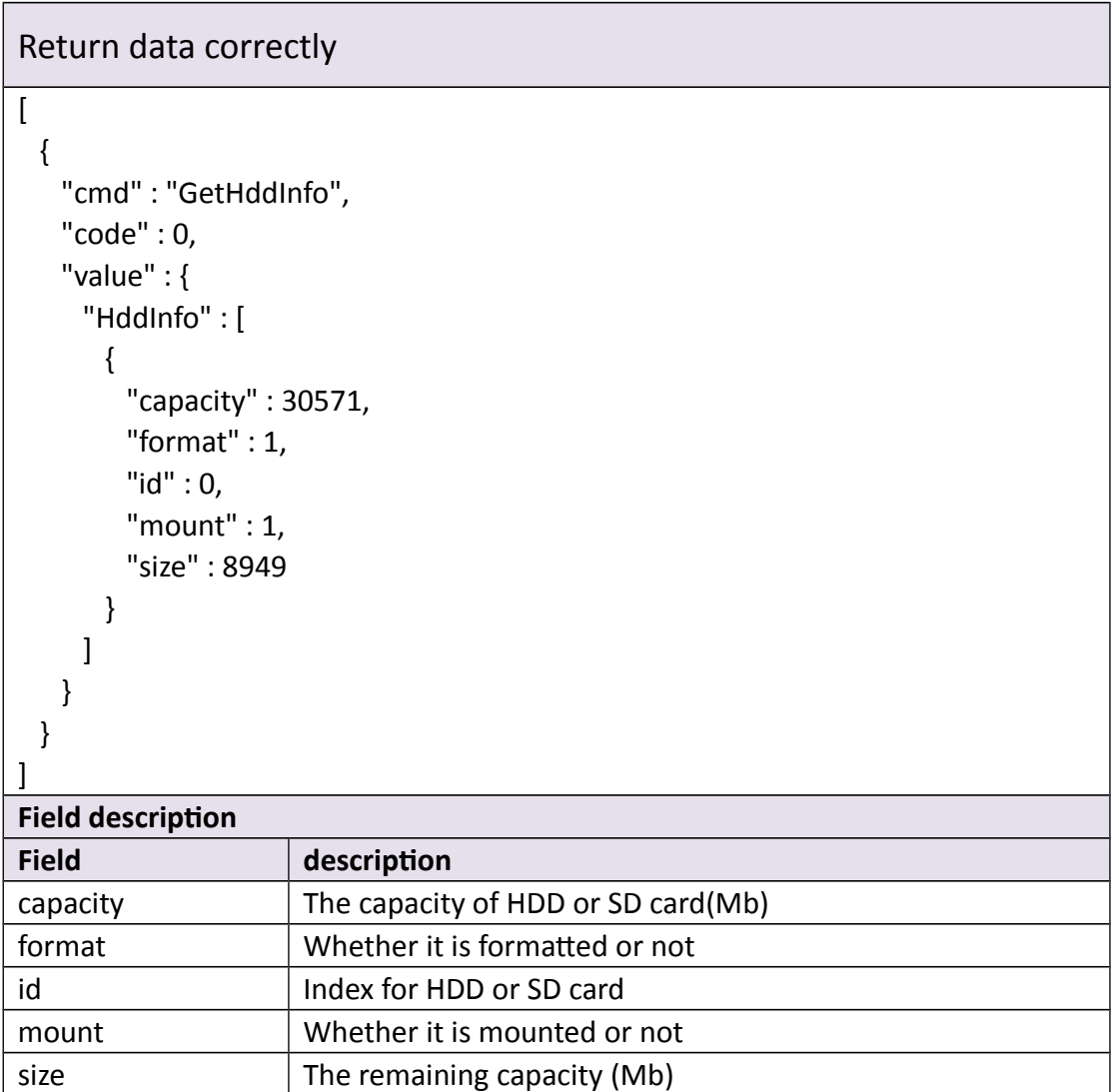

# **3.1.9 Format**

### **Interface Description**

It is used to format hard disks or SD-Card.

#### **Interface call instructions**

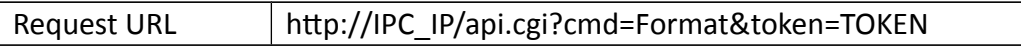

#### **Post Data**

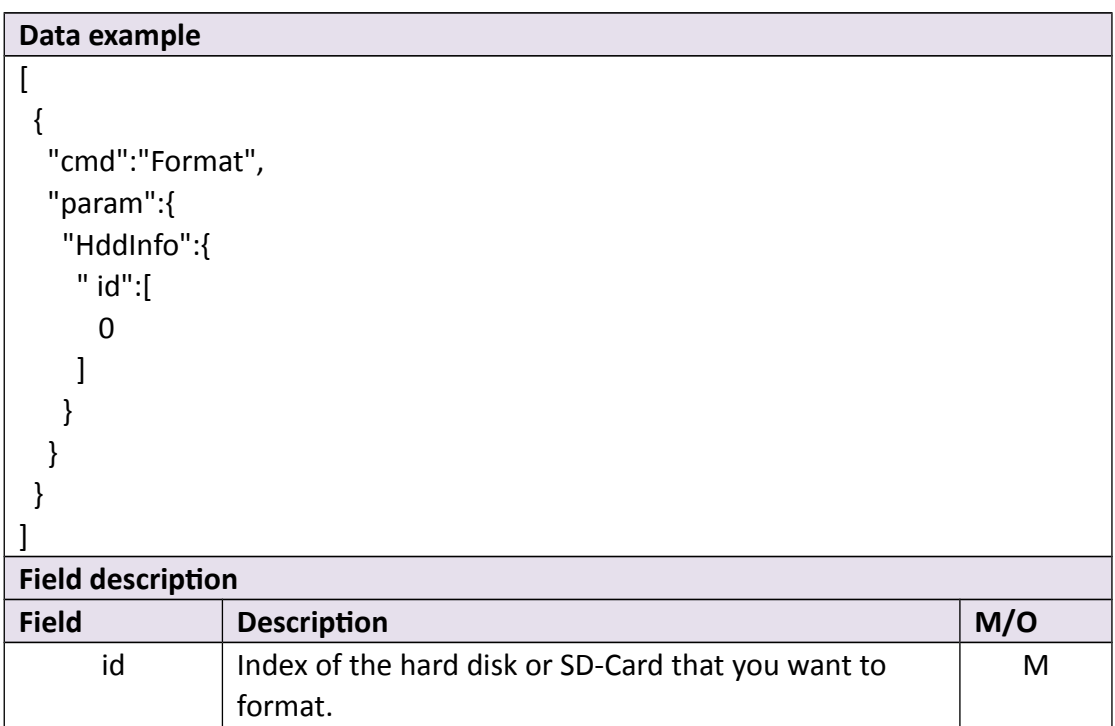

### **Return data description**

# Return data correctly

```
\overline{1} {
   "cmd" : "Format",
   "code" : 0,
   "value" : {
    "rspCode" : 200
   }
  }
]
Field description
Field description
```
# **3.1.10 Upgrade**

#### **Interface Description**

It is used to upgrade the firmware of the device. Must send cmd UpgradePrepare first

#### **Interface call instructions**

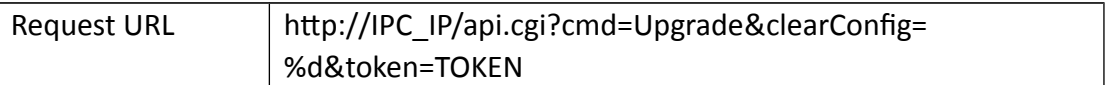

#### **Request parameter description**

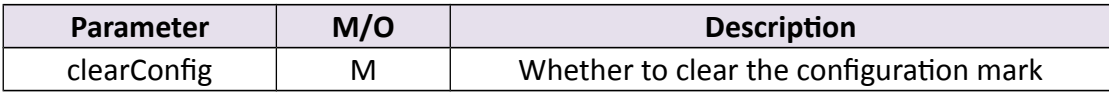

#### **Post Data**

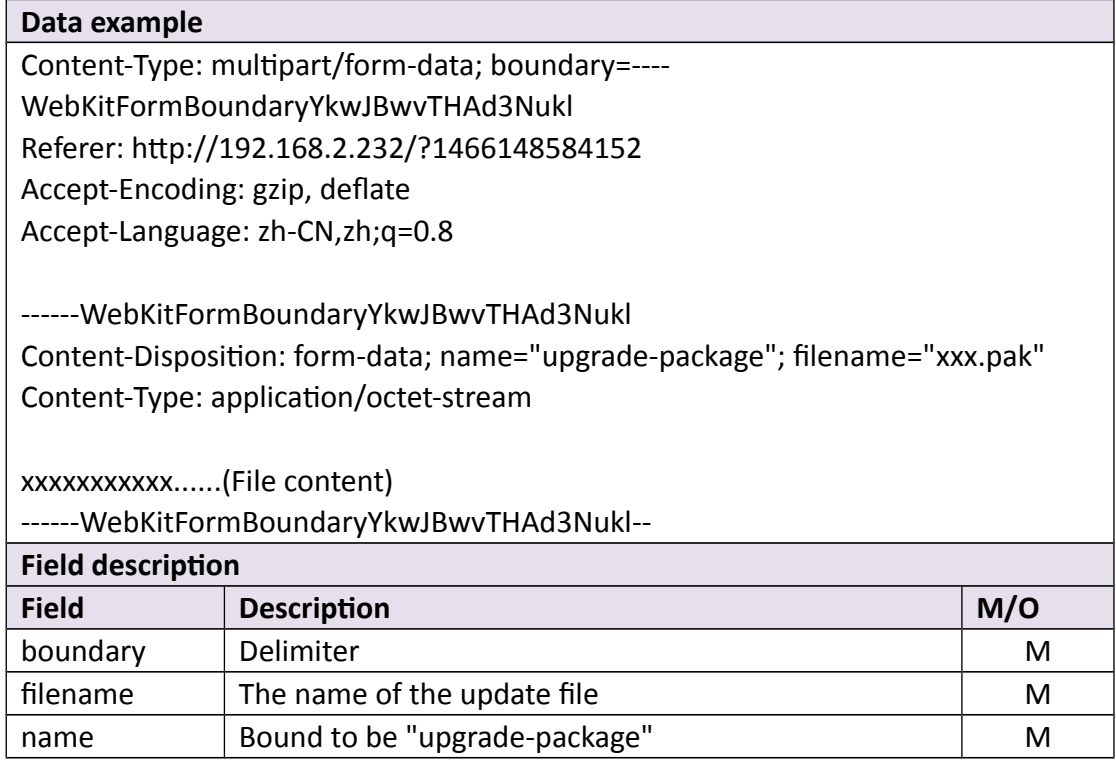

```
Return data correctly
\begin{bmatrix} 1 & 0 \\ 0 & 1 \end{bmatrix} {
    "cmd" : "Upgrade",
    "code" : 0,
    "value" : {
       "rspCode" : 200
    }
  }
]
Field description
Field description
```
# **3.1.11 ExportCfg**

#### **Interface Description**

It is used to export configuration files of the device.

#### **Interface call instructions**

Request URL http://IPC\_IP/api.cgi?cmd=ExportCfg&token=TOKEN

#### **Return data description**

Return data correctly

CONTENT\_TYPE=application/oct-stream: Content-Disposition: attachment;filename="config.tgz"

+xxxxxxxxxxxx.....(File content)

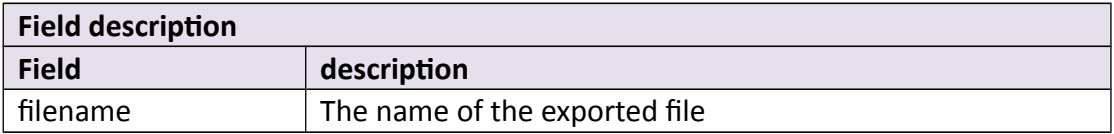

### **3.1.12 Restore**

#### **Interface Description**

It is used to reset all configurations of the device to the factory default.

#### **Interface call instructions**

Request URL http://IPC\_IP/api.cgi?cmd=Restore&token=TOKEN

#### **Post Data**

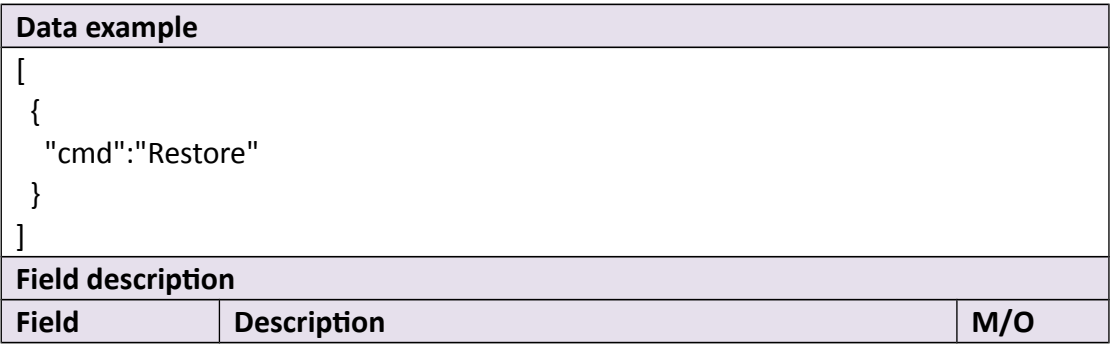

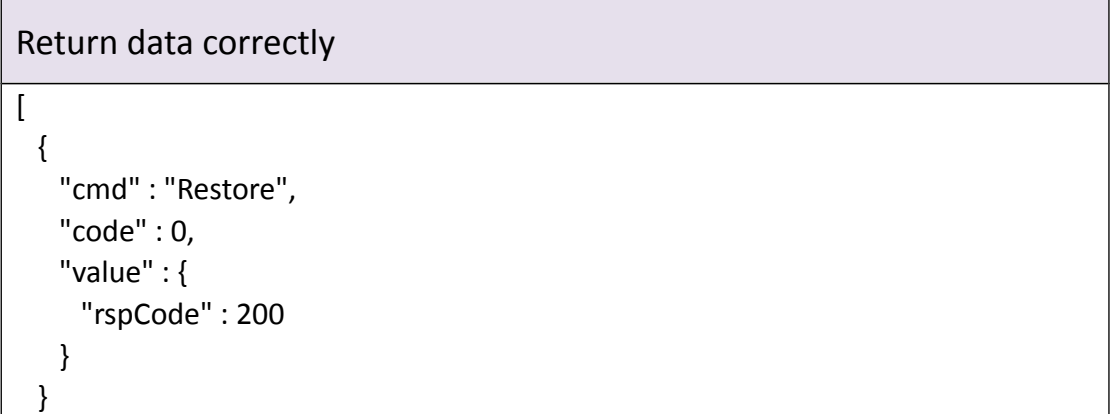

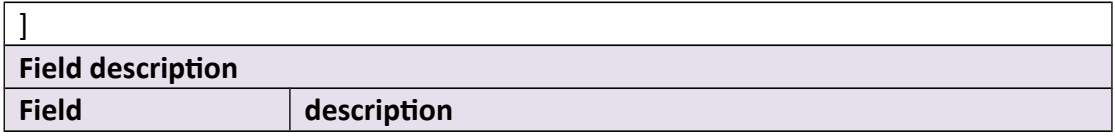

### **3.1.13 Reboot**

#### **Interface Description**

It is used to reboot the device.

#### **Interface call instructions**

Request URL http://IPC\_IP/api.cgi?cmd=Reboot&token=TOKEN

#### **Post Data**

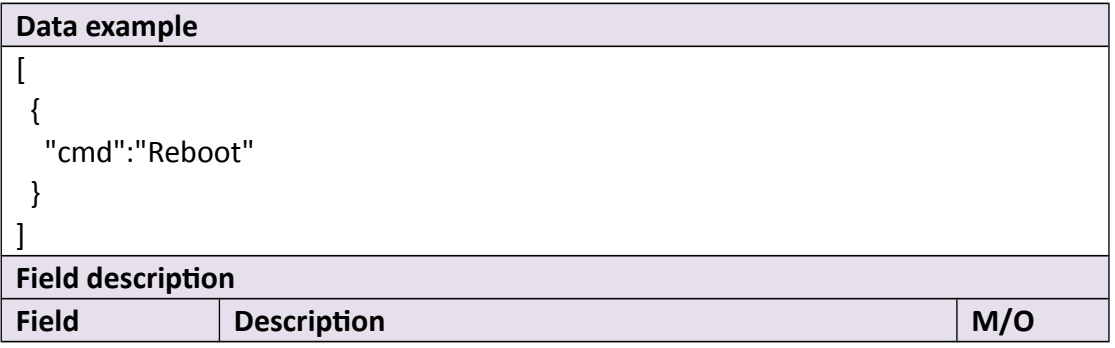

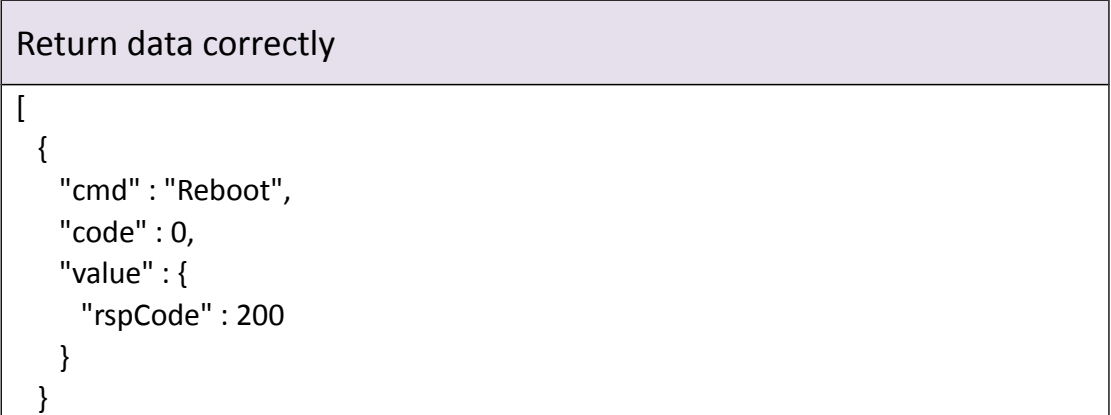

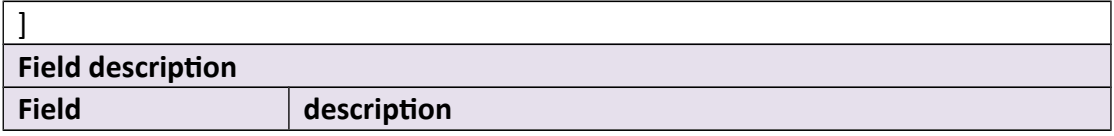

# **3.1.14 UpgradePrepare**

#### **Interface Description**

It is used to check that the upgrade file is legal or not. Combined use with cmd upgrade

#### **Interface call instructions**

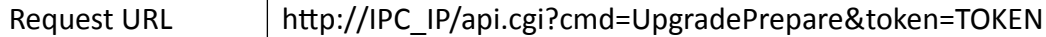

**Post Data**

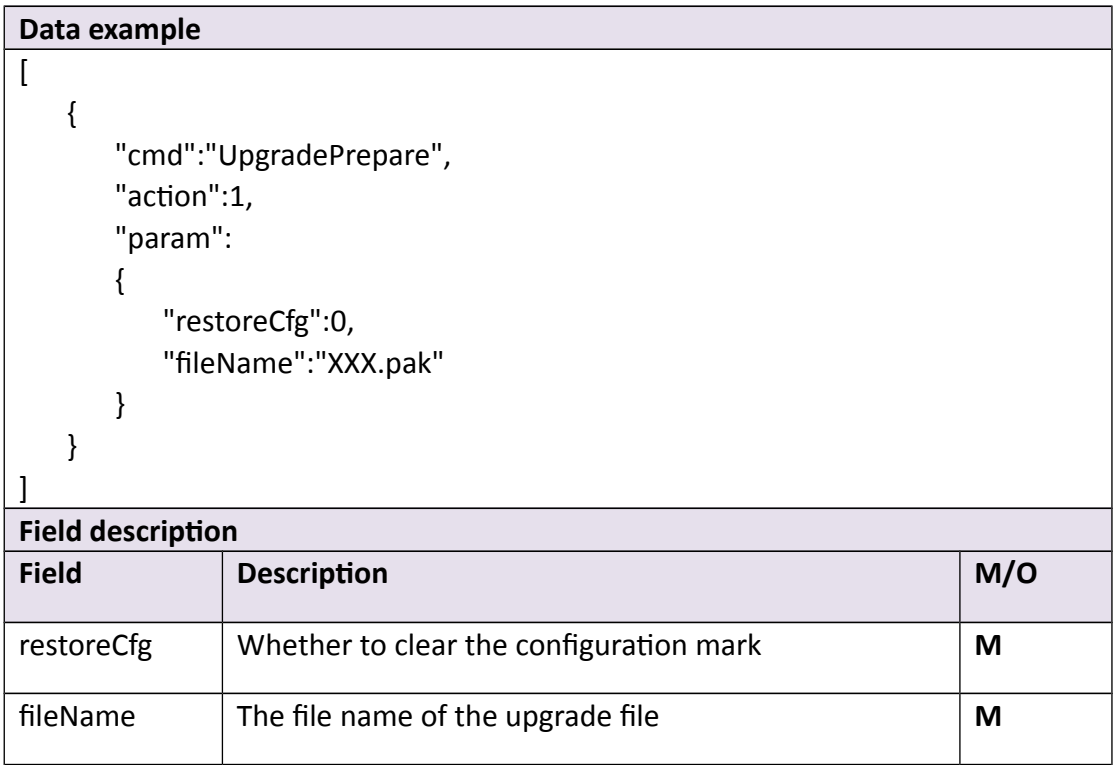

#### Return data correctly

```
\overline{[} {
   "cmd" : " UpgratePrepare ",
    "code" : 0,
   "value" : {
     "rspCode" : 200
    }
  }
]
Field description
Field description
```
### **3.1.15 Shutdown**

**Interface Description**

Discard

#### **Interface call instructions**

Request URL http://IPC\_IP/api.cgi?cmd=Shutdown&token=TOKEN

**Post Data**

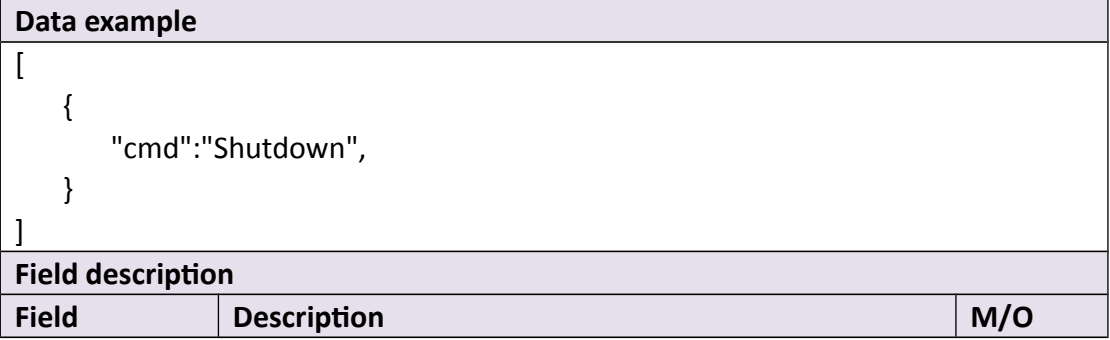

#### Return data correctly

 $\overline{[}$ 

```
 {
  "cmd" : " Shutdown",
   "code" : 0,
  "value" : {
    "rspCode" : 200
   }
 }
```
# ] **Field description** Field description

### **3.1.16HeartBeat**

**Interface Description**

Discard

#### **Interface call instructions**

Request URL http://IPC\_IP/api.cgi?cmd=HeartBeat&token=TOKEN

**Post Data**

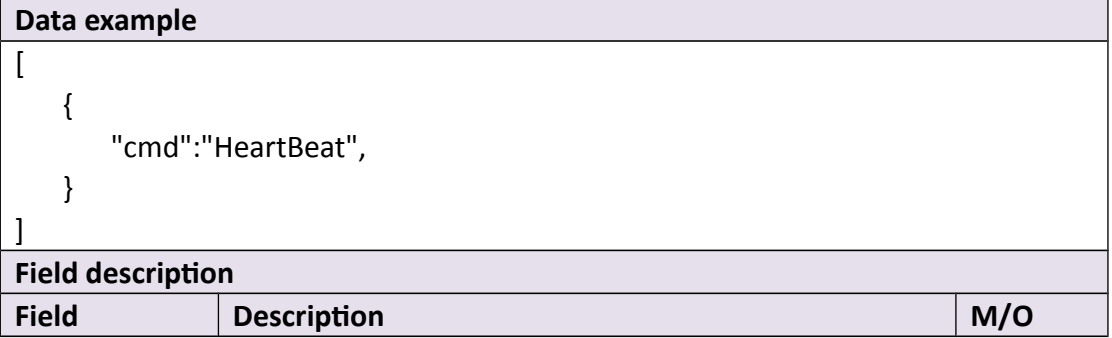

#### Return data correctly

 $\lceil$ 

```
 {
   "cmd" : " HeartBeat",
   "code" : 0,
   "value" : {
     "rspCode" : 200
   }
  }
]
Field description
Field description
```
# **3.1.17 GetAutoUpgrade**

#### **Interface Description**

It is used to get device automatic upgrade information.

#### **Interface call instructions**

Request URL http://IPC\_IP/api.cgi?cmd=GetAutoUpgrade&token=TOKEN

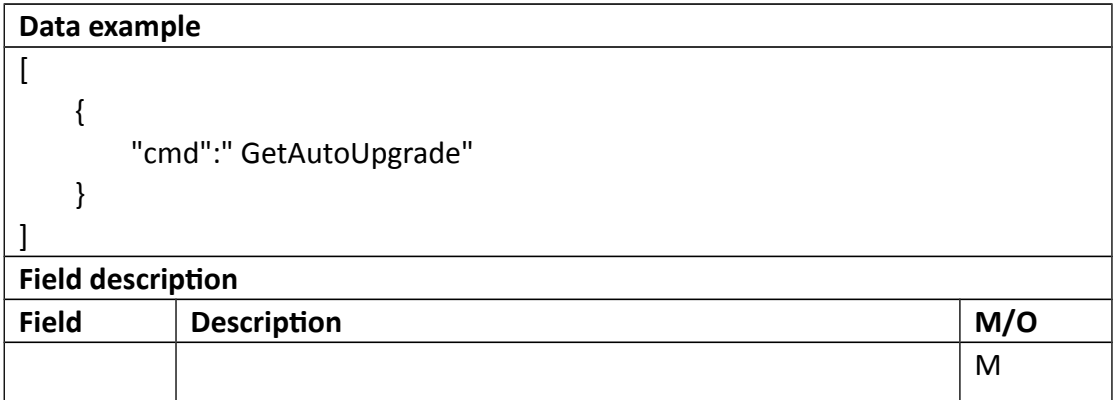

Return data correctly

```
[
  {
     "cmd": "GetAutoUpgrade",
     "code": 0,
     "value": {
       "AutoUpgrade": {
         "enable": 0
       }
     },
     "initial": {
       "AutoUpgrade": {
         "enable": 0
       }
     },
     "range": {
       "AutoUpgrade": {
         "enable": "boolean"
       }
     }
   }
]]
Field description
Field description
rspCode Response code
```
# **3.1.18 SetAutoUpgrade**

#### **Interface Description**

It is used to set device automatic upgrade information.

#### **Interface call instructions**

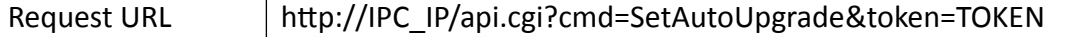

#### **POST Data**

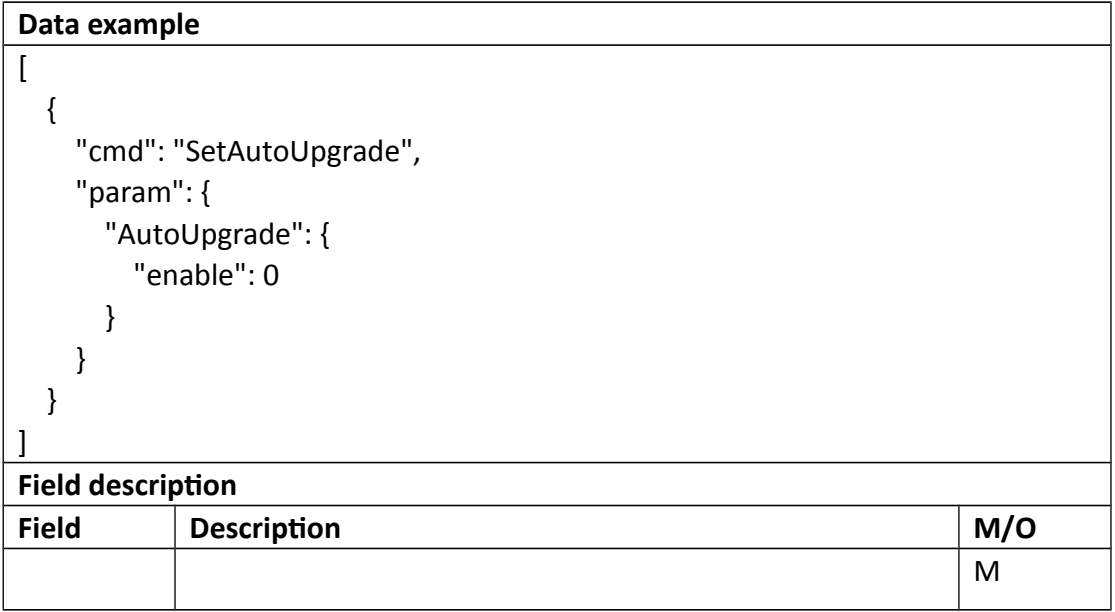

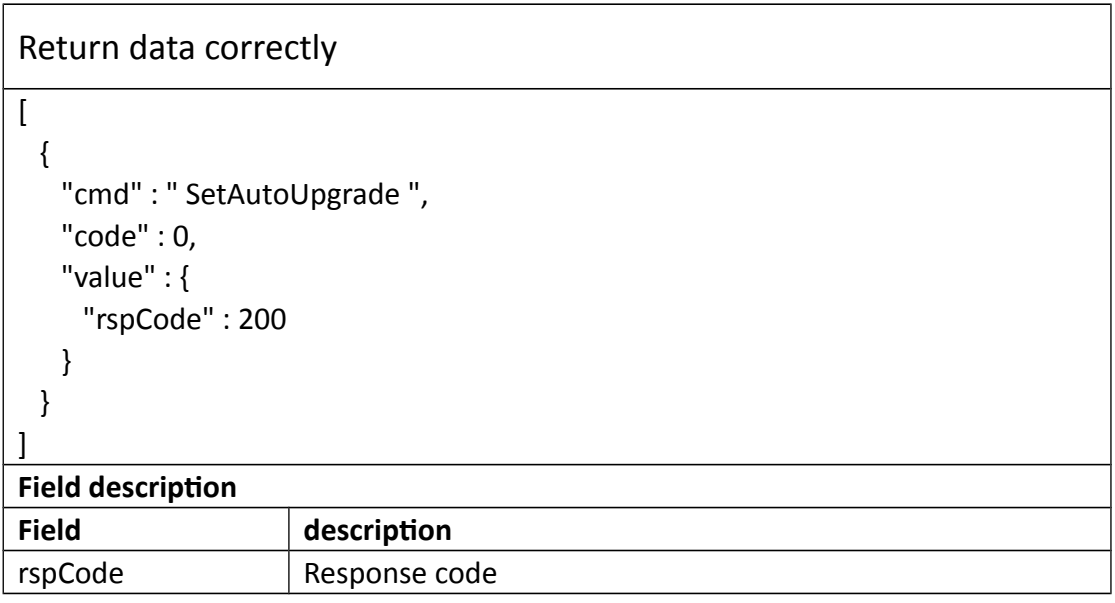

# **3.1.19 CheckFirmware**

#### **Interface Description**

It is used to check for new upgrade file of online upgrades

#### **Interface call instructions**

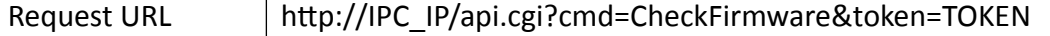

#### **POST Data**

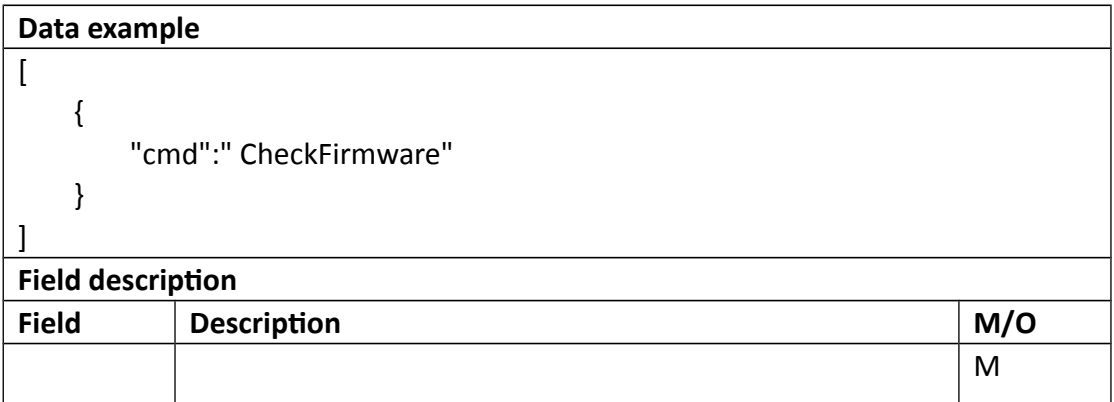

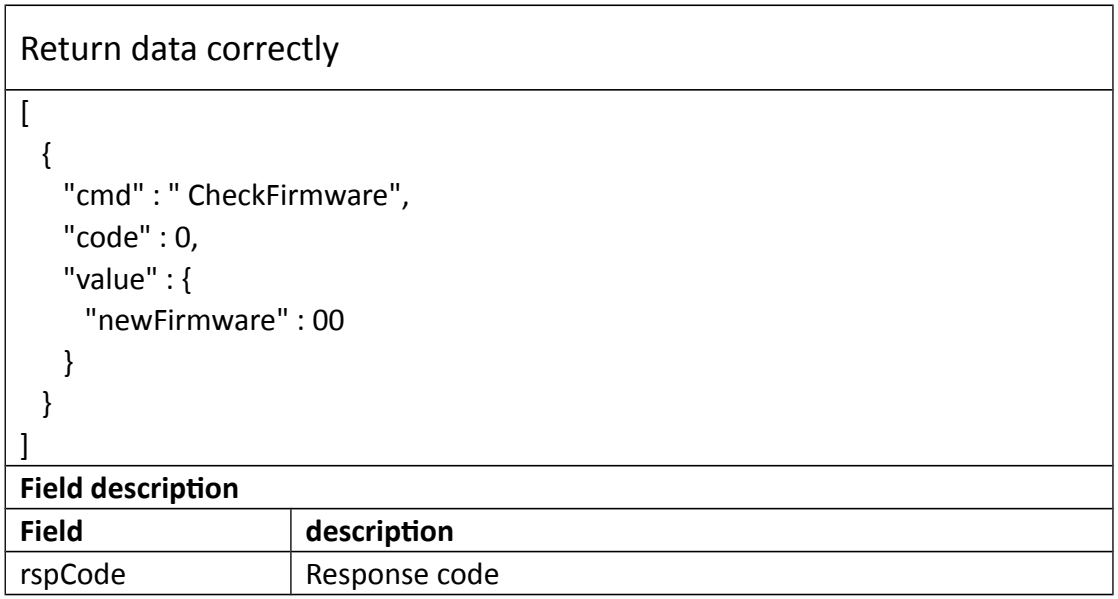

# **3.1.20 UpgradeOnline**

#### **Interface Description**

It is used to start online upgrade when check for a new version

#### **Interface call instructions**

Request URL http://IPC\_IP/api.cgi?cmd=UpgradeOnline&token=TOKEN

#### **POST Data**

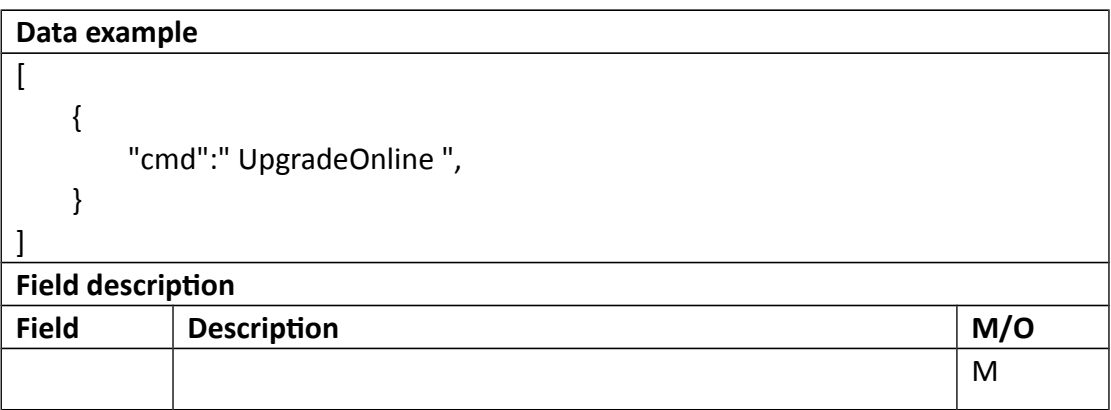

```
Return data correctly
\lceil {
    "cmd" : " UpgradeOnline ",
    "code" : 0,
    "value" : {
      "rspCode" : 200
    }
  }
]
Field description
```
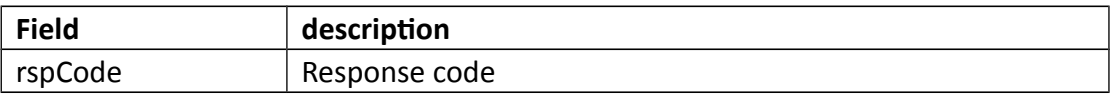

# **3.1.21 UpgradeStatus**

#### **Interface Description**

It is used to Check file download progress during online upgrade

#### **Interface call instructions**

Request URL http://IPC\_IP/api.cgi?cmd=UpgradeStatus&token=TOKEN

#### **POST Data**

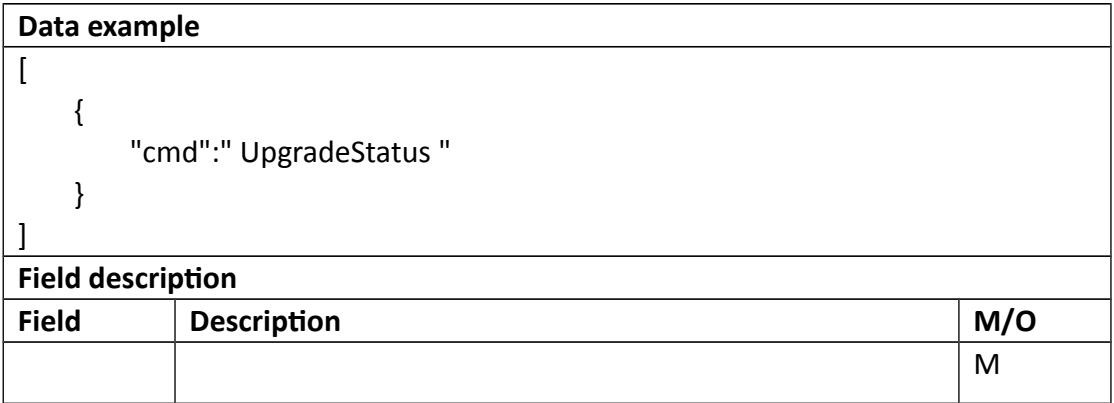

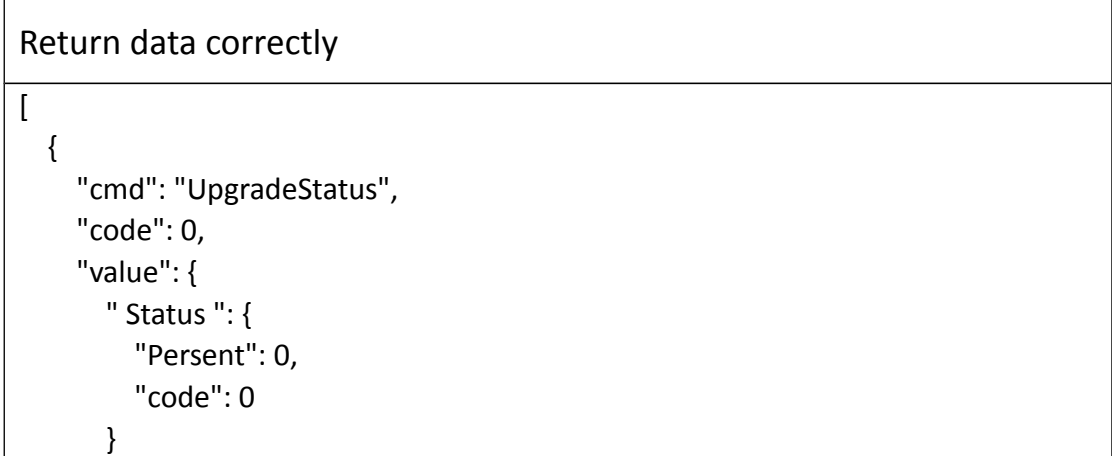

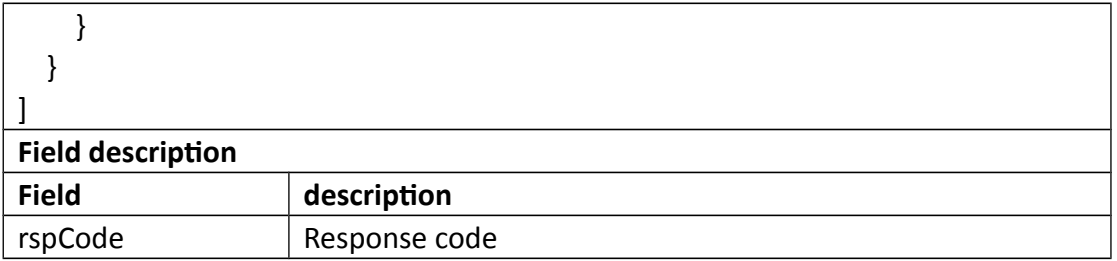

# **3.1.22 GetLog**

#### **Interface Description**

It is used to get NVR system log

#### **Interface call instructions**

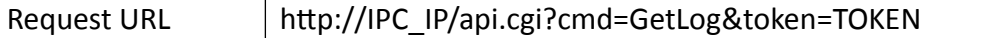

#### **POST Data**

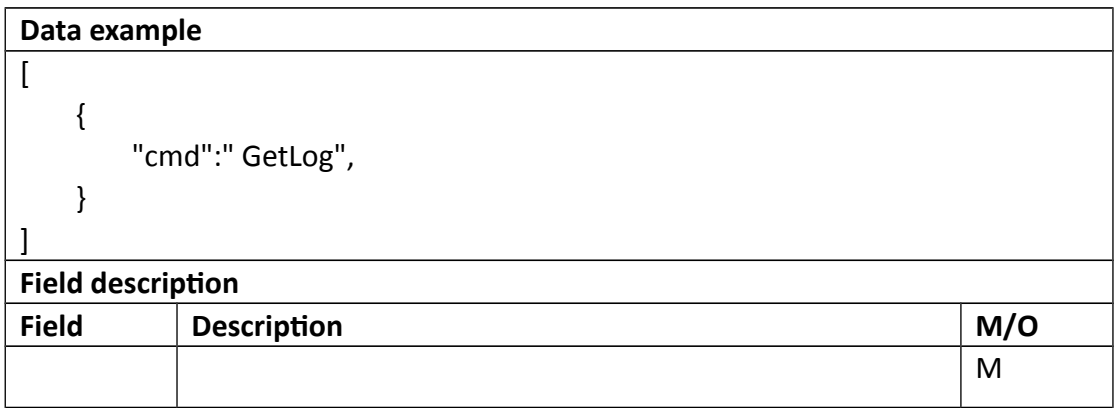

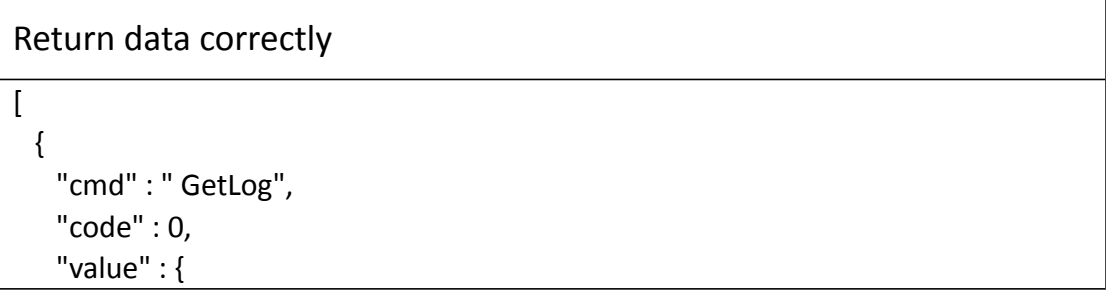

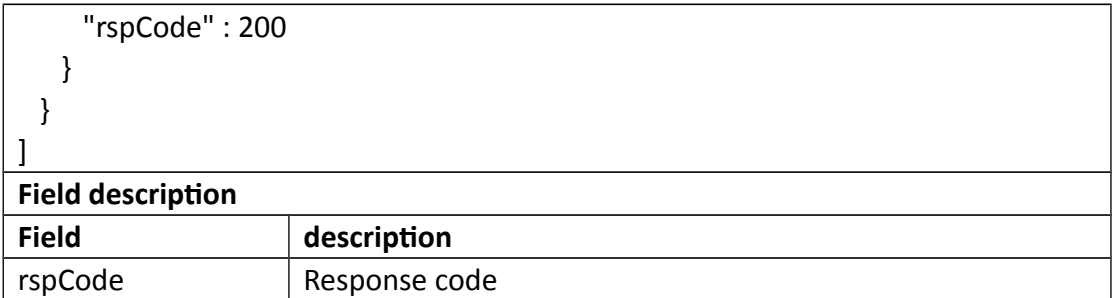

# **3.1.23 DelLog**

#### **Interface Description**

It is used to delete NVR system log

#### **Interface call instructions**

Request URL http://IPC\_IP/api.cgi?cmd=DelLog&token=TOKEN

#### **POST Data**

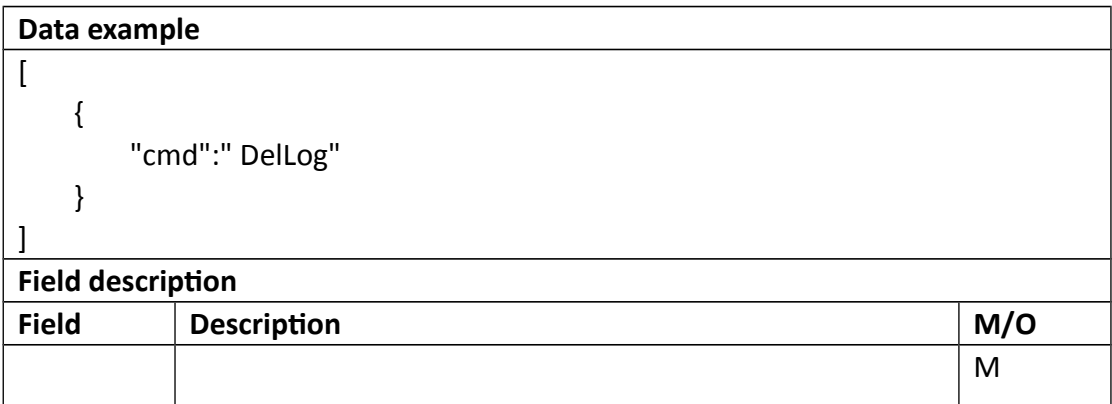

#### **•** Return data description

# Return data correctly  $\begin{bmatrix} 1 & 0 \\ 0 & 1 \end{bmatrix}$  { "cmd" : " DelLog ", "code" : 0,

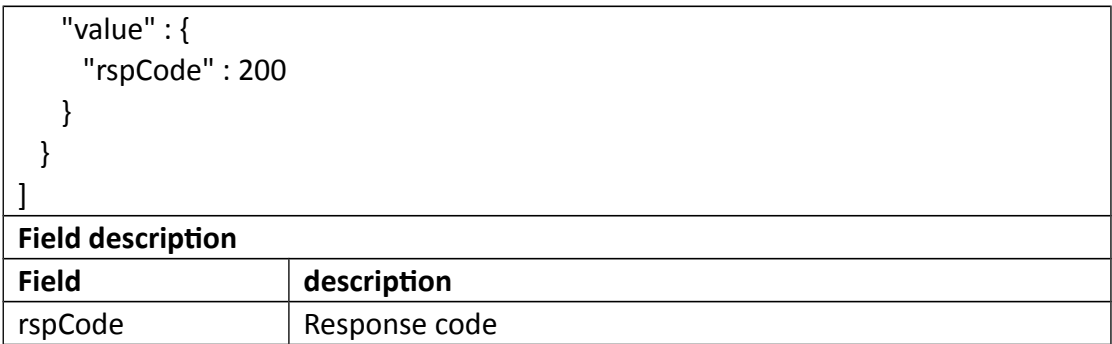

# **3.2 Security**

# **3.2.1 Login**

#### **Interface Description**

It is used to get Token.

### **Interface call instructions**

Request URL http://IPC\_IP/api.cgi?cmd=Login

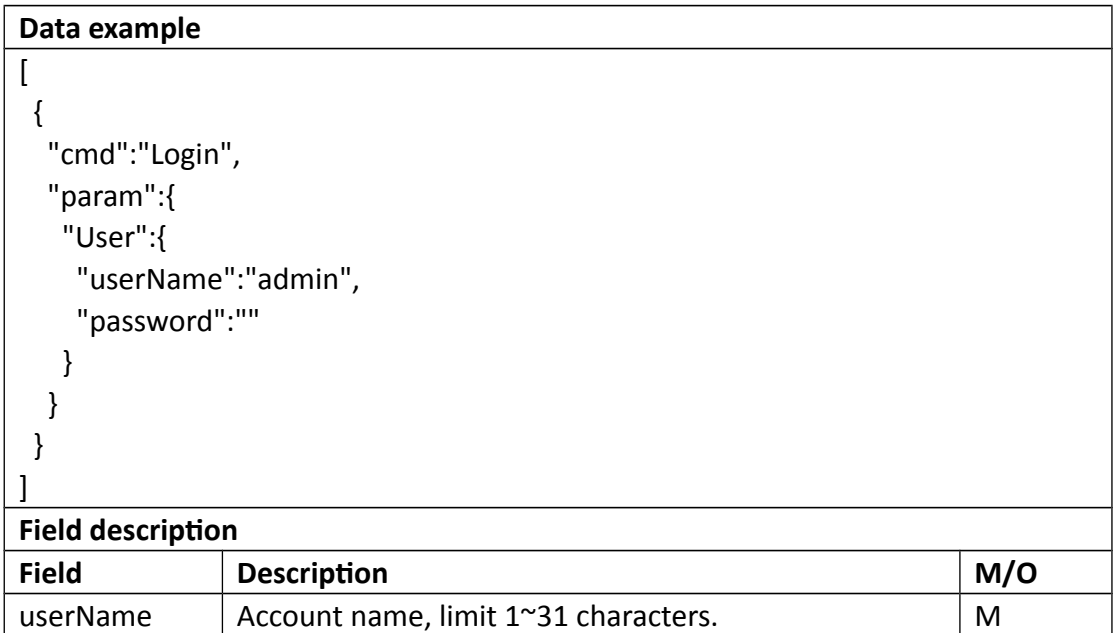

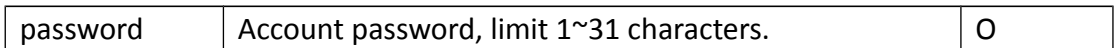

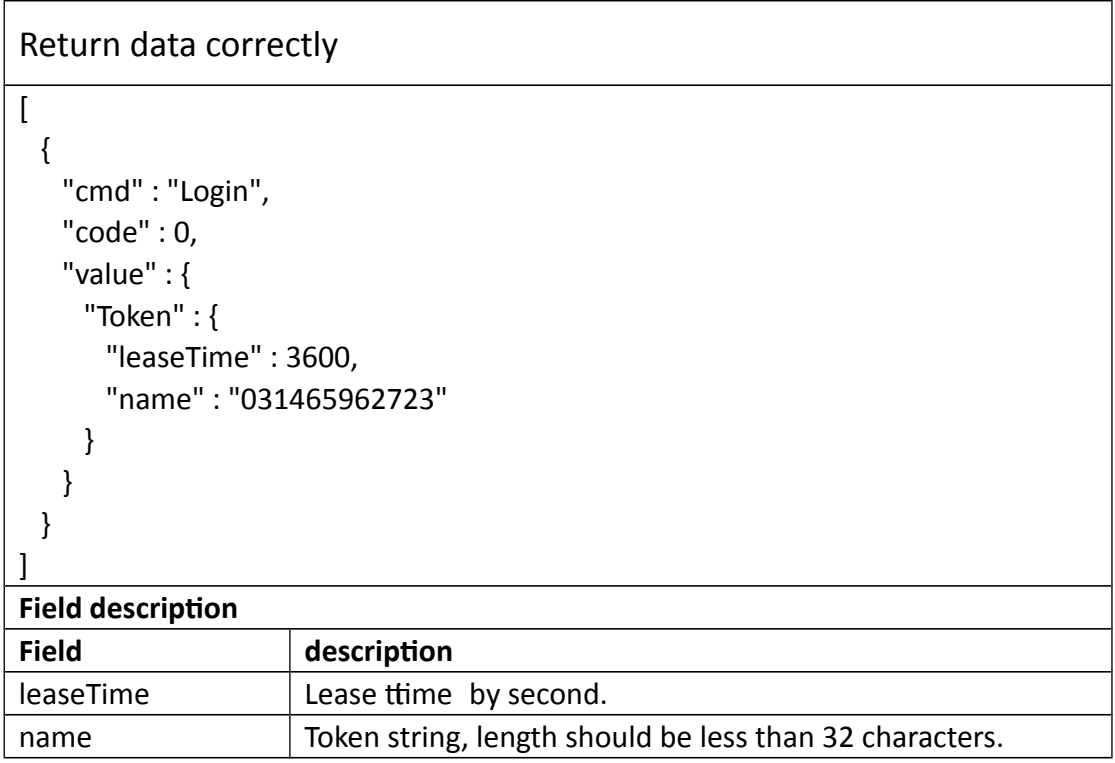

# **3.2.2 Logout**

#### **Interface Description**

It is used to release Token.

#### **Interface call instructions**

Request URL | http://IPC\_IP/api.cgi?cmd=Logout&token=TOKEN

#### **POST Data**

#### **Data example**

[

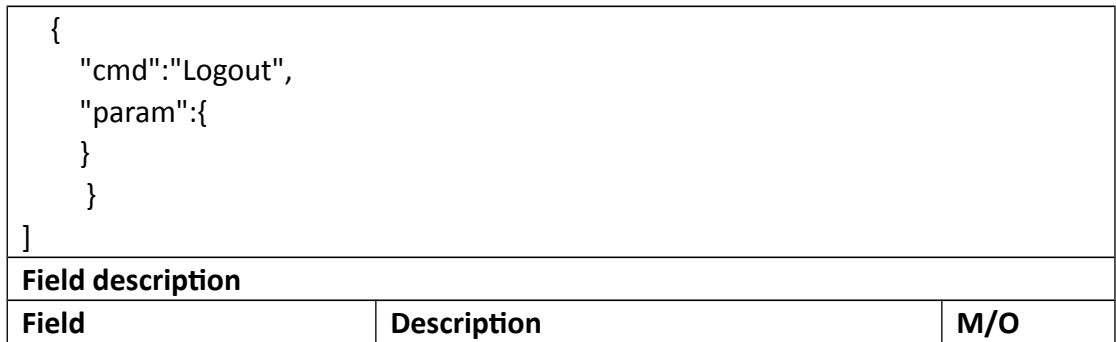

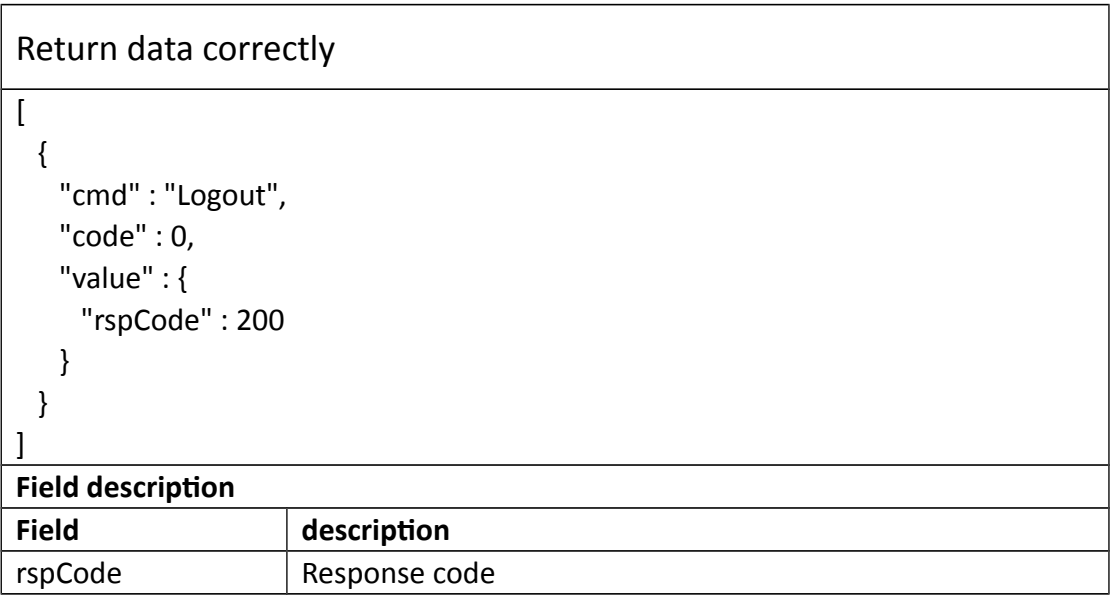

### **3.2.3 GetUser**

#### **Interface Description**

It is used to get all users' information.

#### **Interface call instructions**

Request URL http://IPC\_IP/api.cgi?cmd=GetUser&token=TOKEN

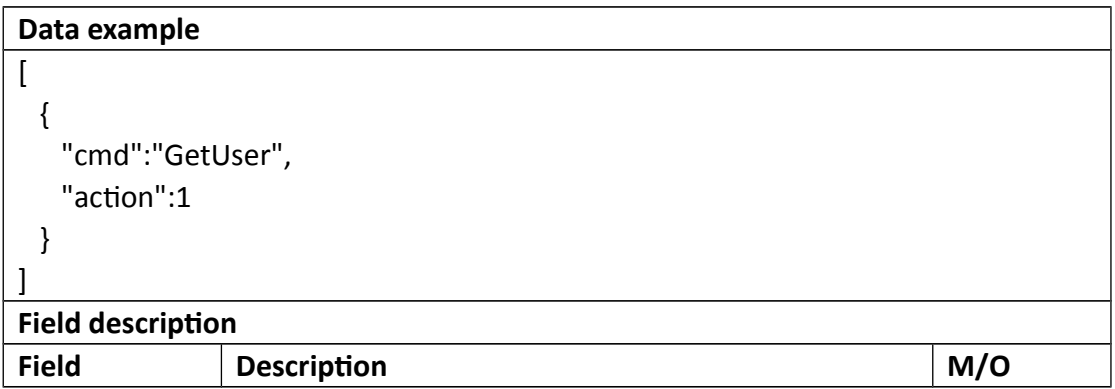

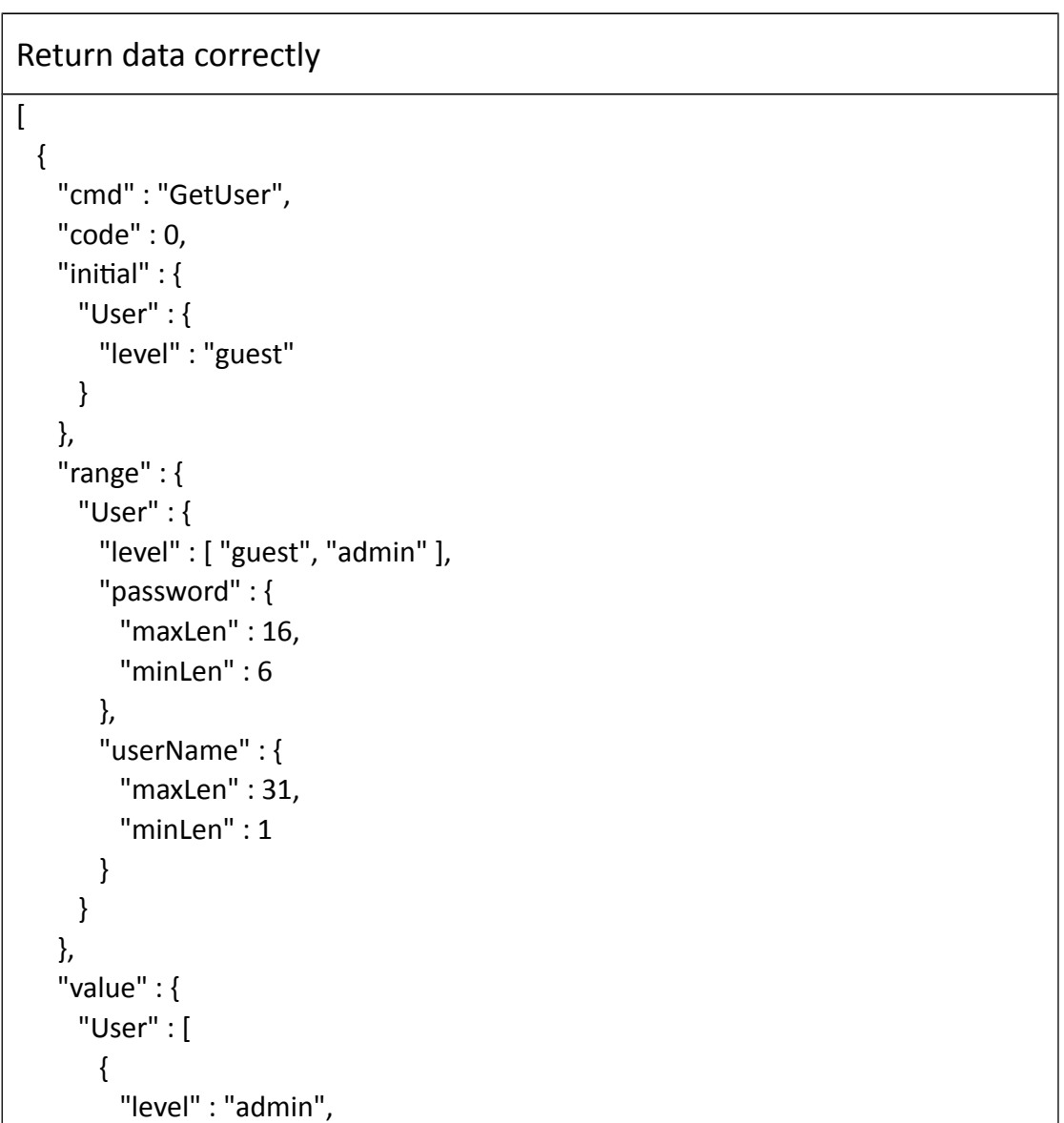

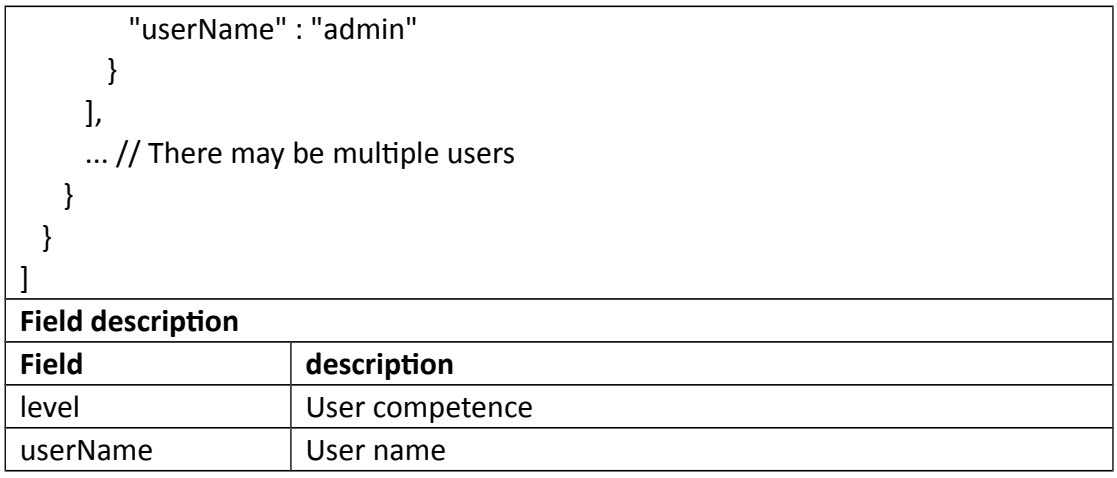

### **3.2.4 AddUser**

#### **Interface Description**

It is used to set configuration of user.

#### **Interface call instructions**

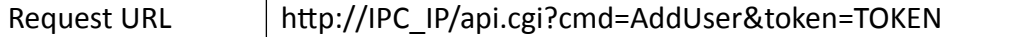

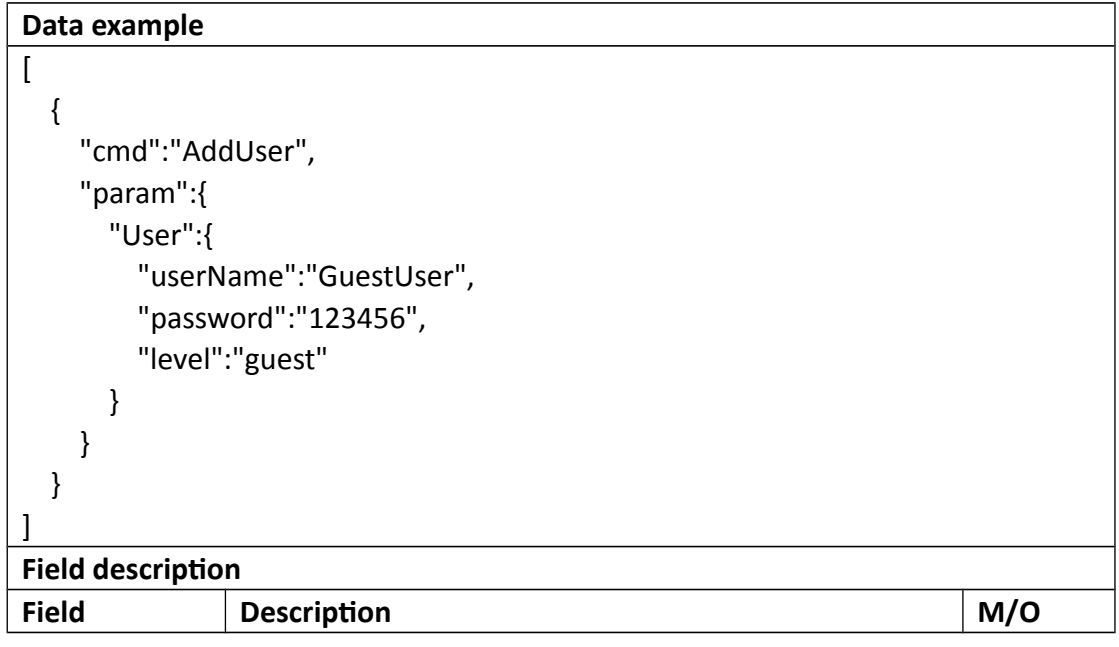

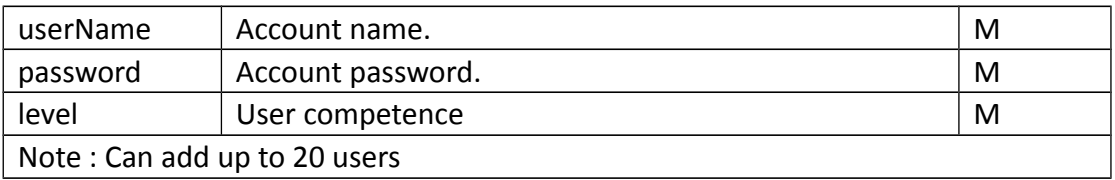

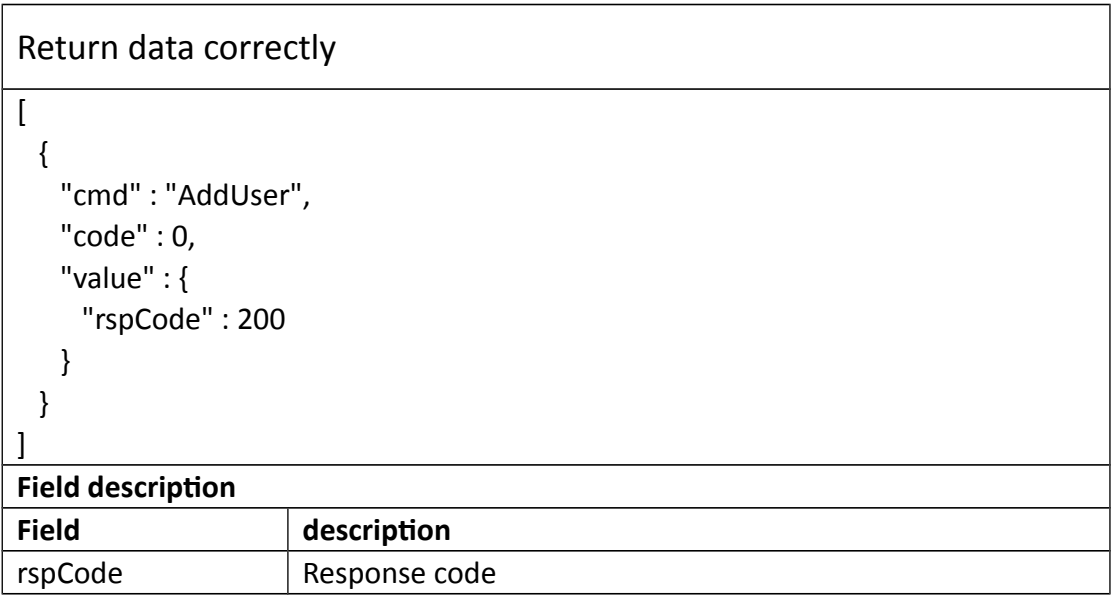

# **3.2.5 DelUser**

#### **Interface Description**

It is used to del configuration of user.

#### **Interface call instructions**

Request URL http://IPC\_IP/api.cgi?cmd=DelUser&token=TOKEN

#### **POST Data**

#### **Data example**

 $\left[ \right]$ {

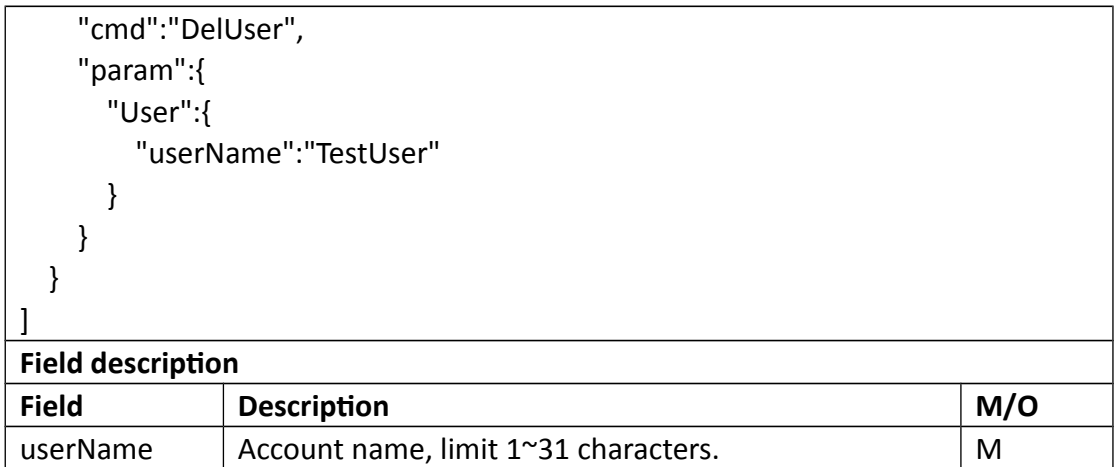

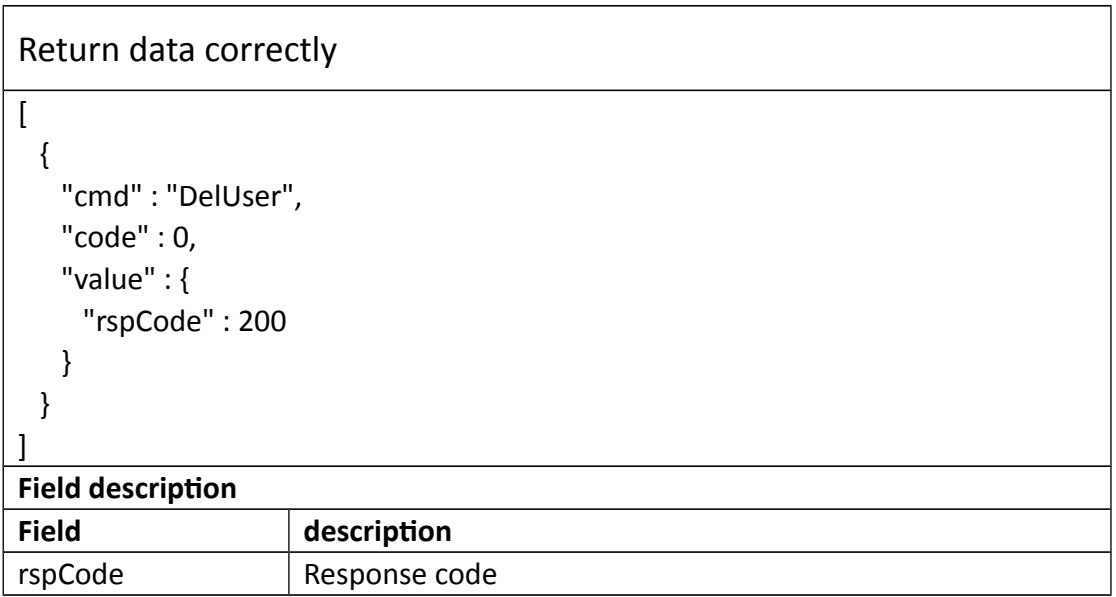

# **3.2.6 ModifyUser**

#### **Interface Description**

It is used to modify configuration of user.

**Interface call instructions**

Request URL http://IPC\_IP/api.cgi?cmd=ModifyUser&token=TOKEN

#### **POST Data**

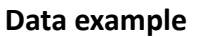

```
\overline{a} {
     "cmd":"ModifyUser",
     "param":{
        "User":{
          "userName":"TestUser",
          "password":"123456"
        }
     }
   }
]
Field description
```
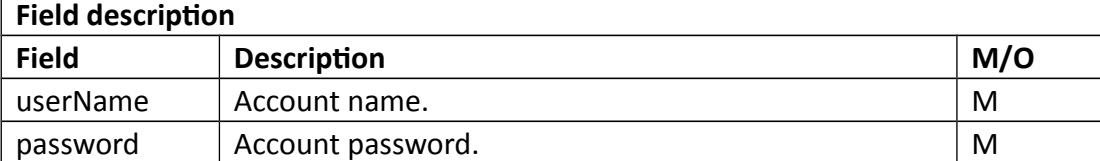

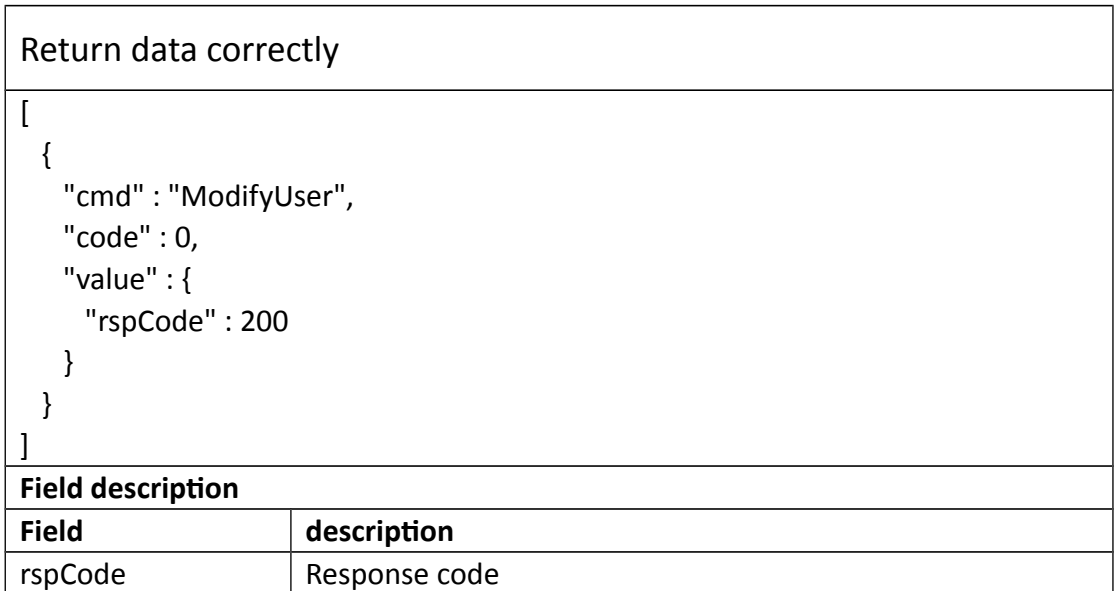

### **3.2.7 GetOnline**

#### **Interface Description**

It is used to get all online users' information.

#### **Interface call instructions**

Request URL http://IPC\_IP/api.cgi?cmd=GetOnline&token=TOKEN

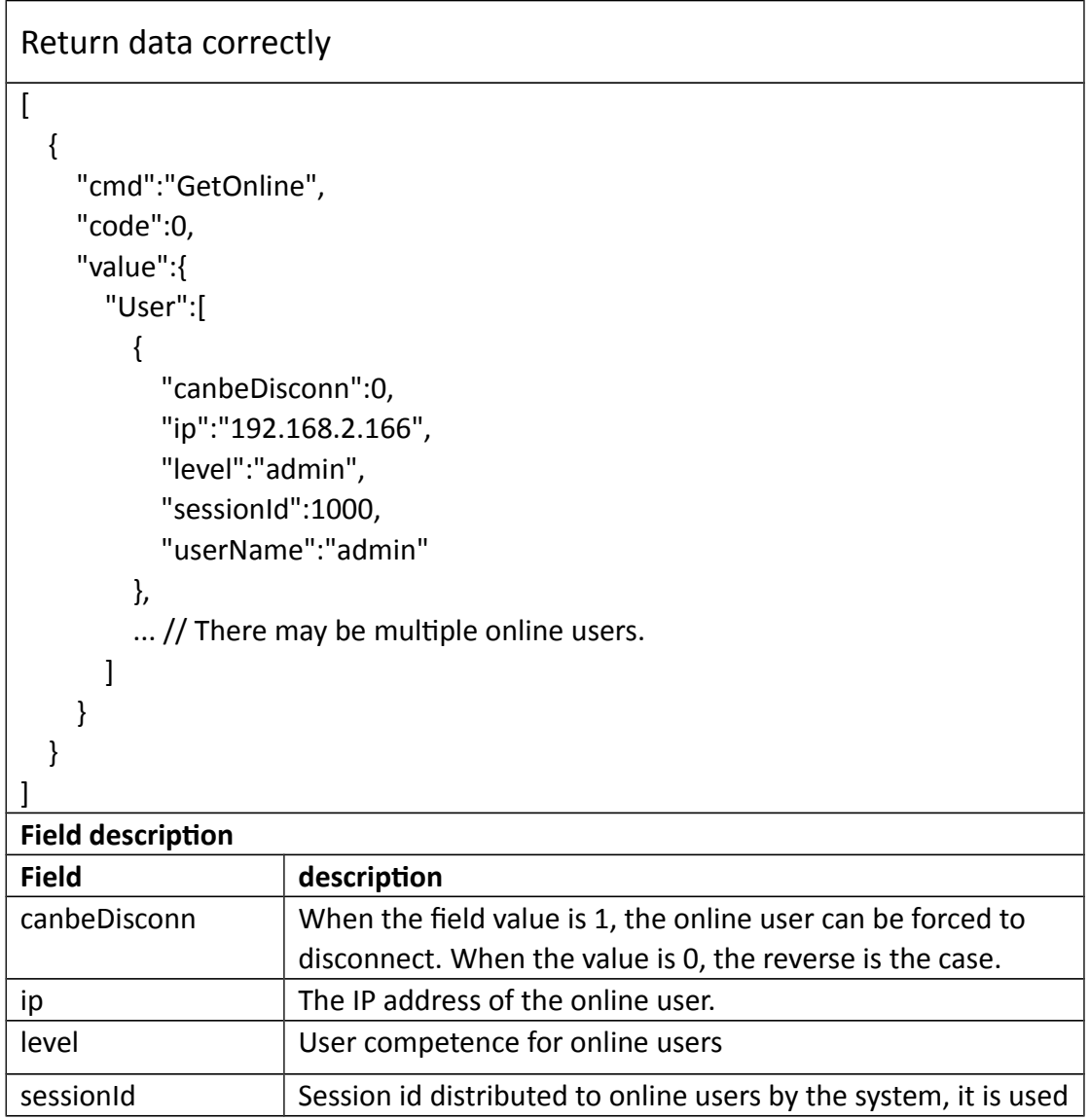

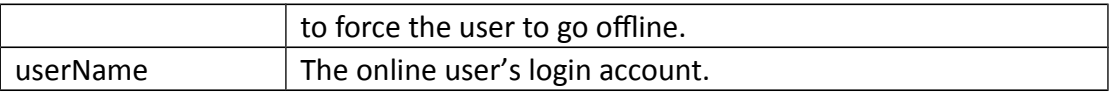

### **3.2.8 Disconnect**

#### **Interface Description**

It is used to disconnect configuration of user.

#### **Interface call instructions**

Request URL http://IPC\_IP/api.cgi?cmd=Disconnect&token=TOKEN

**POST Data**

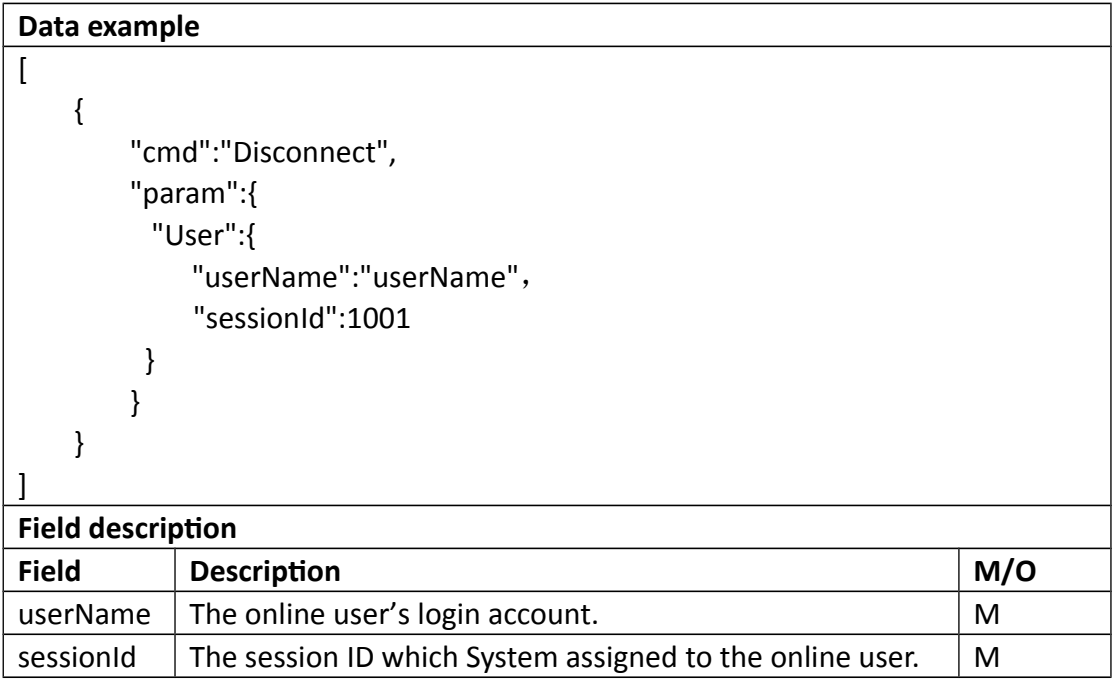

#### **Return data description**

# Return data correctly

[

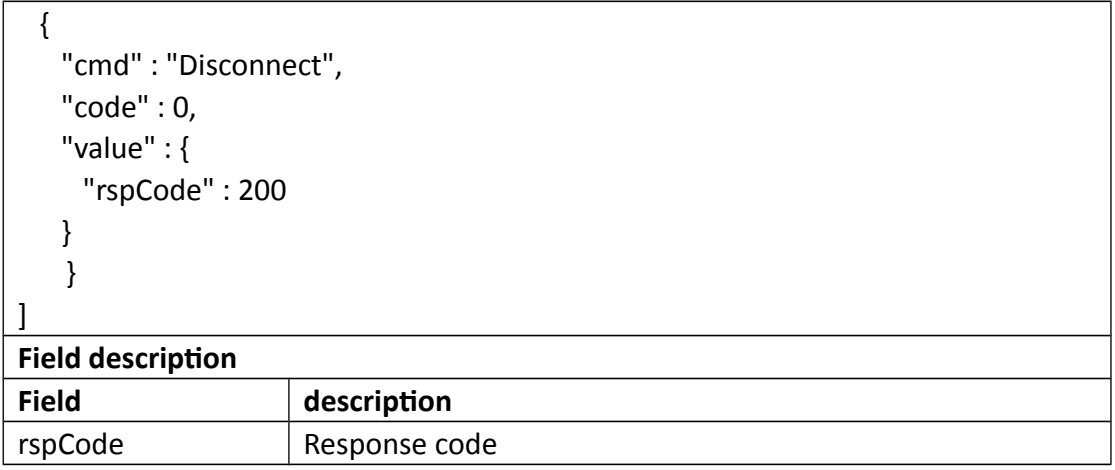

# **3.3 Network**

# **3.3.1 GetLocalLink**

#### **Interface Description**

It is used to get configuration of Local Link.

#### **Interface call instructions**

Request URL http://IPC\_IP/api.cgi?cmd=GetLocalLink&token=TOKEN

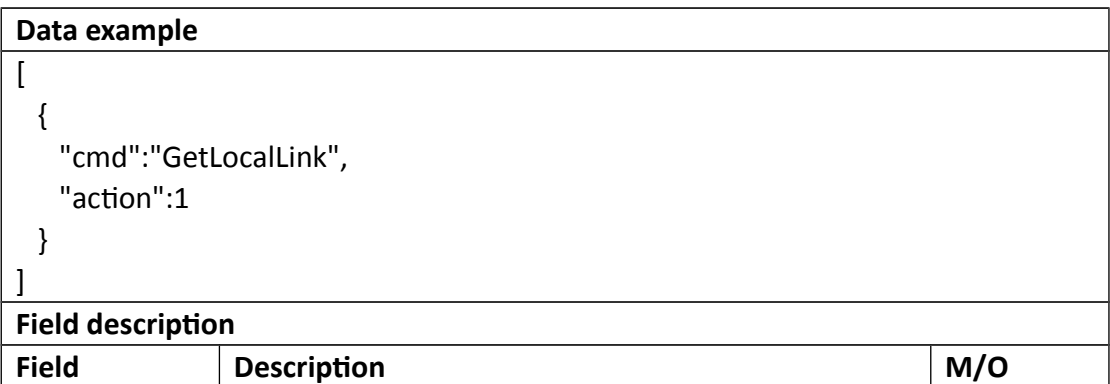

Return data correctly

 $\overline{a}$ 

```
 {
     "cmd": "GetLocalLink",
     "code": 0,
     "initial": {
       "LocalLink": {
          "activeLink": "LAN",
          "dns": {
            "auto": 1,
            "dns1": "192.168.2.1",
            "dns2": "114.114.114.114"
          },
          "mac": "EC:71:DB:1A:73:F5",
          "static": {
            "gateway": "192.168.2.1",
            "ip": "192.168.0.217",
            "mask": "255.255.252.0"
          },
          "type": "DHCP"
       }
     },
     "range": {
       "LocalLink": {
          "dns": {
            "auto": "boolean",
            "dns1": {
              "maxLen": 15
            },
            "dns2": {
              "maxLen": 15
 }
          },
          "static": {
            "gateway": {
              "maxLen": 15
            },
            "ip": {
              "maxLen": 15
```

```
 },
          "mask": {
             "maxLen": 15
          }
        },
        "type": [
          "DHCP",
          "Static"
       ]
     }
   },
   "value": {
     "LocalLink": {
        "activeLink": "LAN",
        "dns": {
          "auto": 1,
          "dns1": "192.168.2.1",
          "dns2": "114.114.114.114"
        },
        "mac": "EC:71:DB:1A:73:F5",
        "static": {
          "gateway": "192.168.2.1",
          "ip": "192.168.0.217",
          "mask": "255.255.252.0"
        },
        "type": "DHCP"
     }
  }
 }
```
#### **Field description**

]

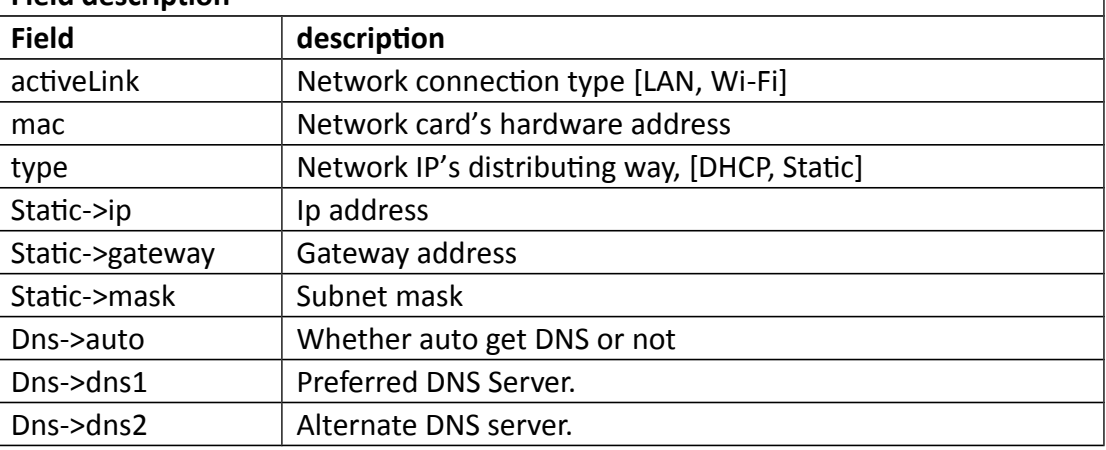

### **3.3.2 SetLocalLink**

#### **Interface Description**

It is used to set configuration of LocalLink.

#### **Interface call instructions**

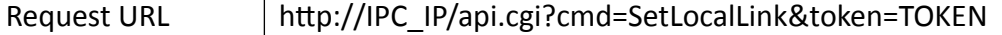

#### **POST Data**

#### **Data example**

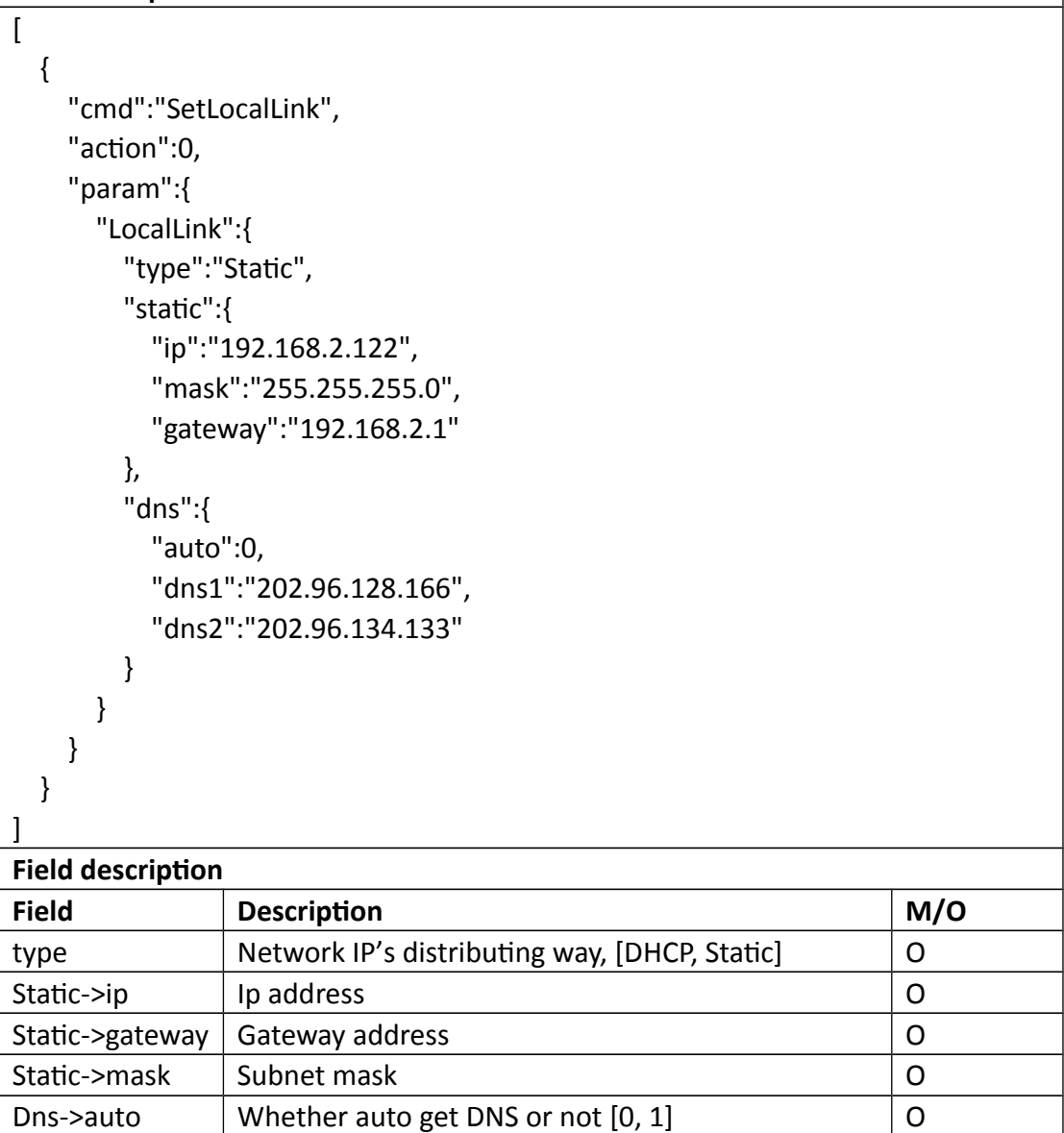

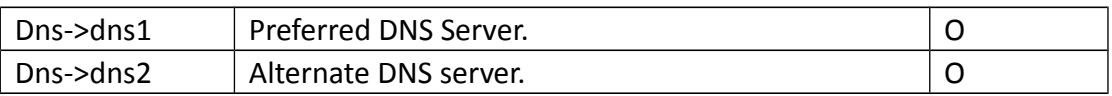

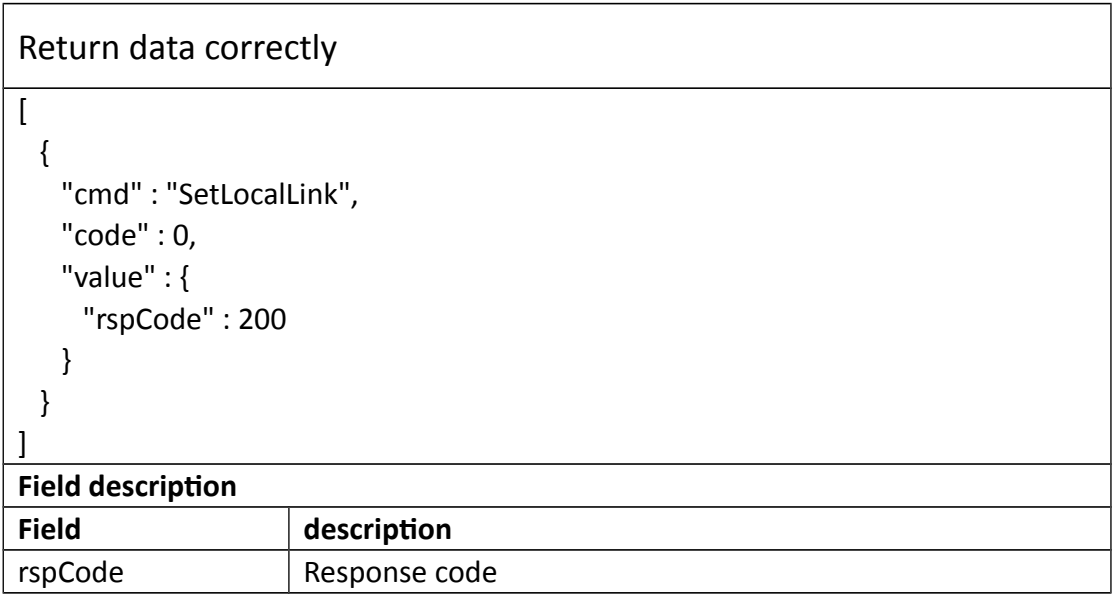

### **3.3.3 GetDdns**

#### **Interface Description**

It is used to get configuration of Ddns.

#### **Interface call instructions**

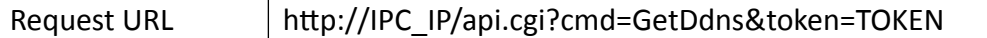

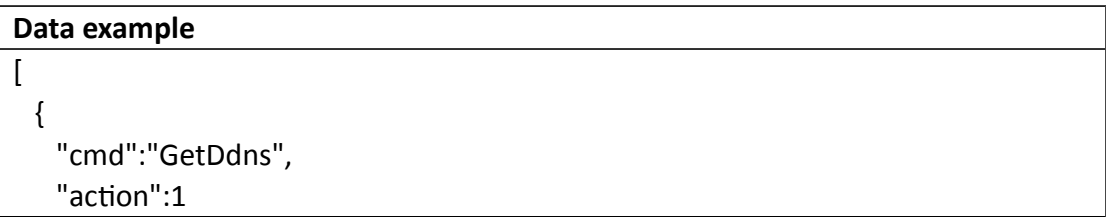

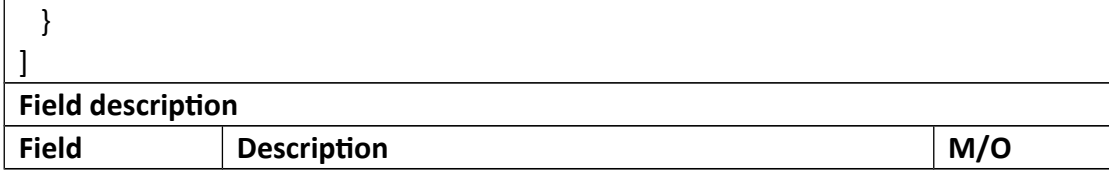

Return data correctly

```
\mathbf{r}{
    "cmd" : "GetDdns",
    "code" : 0,
    "initial" : {
      "Ddns" : {
       "domain" : "",
       "enable" : 0,
       "password" : "",
       "type" : "3322",
       "userName" : ""
     }
    },
    "range" : {
      "Ddns" : {
        "domain" : {
         "maxLen" : 127
        },
        "enable" : "boolean",
        "password" : {
         "maxLen" : 31
        },
       "type" : [ "3322", "Dyndns" ],
        "userName" : {
         "maxLen" : 127
       }
     }
    },
    "value" : {
      "Ddns" : {
        "domain" : "domain",
        "enable" : 1,
```
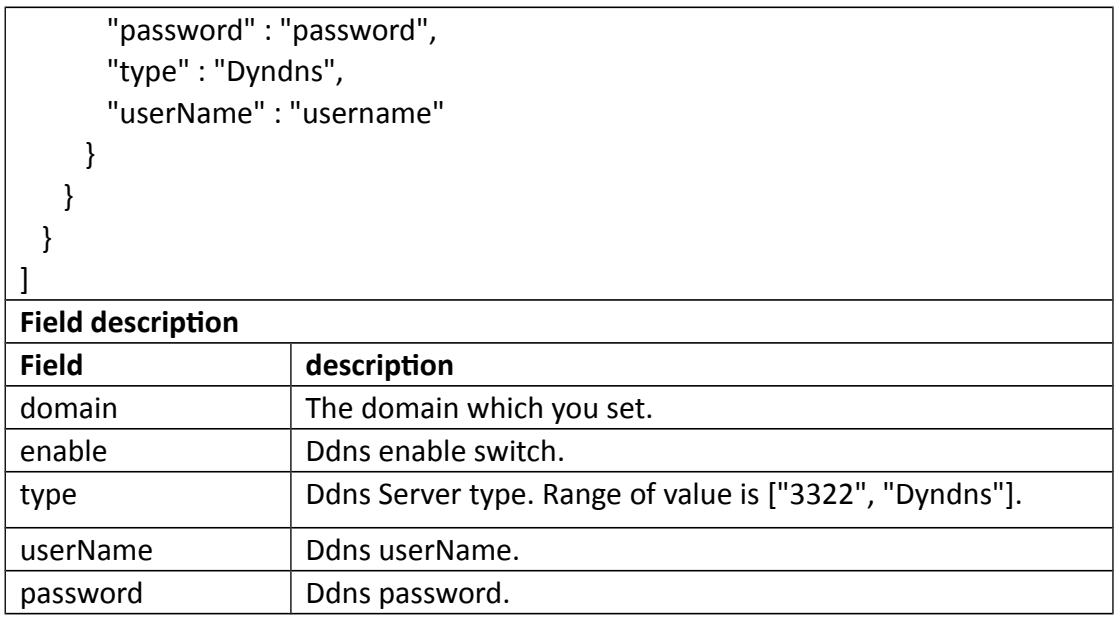

### **3.3.4 SetDdns**

#### $\bullet$  Interface Description

It is used to set configuration of DDNS.

#### **Interface call instructions**

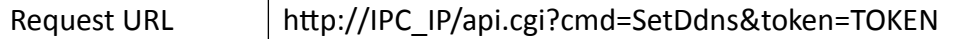

```
Data example
[
  {
     "cmd":"SetDdns",
     "param":{
       "Ddns":{
         "enable":1,
         "type":"dyndns",
         "userName":"username",
         "password":"password",
         "domain":"domain"
       }
     }
   }
```
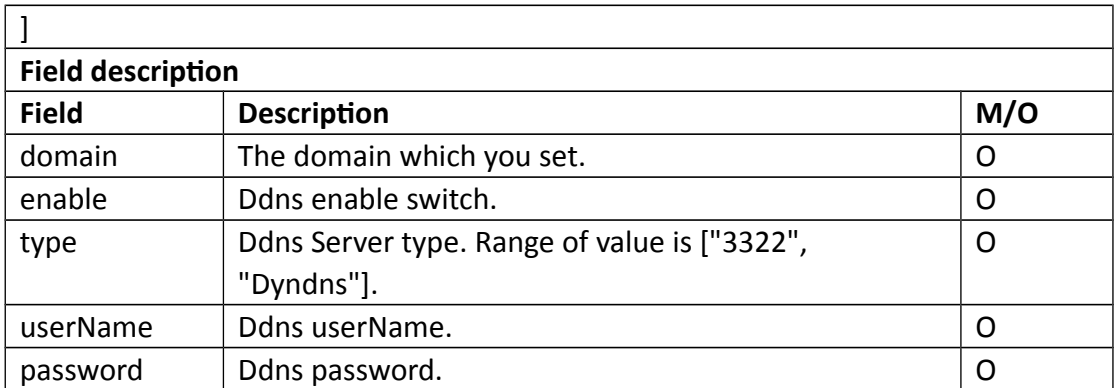

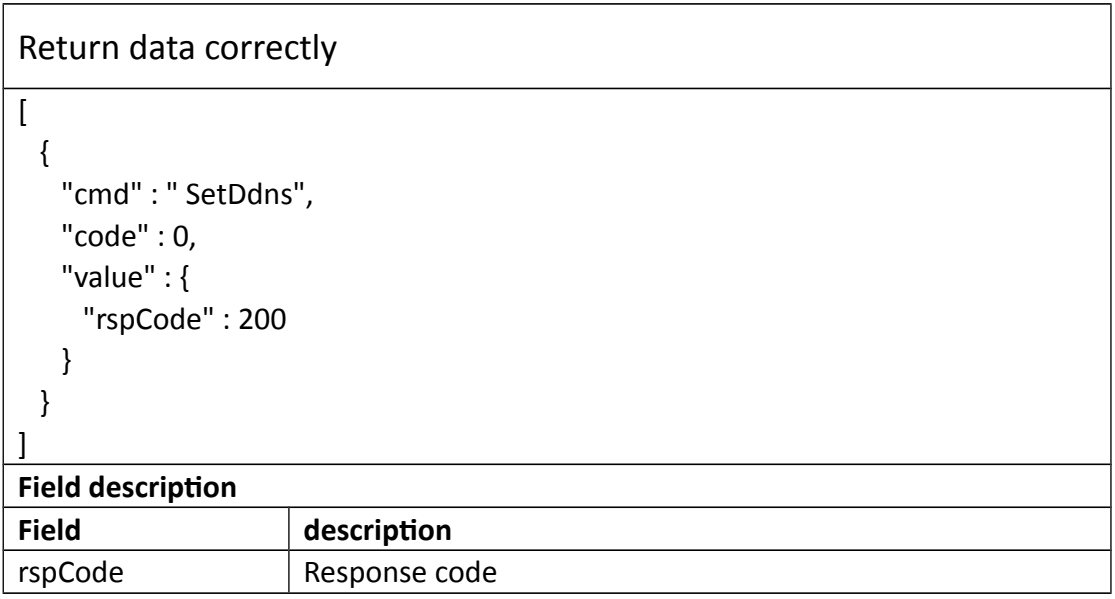

# **3.3.5 GetEmail**

#### **Interface Description**

It is used to get configuration of Email.

#### **Interface call instructions**

Request URL http://IPC\_IP/api.cgi?cmd=GetEmail&token=TOKEN

#### **POST Data**

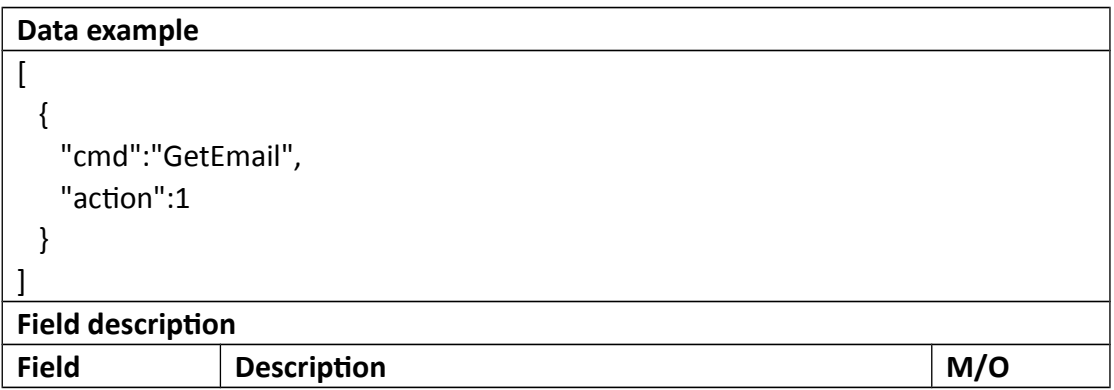

```
Return data correctly
\overline{a} {
    "cmd" : "GetEmail",
    "code" : 0,
    "initial" : {
     "Email" : {
       "addr1" : "",
       "addr2" : "",
       "addr3" : "",
       "attachment" : "picture",
       "interval" : "30 Seconds",
       "password" : "",
       "smtpPort" : 465,
       "smtpServer" : "smtp.gmail.com",
       "ssl" : 1,
       "userName" : "",
       "schedule" : {
        "enable" : 1,
         "table" : 
"11111111111111111111111111111111111111111111111111111111111111111
111111111111111111111111111111111111111111111111111111111111111111
1111111111111111111111111111111"
      }
     }
    },
```

```
 "range" : {
  "Email" : {
    "addr1" : {
      "maxLen" : 127
    },
    "addr2" : {
      "maxLen" : 127
    },
    "addr3" : {
      "maxLen" : 127
    },
    "attachment" : [ "O", "picture", "video", "onlyPicture" ],
    "interval" : [ "30 Seconds", "1 Minute", "5 Minutes", "10 Minutes" ],
    "password" : {
      "maxLen" : 31
    },
    "smtpPort" : {
      "max" : 65535,
      "min" : 1
    },
    "smtpServer" : {
     "maxLen" : 127
    },
    "ssl" : "boolean",
    "userName" : {
      "maxLen" : 127
    },
    "schedule" : {
      "enable" : "boolean",
      "table" : {
       "maxLen" : 168,
        "minLen" : 168
      }
    }
  }
 },
 "value" : {
  "Email" : {
    "addr1" : "xxx@sz-bcs.com.cn",
    "addr2" : "",
    "addr3" : "",
    "attachment" : "video",
    "interval" : "5 Minutes",
```
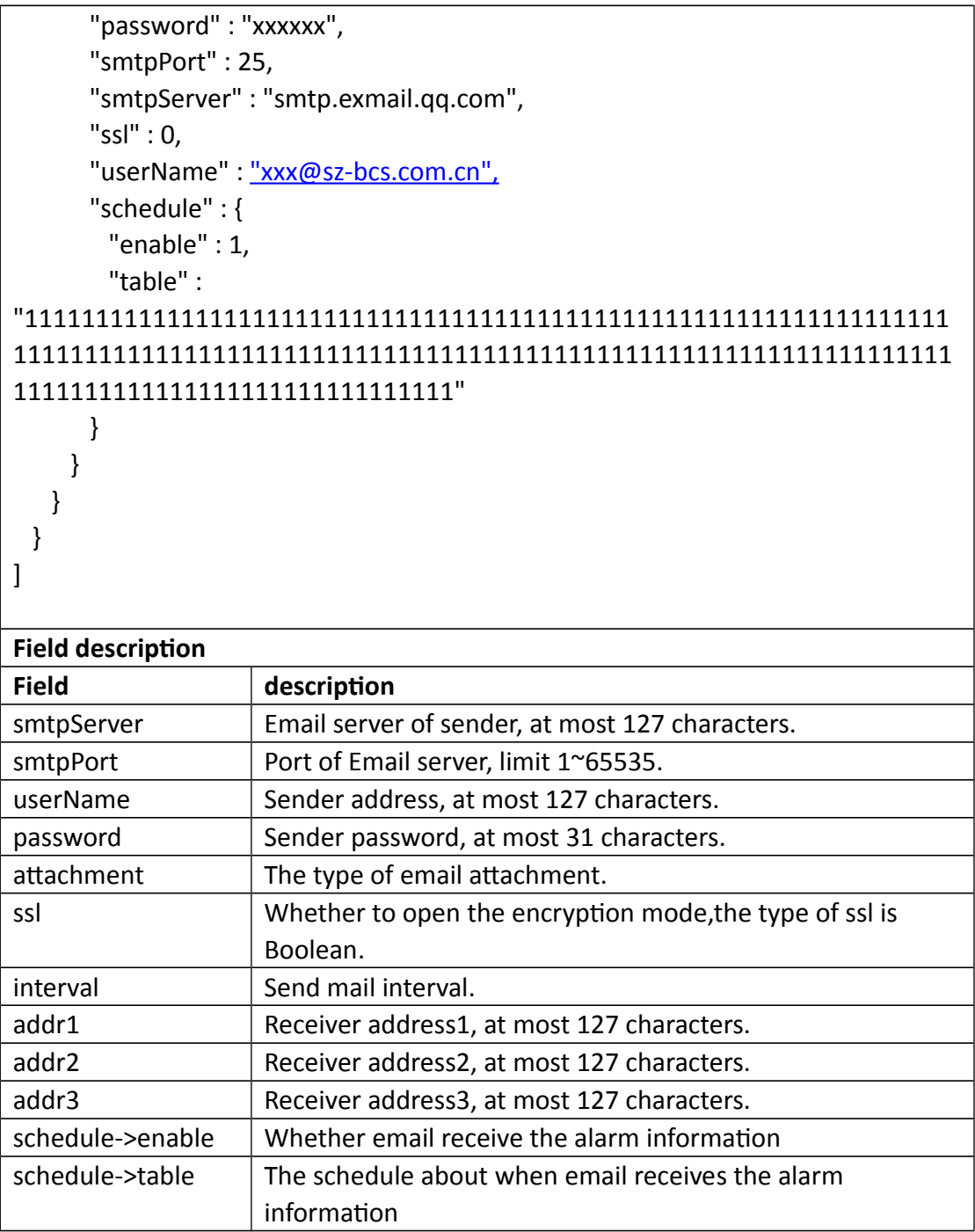

# **3.3.6 SetEmail**

# **Interface Description**

It is used to set configuration of Email.
## **Interface call instructions**

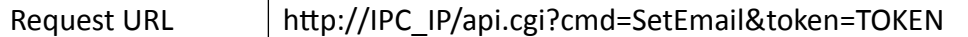

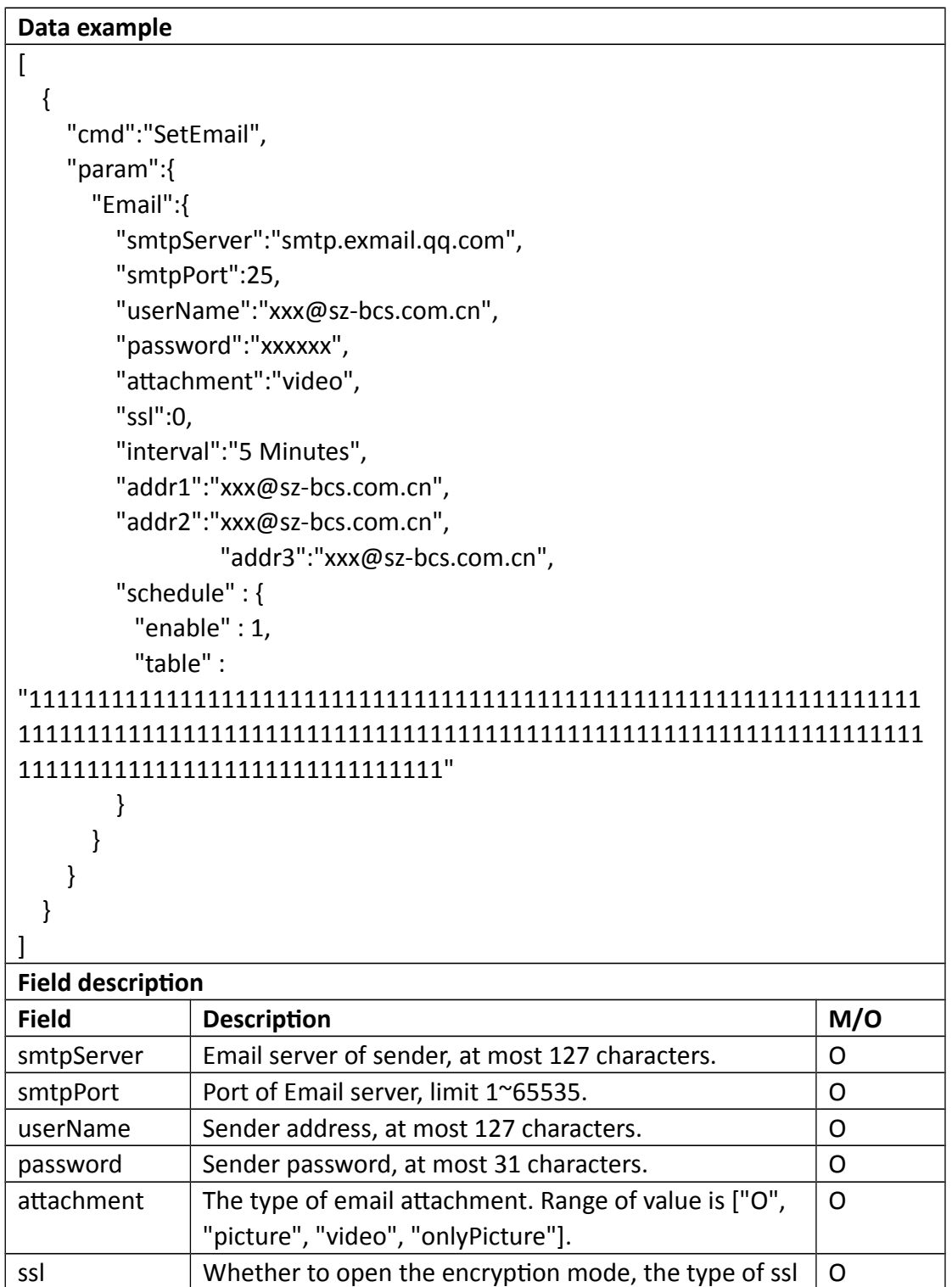

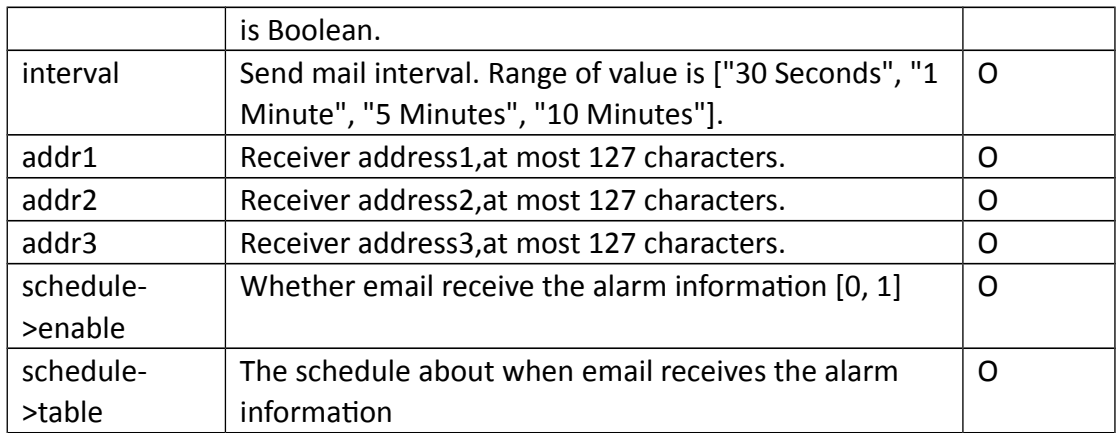

## **•** Return data description

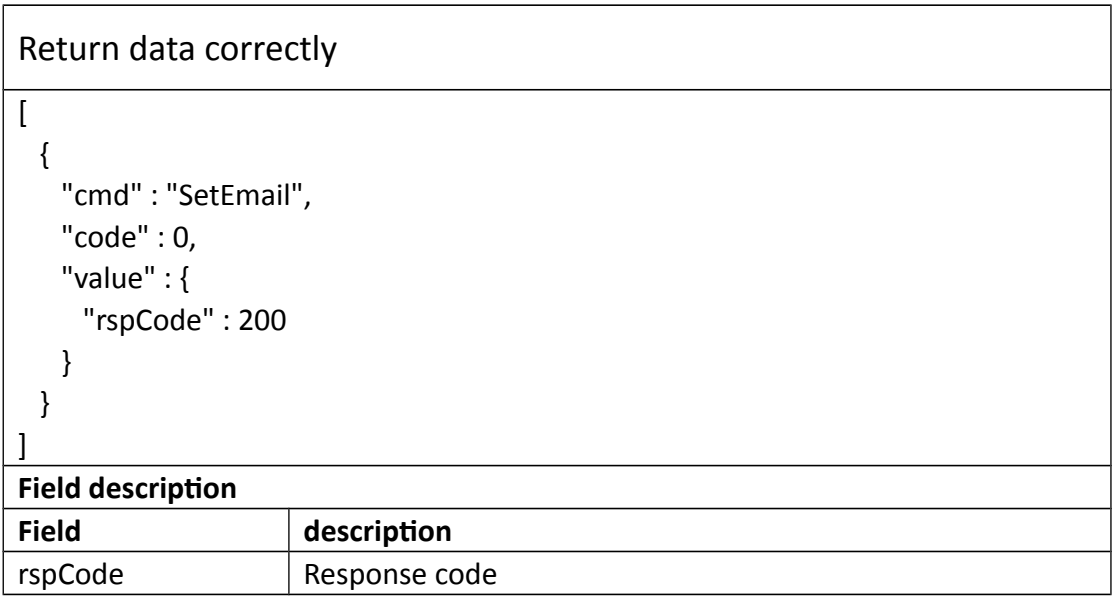

# **3.3.7 TestEmail**

## **Interface Description**

It is used to set configuration of TestEmail.

## **Interface call instructions**

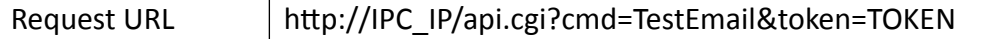

#### **POST Data**

### **Data example**

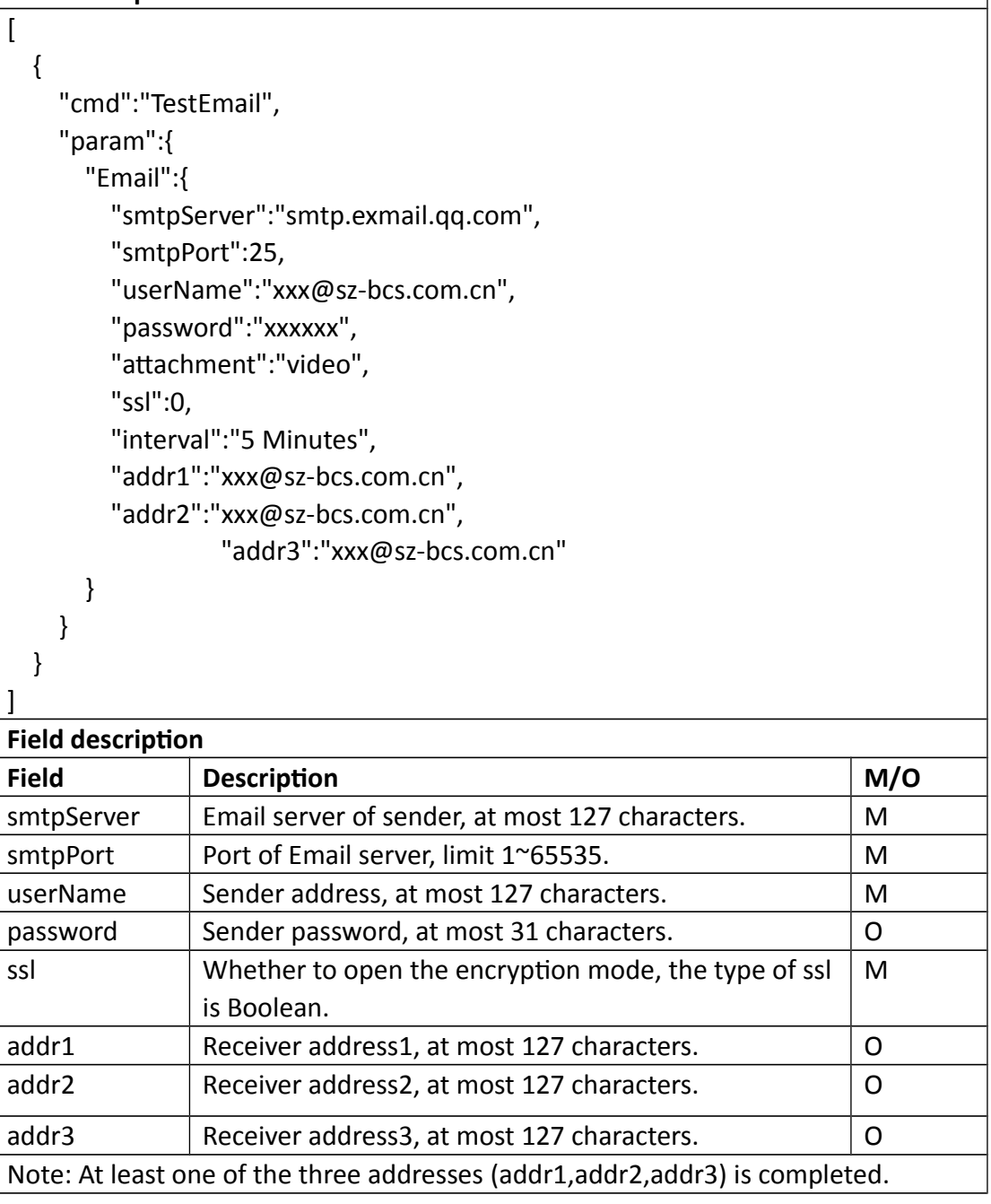

## **Return data description**

# Return data correctly

 $\overline{[}$ {

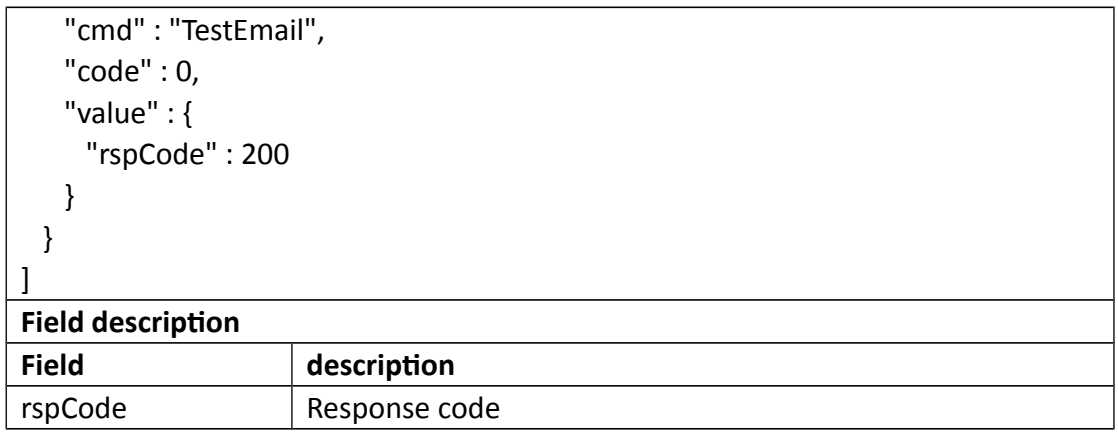

# **3.3.8 GetFtp**

## **Interface Description**

It is used to get configuration of Ftp.

### **Interface call instructions**

Request URL http://IPC\_IP/api.cgi?cmd=GetFtp&token=TOKEN

#### **POST Data**

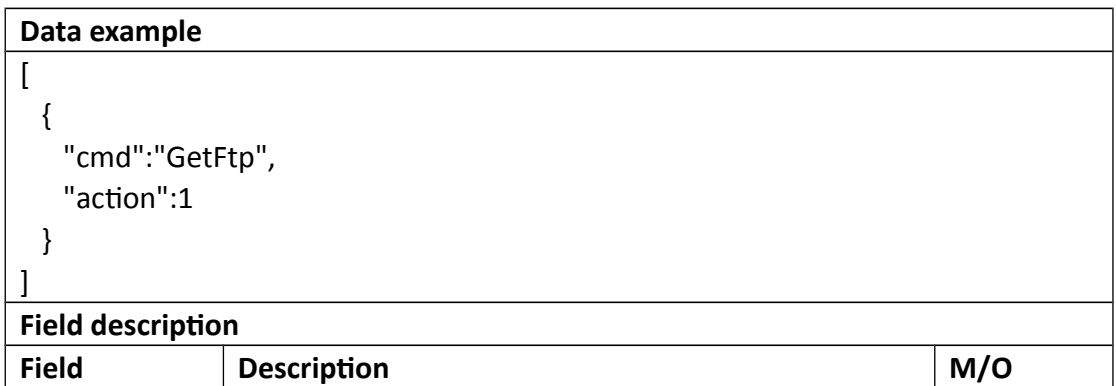

## **Return data description**

# Return data correctly

[

```
 {
    "cmd" : "GetFtp",
    "code" : 0,
    "initial" : {
      "Ftp" : {
       "anonymous" : 0,
       "maxSize" : 100,
       "password" : "",
       "port" : 21,
       "remoteDir" : "",
       "schedule" : {
         "enable" : 1,
         "table" : 
"11111111111111111111111111111111111111111111111111111111111111111
111111111111111111111111111111111111111111111111111111111111111111
1111111111111111111111111111111"
       },
       "server" : "",
       "userName" : "",
       "streamType":0,
       "interval":30
     }
    },
    "range" : {
     "Ftp" : {
       "anonymous" : "boolean",
       "maxSize" : {
         "max" : 1024,
         "min" : 10
       },
       "password" : {
         "maxLen" : 31
       },
       "port" : {
         "max" : 65535,
         "min" : 1
       },
       "remoteDir" : {
         "maxLen" : 255
       },
       "schedule" : {
         "enable" : "boolean",
         "table" : {
```

```
 "maxLen" : 168,
          "minLen" : 168
         }
       },
       "server" : {
        "maxLen" : 127
       },
       "userName" : {
         "maxLen" : 31
       },
       "streamType" : {
        "max" : 1,
        "min" : 0
       },
       "interval" : {
        "max" : 3600,
        "min" : 1
       }
     }
    },
    "value" : {
     "Ftp" : {
       "anonymous" : 0,
       "maxSize" : 1000,
       "password" : "11111111",
       "port" : 21,
       "remoteDir" : "0516",
       "schedule" : {
        "enable" : 1,
         "table" : 
"11111111111111111111111111111111111111111111111111111111111111111
111111111111111111111111111111111111111111111111111111111111111111
1111111111111111111111111111111"
       },
       "server" : "192.168.2.146",
       "userName" : "jhx",
       "streamType":0,
       "interval":30
     }
    }
  }
]
Field description
```
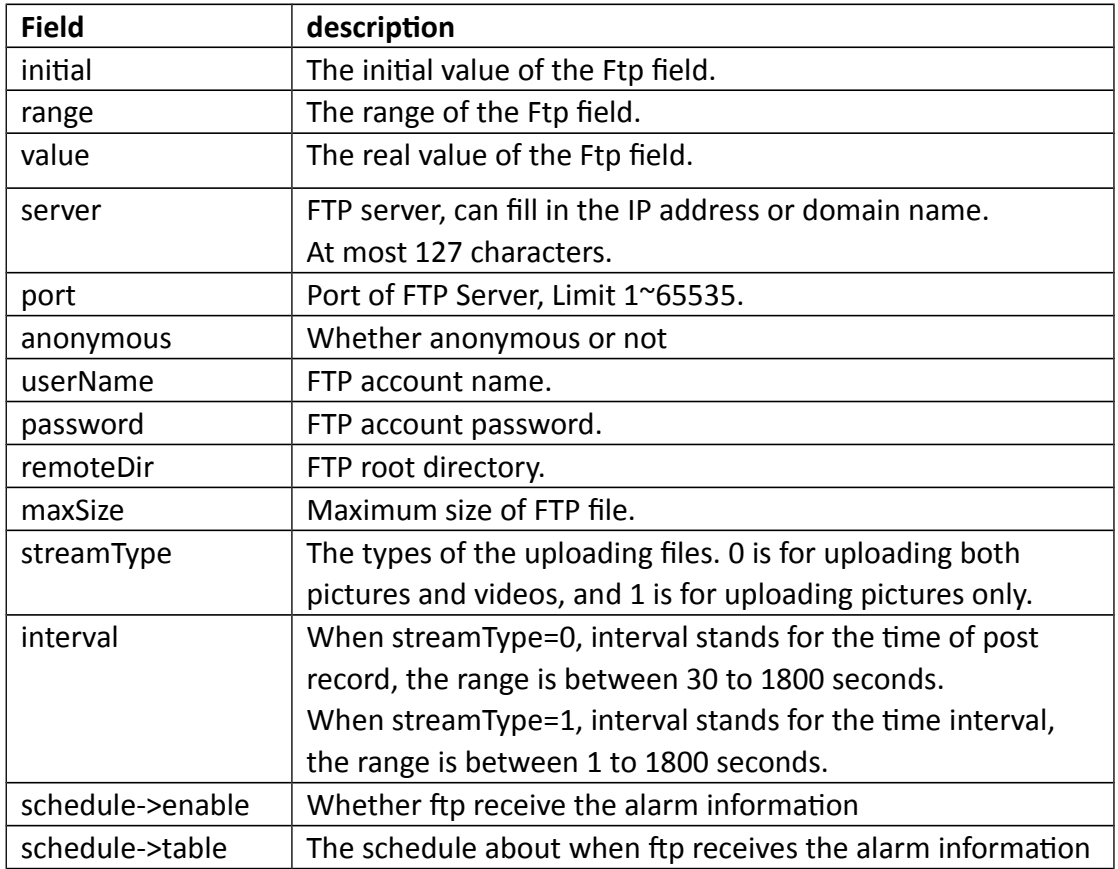

# **3.3.9 SetFtp**

## **Interface Description**

It is used to set configuration of Ftp.

### **Interface call instructions**

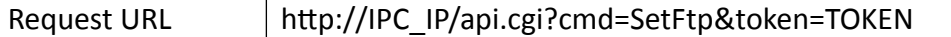

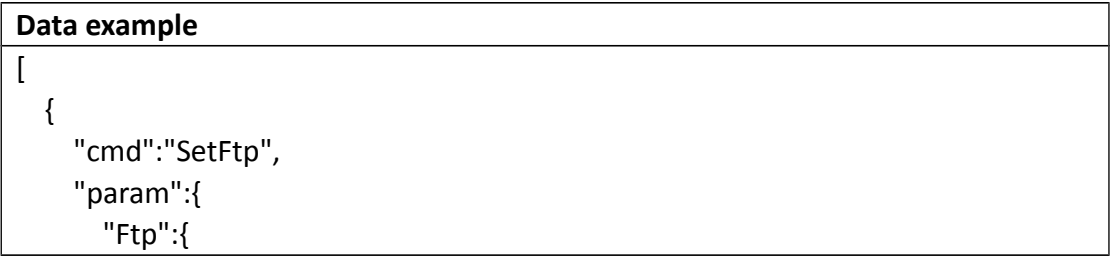

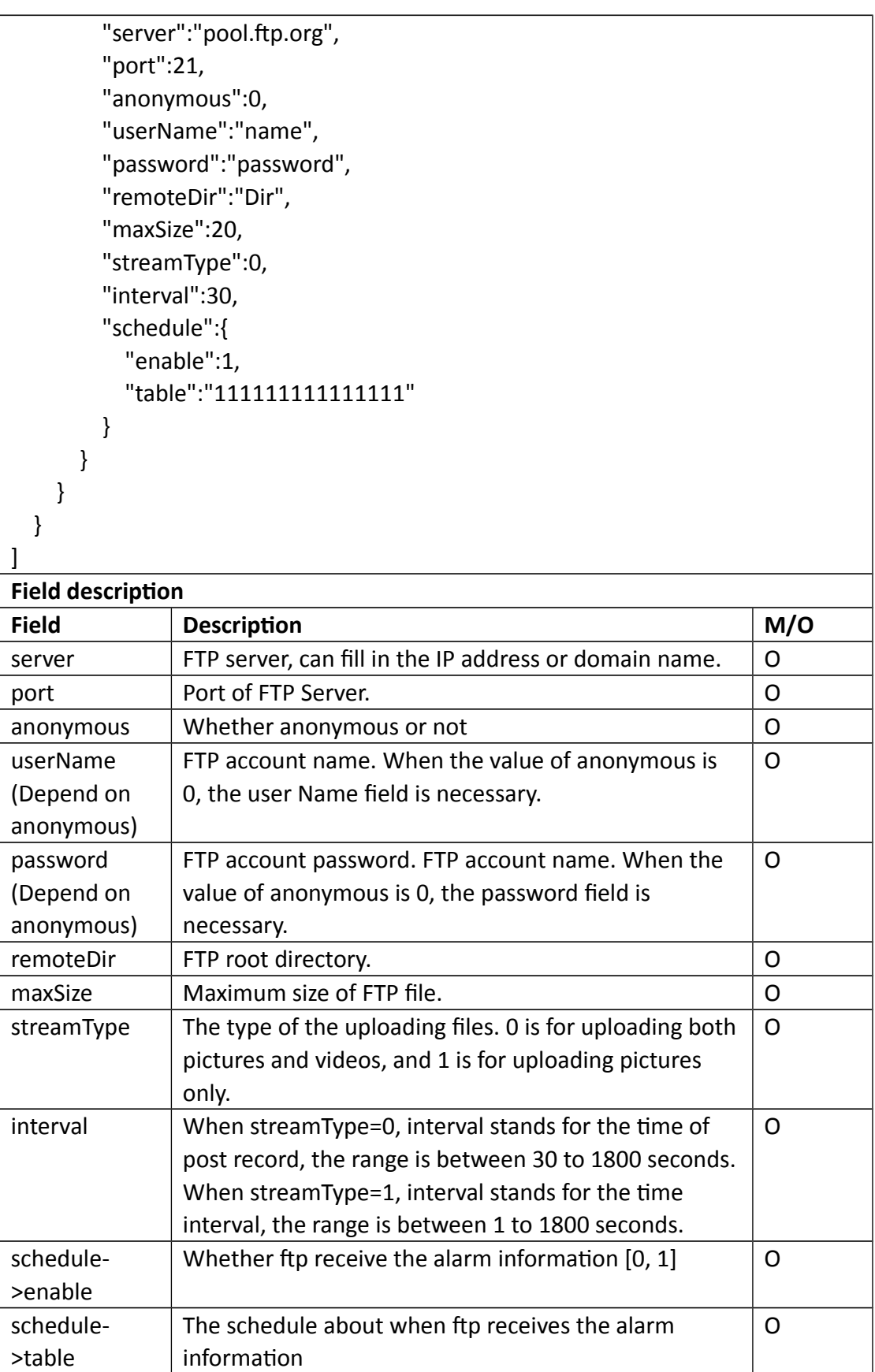

### **Return data description**

```
Return data correctly
```
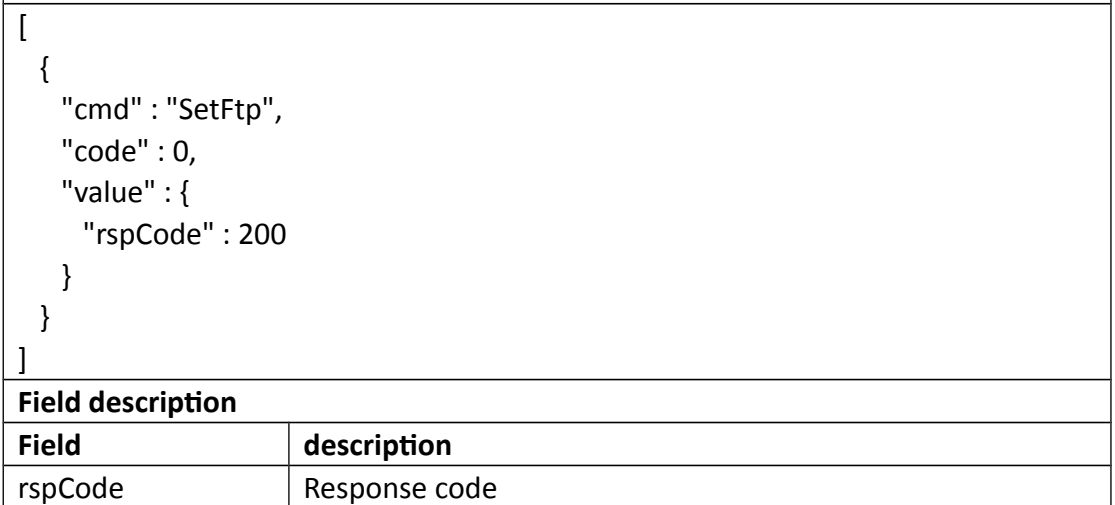

# **3.3.10 TestFtp**

#### **Interface Description**

It is used to set configuration of TestFtp.

#### **Interface call instructions**

Request URL http://IPC\_IP/api.cgi?cmd=TestFtp&token=TOKEN

```
Data example
\sqrt{2} {
     "cmd":"TestFtp",
     "param":{
        "Ftp":{
          "server":"pool.ftp.org",
          "port":21,
          "anonymous":0,
          "userName":"name",
```
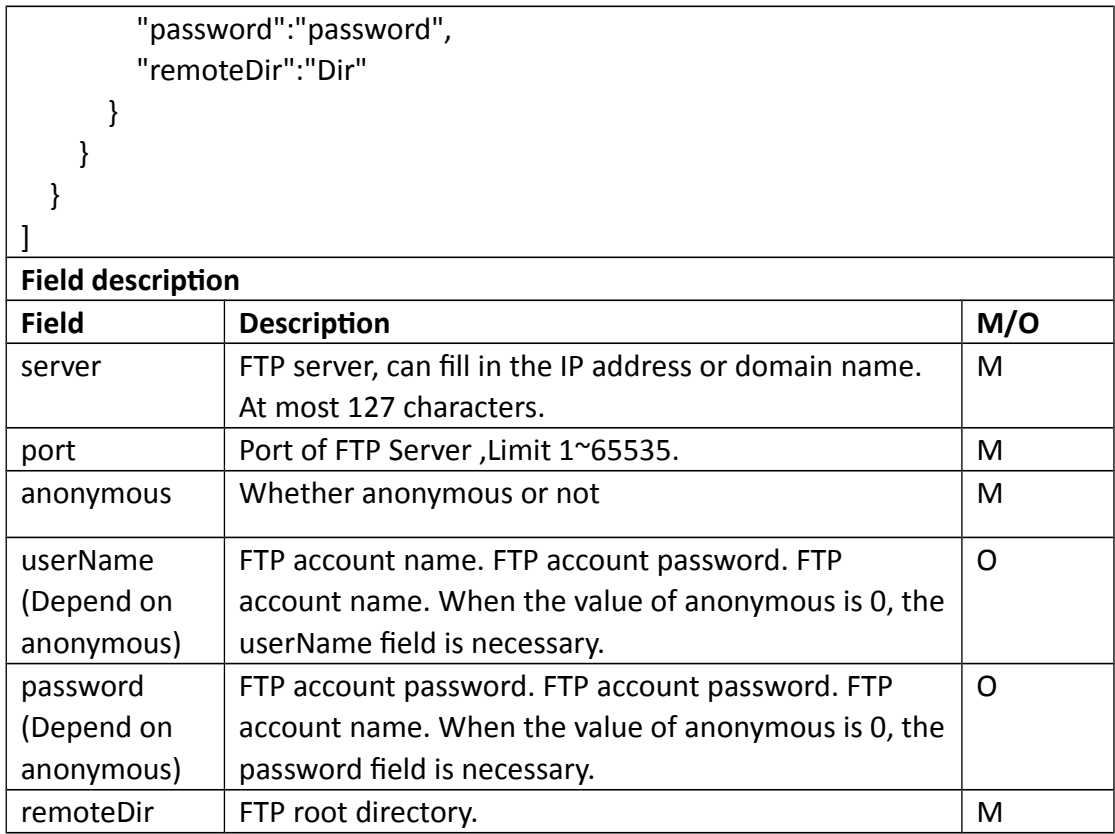

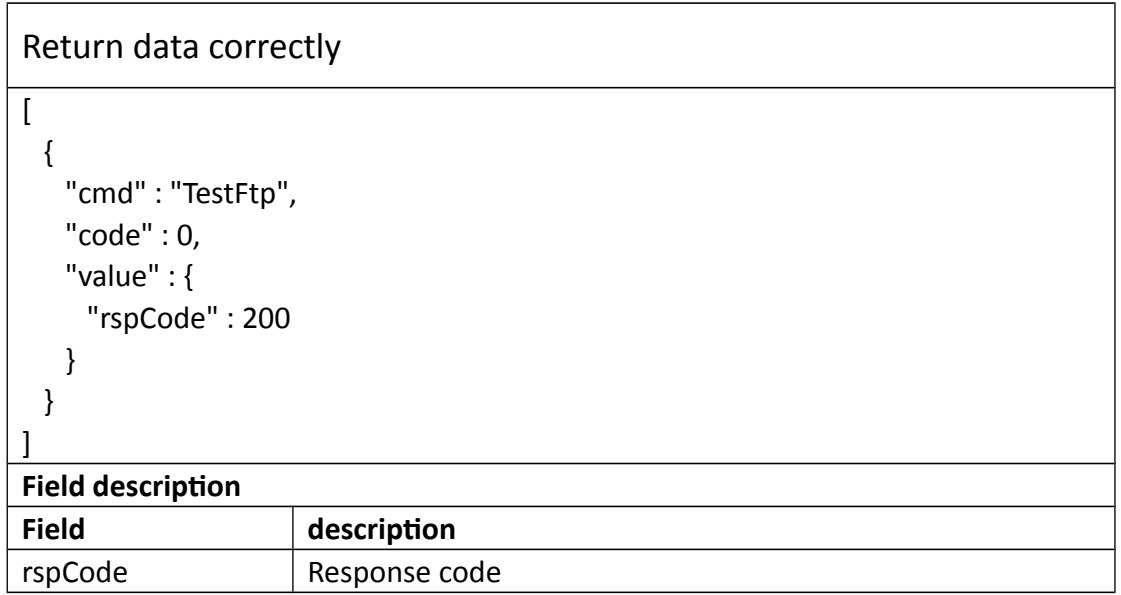

# **3.3.11 GetNtp**

## **Interface Description**

It is used to get configuration of NTP.

#### **Interface call instructions**

Request URL http://IPC\_IP/api.cgi?cmd=GetNtp&token=TOKEN

#### **POST Data**

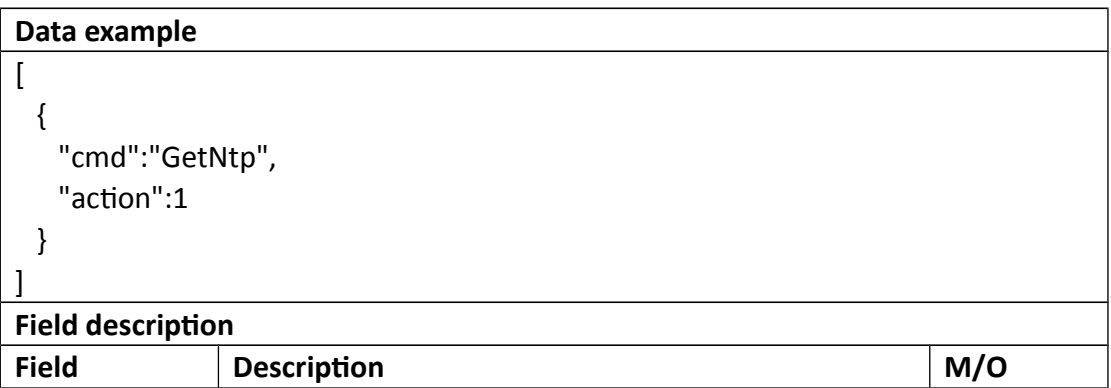

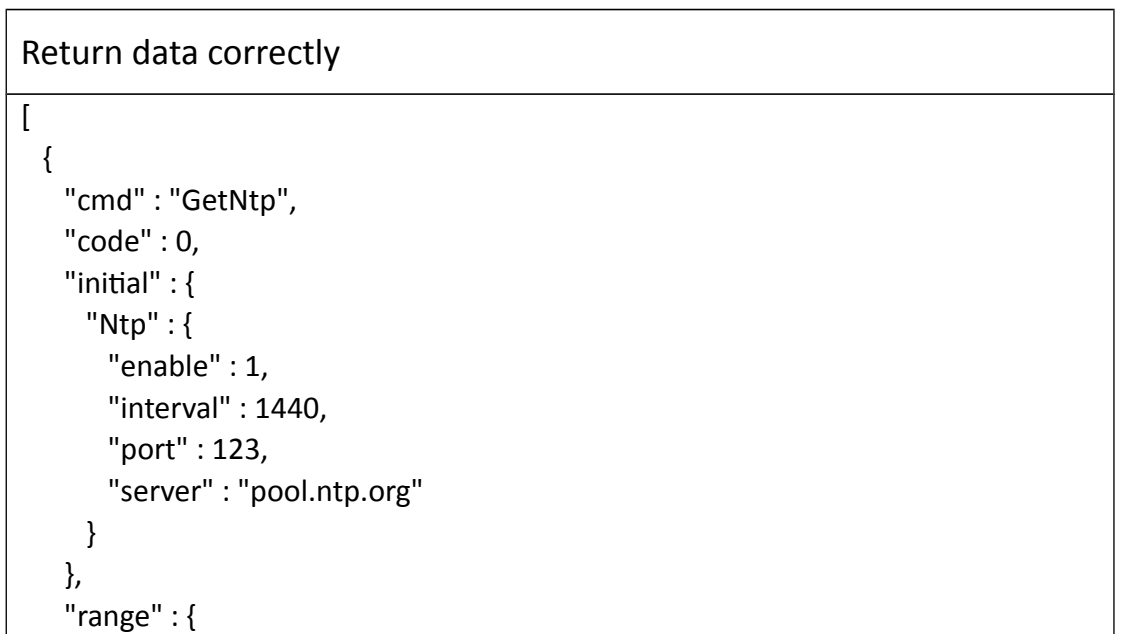

```
 "Ntp" : {
       "interval" : {
         "max" : 65535,
        "min" : 60
       },
       "port" : {
        "max" : 65535,
         "min" : 1
       },
       "server" : {
         "maxLen" : 127
       }
     }
    },
    "value" : {
     "Ntp" : {
       "enable" : 1,
       "interval" : 1440,
       "port" : 123,
       "server" : "pool.ntp.org"
     }
    }
  }
]
Field description
Field description
enable \vert NTP switch, The value of 1 represents the open, and the 0 is
                     the opposite.
server \vert NTP server, can fill in the IP address or domain name.
port | Port of NTP Server.
interval \vert Time synchronization interval. Limit 10\sim65535, and 0 on
                     behalf of the immediate synchronization.
```
# **3.3.12 SetNtp**

### **Interface Description**

It is used to set configuration of Set Ntp.

### **Interface call instructions**

Request URL http://IPC\_IP/api.cgi?cmd=SetNtp&token=TOKEN

#### **POST Data**

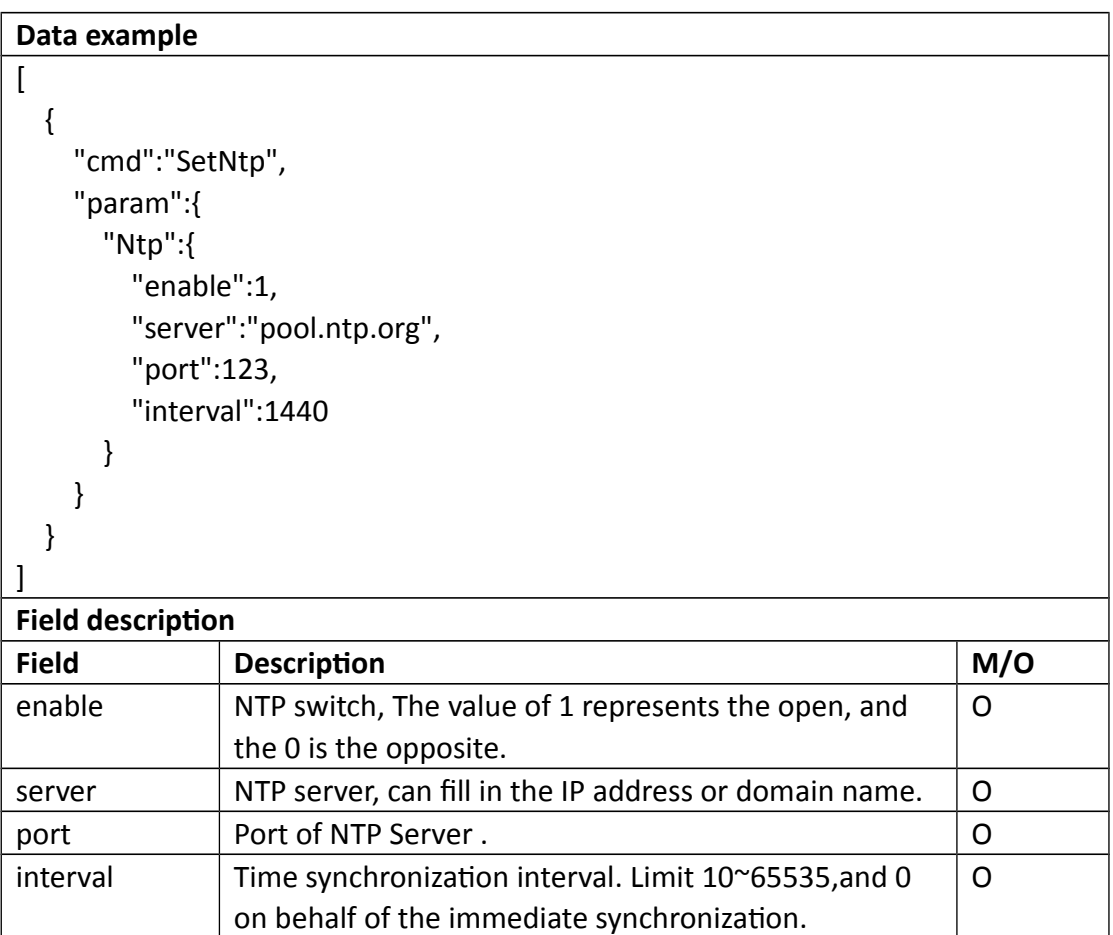

```
Return data correctly
\begin{bmatrix} 1 & 0 \\ 0 & 1 \end{bmatrix} {
     "cmd" : "SetNtp",
     "code" : 0,
     "value" : {
      "rspCode" : 200
     }
   }
```
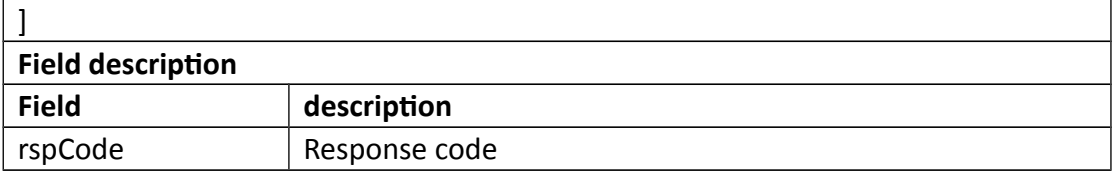

## **3.3.13 GetNetPort**

### **Interface Description**

It is used to get configuration of NetPort.

#### **Interface call instructions**

Request URL http://IPC\_IP/api.cgi?cmd=GetNetPort&token=TOKEN

#### **POST Data**

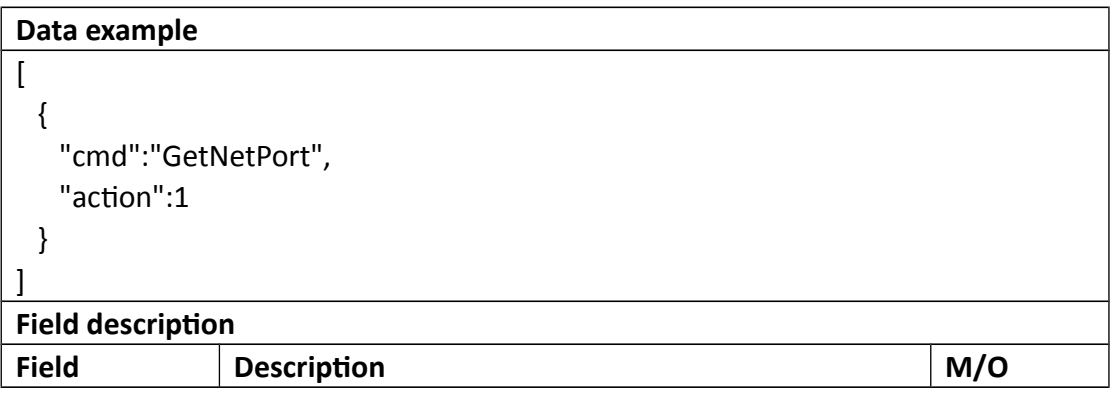

**Return data description**

# Return data correctly  $\overline{\mathfrak{l}}$  { "cmd" : "GetNetPort", "code" : 0, "initial" : { "NetPort" : {

```
 "httpPort" : 80,
    "httpsPort" : 443,
    "mediaPort" : 9000,
    "onvifPort" : 8000,
    "rtmpPort" : 1935,
    "rtspPort" : 554
  }
 },
 "range" : {
  "NetPort" : {
    "httpPort" : {
      "max" : 65535,
      "min" : 1
    },
    "httpsPort" : {
      "max" : 65535,
      "min" : 1
    },
    "mediaPort" : {
      "max" : 65535,
      "min" : 1
    },
    "onvifPort" : {
      "max" : 65535,
      "min" : 1
    },
    "rtmpPort" : {
      "max" : 65535,
     "min" : 1
    },
    "rtspPort" : {
      "max" : 65535,
      "min" : 1
    }
  }
 },
 "value" : {
   "NetPort" : {
    "httpPort" : 80,
    "httpsPort" : 445,
    "mediaPort" : 9000,
    "onvifPort" : 8000,
```
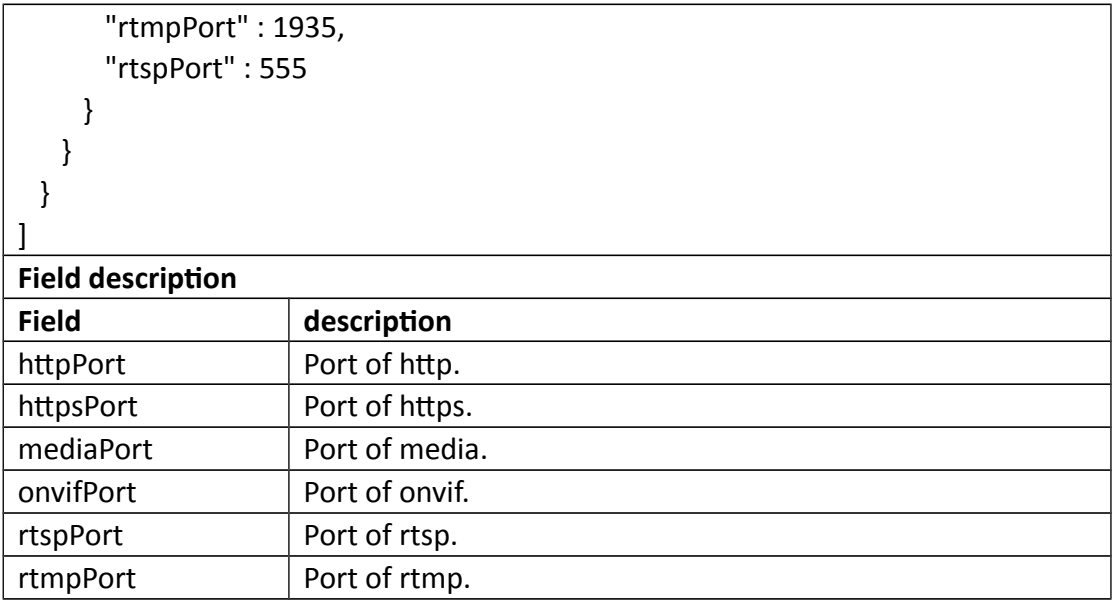

## **3.3.14 SetNetPort**

## **Interface Description**

It is used to set configuration of NetPort.

### **Interface call instructions**

Request URL http://IPC\_IP/api.cgi?cmd=SetNetPort&token=TOKEN

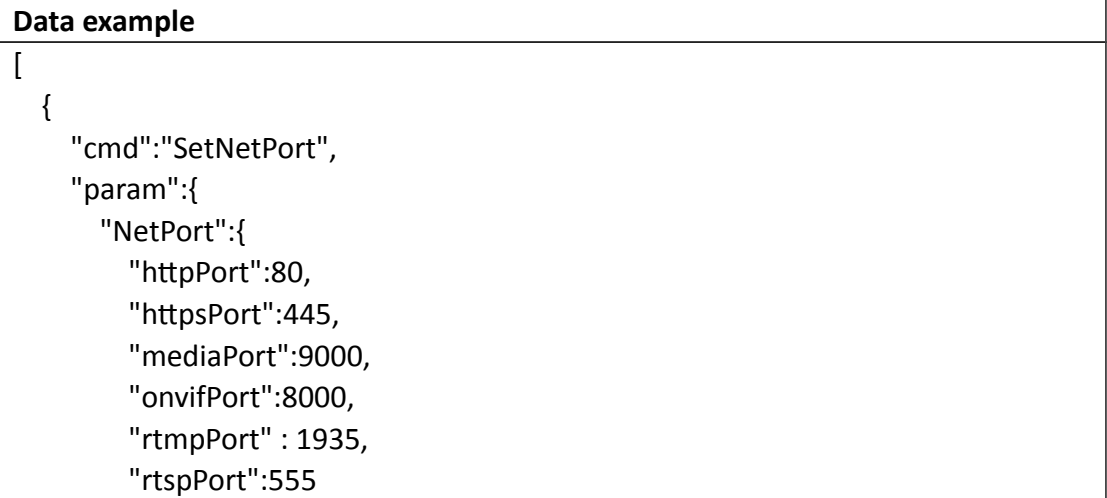

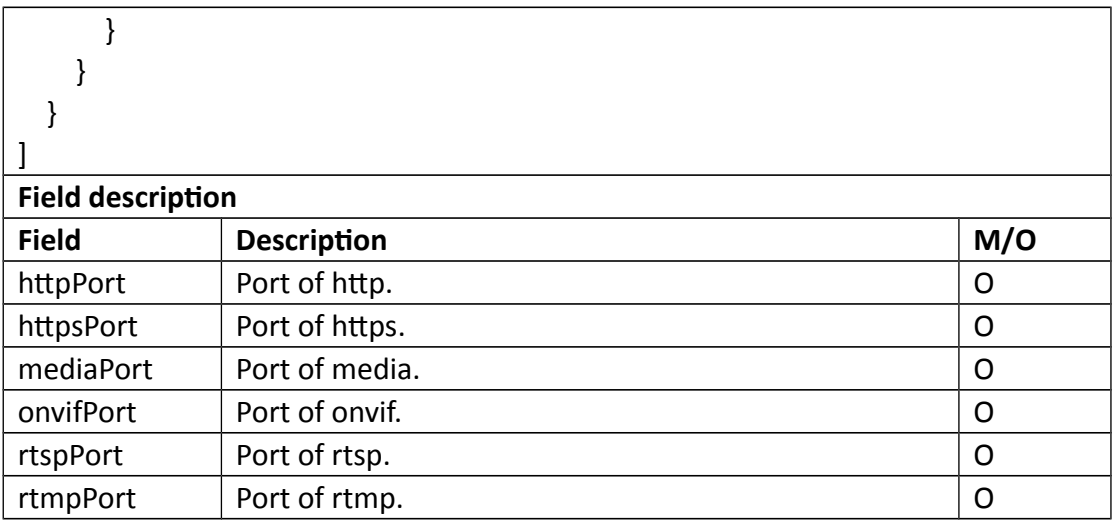

## **•** Return data description

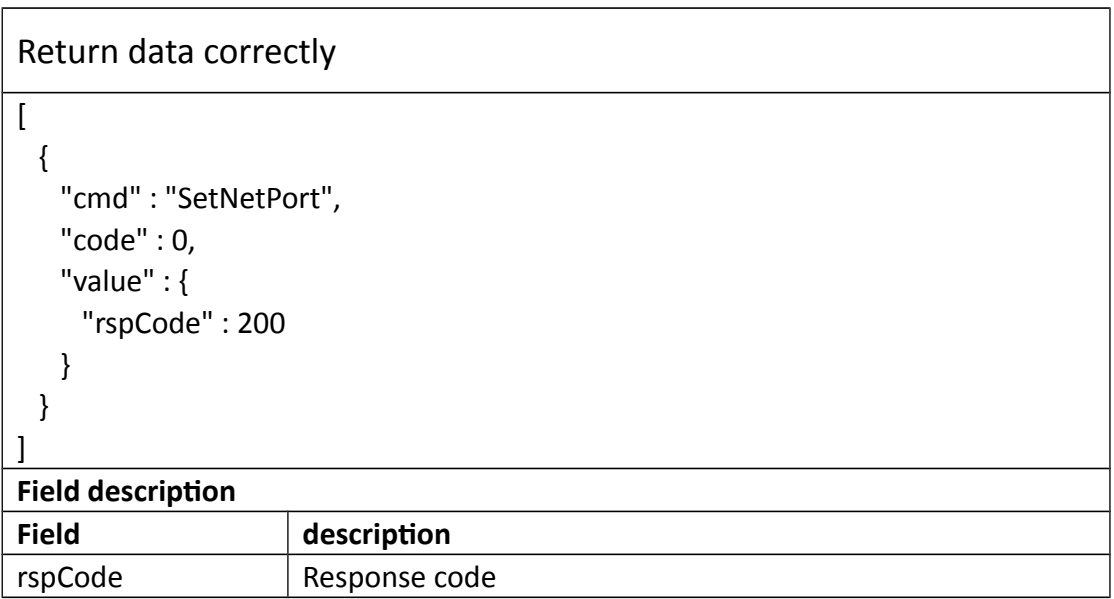

# **3.3.15 GetUpnp**

## **Interface Description**

It is used to get configuration of Upnp.

```
 Interface call instructions
```
Request URL http://IPC\_IP/api.cgi?cmd=GetUpnp&token=TOKEN

#### **POST Data**

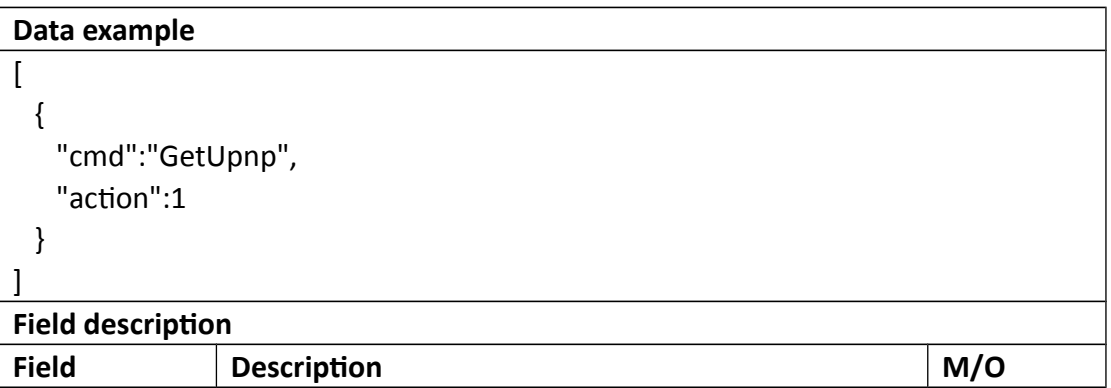

#### **•** Return data description

Return data correctly

```
\overline{[} {
    "cmd" : "GetUpnp",
    "code" : 0,
    "initial" : {
     "Upnp" : {
       "enable" : 1
     }
    },
    "range" : {
     "Upnp" : {
       "enable" : "boolean"
     }
    },
    "value" : {
     "Upnp" : {
      "enable" : 1
     }
    }
  }
]
Field description
Field description
```
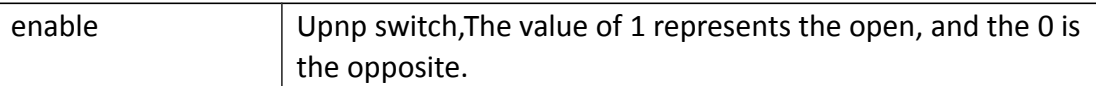

# **3.3.16 SetUpnp**

## **Interface Description**

It is used to set configuration of Upnp.

#### **Interface call instructions**

Request URL http://IPC\_IP/api.cgi?cmd=SetUpnp&token=TOKEN

**POST Data**

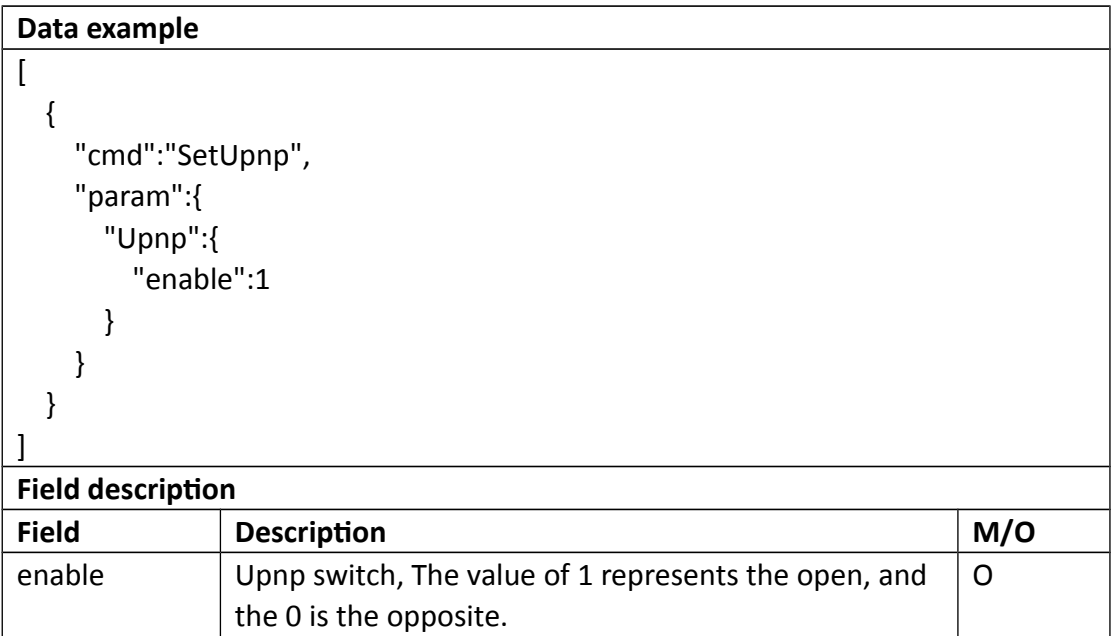

### **Return data description**

## Return data correctly

 $\overline{[}$ {

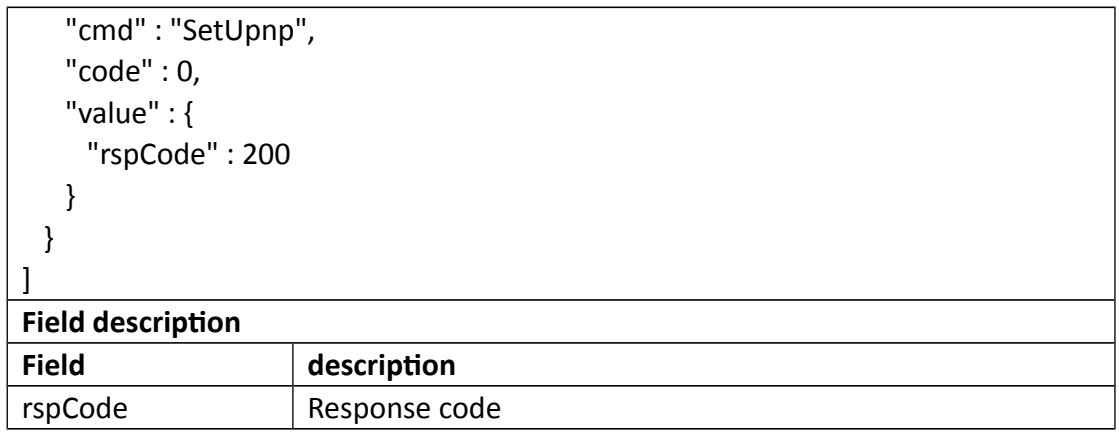

## **3.3.17 GetWifi**

## **Interface Description**

It is used to get configuration of GetWifi.

### **Interface call instructions**

Request URL http://IPC\_IP/api.cgi?cmd=GetWifi&token=TOKEN

#### **POST Data**

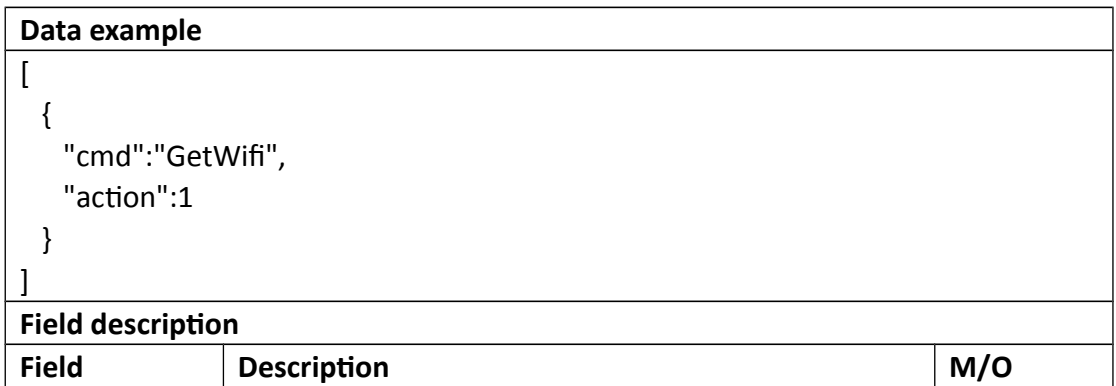

## **Return data description**

# Return data correctly

[

```
 {
    "cmd" : "GetWifi",
    "code" : 0,
    "initial" : {
      "Wifi" : {
       "password" : "",
       "ssid" : ""
      }
    },
    "range" : {
      "Wifi" : {
       "password" : {
         "maxLen" : 127
        },
        "ssid" : {
         "maxLen" : 127
        }
      }
    },
     "value" : {
      "Wifi" : {
        "password" : "123456",
        "ssid" : "ssid"
      }
    }
  }
]
```
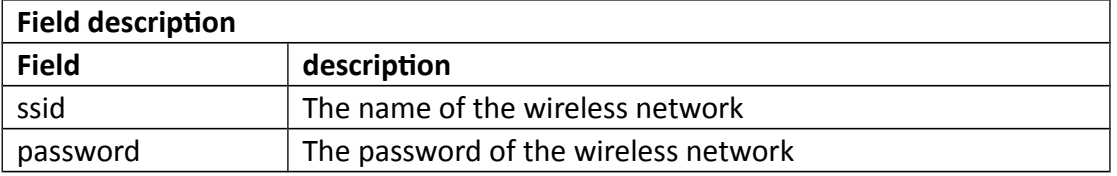

## **3.3.18 SetWifi**

## **Interface Description**

It is used to set configuration of Wifi.

**Interface call instructions**

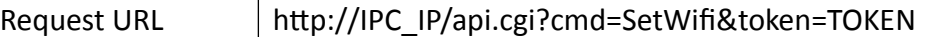

## **POST Data**

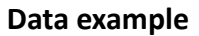

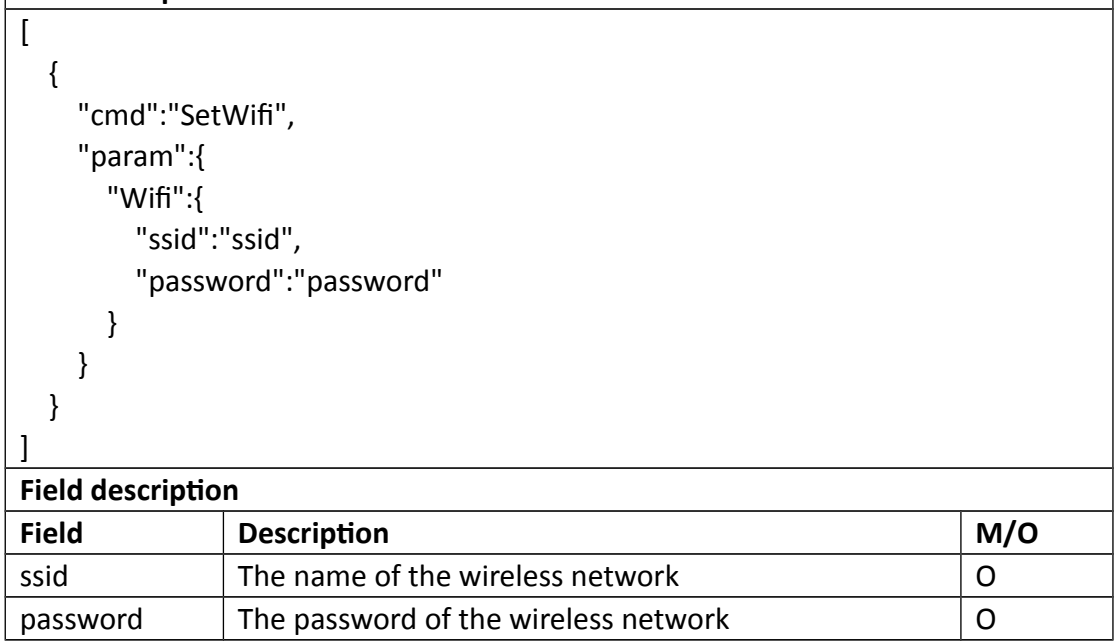

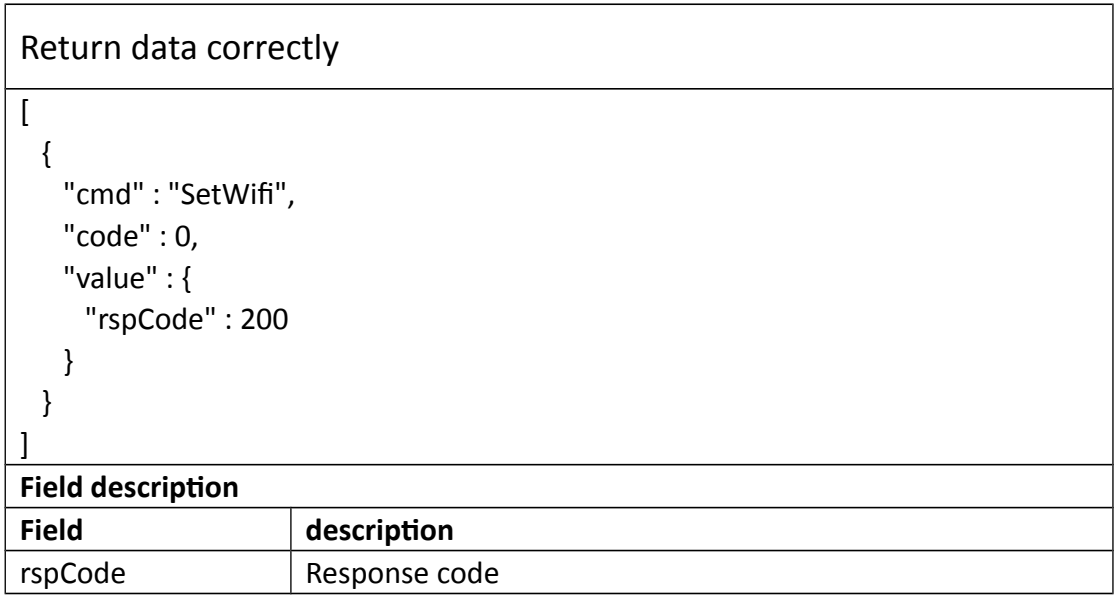

## **3.3.19 TestWifi**

#### **Interface Description**

It is used to set configuration of TestWifi.

#### **Interface call instructions**

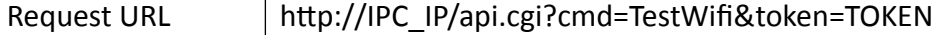

#### **POST Data**

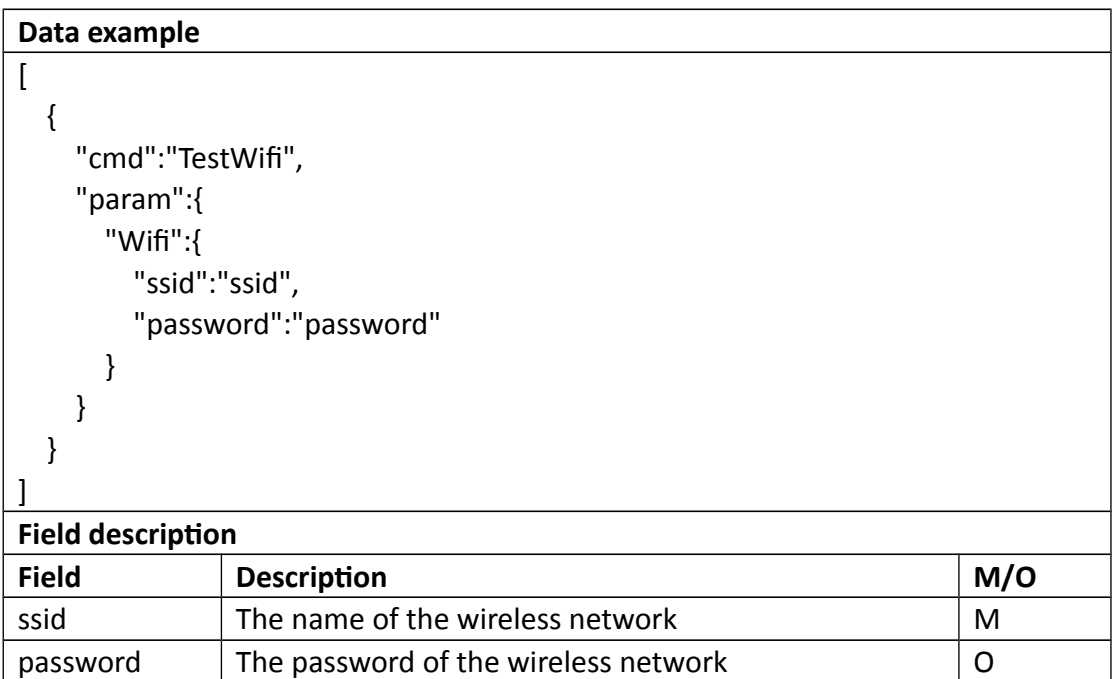

## **Return data description**

# Return data correctly  $\overline{a}$  { "cmd" : "TestWifi", "code" : 0, "value" : { "rspCode" : 200

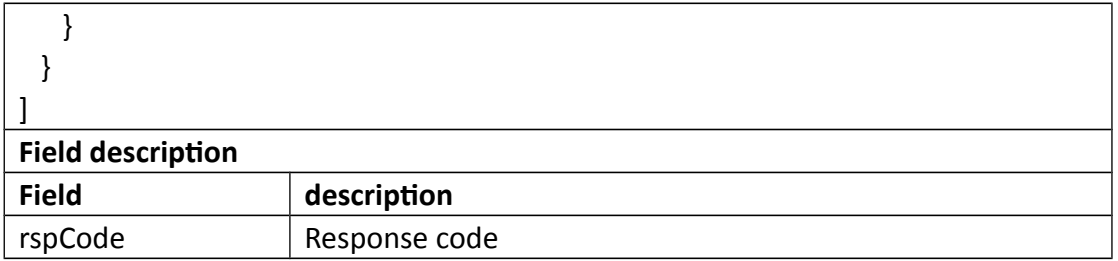

## **3.3.20 ScanWifi**

## **Interface Description**

It is used to get configuration of ScanWifi.

### **Interface call instructions**

Request URL http://IPC\_IP/api.cgi?cmd=ScanWifi&token=TOKEN

#### **POST Data**

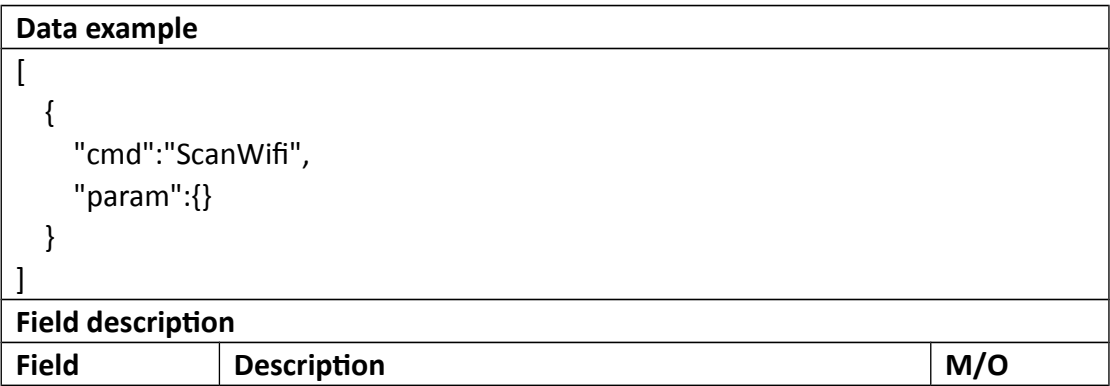

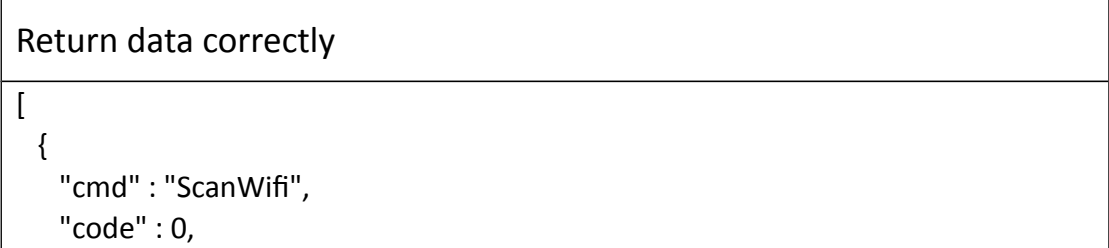

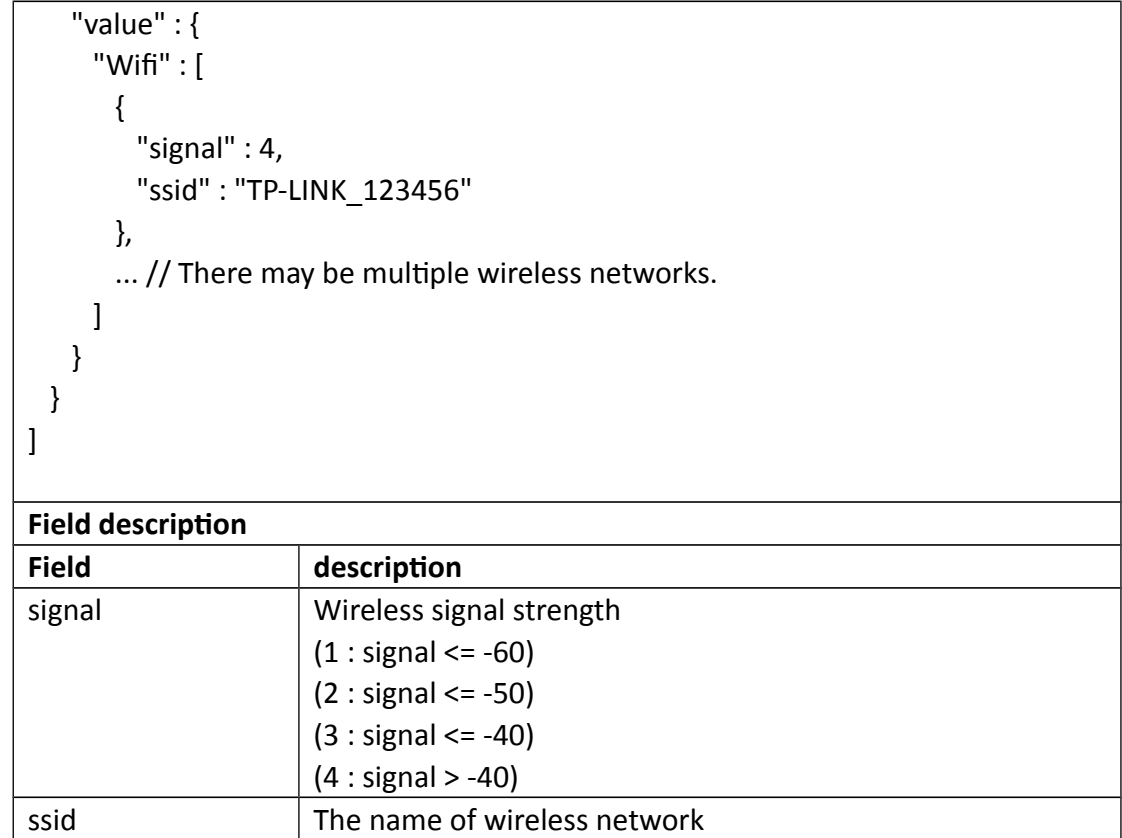

# **3.3.21 GetPush**

## **Interface Description**

It is used to get configuration of Push.

### **Interface call instructions**

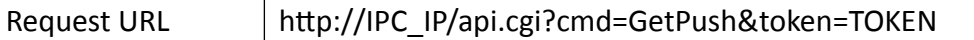

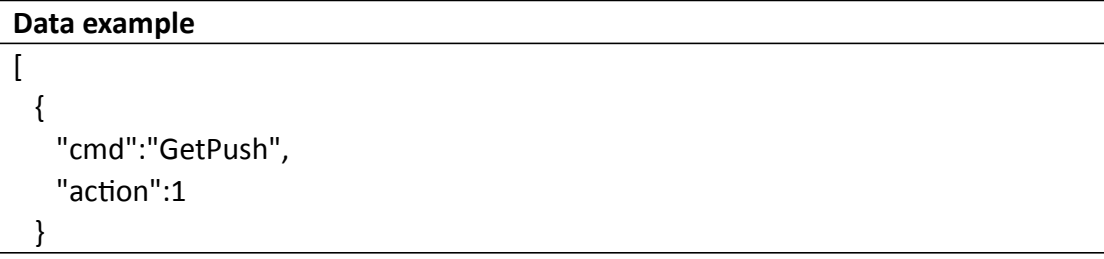

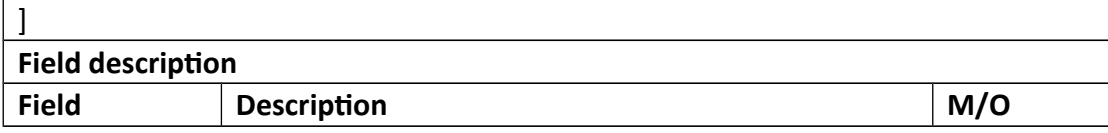

```
Return data correctly
\begin{bmatrix} \phantom{-} & \phantom{-} & \phantom{-} \\ \phantom{-} & \phantom{-} & \phantom{-} \\ \phantom{-} & \phantom{-} & \phantom{-} \end{bmatrix} {
    "cmd" : "GetPush",
    "code" : 0,
    "initial" : {
      "Push" : {
        "schedule" : {
          "enable" : 1,
          "table" : 
"11111111111111111111111111111111111111111111111111111111111111111
111111111111111111111111111111111111111111111111111111111111111111
1111111111111111111111111111111"
        }
      }
    },
    "range" : {
      "Push" : {
        "schedule" : {
          "enable" : "boolean",
          "table" : {
            "maxLen" : 168,
            "minLen" : 168
          }
        }
      }
    },
    "value" : {
      "Push" : {
        "schedule" : {
          "enable" : 1,
          "table" : 
"11111111111111111111111111111111111111111111111111111111111111111
111111111111111111111111111111111111111111111111111111111111111111
```
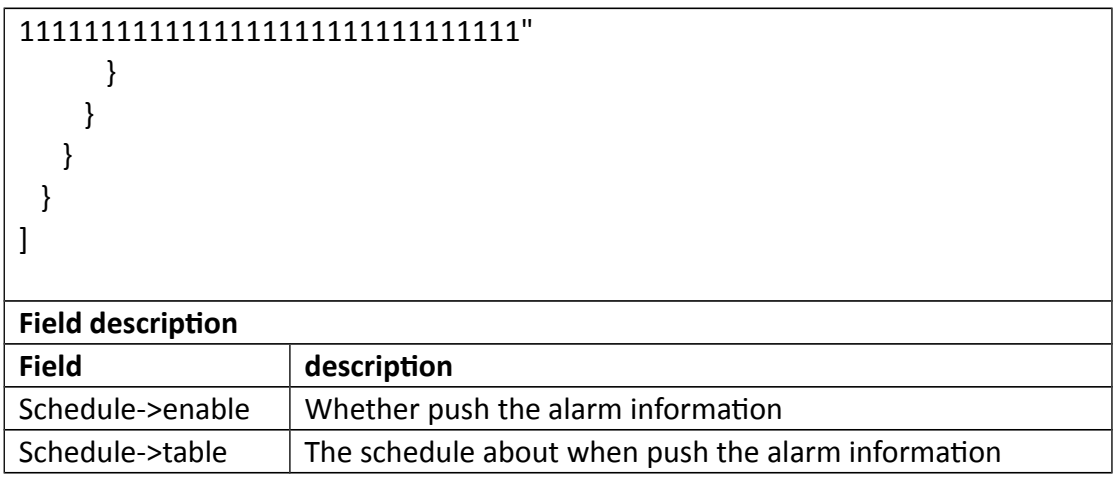

## **3.3.22 SetPush**

## **Interface Description**

It is used to set configuration of Push.

#### **Interface call instructions**

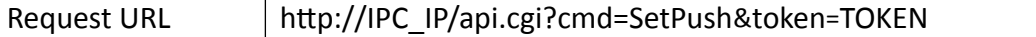

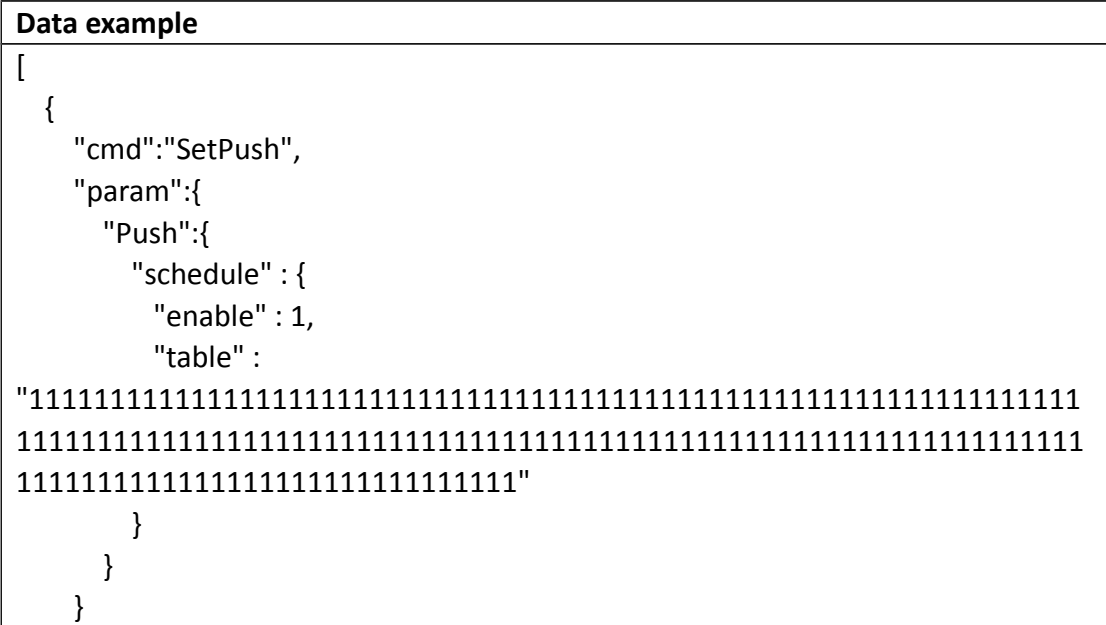

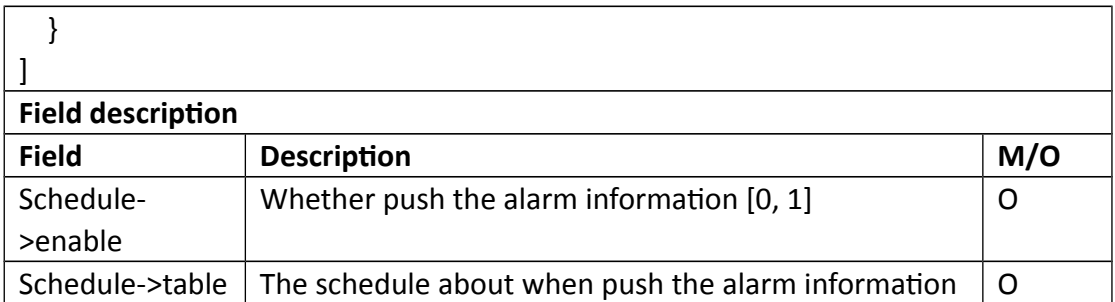

## **Return data description**

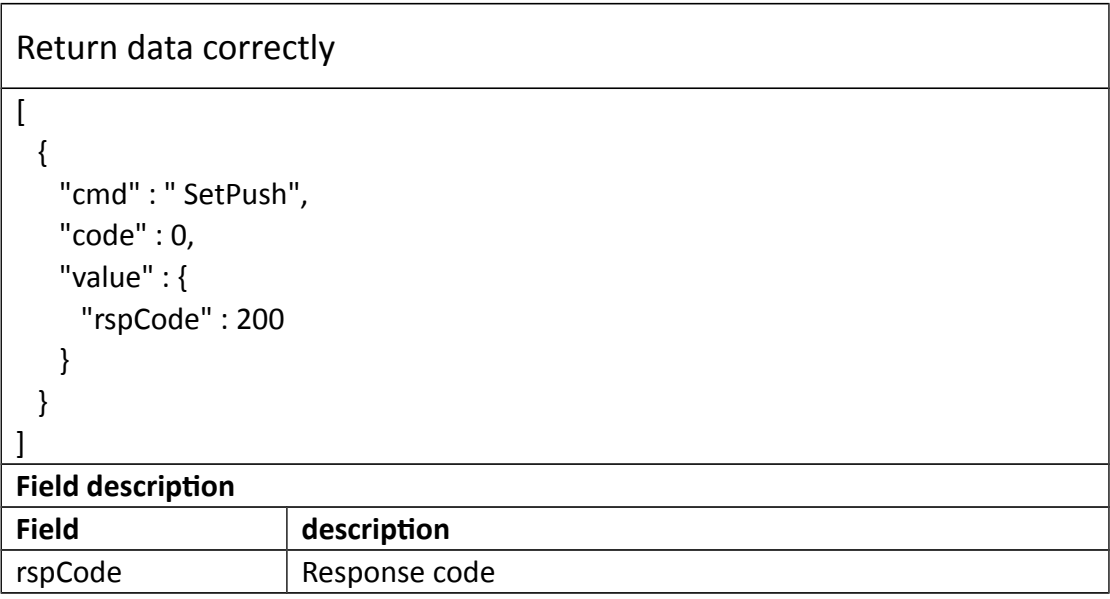

# **3.3.23 GetCloud**

## **Interface Description**

Get cloud

#### **Interface call instructions**

Request URL http://IPC\_IP/api.cgi?cmd=GetCloud&token=TOKEN

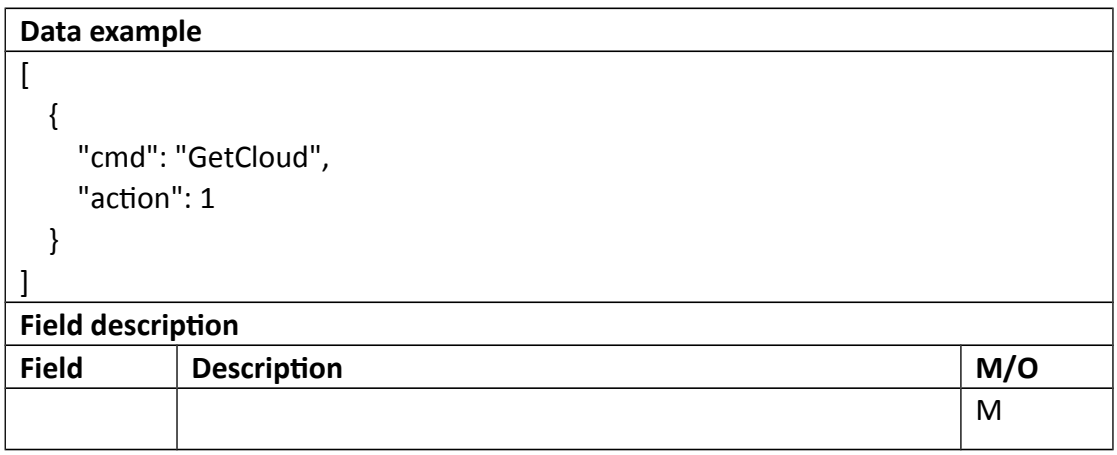

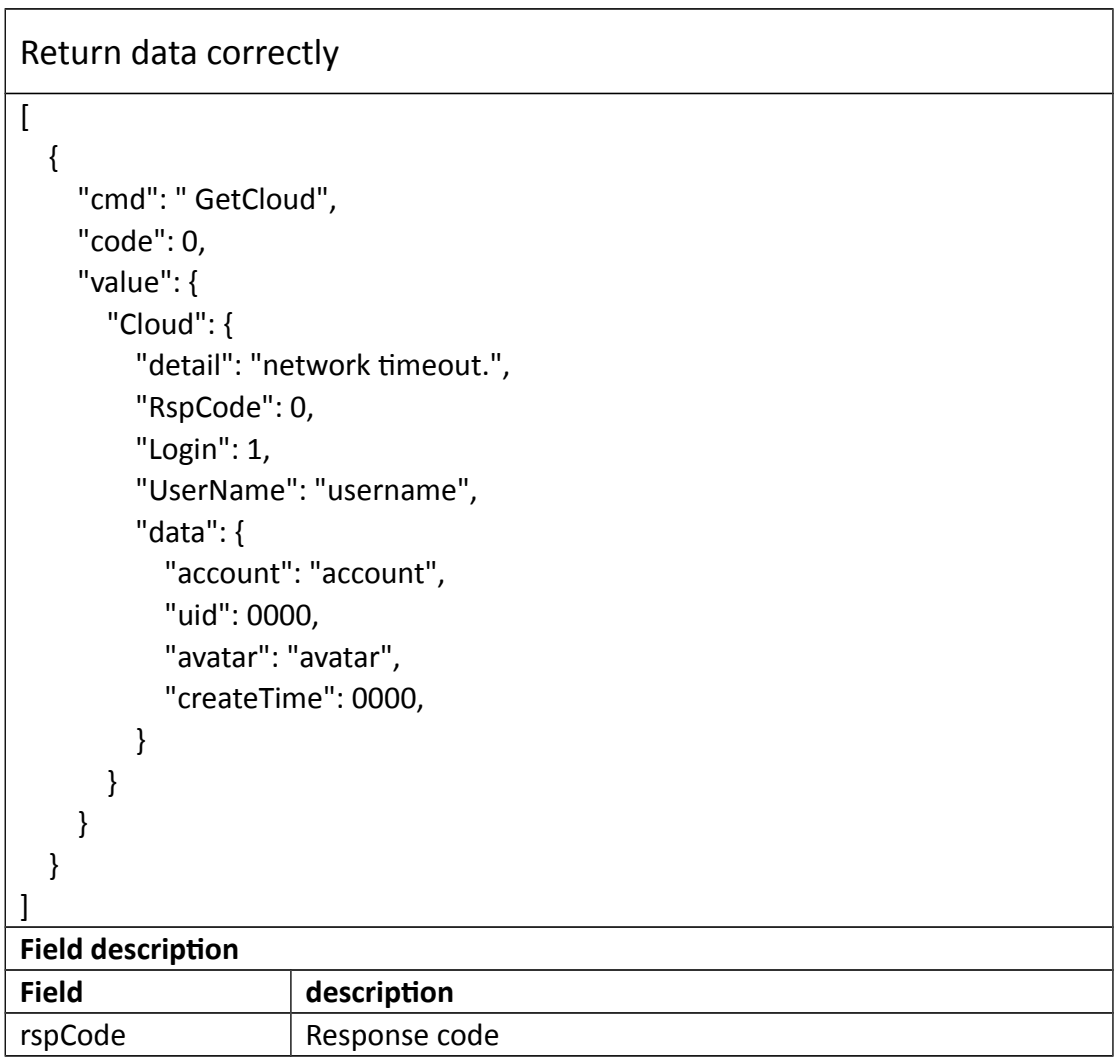

## **3.3.24 SetCloud**

#### **Interface Description**

Set cloud

#### **Interface call instructions**

Request URL http://IPC\_IP/api.cgi?cmd=SetCloud&token=TOKEN

#### **POST Data**

## **Data example**

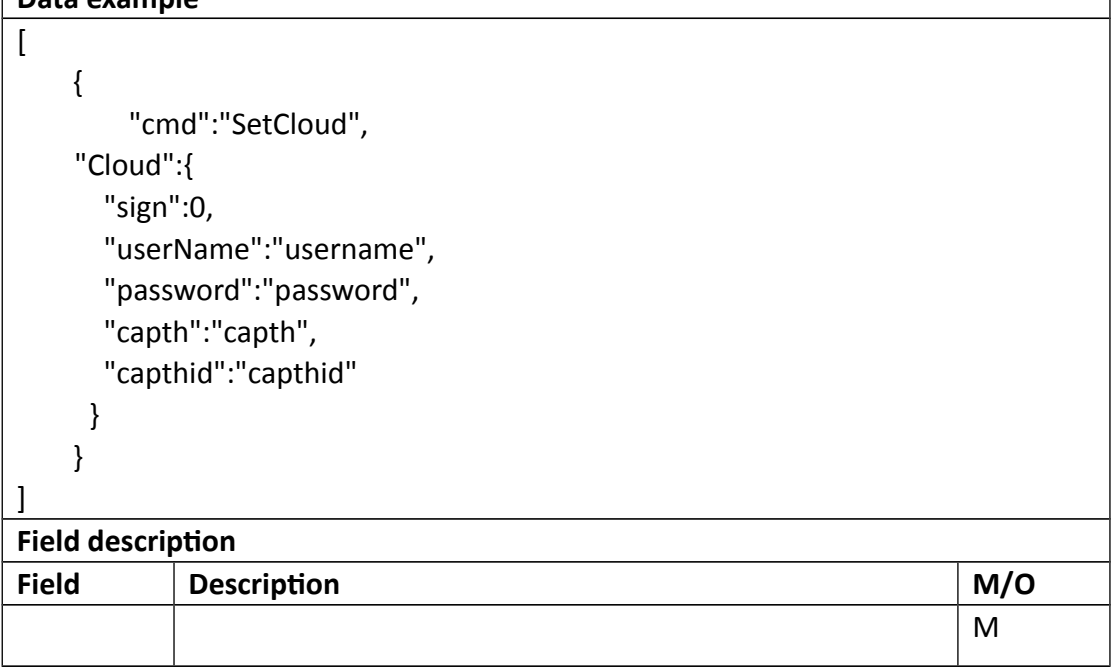

```
Return data correctly
\begin{bmatrix} 1 & 0 \\ 0 & 1 \end{bmatrix} {
     "cmd" : "SetCloud",
     "code" : 0,
      "value" : {
       "rspCode" : 200
```
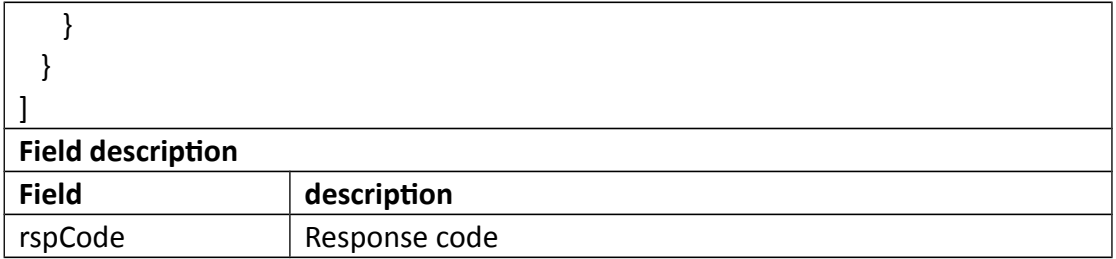

# **3.3.25 GetCloudSchedule**

## **Interface Description**

Get Cloud Schedule

### **Interface call instructions**

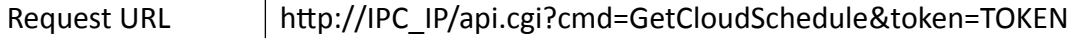

### **POST Data**

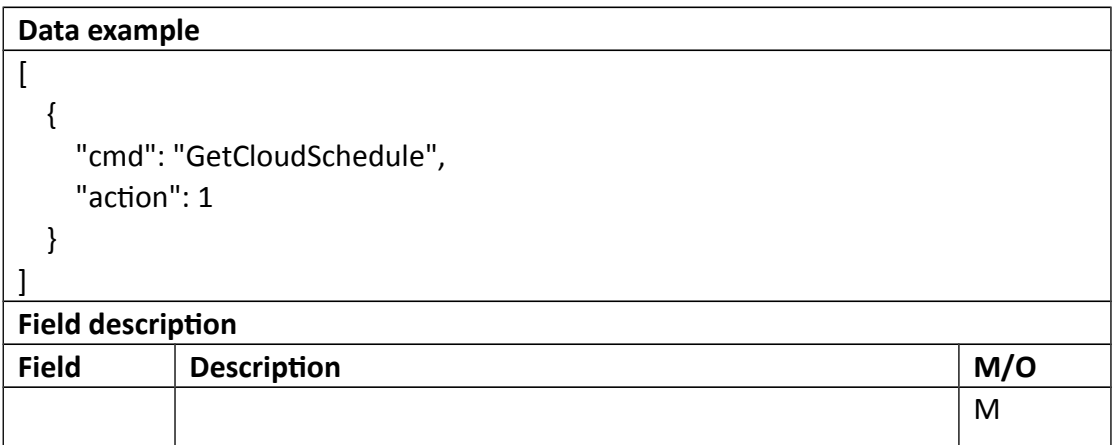

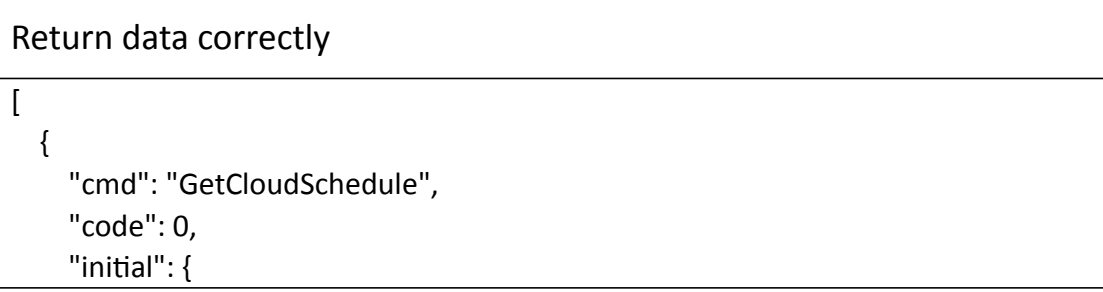

```
 "Cloud": {
         "schedule": {
           "enable": 1,
           "table": 
"11111111111111111111111111111111111111111111111111111111111111111
111111111111111111111111111111111111111111111111111111111111111111
1111111111111111111111111111111111111"
        }
       }
     },
     "range": {
       "Push": {
         "schedule": {
           "enable": "boolean",
           "table": {
             "maxLen": 168,
             "minLen": 168
           }
         }
       }
     },
     "value": {
       "Cloud": {
         "schedule": {
           "enable": 1,
           "table": 
"11111111111111111111111111111111111111111111111111111111111111111
111111111111111111111111111111111111111111111111111111111111111111
1111111111111111111111111111111111111"
         }
       }
    }
  }
]
Field description
Field description
Schedule->enable Whether upload recorder to cloud or not
Schedule-\rightarrowtable \vert The schedule about when upload recorder to cloud
```
# **3.3.26 SetCloudSchedule**

### **Interface Description**

SetCloudSchedule

#### **Interface call instructions**

Request URL http://IPC\_IP/api.cgi?cmd=SetCloudSchedule&token=TOKEN

#### **POST Data**

## **Data example**  $\overline{a}$  { "cmd": "SetCloudSchedule", "param": { "Cloud": { "schedule": { "enable": 0, "table": "11111111111111111111111111111111111111111111111111111111111111111 111111111111111111111111111111111111111111111111111111111111111111 1111111111111111111111111111111" } } } } ] **Field description Field** Description **M/O** M

#### **Return data description**

#### Return data correctly

 $\overline{1}$ {

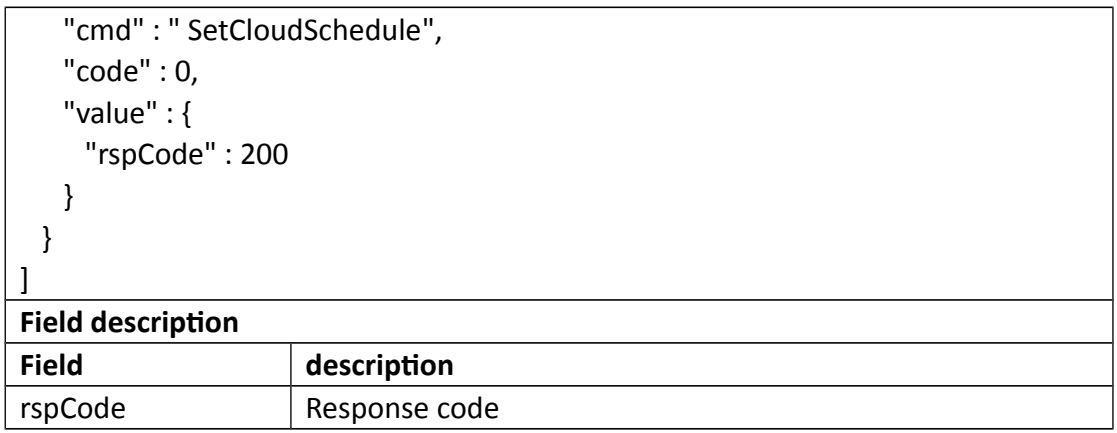

## **3.3.27 Get3G**

### **Interface Description**

Get 3G information

### **Interface call instructions**

Request URL http://IPC\_IP/api.cgi?cmd=Get3G&token=TOKEN

### **POST Data**

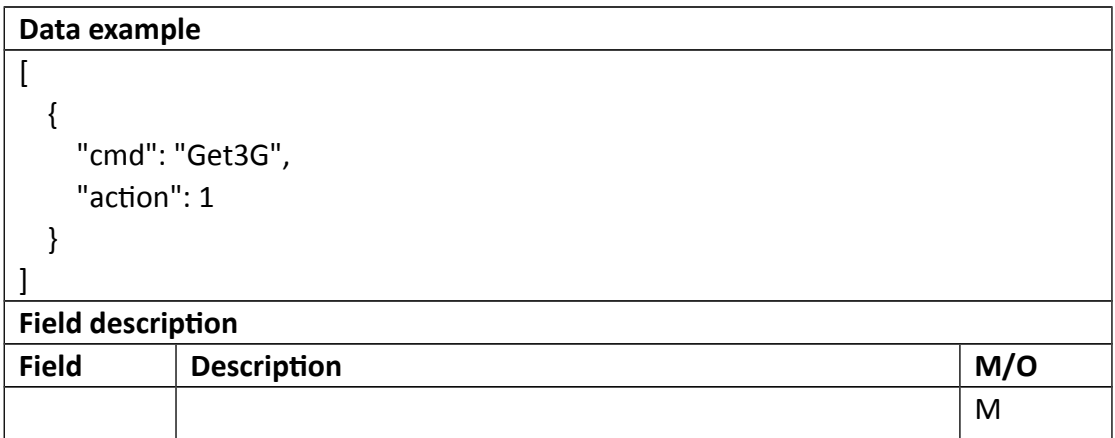

Return data correctly

```
\overline{[} {
     "cmd": " Get3G ",
     "code": 0,
     "value": {
        "3G": {
          "autoApn": 0,
          "phone": 0,
          "apn": "apn",
          "userName": "username",
          "password": "password"
        }
     },
     "initial": {
        "3G": {
          "autoApn": 0,
          "phone": 0,
          "apn": "apn",
          "userName": "username",
          "password": "password"
        }
     },
     "range": {
        "3G": {
          "autoApn": "boolean",
          "phone": 0,
          "apn": "apn",
          "userName": "username",
          "password": "password"
        }
     }
   }
]
Field description
Field description
```
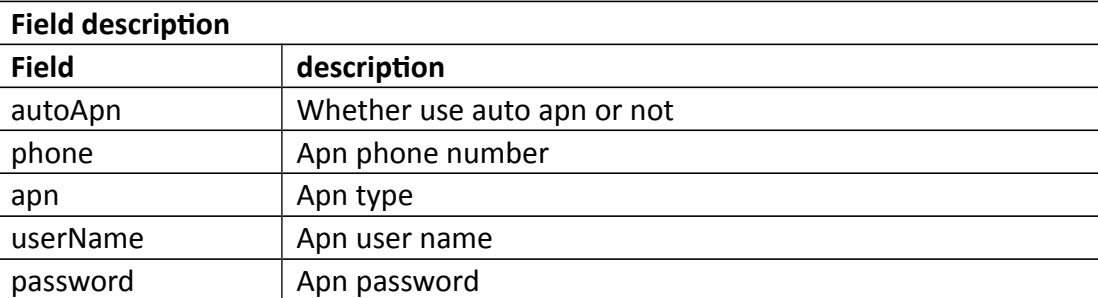

## **3.3.28 Set3G**

## **Interface Description**

Set3G

### **Interface call instructions**

Request URL http://IPC\_IP/api.cgi?cmd=Set3G&token=TOKEN

#### **POST Data**

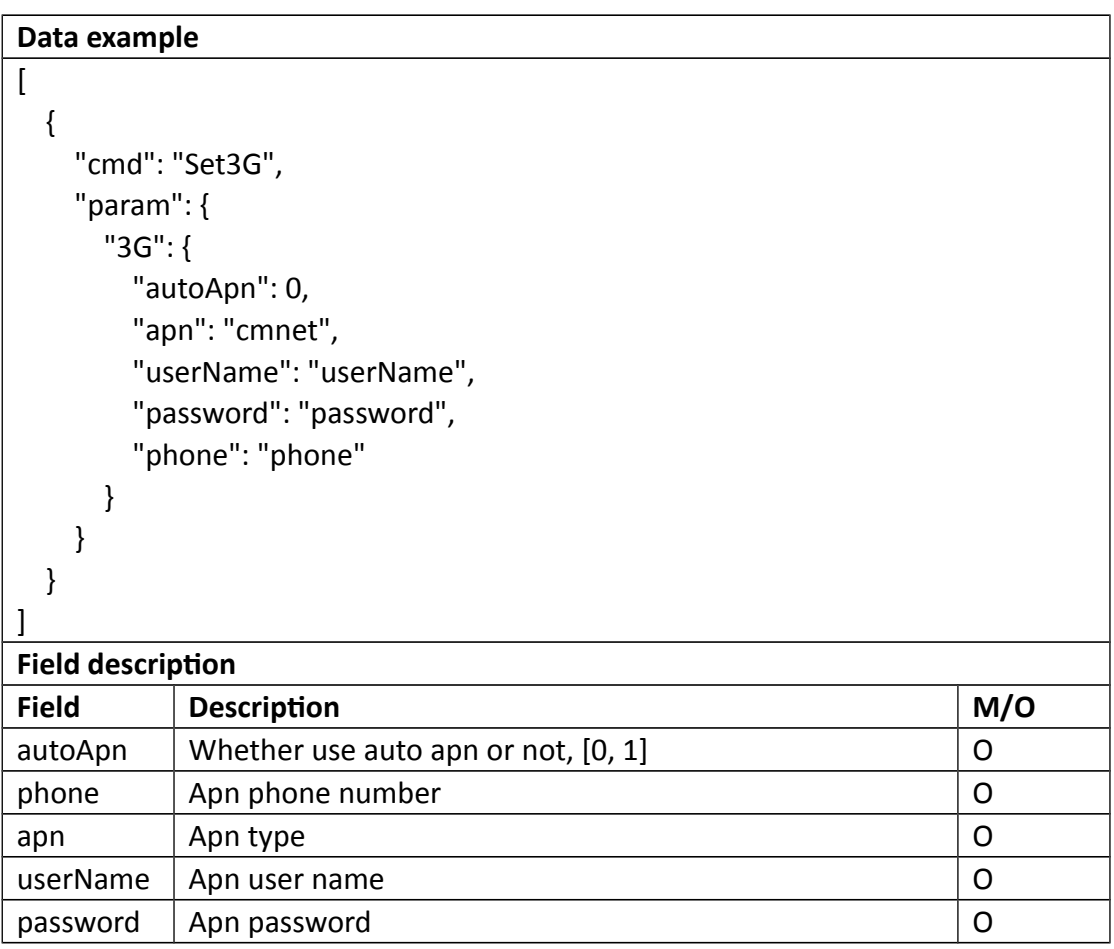
## Return data correctly

```
\overline{[} {
    "cmd" : " Set3G",
    "code" : 0,
    "value" : {
      "rspCode" : 200
     }
  }
]
Field description
```
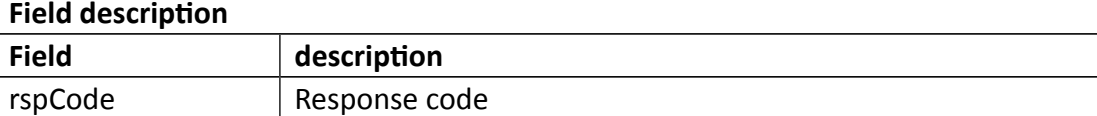

# **3.3.29 GetP2p**

## **Interface Description**

Get tP2pinformation

### **Interface call instructions**

Request URL http://IPC\_IP/api.cgi?cmd=GetP2p&token=TOKEN

### **POST Data**

## **Data example**

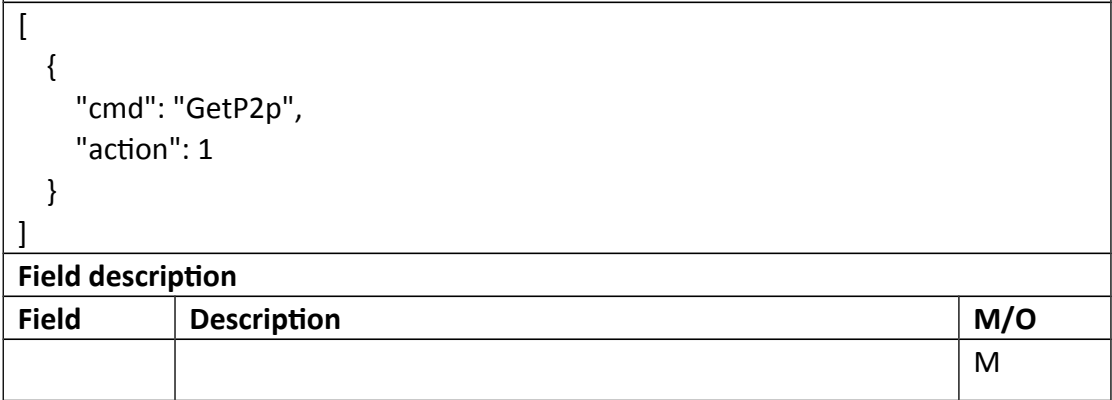

```
Return data correctly
\overline{\mathfrak{l}} {
     "cmd": "GetP2p",
     "code": 0,
     "initial": {
       "P2p": {
         "enable": 1
       }
     },
     "range": {
      "P2p": {
         "enable": "boolean"
       }
     },
     "value": {
      "P2p": {
         "enable": 1,
         "uid": "95270000SXIPOGIJ"
       }
     }
   }
]
Field description
Field description
enable Whether enable p2p or not
uid IPC uid
```
# **3.3.30 SetP2p**

**Interface Description**

SetP2P

## **Interface call instructions**

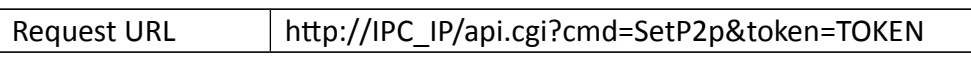

### **POST Data**

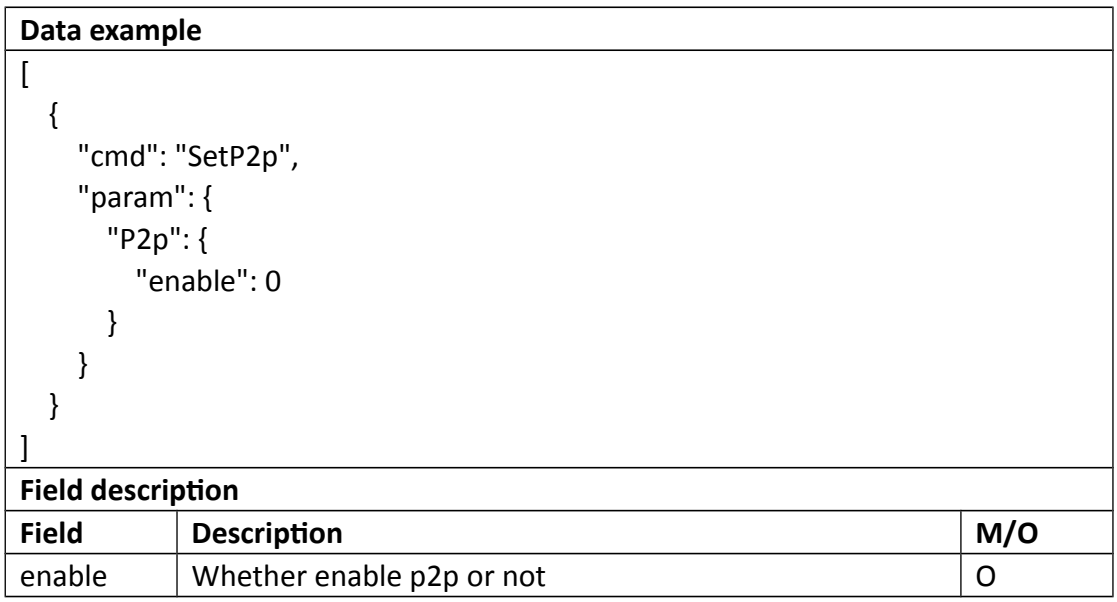

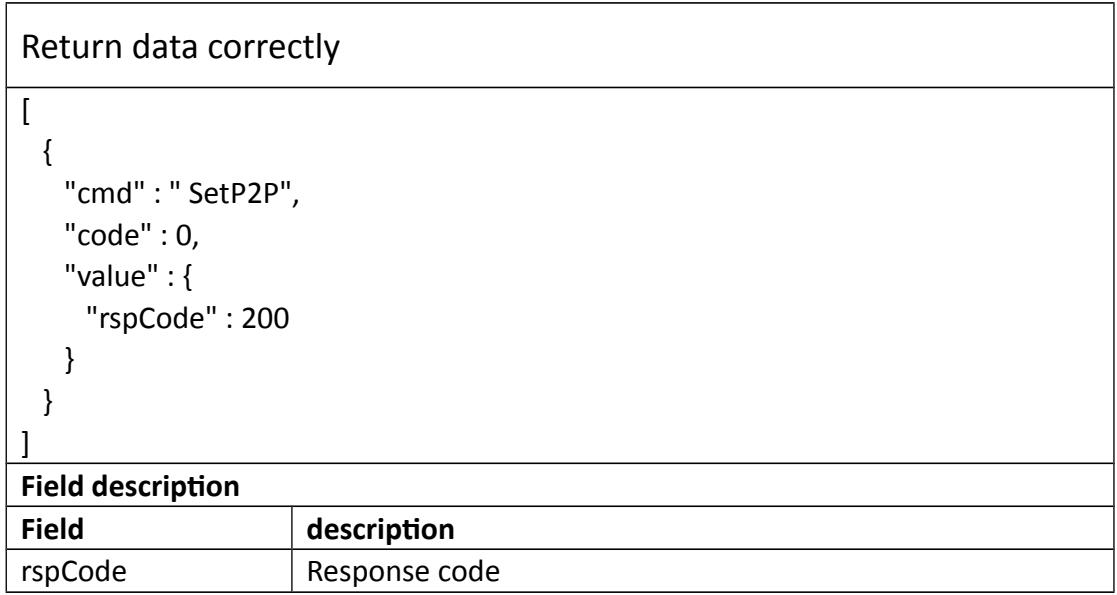

# **3.4 Video input**

# **3.4.1 GetNorm**

## **Interface Description**

It is used to get configuration of Norm.

### **Interface call instructions**

Request URL http://IPC\_IP/api.cgi?cmd=GetNorm&token=TOKEN

### **POST Data**

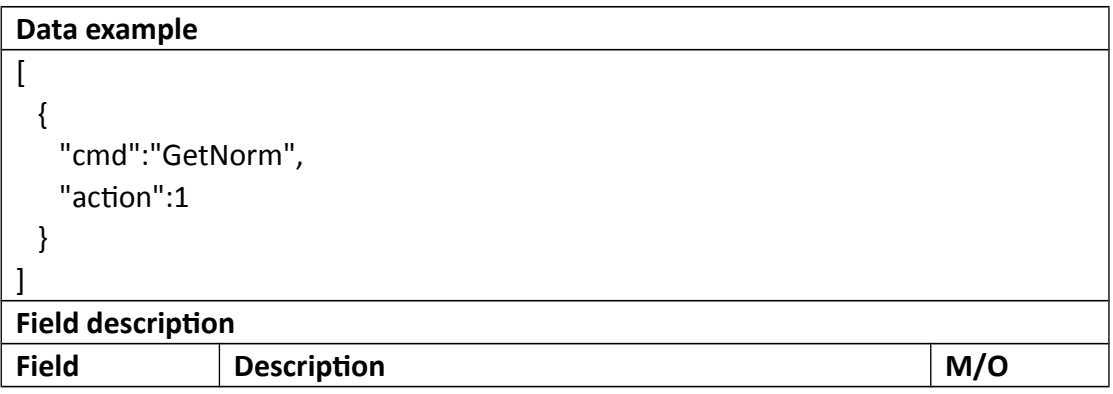

```
Return data correctly
\sqrt{ } {
    "cmd" : "GetNorm",
    "code" : 0,
    "initial" : {
     "Norm" : "NTSC"
    },
    "range" : {
     "Norm" : [ "PAL", "NTSC" ]
```

```
 },
   "value" : {
     "Norm" : "NTSC"
   }
  }
]
Field description
Field description
```
# **3.4.2 SetNorm**

### **Interface Description**

It is used to set configuration of Norm.

### **Interface call instructions**

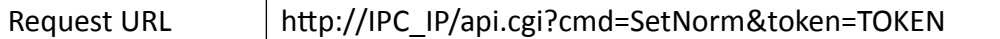

### **POST Data**

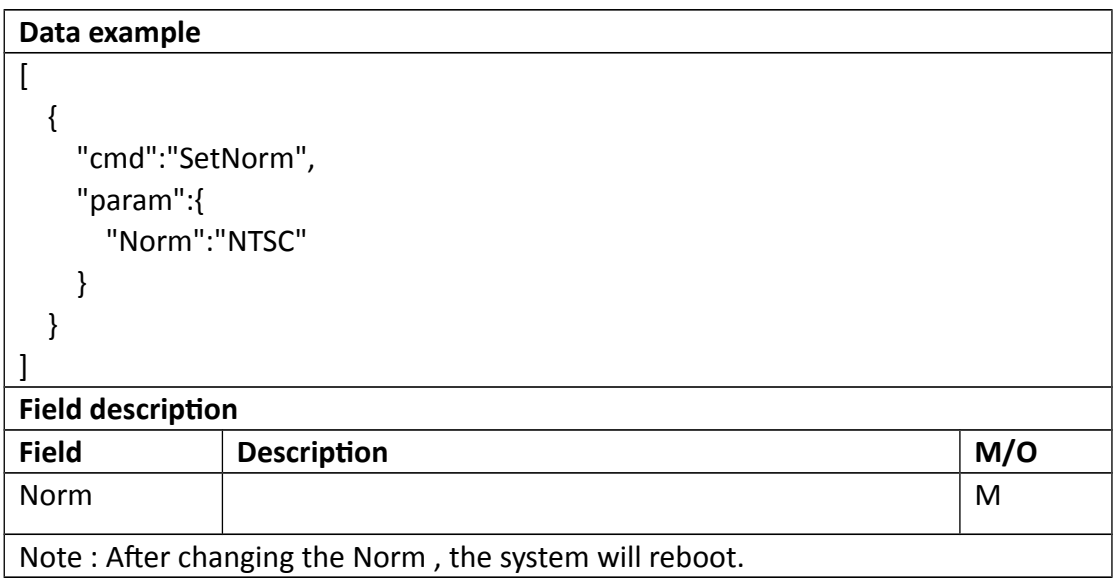

Return data correctly  $\lbrack$  { "cmd" : "SetNorm", "code" : 0, "value" : { "rspCode" : 200 }

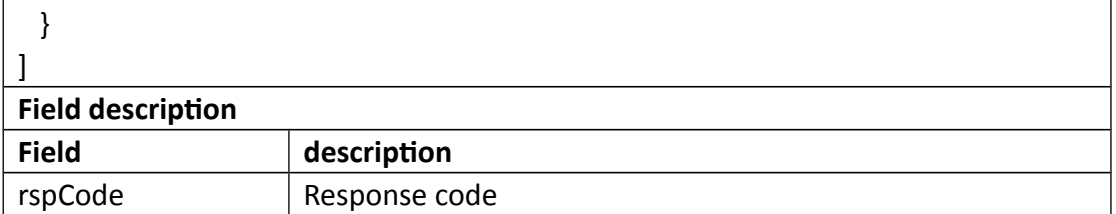

# **3.4.3 GetImage**

### **Interface Description**

It is used to get configuration of image.

### **Interface call instructions**

Request URL http://IPC\_IP/api.cgi?cmd=GetImage&token=TOKEN

### **POST Data**

#### **Data example**

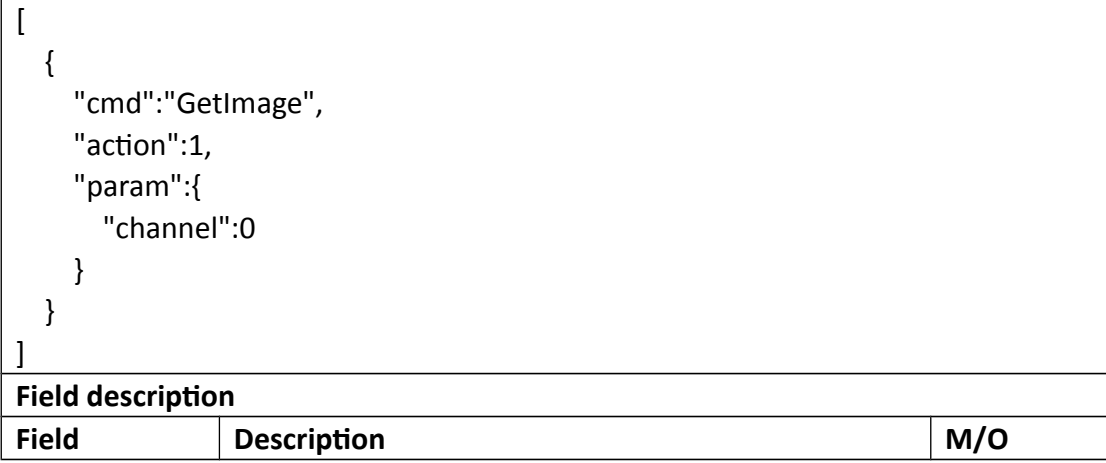

```
Return data correctly
\overline{\mathfrak{l}} {
    "cmd" : "GetImage",
    "code" : 0,
     "initial" : {
       "Image" : {
        "bright" : 128,
        "channel" : 0,
        "contrast" : 128,
        "hue" : 128,
        "saturation" : 128,
        "sharpen" : 128
      }
    },
    "range" : {
      "Image" : {
        "bright" : {
          "max" : 255,
          "min" : 0
        },
        "channel" : 0,
        "contrast" : {
          "max" : 255,
          "min" : 0
        },
        "hue" : {
          "max" : 255,
          "min" : 0
        },
        "saturation" : {
          "max" : 255,
          "min" : 0
        },
        "sharpen" : {
          "max" : 255,
          "min" : 0
```
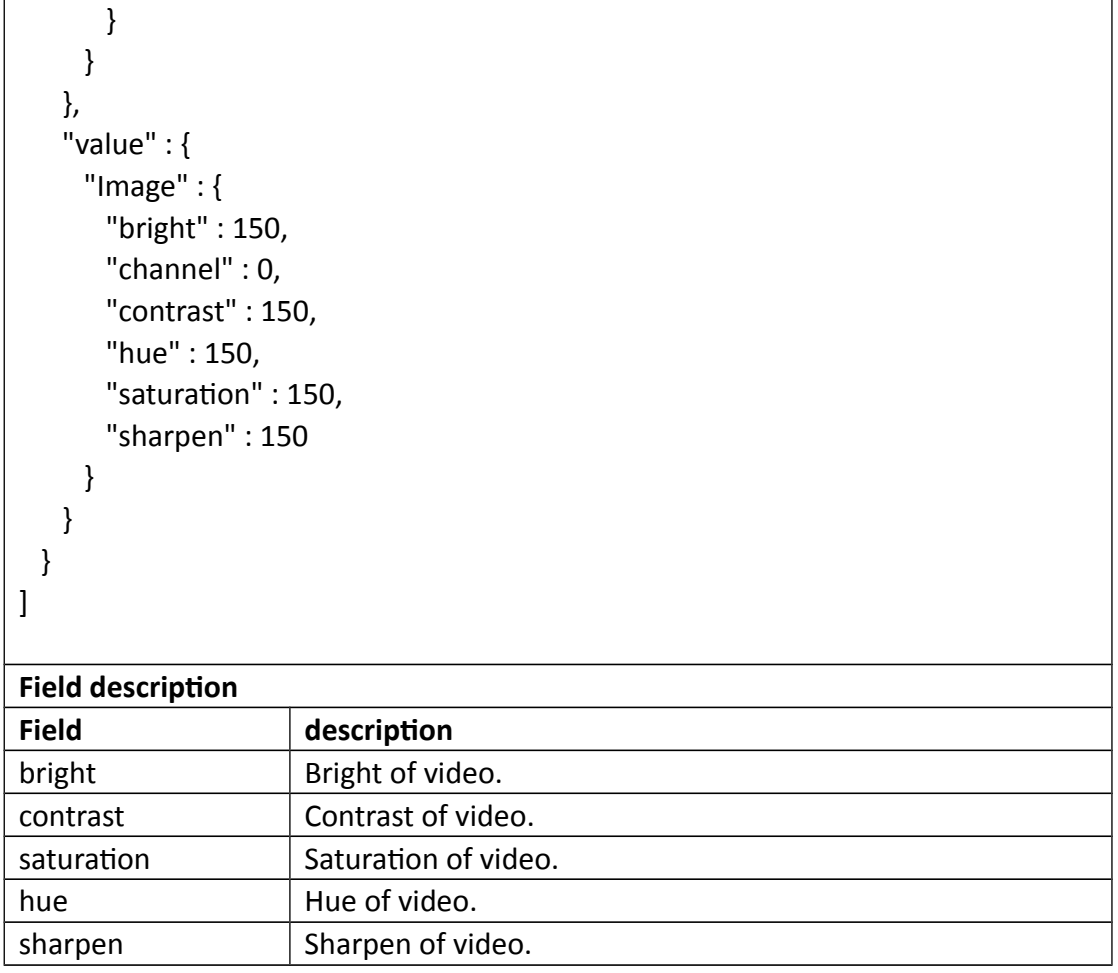

# **3.4.4 SetImage**

### **Interface Description**

It is used to set configuration of image.

### **Interface call instructions**

Request URL http://IPC\_IP/api.cgi?cmd=SetImage&token=TOKEN

### **POST Data**

## **Data example**

 $\left[ \right]$ {

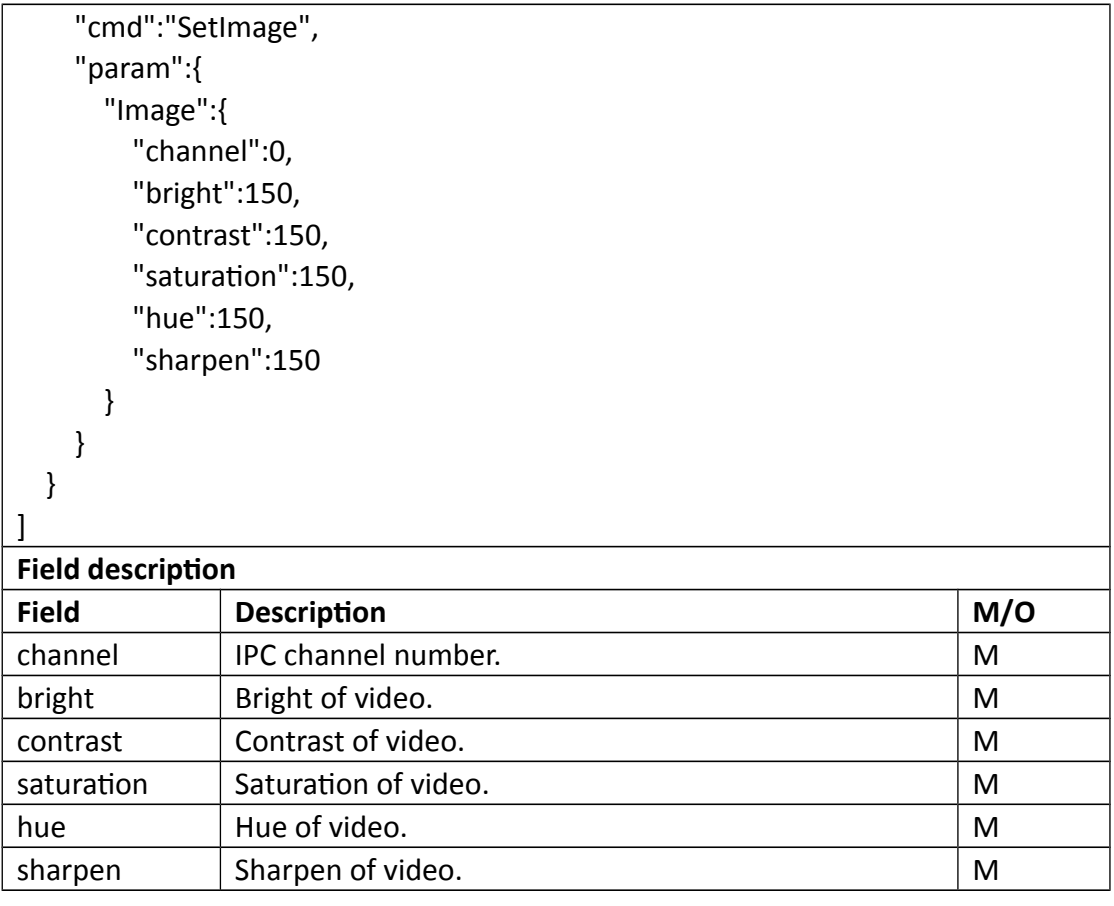

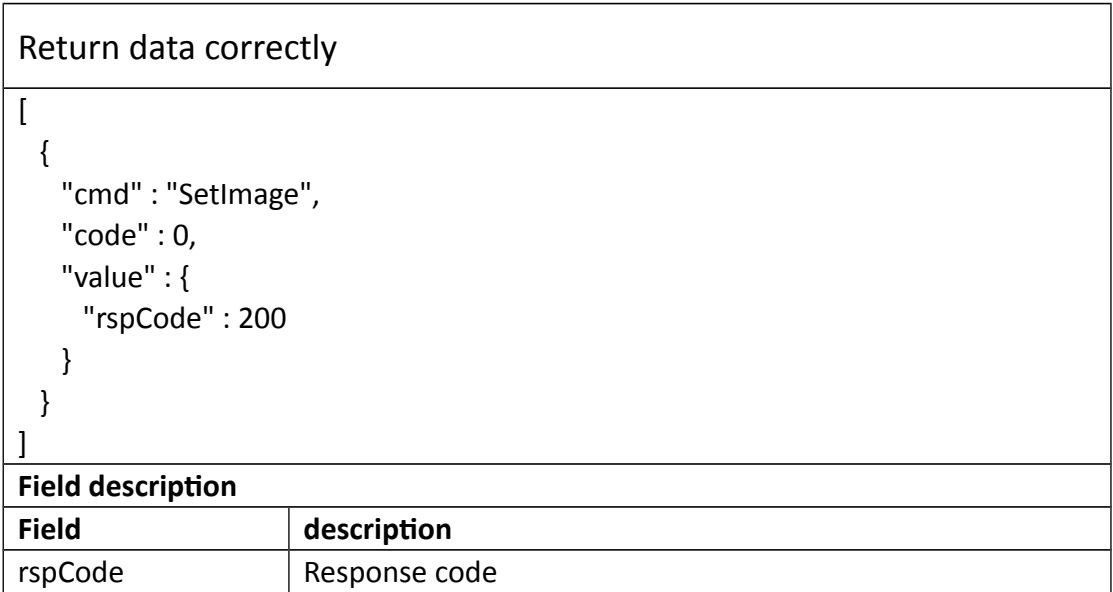

# **3.4.5 GetOsd**

## **Interface Description**

It is used to get configuration of Osd.

### **Interface call instructions**

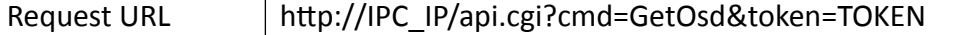

#### **POST Data**

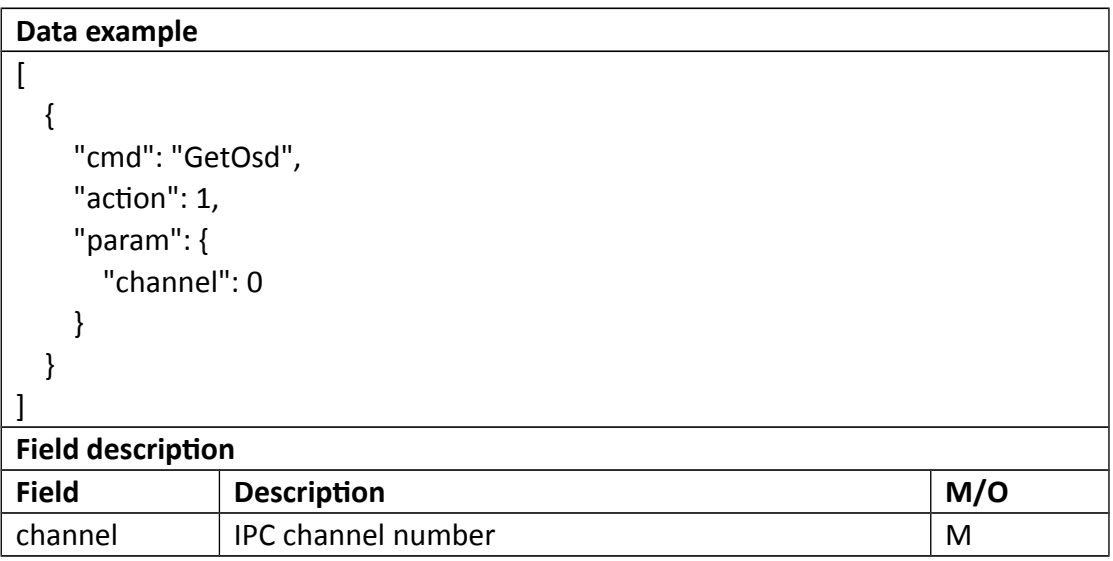

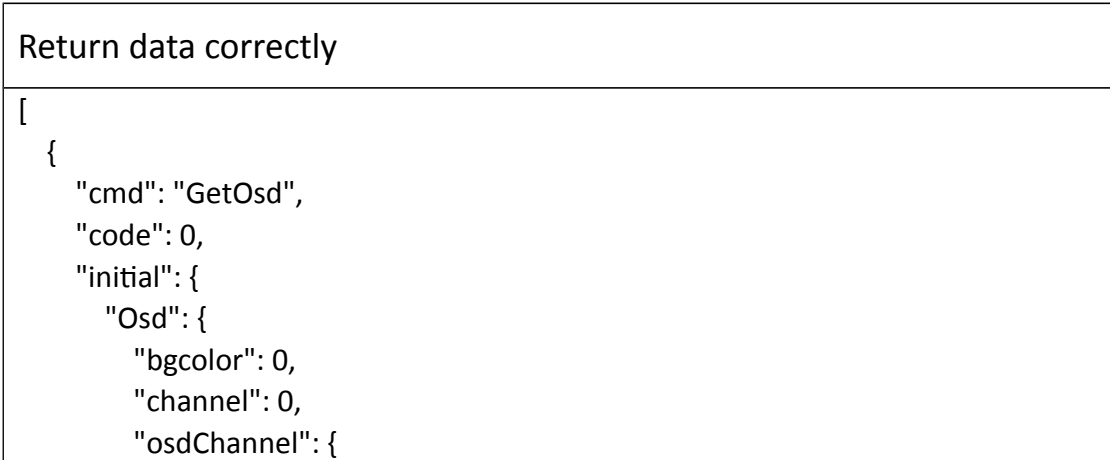

```
 "enable": 1,
            "name": "Camera1",
            "pos": "Lower Right"
          },
          "osdTime": {
            "enable": 1,
            "pos": "Top Center"
          },
          "watermark": 1
       }
     },
     "range": {
       "Osd": {
          "bgcolor": "boolean",
          "channel": 0,
          "osdChannel": {
            "enable": "boolean",
            "name": {
              "maxLen": 31
            },
            "pos": [
              "Upper Left",
              "Top Center",
              "Upper Right",
              "Lower Left",
              "Bottom Center",
              "Lower Right"
            ]
          },
          "osdTime": {
            "enable": "boolean",
            "pos": [
              "Upper Left",
              "Top Center",
              "Upper Right",
              "Lower Left",
              "Bottom Center",
              "Lower Right"
 ]
          },
          "watermark": "boolean"
       }
     },
```
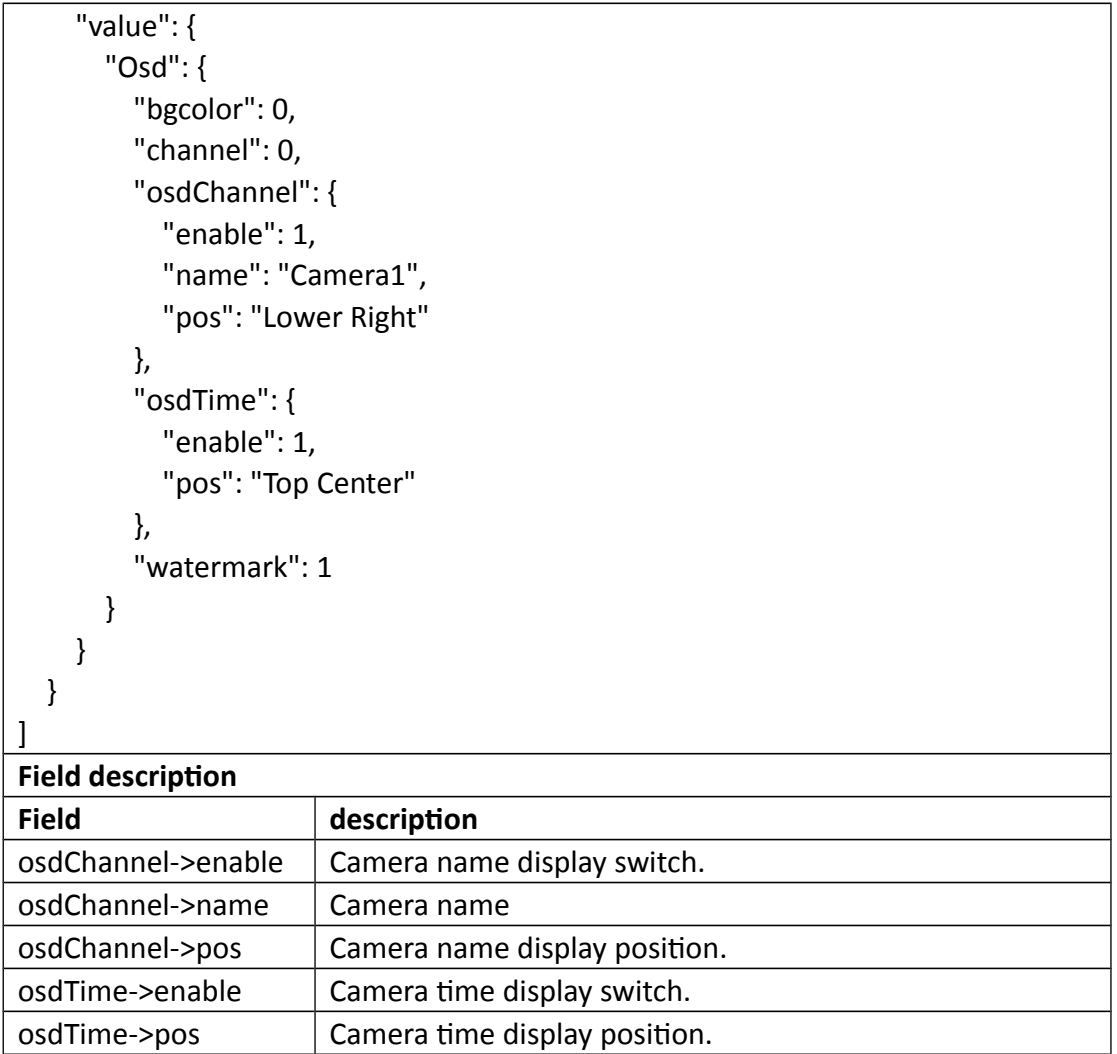

# **3.4.6 SetOsd**

## **Interface Description**

It is used to set configuration of Osd.

### **Interface call instructions**

Request URL http://IPC\_IP/api.cgi?cmd=SetOsd&token=TOKEN

**POST Data**

**Data example**

```
\overline{ } {
     "cmd": "SetOsd",
     "param": {
        "Osd": {
           "channel": 0,
          "osdChannel": {
             "enable": 1,
             "name": "Camera101",
             "pos": "Lower Right"
          },
          "osdTime": {
             "enable": 1,
             "pos": "Upper Right"
          }
        }
     }
   }
]
Field description
```
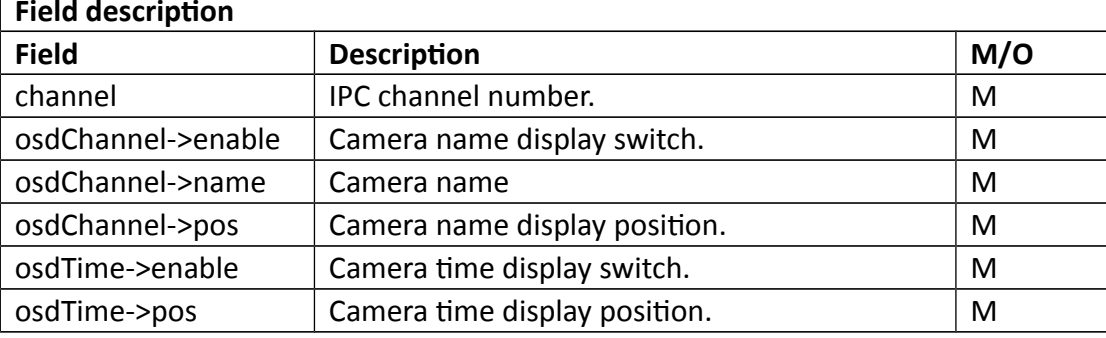

```
Return data correctly
[
  {
     "cmd": "SetOsd",
     "code": 0,
     "value": {
       "rspCode": 200
     }
  }
]
```
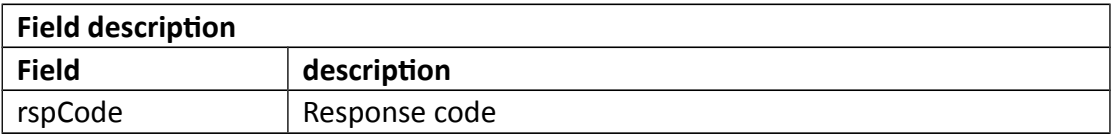

# **3.4.7 GetIsp**

## **Interface Description**

It is used to get configuration of Isp.

### **Interface call instructions**

Request URL http://IPC\_IP/api.cgi?cmd=GetIsp&token=TOKEN

### **POST Data**

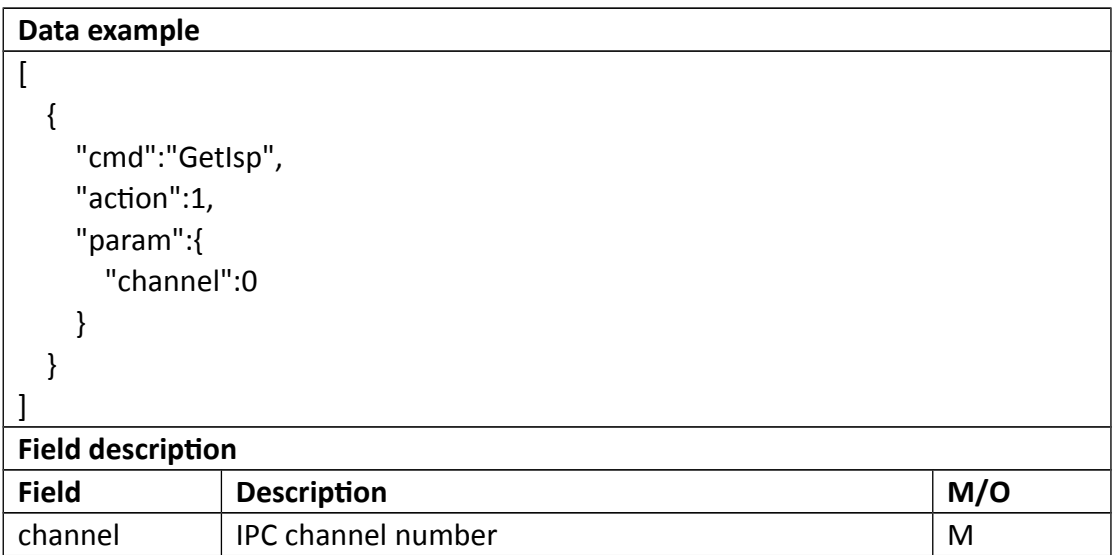

### **•** Return data description

# Return data correctly  $\overline{[}$  { "cmd" : "GetIsp", "code" : 0, "initial" : {

```
"Isp" : {
    "antiFlicker" : "Off",
    "backLight" : "Off",
    "blc" : 128,
    "blueGain" : 128,
    "channel" : 0,
    "dayNight" : "Auto",
    "drc" : 128,
    "exposure" : "Auto",
    "gain" : {
      "max" : 62,
      "min" : 1
    },
    "mirroring" : 0,
    "nr3d" : 1,
    "redGain" : 128,
    "rotation" : 0,
    "shutter" : {
      "max" : 125,
      "min" : 0
    },
    "whiteBalance" : "Auto"
  }
 },
 "range" : {
 "Isp" : {
    "antiFlicker" : [ "Outdoor", "50HZ", "60HZ", "Off" ],
    "backLight" : [ "Off", "BackLightControl", "DynamicRangeControl" ],
    "blc" : {
      "max" : 255,
     "min" : 0" },
    "blueGain" : {
      "max" : 255,
      "min" : 0
    },
    "channel" : 0,
    "dayNight" : [ "Auto", "Color", "Black&White" ],
    "drc" : {
      "max" : 255,
      "min" : 0
    },
     "exposure" : [ "Auto", "LowNoise", "Anti-Smearing", "Manual" ],
```

```
 "gain" : {
      "max" : 100,
      "min" : 1
    },
    "mirroring" : "boolean",
    "nr3d" : "boolean",
    "redGain" : {
      "max" : 255,
      "min" : 0
    },
    "rotation" : "boolean",
    "shutter" : {
      "max" : 125,
      "min" : 0
    },
    "whiteBalance" : [ "Auto", "Manual" ]
  }
 },
 "value" : {
  "Isp" : {
    "antiFlicker" : "Off",
    "backLight" : "Off",
    "blc" : 128,
    "blueGain" : 128,
    "channel" : 0,
    "dayNight" : "Auto",
    "drc" : 128,
    "exposure" : "Auto",
    "gain" : {
      "max" : 62,
      "min" : 1
    },
    "mirroring" : 0,
    "nr3d" : 1,
    "redGain" : 128,
    "rotation" : 0,
    "shutter" : {
      "max" : 125,
      "min" : 0
    },
    "whiteBalance" : "Auto"
  }
 }
```
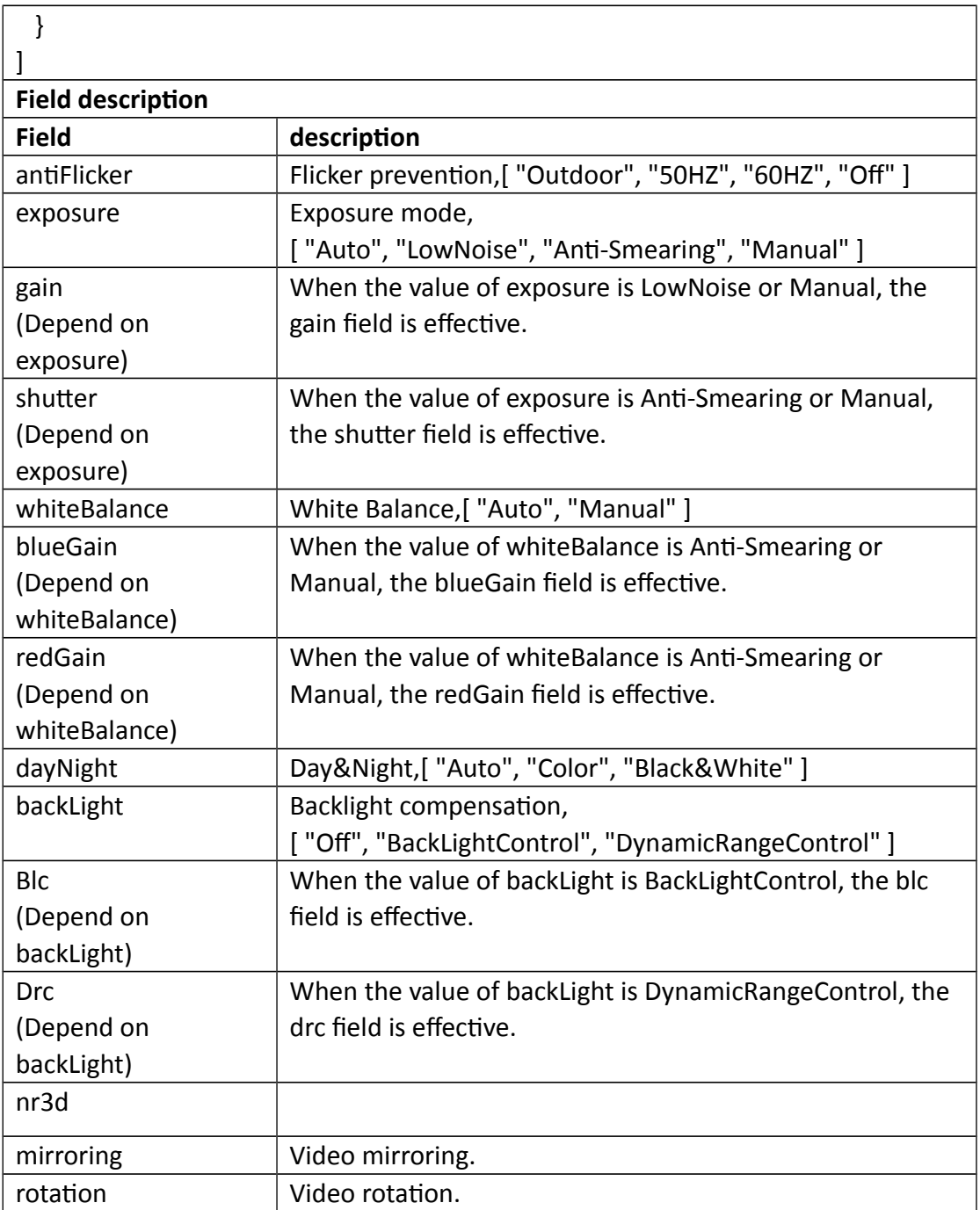

# **3.4.8 SetIsp**

# **Interface Description**

It is used to set configuration of Isp.

## **Interface call instructions**

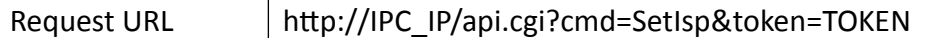

#### **POST Data**

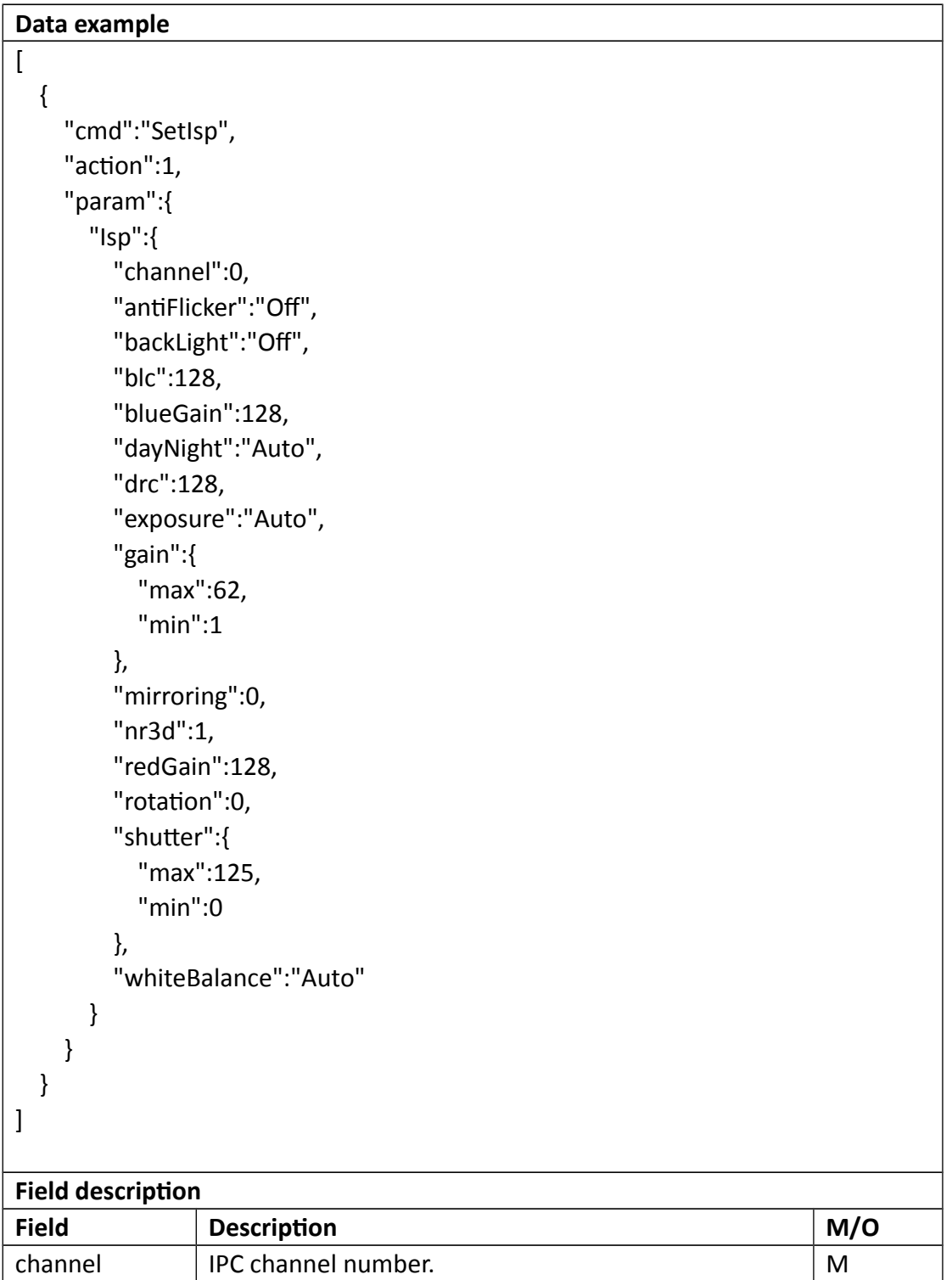

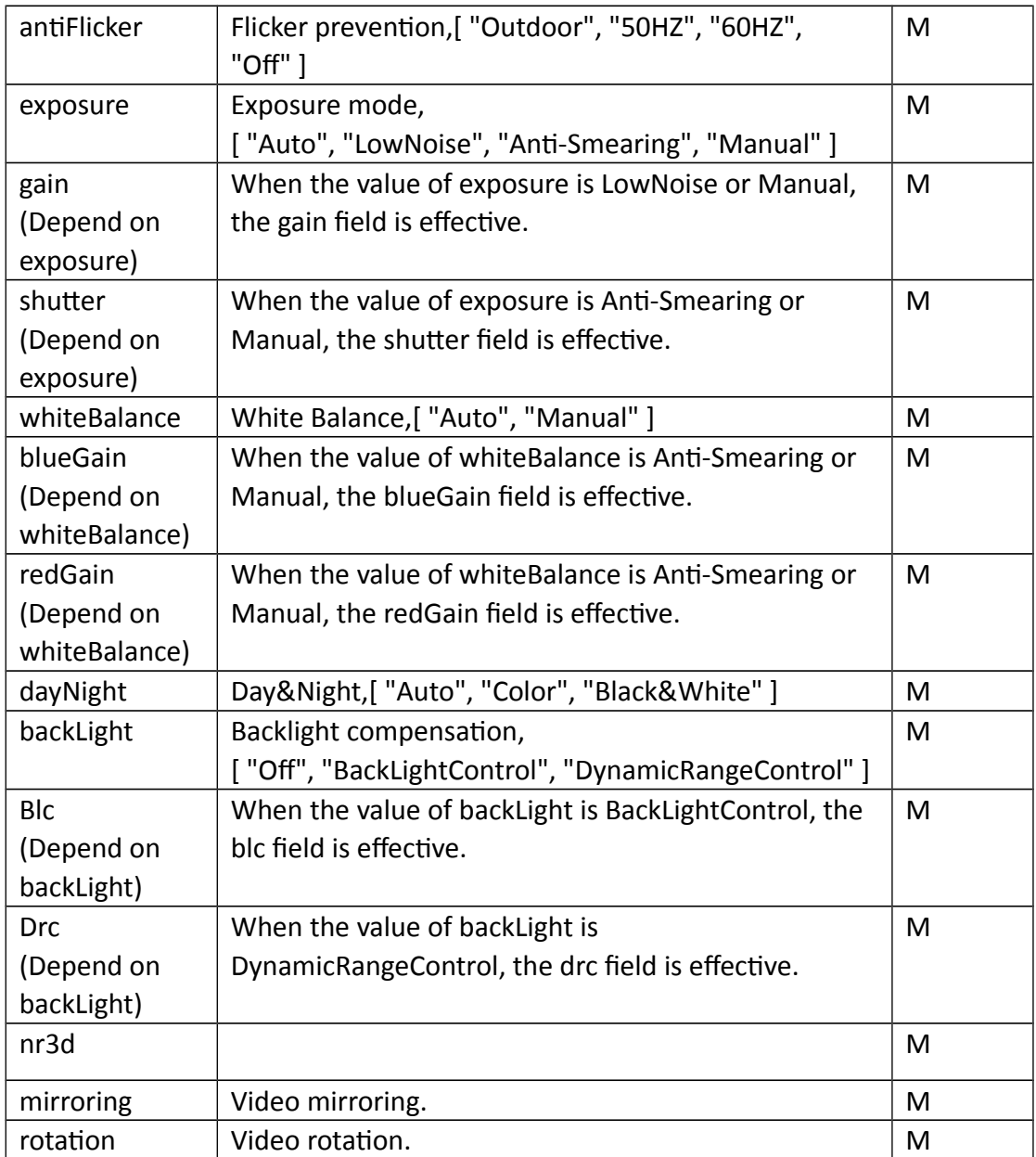

```
Return data correctly
```

```
 {
   "cmd" : "SetOsd",
   "code" : 0,
   "value" : {
     "rspCode" : 200
```
 $\overline{\mathfrak{l}}$ 

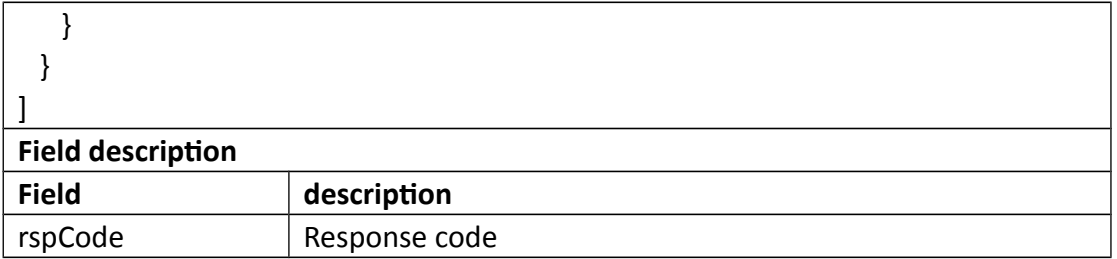

# **3.4.9 GetMask**

## **Interface Description**

It is used to get configuration of Mask.

### **Interface call instructions**

Request URL http://IPC\_IP/api.cgi?cmd=GetMask&token=TOKEN

### **POST Data**

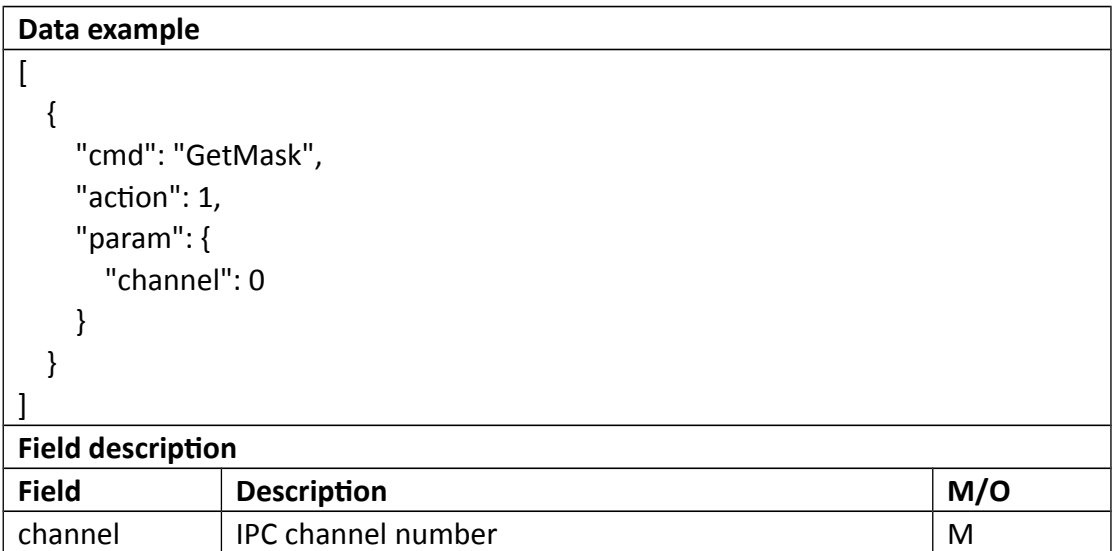

## **Return data description**

Return data correctly

```
\overline{ }
```

```
 {
   "cmd" : "GetMask",
   "code" : 0,
   "initial" : {
     "Mask" : {
       "area" : [
        {
          "block" : {
            "height" : 720,
            "width" : 1280,
           "x" : 0, "y" : 0
          },
           "screen" : {
           "height" : 720,
            "width" : 1280
          }
        }
       ],
       "channel" : 0,
       "enable" : 0
    }
   },
   "range" : {
    "Mask" : {
       "channel" : 0,
       "enable" : "boolean",
      "maxAreas" : 4
    }
   },
   "value" : {
     "Mask" : {
       "area" : [
        {
           "block" : {
            "height" : 720,
            "width" : 1280,
            "x" : 0,
            "y" : 0
           },
           "screen" : {
            "height" : 720,
```

```
 "width" : 1280
         }
       },
       ... // There may be multiple areas, up to 4 areas.
      ],
      "channel" : 0,
      "enable" : 1
     }
   }
  }
]
Field description
Field description
enable Video mask switch.
Block->height Block height.
Block->width Block width.
Block->x Left upper X axis coordinates
Block->y Left upper Y axis coordinates
Screen->height | Screen height.
Screen->width | Screen width.
```
# **3.4.10 SetMask**

### **Interface Description**

It is used to set configuration of Mask.

### **Interface call instructions**

Request URL http://IPC\_IP/api.cgi?cmd=SetMask&token=TOKEN

### **POST Data**

```
Data example
\sqrt{2} {
      "cmd":"SetMask",
      "action":0,
     "param":{
        "Mask":{
          "channel":0,
```

```
 "enable":1,
         "area":[
           {
              "screen":{
                "height":720,
                "width":1280
              },
              "block":{
                "x":110,
                "y":95,
                "width":36,
                "height":166
 }
           },
           {
              "screen":{
                "height":720,
                "width":1280
              },
              "block":{
                "x":251,
                "y":100,
                "width":54,
                "height":175
              }
           },
           {
              "screen":{
                "height":720,
                "width":1280
              },
              "block":{
                "x":425,
                "y":102,
                "width":23,
                "height":211
 }
           },
           {
              "screen":{
                "height":720,
                "width":1280
              },
```
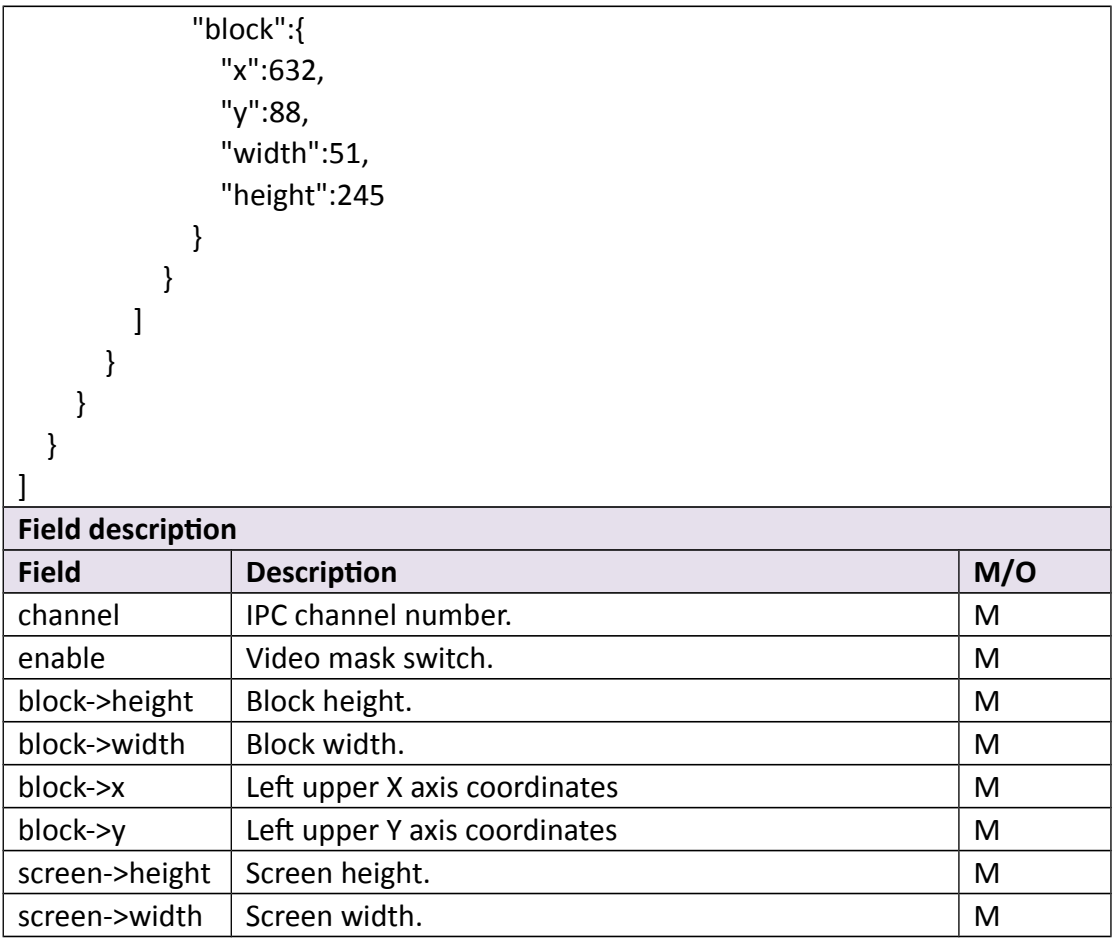

Return data correctly

```
\overline{\mathfrak{l}} {
      "cmd" : "SetMask",
      "code" : 0,
       "value" : {
         "rspCode" : 200
      }
   }
\frac{1}{1}<br>\frac{1}{15}<br>\frac{1}{15}Field description
```
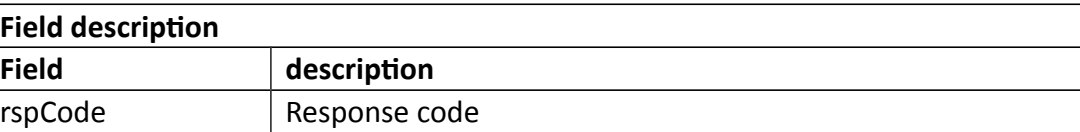

# **3.4.11 Preview**

## **Interface Description**

discard

#### **Interface call instructions**

Request URL http://IPC\_IP/api.cgi?cmd=Preview&token=TOKEN

#### **POST Data**

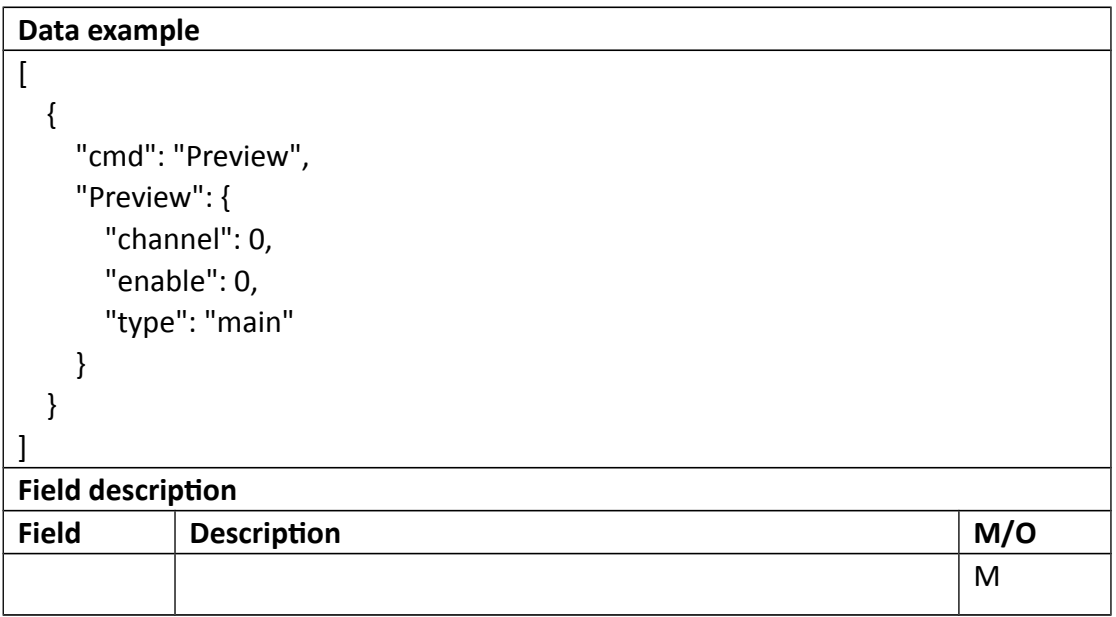

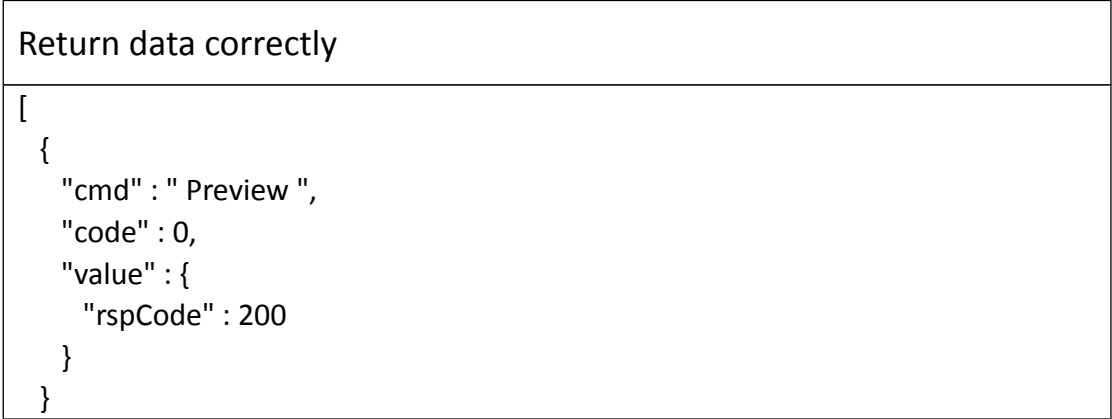

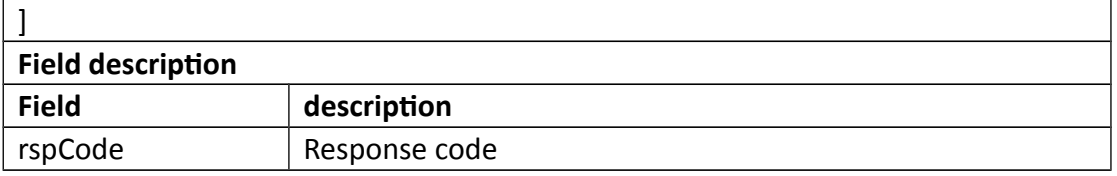

# **3.4.12 GetCrop**

# **Interface Description**

It is used to get configuration of Crop.

### **Interface call instructions**

Request URL http://IPC\_IP/api.cgi?cmd=GetCrop&token=TOKEN

### **POST Data**

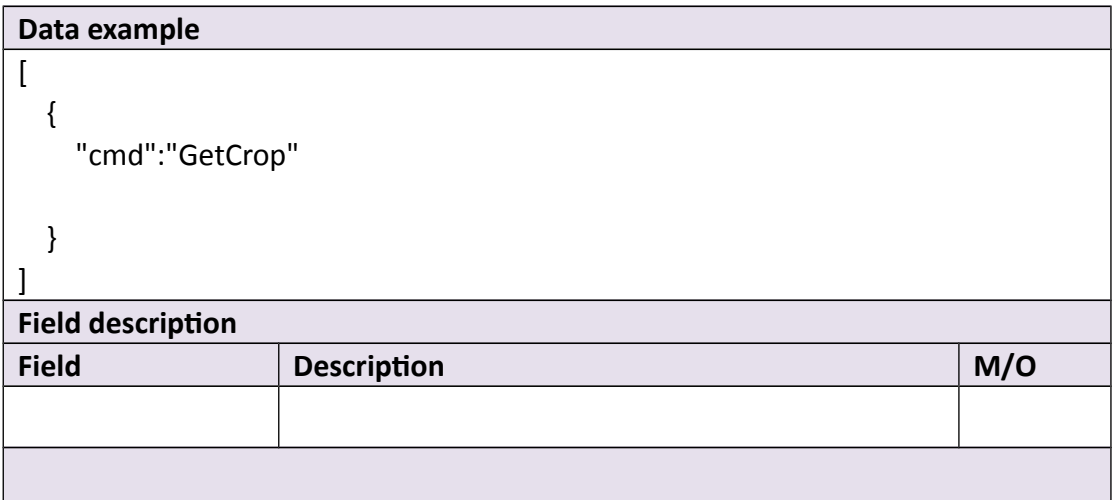

## **Return data description**

Return data correctly  $\overline{[}$  { "cmd": " GetCrop",

```
 "code": 0,
     "value": {
       "Crop": {
          "minHeight": 0,
          "minWidth": 0,
          "mainHeight": 0,
          "mainWidth": 0,
          "cropHeight": 0,
          "cropWidth": 0,
          "topLeftY": 0,
         "topLeftX": 0
       }
     },
     "initial": {
       "Crop": {
          "minHeight": 0,
          "minWidth": 0,
          "mainHeight": 0,
         "mainWidth": 0,
          "cropHeight": 0,
          "cropWidth": 0,
          "topLeftY": 0,
          "topLeftX": 0
       }
     },
     "range": {
       "Crop": {
          "topLeftY": {
            "min": 0,
            "max": 10
          },
          "topLeftX": {
            "min": 0,
            "max": 10
         }
       }
     }
   }
]
Field description
Field description
rspCode Response code
minHeight | Minimum height of crop area
```
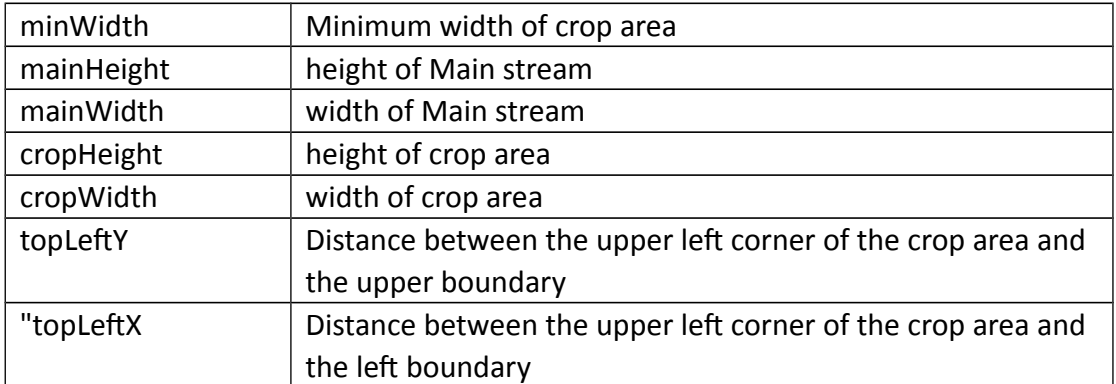

# **3.5 Enc**

# **3.5.1 GetEnc**

## **Interface Description**

It is used to get configuration of Enc.

## **Interface call instructions**

Request URL http://IPC\_IP/api.cgi?cmd=GetEnc&token=TOKEN

### **POST Data**

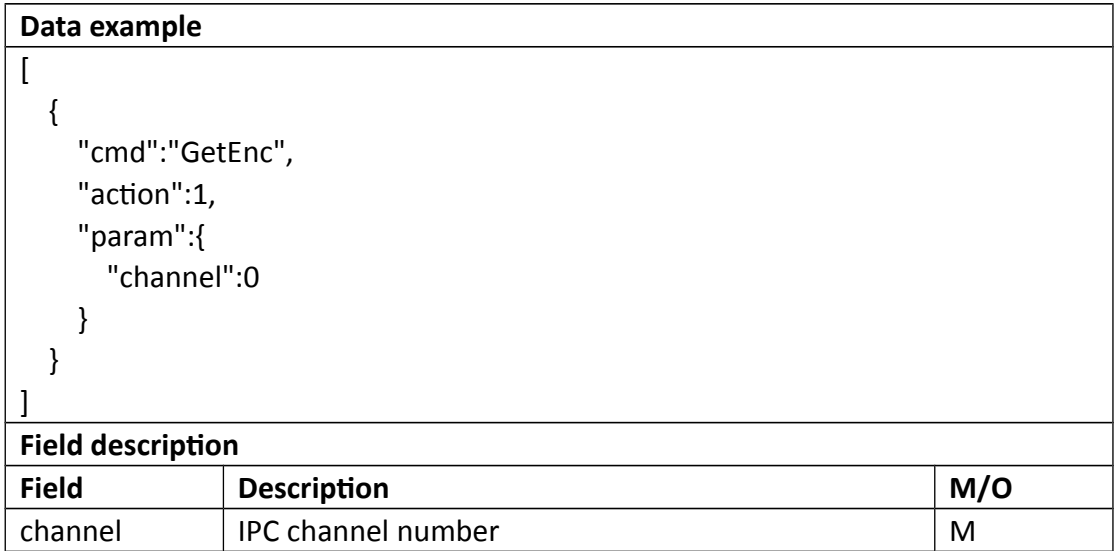

```
Return data correctly
\overline{[} {
    "cmd" : "GetEnc",
    "code" : 0,
    "initial" : {
      "Enc" : {
        "audio" : 0,
        "channel" : 0,
        "mainStream" : {
          "bitRate" : 6144,
          "frameRate" : 30,
          "profile" : "High",
          "size" : "2560*1440"
        },
        "subStream" : {
          "bitRate" : 160,
          "frameRate" : 7,
          "profile" : "High",
          "size" : "640*360"
        }
      }
    },
    "range" : {
      "Enc" : [
        {
          "audio" : "boolean",
          "mainStream" : {
            "bitRate" : [ 1024, 1536, 2048, 3072, 4096, 5120, 6144, 7168, 8192 ],
            "default" : {
              "bitRate" : 6144,
              "frameRate" : 30
            },
            "frameRate" : [ 30, 22, 20, 18, 16, 15, 12, 10, 8, 6, 4, 2 ],
            "profile" : [ "Base", "Main", "High" ],
            "size" : "2560*1440"
          },
```

```
 "subStream" : {
    "bitRate" : [ 64, 128, 160, 192, 256, 384, 512 ],
    "default" : {
      "bitRate" : 160,
      "frameRate" : 7
    },
    "frameRate" : [ 15, 10, 7, 4 ],
    "profile" : [ "Base", "Main", "High" ],
    "size" : "640*360"
  }
 },
 {
   "audio" : "boolean",
   "mainStream" : {
    "bitRate" : [ 1024, 1536, 2048, 3072, 4096, 5120, 6144, 7168, 8192 ],
    "default" : {
      "bitRate" : 5120,
      "frameRate" : 30
    },
    "frameRate" : [ 30, 22, 20, 18, 16, 15, 12, 10, 8, 6, 4, 2 ],
    "profile" : [ "Base", "Main", "High" ],
    "size" : "2048*1536"
   },
   "subStream" : {
    "bitRate" : [ 64, 128, 160, 192, 256, 384, 512 ],
    "default" : {
      "bitRate" : 160,
      "frameRate" : 7
    },
    "frameRate" : [ 15, 10, 7, 4 ],
    "profile" : [ "Base", "Main", "High" ],
    "size" : "640*360"
  }
 },
 {
   "audio" : "boolean",
   "mainStream" : {
    "bitRate" : [ 1024, 1536, 2048, 3072, 4096, 5120, 6144, 7168, 8192 ],
    "default" : {
      "bitRate" : 5120,
      "frameRate" : 30
    },
    "frameRate" : [ 30, 22, 20, 18, 16, 15, 12, 10, 8, 6, 4, 2 ],
```

```
 "profile" : [ "Base", "Main", "High" ],
    "size" : "2304*1296"
   },
   "subStream" : {
    "bitRate" : [ 64, 128, 160, 192, 256, 384, 512 ],
    "default" : {
      "bitRate" : 160,
      "frameRate" : 7
    },
    "frameRate" : [ 15, 10, 7, 4 ],
    "profile" : [ "Base", "Main", "High" ],
    "size" : "640*360"
  }
 },
 {
   "audio" : "boolean",
   "mainStream" : {
    "bitRate" : [ 1024, 1536, 2048, 3072, 4096, 5120, 6144, 7168, 8192 ],
    "default" : {
      "bitRate" : 5120,
      "frameRate" : 30
    },
    "frameRate" : [ 30, 22, 20, 18, 16, 15, 12, 10, 8, 6, 4, 2 ],
    "profile" : [ "Base", "Main", "High" ],
    "size" : "1080P"
   },
   "subStream" : {
    "bitRate" : [ 64, 128, 160, 192, 256, 384, 512 ],
    "default" : {
      "bitRate" : 160,
      "frameRate" : 7
    },
    "frameRate" : [ 15, 10, 7, 4 ],
    "profile" : [ "Base", "Main", "High" ],
    "size" : "640*360"
  }
 },
 {
   "audio" : "boolean",
   "mainStream" : {
    "bitRate" : [ 512, 768, 1024, 1536, 2048, 3072, 4096, 5120 ],
    "default" : {
      "bitRate" : 3072,
```

```
 "frameRate" : 30
           },
           "frameRate" : [ 30, 22, 20, 18, 16, 15, 12, 10, 8, 6, 4, 2 ],
           "profile" : [ "Base", "Main", "High" ],
           "size" : "720P"
         },
         "subStream" : {
           "bitRate" : [ 64, 128, 160, 192, 256, 384, 512 ],
           "default" : {
             "bitRate" : 160,
             "frameRate" : 7
           },
           "frameRate" : [ 15, 10, 7, 4 ],
           "profile" : [ "Base", "Main", "High" ],
           "size" : "640*360"
         }
       }
     ]
    },
    "value" : {
      "Enc" : {
       "audio" : 1,
       "channel" : 0,
       "mainStream" : {
         "bitRate" : 6144,
         "frameRate" : 30,
         "profile" : "Main",
         "size" : "2560*1440"
       },
        "subStream" : {
         "bitRate" : 160,
         "frameRate" : 7,
         "profile" : "High",
         "size" : "640*360"
       }
      }
    }
  }
]
Field description
Field description
audio Audio switch.
```
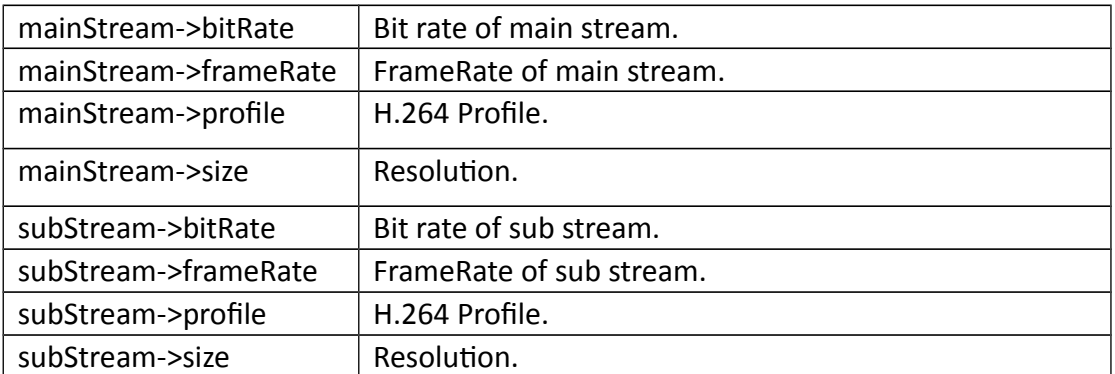

# **3.5.2 SetEnc**

## **Interface Description**

It is used to set configuration of Enc.

### **Interface call instructions**

Request URL http://IPC\_IP/api.cgi?cmd=SetEnc&token=TOKEN

### **POST Data**

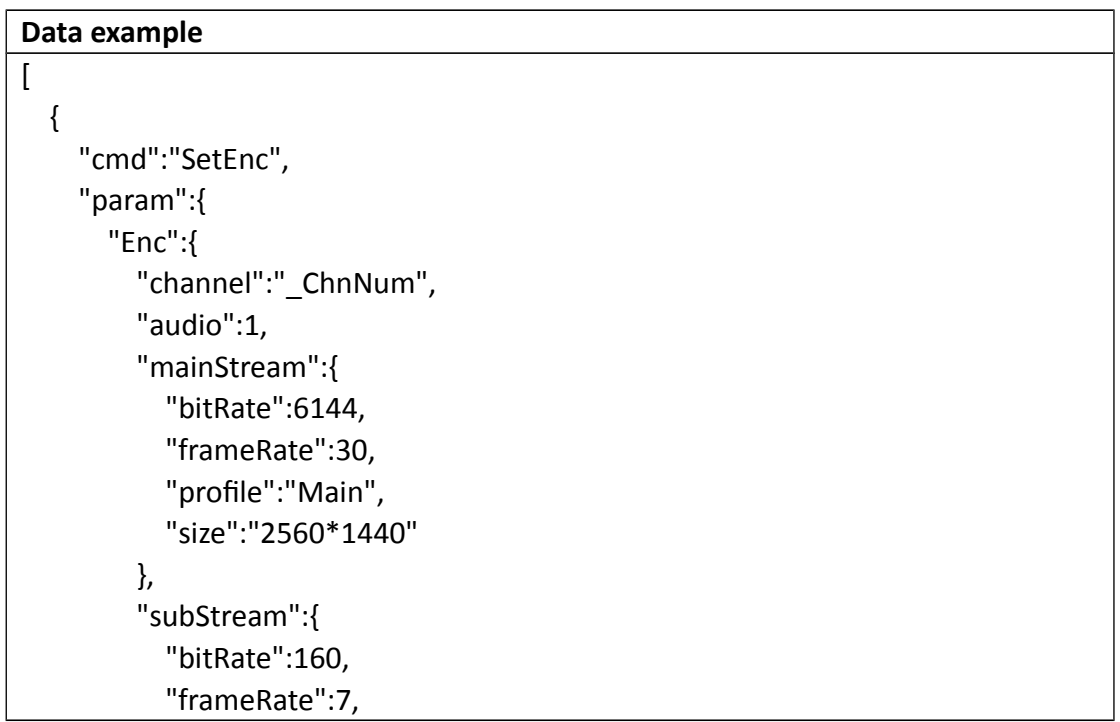

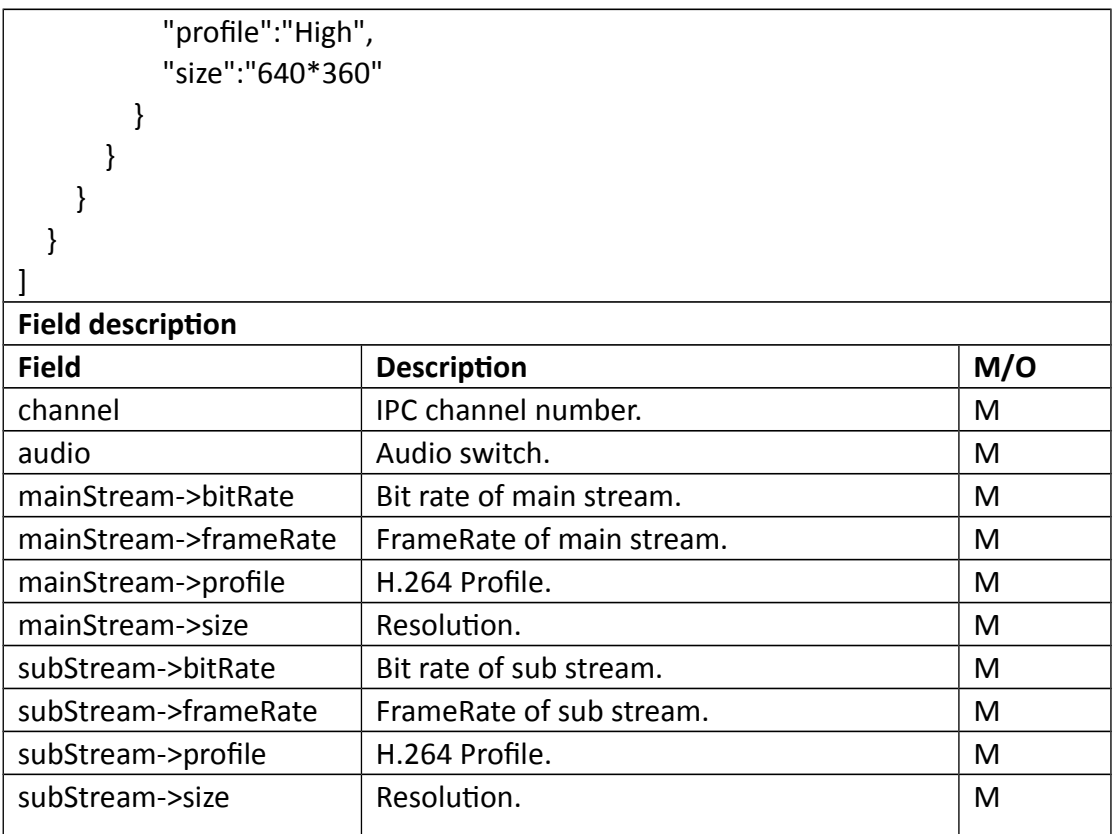

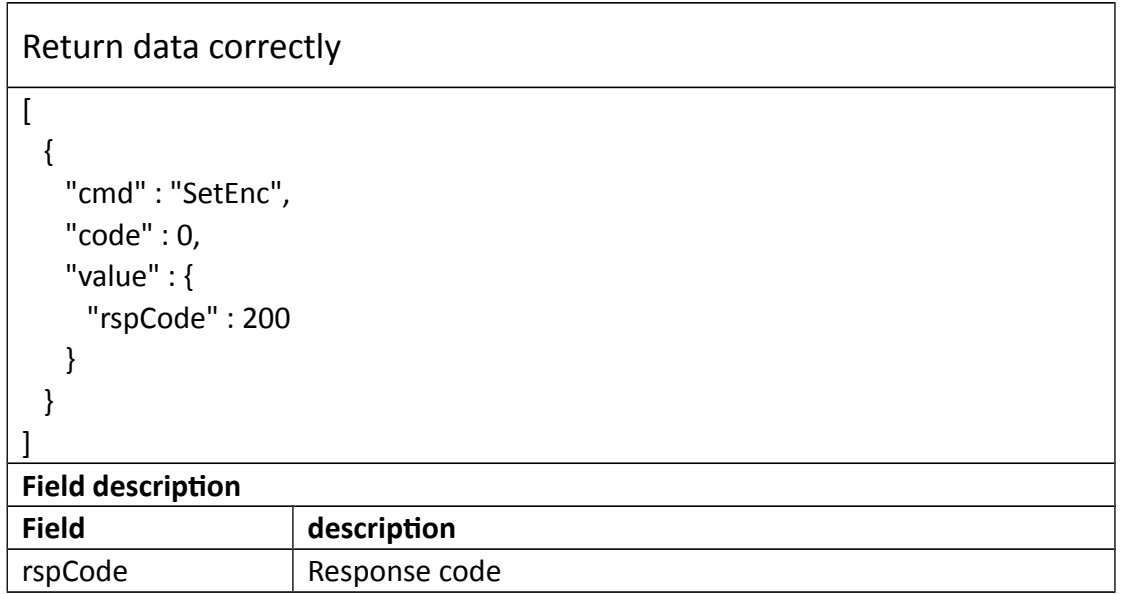

# **3.6 Record**

# **3.6.1 GetRec**

### **Interface Description**

It is used to get configuration of record.

### **Interface call instructions**

Request URL http://IPC\_IP/api.cgi?cmd=GetRec&token=TOKEN

### **Post Data**

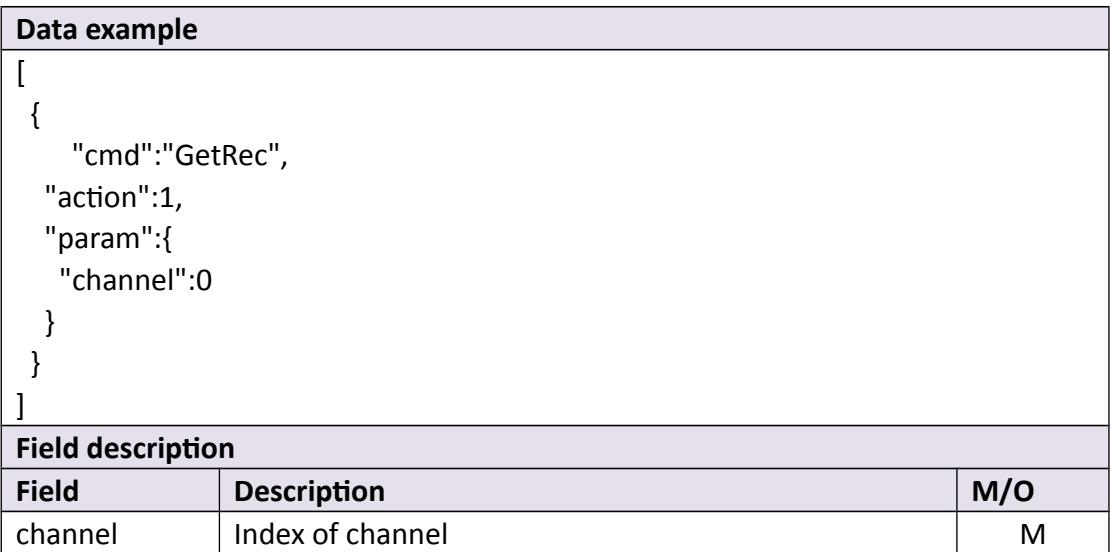

### **Return data description**

# Return data correctly  $\overline{a}$  { "cmd" : "GetRec", "code" : 0, "initial" : {

```
 "Rec" : {
       "channel" : 0,
       "overwrite" : 1,
       "postRec" : "15 Seconds",
       "preRec" : 1,
       "schedule" : {
        "enable" : 1,
         "table" : 
"11111111111111111111111111111111111111111111111111111111111111111
111111111111111111111111111111111111111111111111111111111111111111
1111111111111111111111111111111111111"
       }
     }
   },
    "range" : {
     "Rec" : {
       "channel" : 0,
       "overwrite" : "boolean",
       "postRec" : [ "15 Seconds", "30 Seconds", "1 Minute" ],
       "preRec" : "boolean",
       "schedule" : {
        "enable" : "boolean"
       }
     }
    },
    "value" : {
     "Rec" : {
       "channel" : 0,
       "overwrite" : 1,
       "postRec" : "1 Minute",
       "preRec" : 1,
       "schedule" : {
        "enable" : 1,
         "table" : 
"00011111111111111111111111111111000111111111111111111111000111100
001111110011101000111100001100010011111111111100001100010011111111
1111000011000100111111111111111111111"
       }
     }
   }
  }
]
Field description
```
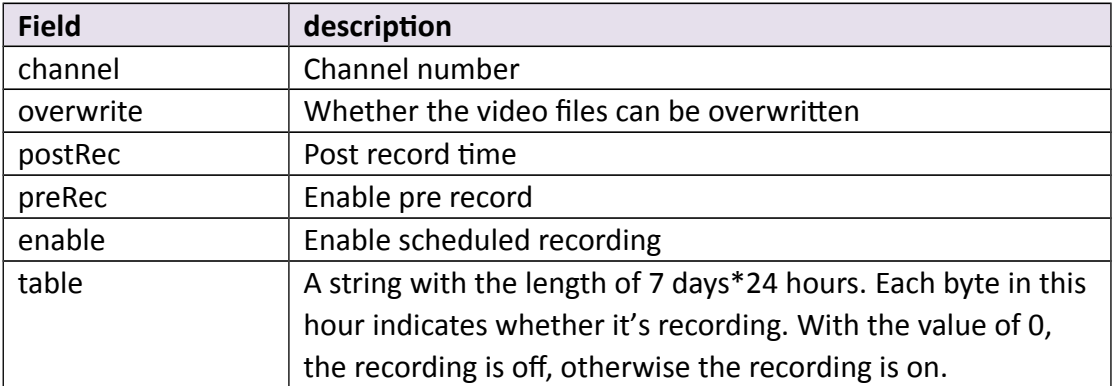

# **3.6.2 SetRec**

### **Interface Description**

It is used to set configuration of record.

### **Interface call instructions**

Request URL http://IPC\_IP/api.cgi?cmd=SetRec&token=TOKEN

#### **Post Data**

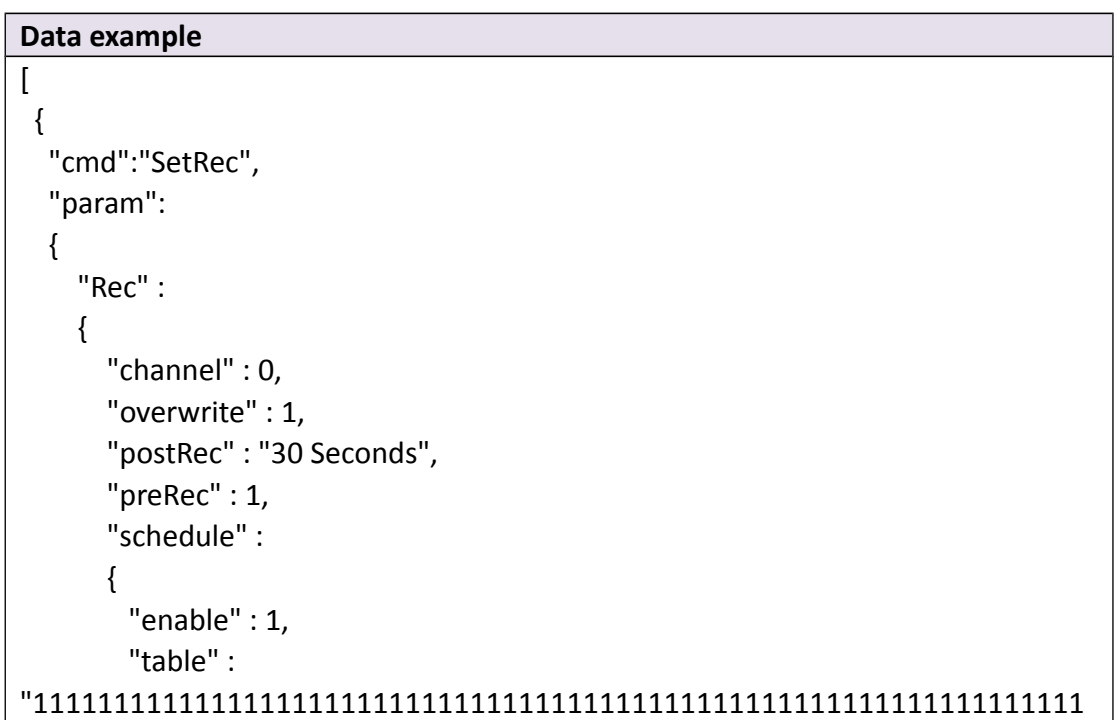

```
111111111111111111111111111111111111111111111111111111111111111111
1111111111111111111111111111111111111"
         }
      }
   }
 }
]
Field description
Field Description M/O
channel See also GetRec Mannel Music See also SetRec Music See also SetRec Music See also Set Rec Music See also Set
overwrite See also GetRec See also GetRec Controller See also GetRec Controller See Algoed See Algoed See Algoed See Algoed See Algoed See Algoed See Algoed See Algoed See Algoed See Algoed See Algoed See Algoed See Algoed
postRec See also GetRec See also See also See Alexander See Alexander See Alexander See Alexander See Alexander
preRec See also GetRec See also See also See Rec Contract and Decree Contract of the O
enable See also GetRec Communication of the See also GetRec Communication of the See Algoed Communication of the O
table See also GetRec See and See also GetRec See See Algebra 20
```

```
Return data correctly
```

```
\overline{1} {
    "cmd" : "SetRec",
    "code" : 0,
    "value" : {
     "rspCode" : 200
    }
  }
]
Field description
Field description
```
# **3.6.3 Search**

### **Interface Description**

It is used to search video files.

## **Interface call instructions**

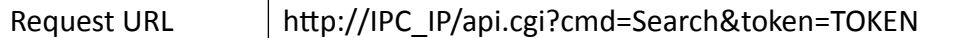

#### **Post Data**

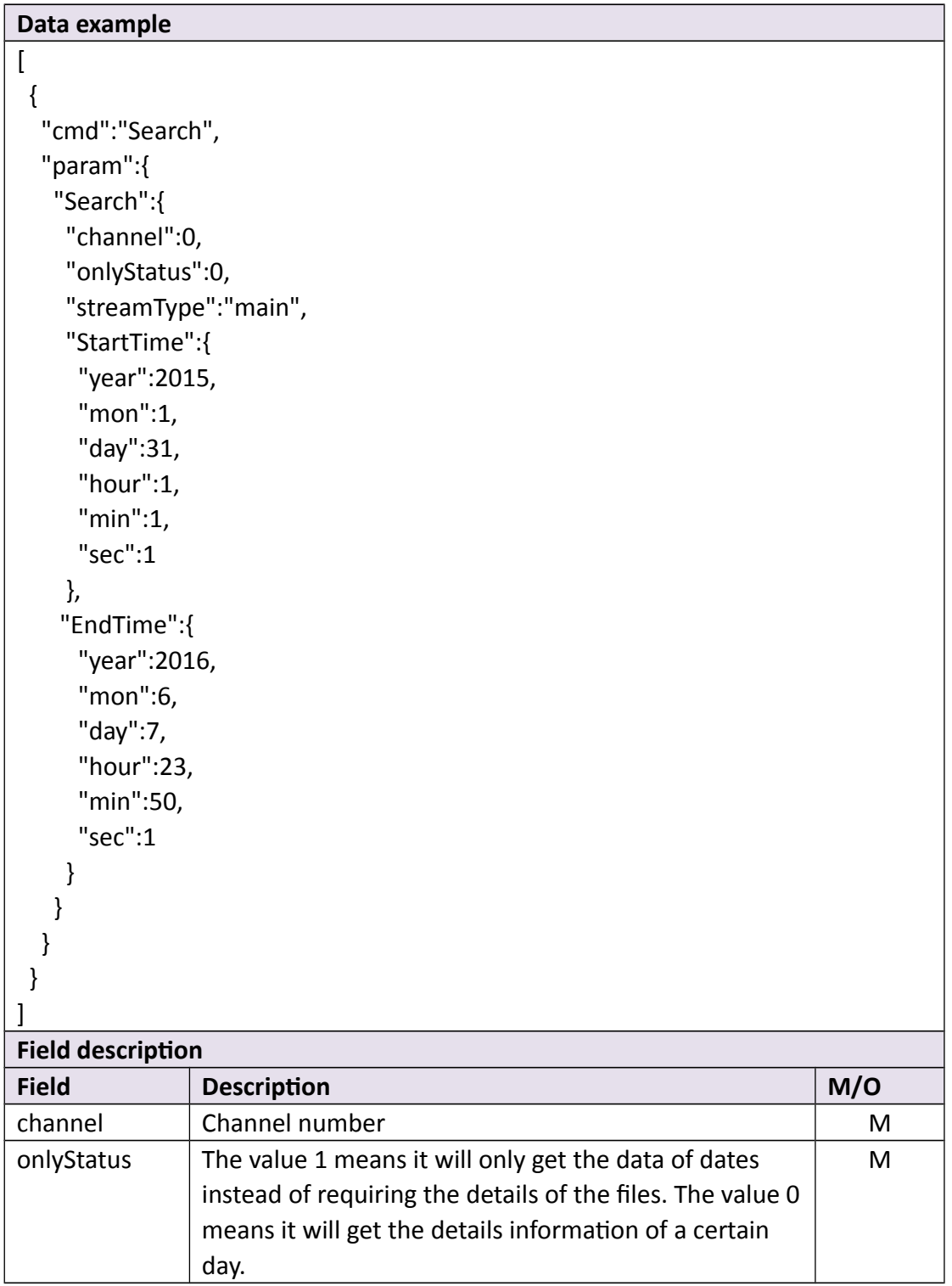

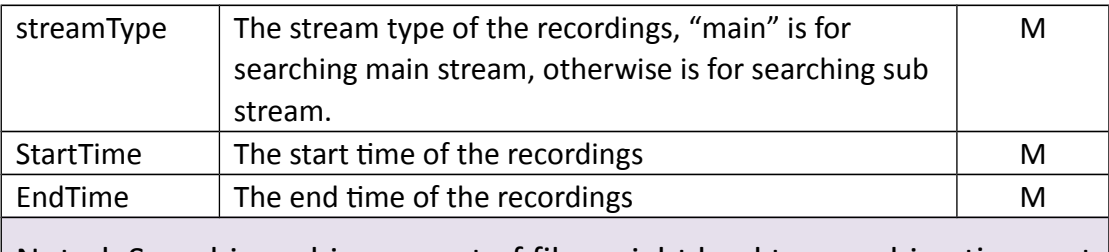

Noted: Searching a big amount of files might lead to searching time out

# **Return data description**

Return data correctly

```
[
  {
    "cmd" : "Search",
    "code" : 0,
    "value" : {
     "SearchResult" : {
       "Status" : [
\{ "mon" : 5,
          "table" : "0000000000000000000000011111110",
          "year" : 2016
        }
      ],
       "channel" : 0
     }
   }
  }
]
Field description
Field description
mon Record date(month)
\lvert Record date(year)
channel channel number
table \vert Each byte in the string represent the days of the month,
                   indicating whether it's recording. With the value of 0, the 
                   recording is off, with the value of 1, the recording is on.
```
Return data correctly (onlyStatus 为 0)

```
\sqrt{ }
```

```
 {
  "cmd" : "Search",
   "code" : 0,
   "value" : {
    "SearchResult" : {
      "File" : [
        {
          "EndTime" : {
            "day" : 25,
            "hour" : 20,
            "min" : 1,
            "mon" : 5,
            "sec" : 21,
            "year" : 2016
          },
          "StartTime" : {
            "day" : 25,
            "hour" : 20,
            "min" : 0,
            "mon" : 5,
            "sec" : 57,
            "year" : 2016
          },
          "frameRate" : 30,
          "height" : 1440,
          "name" : "Rec_20160525_110057_411_M.mp4",
          "size" : 19437931,
          "type" : "main",
          "width" : 2560
        },
        {
          "EndTime" : {
            "day" : 25,
            "hour" : 20,
            "min" : 2,
            "mon" : 5,
            "sec" : 44,
            "year" : 2016
          },
          "StartTime" : {
            "day" : 25,
            "hour" : 20,
```

```
 "min" : 2,
    "mon" : 5,
    "sec" : 21,
    "year" : 2016
   },
   "frameRate" : 30,
   "height" : 1440,
   "name" : "Rec_20160525_110221_411_M.mp4",
   "size" : 18441719,
   "type" : "main",
   "width" : 2560
 },
 {
   "EndTime" : {
    "day" : 25,
    "hour" : 20,
    "min" : 3,
    "mon" : 5,
    "sec" : 15,
    "year" : 2016
   },
   "StartTime" : {
    "day" : 25,
    "hour" : 20,
    "min" : 2,
    "mon" : 5,
    "sec" : 53,
    "year" : 2016
  },
   "frameRate" : 30,
   "height" : 1440,
   "name" : "Rec_20160525_110253_411_M.mp4",
  "size" : 17880700,
   "type" : "main",
   "width" : 2560
 },
 {
   "EndTime" : {
    "day" : 25,
    "hour" : 20,
    "min" : 4,
    "mon" : 5,
    "sec" : 51,
```

```
 "year" : 2016
         },
          "StartTime" : {
           "day" : 25,
           "hour" : 20,
           "min" : 4,
           "mon" : 5,
           "sec" : 23,
           "year" : 2016
         },
          "frameRate" : 30,
         "height" : 1440,
          "name" : "Rec_20160525_110423_411_M.mp4",
         "size" : 22532061,
         "type" : "main",
         "width" : 2560
        }
      ],
      "Status" : [
        {
         "mon" : 5,
          "table" : "0000000000000000000000011111110",
         "year" : 2016
        }
      ],
      "channel" : 0
    }
  }
 }
```
]

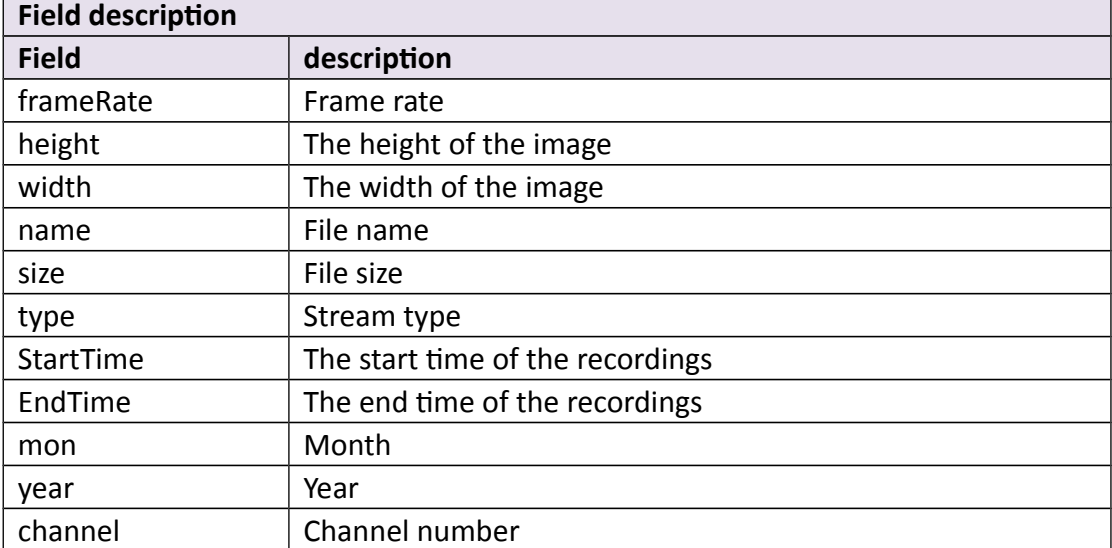

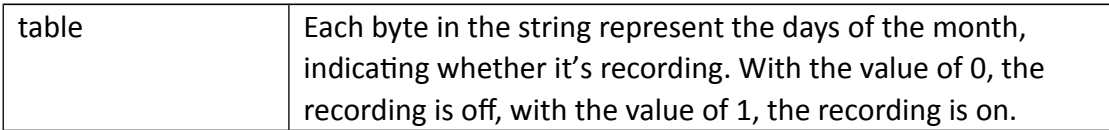

# **3.6.4 Download**

# **Interface Description**

It is used to download video files.

### **Interface call instructions**

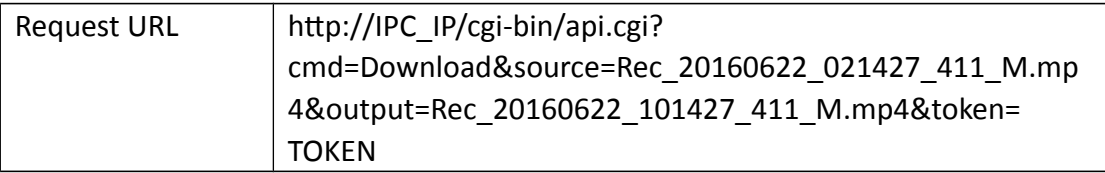

#### **•** Request parameter description

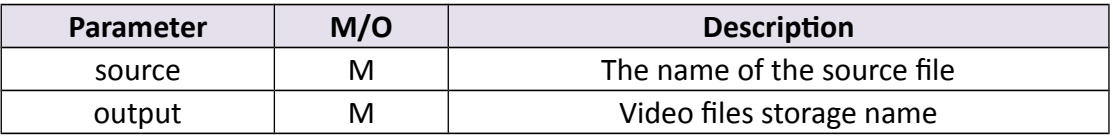

#### **Return data description**

# Return data correctly

Content-Type: application/octet-stream

Content-Length: 30199455

Last-Modified: Wed, 22 Jun 2016 02:19:42 GMT

Connection: keep-alive

Content-Disposition: attachment;filename=Rec\_20160622\_101903\_411\_M.mp4

ETag: "5769f5be-1ccce9f"

Accept-Ranges: bytes

.............................(file content)

#### **Field description**

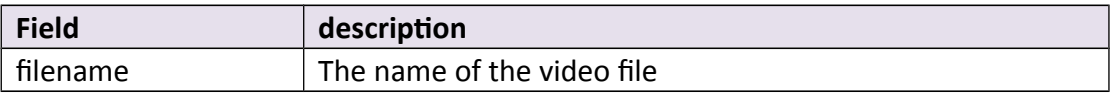

# **3.6.5 Snap**

## **Interface Description**

It is used to capture an image.

### **Interface call instructions**

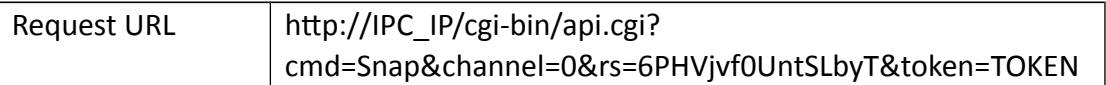

# **Request parameter description**

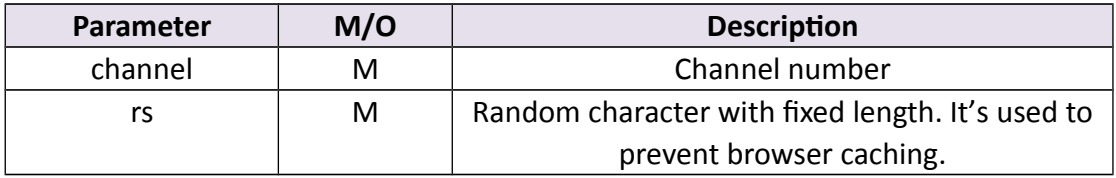

# **Return data description**

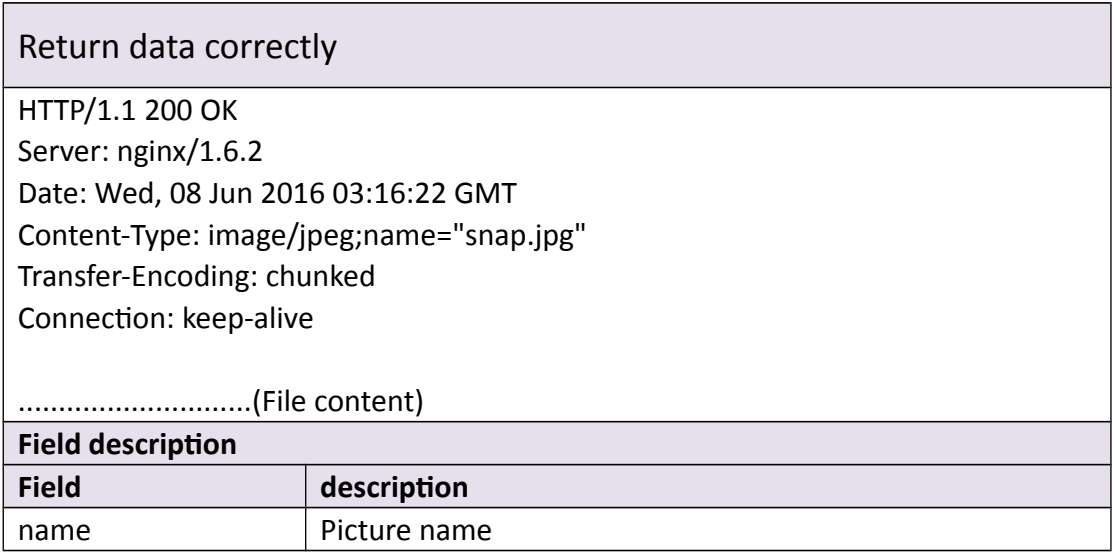

# **3.7 PTZ**

# **3.7.1 GetPtzPreset**

### **Interface Description**

It is used to get configuration of Ptz Preset.

### **Interface call instructions**

Request URL http://IPC\_IP/api.cgi?cmd=GetPtzPreset&token=TOKEN

#### **POST Data**

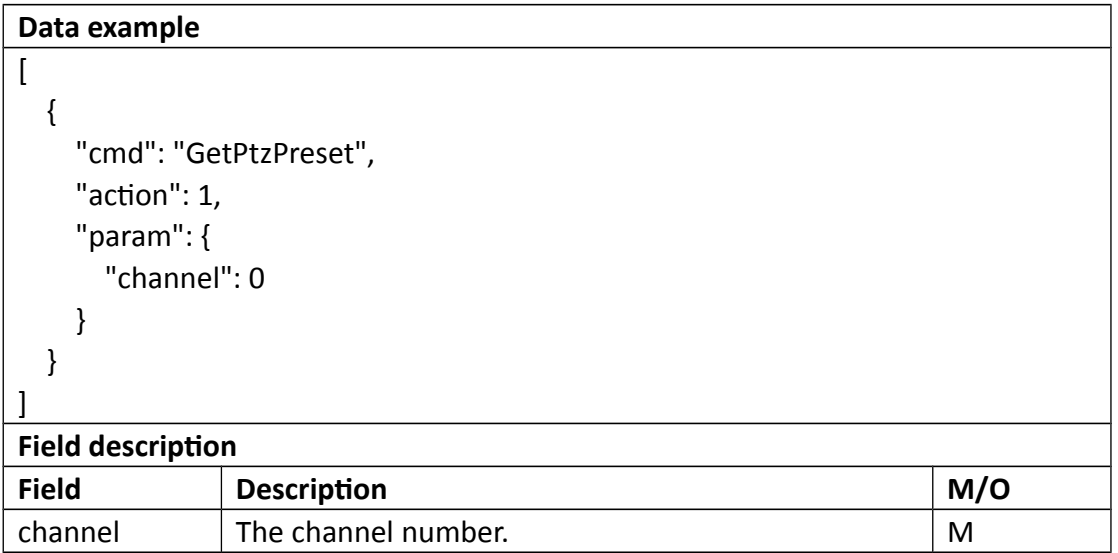

### **Return data description**

Return data correctly  $\overline{[}$  { "cmd" : "GetPtzPreset",

```
 "code" : 0,
    "range" : {
     "PtzPreset" : {
       "channel" : 0,
       "enable" : "boolean",
       "id" : {
        "max" : 64,
        "min" : 1
       },
       "name" : {
        "maxLen" : 31
       }
     }
    },
    "value" : {
     "PtzPreset" : [
       {
        "channel" : 0,
        "enable" : 0,
        "id" : 1,
        "name" : "pos1"
       },
      ... // There are total 64 PtzPreset.
     ]
    }
  }
]
Field description
Field description
enable Preset switch, The value of 1 represents the open, and the 0
                    is the opposite.
id ID number of the Preset.
name Name of the Preset.
```
# **3.7.2 SetPtzPreset**

### **Interface Description**

It is used to set configuration of PtzPreset.

### **Interface call instructions**

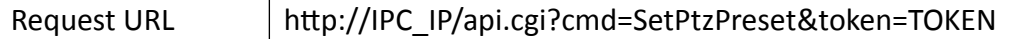

#### **POST Data**

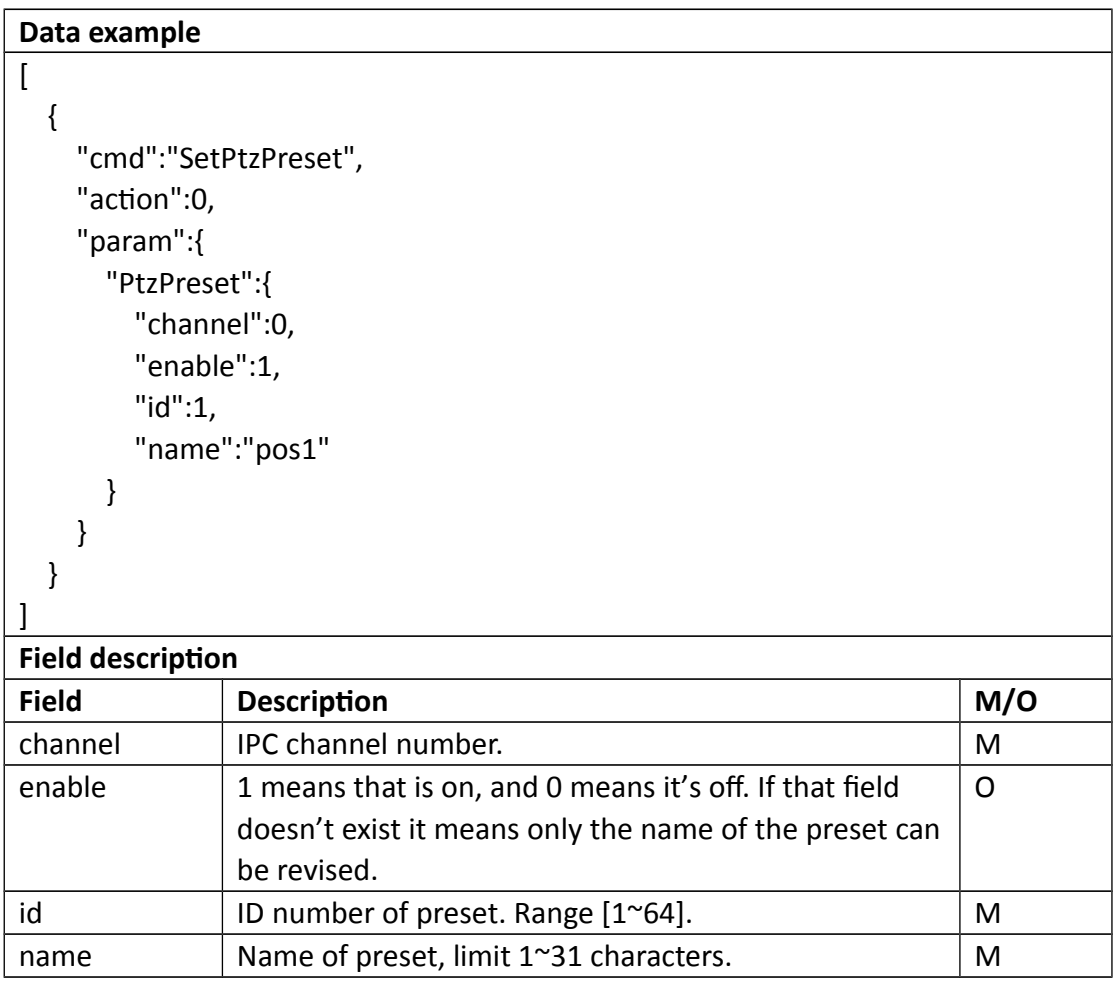

## **•** Return data description

# Return data correctly

 $\overline{[}$ 

```
 {
   "cmd" : "SetPtzPreset",
   "code" : 0,
   "value" : {
     "rspCode" : 200
```
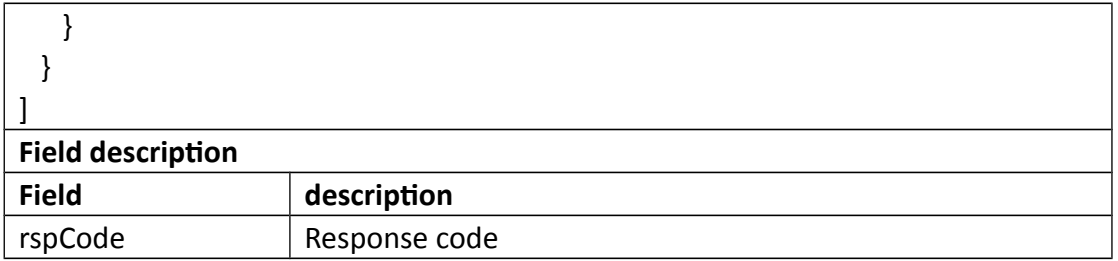

# **3.7.3 GetPtzPatrol**

# **Interface Description**

It is used to get configuration of PtzPatrol.

#### **Interface call instructions**

Request URL http://IPC\_IP/api.cgi?cmd=GetPtzPatrol&token=TOKEN

#### **POST Data**

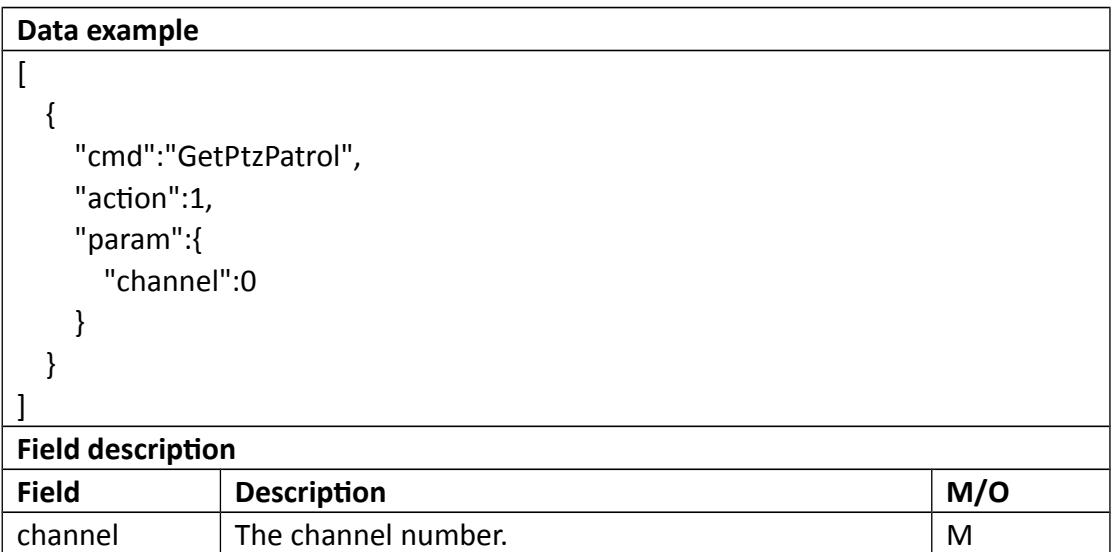

### **Return data description**

# Return data correctly

 $\overline{ }$ 

```
 {
  "cmd" : "GetPtzPatrol",
  "code" : 0,
  "range" : {
    "PtzPatrol" : {
      "enable" : "boolean",
      "id" : {
        "max" : 1,
        "min" : 1
      },
      "preset" : {
        "dwellTime" : {
          "max" : 30,
          "min" : 1
        },
        "id" : {
          "max" : 64,
          "min" : 1
        },
        "speed" : {
          "max" : 64,
          "min" : 1
        }
      },
      "running" : "boolean"
    }
  },
  "value" : {
    "PtzPatrol" : [
      {
        "channel" : 0,
        "enable" : 1,
        "id" : 1,
        "preset" : [
          {
           "dwellTime" : 30,
           "id" : 35,
            "speed" : 30
          },
         ... // There are at most 16 preset.
        ],
        "running" : 0
      }
```
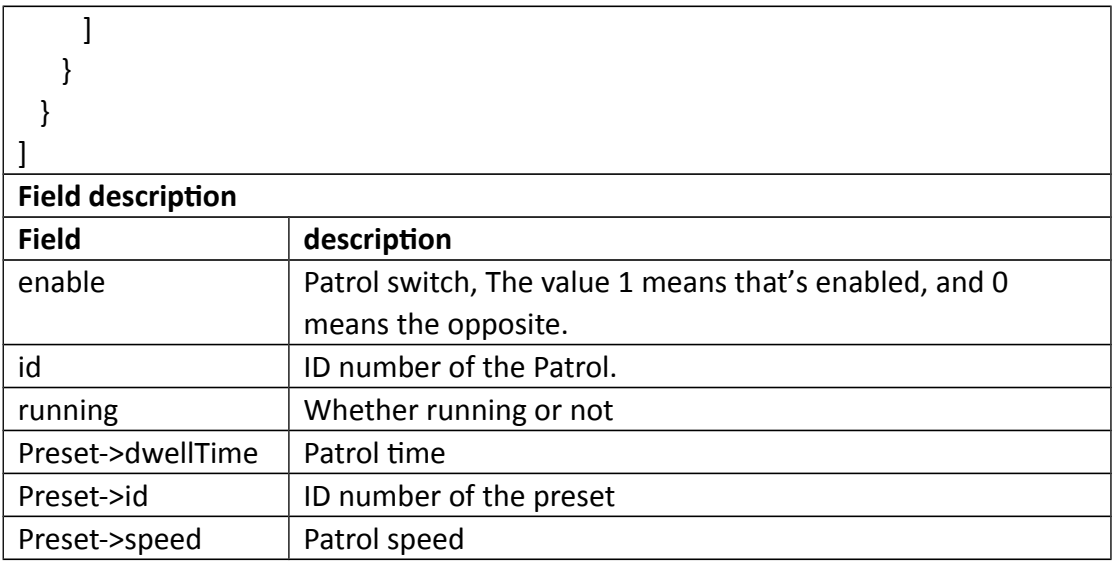

# **3.7.4 SetPtzPatrol**

# **Interface Description**

It is used to set configuration of PtzPatrol.

### **Interface call instructions**

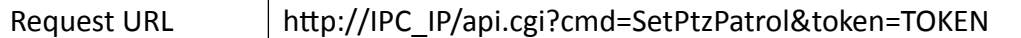

### **POST Data**

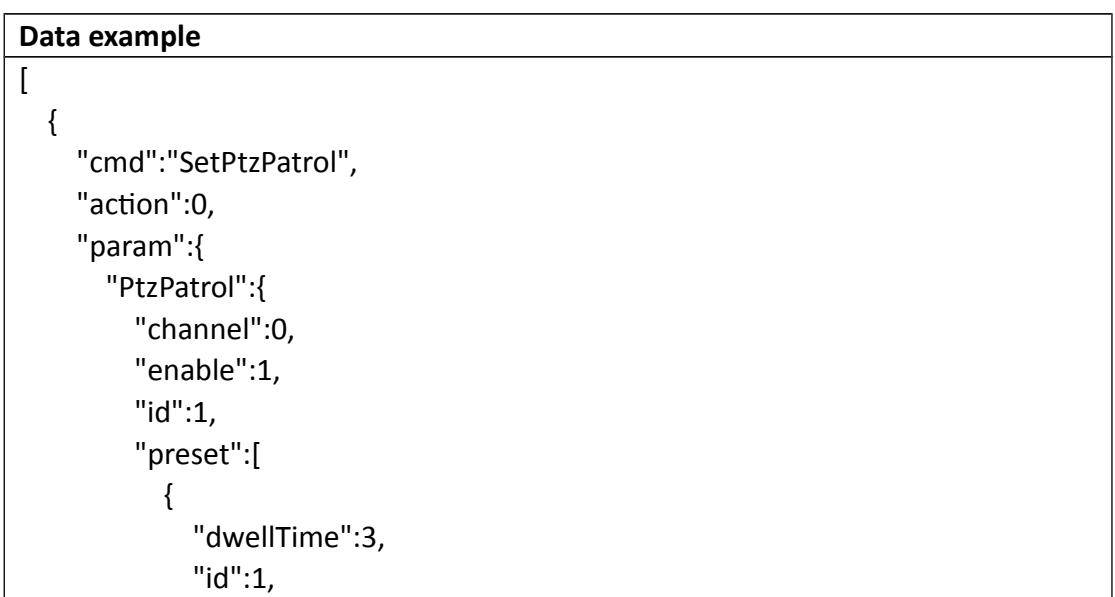

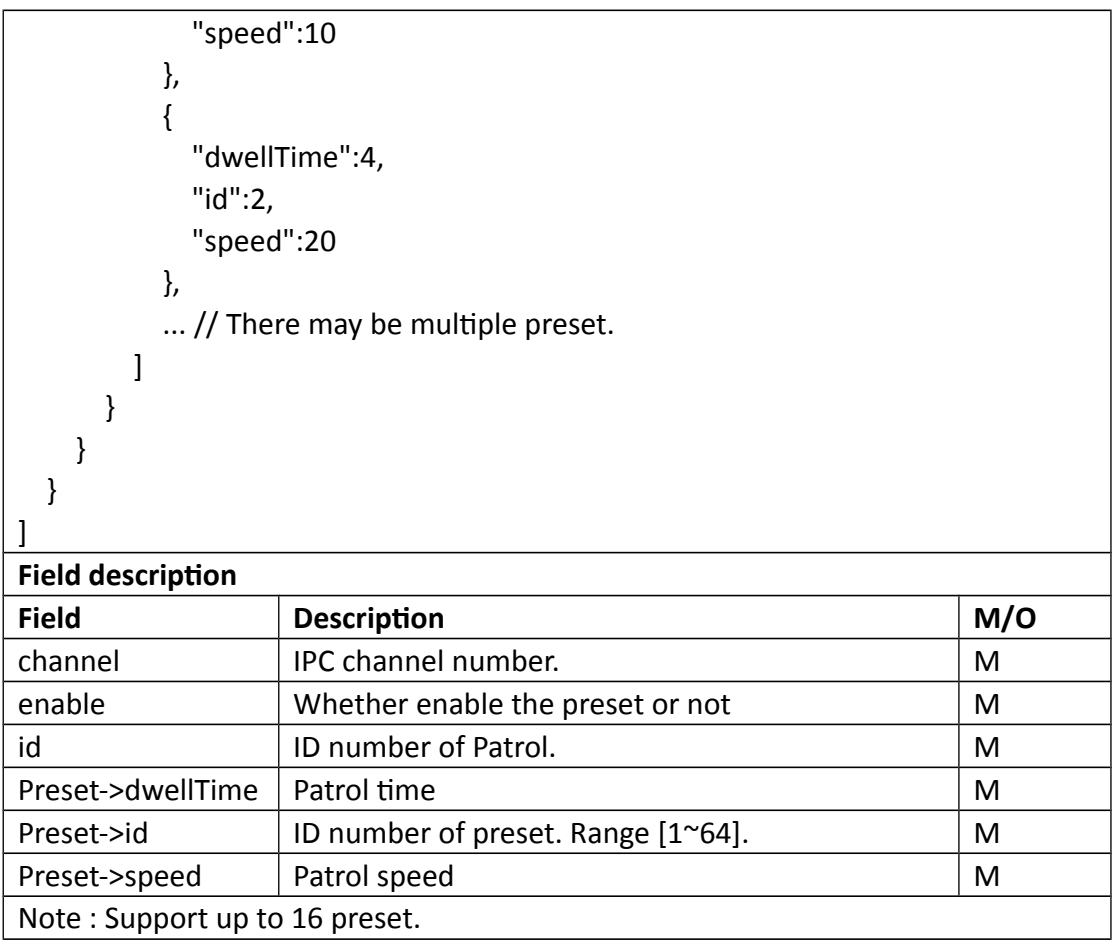

Return data correctly

```
\overline{\mathfrak{l}} {
    "cmd" : "SetPtzPatrol",
     "code" : 0,
     "value" : {
       "rspCode" : 200
    }
  }
]
Field description
```
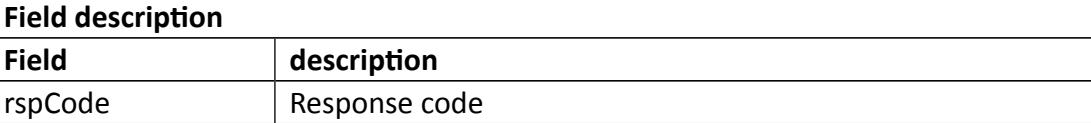

# **3.7.5 PtzCtrl**

#### **Interface Description**

It is used to control the operation of PTZ.

#### **Interface call instructions**

Request URL http://IPC\_IP/api.cgi?cmd=PtzCtrl&token=TOKEN

```
 POST Data
Data example
\overline{a} {
     "cmd":"PtzCtrl",
     "param":{
        "channel":0,
        "op":"Auto",
        "speed":32
     }
     },
     {
        "cmd":"PtzCtrl",
        "param":{
           "channel":0,
           "op":"Stop"
        }
     },
     {
        "cmd":"PtzCtrl",
        "param":{
           "channel":0,
           "op":"ToPos",
           "id":1,
           "speed":32
        }
     }
     ...
]
Field description
```
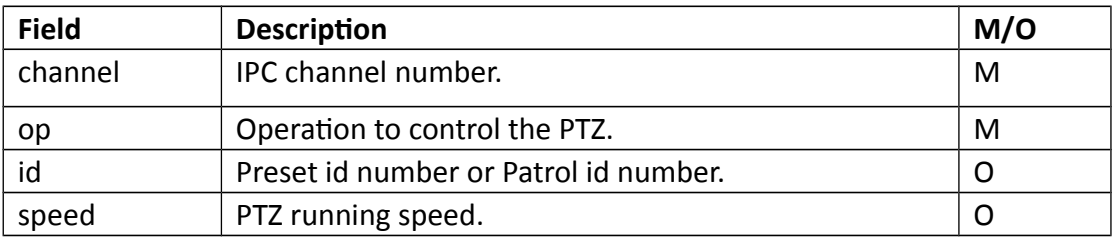

Return data correctly  $\overline{a}$  { "cmd" : "PtzCtrl", "code" : 0, "value" : { "rspCode" : 200 } }, { "cmd" : "PtzCtrl", "code" : 0, "value" : { "rspCode" : 200 } }, { "cmd" : "PtzCtrl", "code" : 0, "value" : { "rspCode" : 200 } }, ... ] **Field description** Field description rspCode Response code Notes : connect to the ptz command, some parameters are unneeded. you just set it "0".

**the value of op is:**

"Stop": PTZ stop turning.

 "Left": PTZ turn left in the specified speed. "Right": PTZ turn right in the specified speed. "Up": PTZ turn up in the specified speed. "Down": PTZ turn down in the specified speed. "LeftUp": PTZ turn left-up in the specified speed. "LeftDown": PTZ turn left-down in the specified speed. "RightUp": PTZ turn right-up in the specified speed. "RightDown": PTZ turn right-down in the specified speed. "IrisDec":Iris shrink in the specified speed. "IrisInc":Iris enlarge in the specified speed. "ZoomDec":Zoom in in the specified speed. "ZoomInc":Zoom out in the specified speed. "FocusDec":Focus backwards in the specified speed. "FocusInc":Focus forwards in the specified speed. "Auto": PTZ turn auto in the specified speed. "StartPatrol": PTZ patrol in the specified speed. "StopPatrol": PTZ stop patrol. "ToPos": PTZ turn to a specified preset in the specified speed.

# **3.7.6 GetPtzSerial**

### **Interface Description**

GetPtzSerial.

#### **Interface call instructions**

Request URL http://IPC\_IP/api.cgi?cmd=GetPtzSerial&token=TOKEN

#### **POST Data**

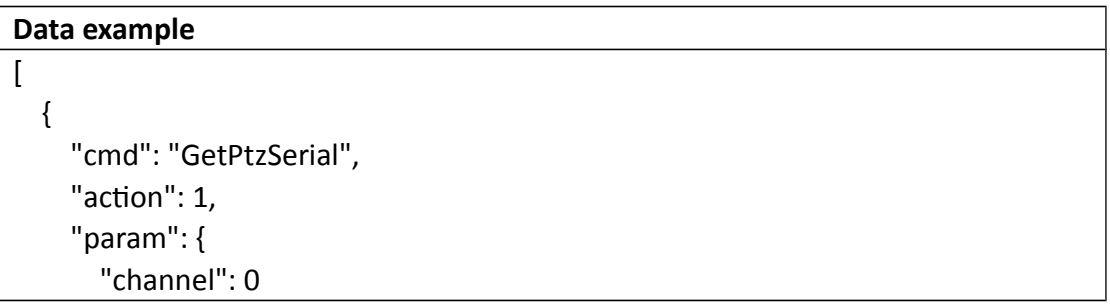

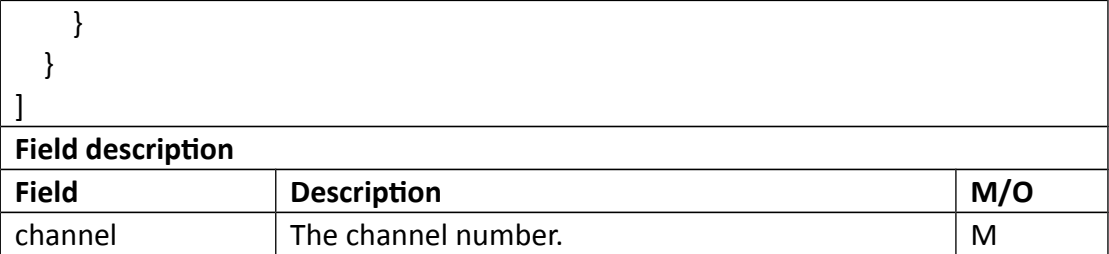

```
Return data correctly
```

```
\overline{a} {
      "cmd": "GetPtzSerial",
      "code": 0,
      "initial": {
        "PtzSerial": {
           "baudRate": 9600,
           "channel": 0,
           "ctrlAddr": 1,
           "ctrlProtocol": "PELCO_D",
           "dataBit": "CS8",
           "flowCtrl": "none",
          "parity": "none",
           "stopBit": 1
        }
     },
      "range": {
        "PtzSerial": {
           "baudRate": [
             1200,
             2400,
             4800,
             9600
           ],
           "channel": 0,
           "ctrlAddr": {
             "max": 64,
             "min": 1
           },
           "ctrlProtocol": [
```
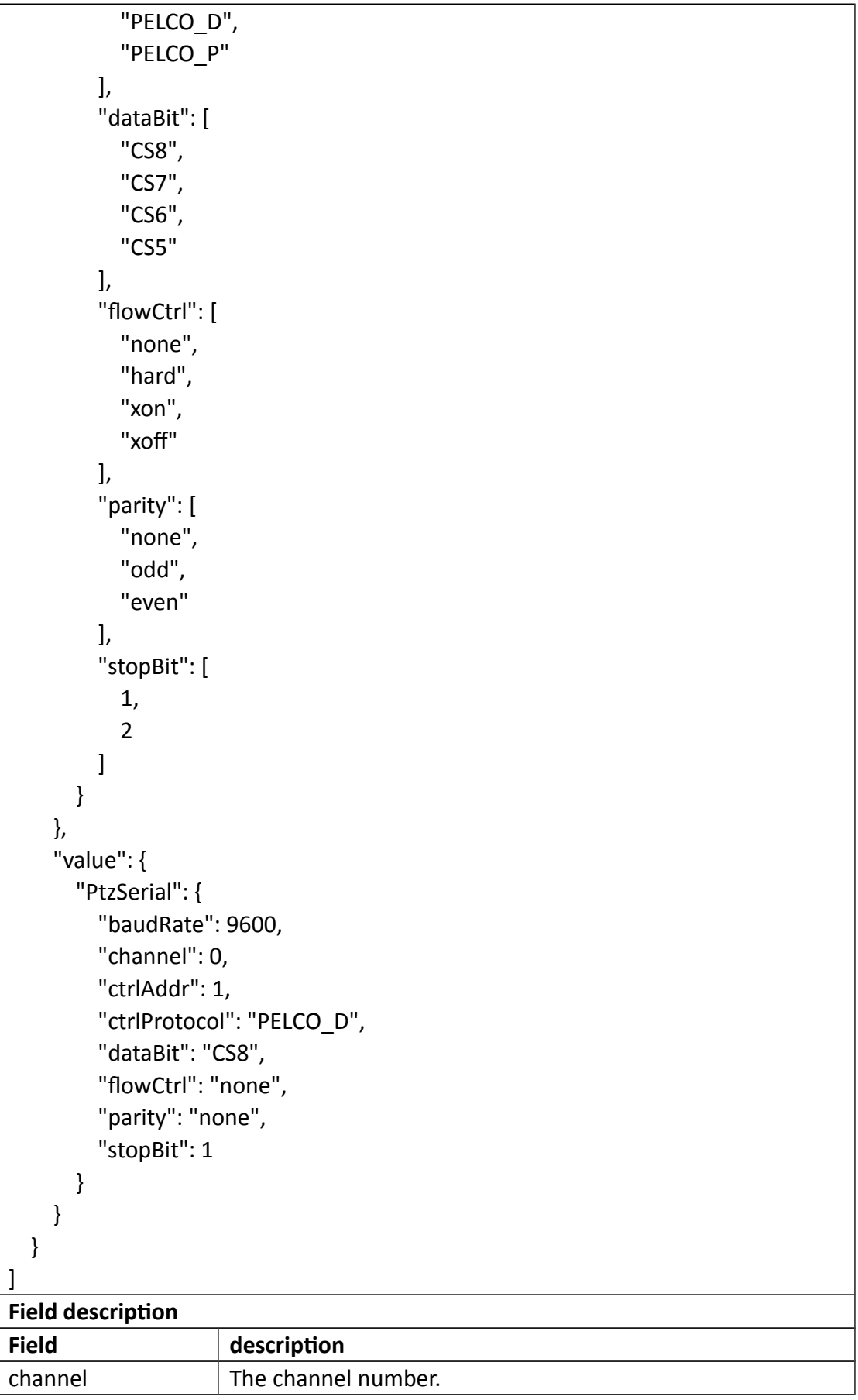

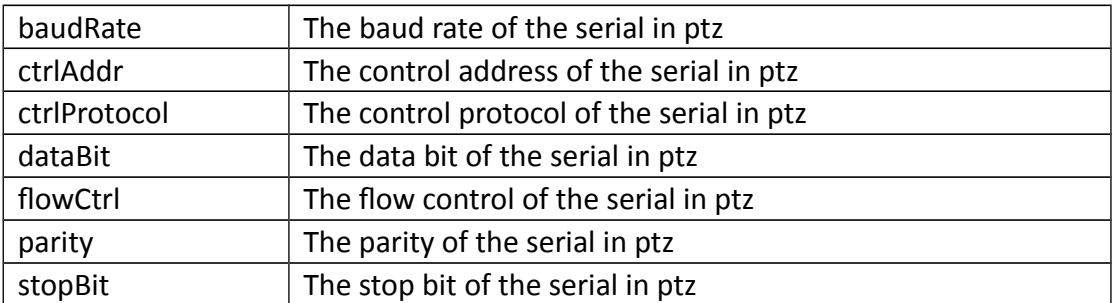

# **3.7.7 SetPtzSerial**

### **Interface Description**

SetPtzSerial.

#### **Interface call instructions**

Request URL http://IPC\_IP/api.cgi?cmd=SetPtzSerial&token=TOKEN

**POST Data**

```
Data example
\begin{bmatrix} \phantom{-} & \phantom{-} & \phantom{-} \\ \phantom{-} & \phantom{-} & \phantom{-} \\ \phantom{-} & \phantom{-} & \phantom{-} \end{bmatrix} {
        "cmd": "SetPtzSerial",
        "action": 0,
        "param": {
            "PtzSerial": {
                 "channel": 0,
                "baudRate": 9600,
                 "dataBit": "CS6",
                 "stopBit": 2,
                 "parity": "odd",
                 "flowCtrl": "hard",
                 "crtlProtocol": "PELCO_P",
                 "ctrlAddr": 2
            }
        }
    }
]
```
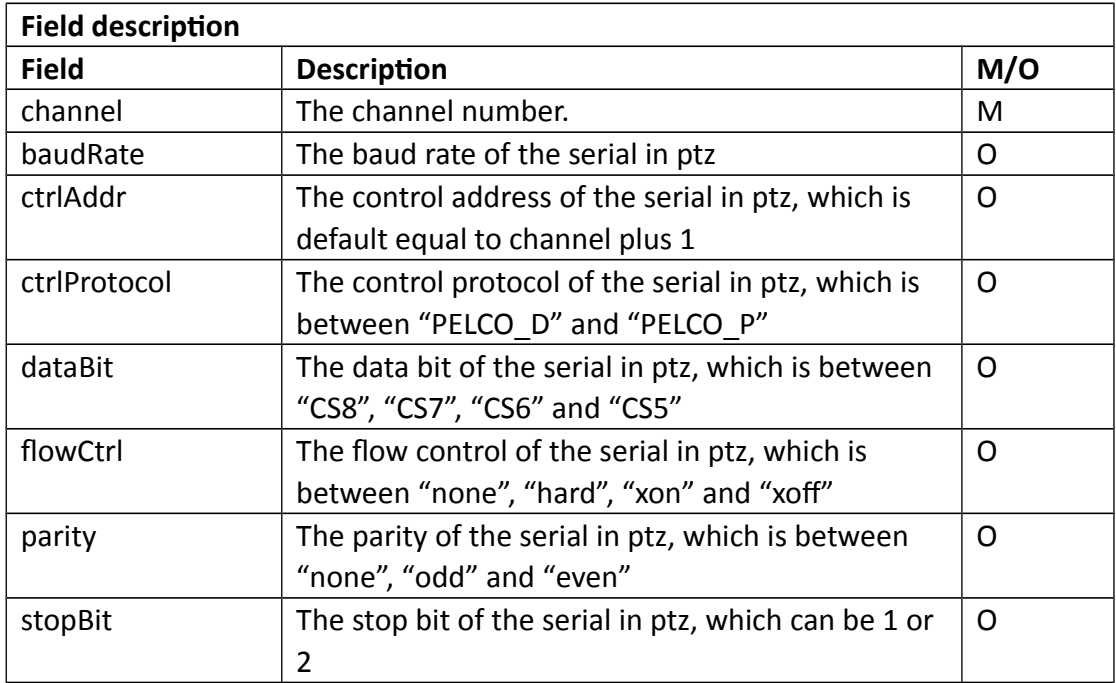

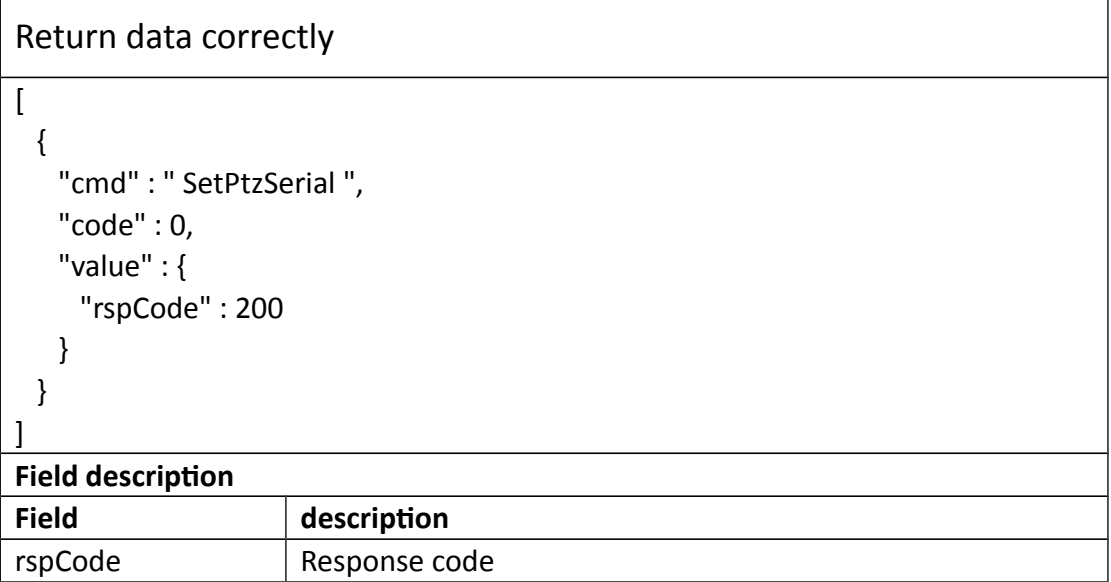

# **3.7.8 GetPtzTattern**

**Interface Description**

#### GetPtzTattern.

#### **Interface call instructions**

Request URL http://IPC\_IP/api.cgi?cmd=GetPtzTattern&token=TOKEN

#### **POST Data**

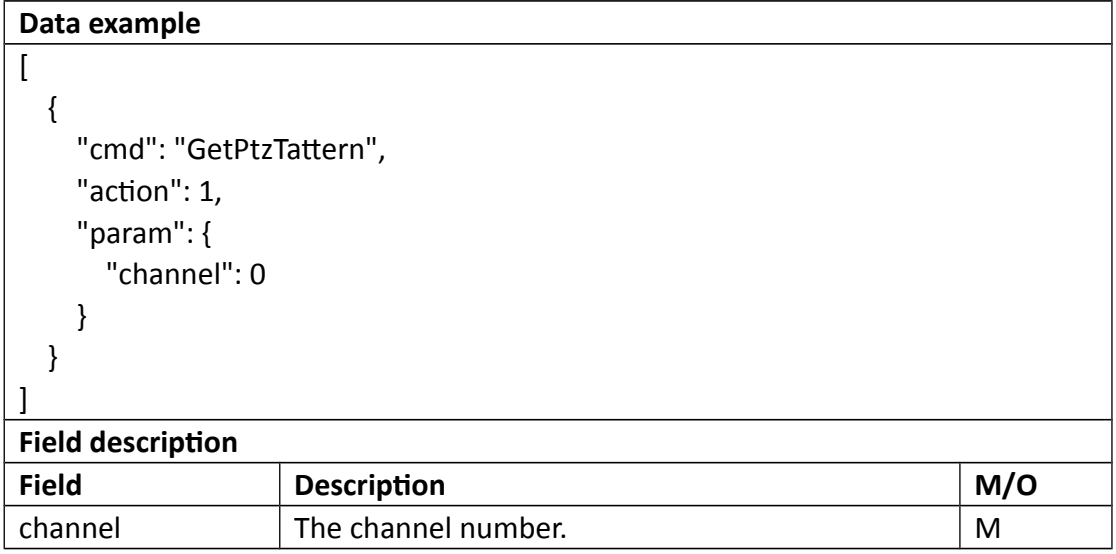

#### **•** Return data description

```
Return data correctly
[
   {
     "cmd": "GetPtzTattern",
     "code": 0,
     "initial": {
       "PtzTattern": {
          "channel": 0,
          "track": [
\{ "enable": 0,
              "id": 1,
              "name": "track1",
              "running": 0
            },
```

```
\{ "enable": 0,
              "id": 1,
              "name": "track2",
              "running": 0
            },
\{ "enable": 0,
              "id": 1,
              "name": "track3",
              "running": 0
           },
\{ "enable": 0,
              "id": 1,
              "name": "track4",
              "running": 0
            },
            {
              "enable": 0,
              "id": 1,
              "name": "track5",
              "running": 0
            },
            {
              "enable": 0,
              "id": 1,
              "name": "track6",
              "running": 0
           }
         ]
       }
     },
     "range": {
       "PtzTattern": {
         "track": {
            "enable": "boolean",
            "id": {
              "max": 6,
              "min": 1
            },
            "name": {
              "maxLen": 191
```

```
 },
            "running": "boolean"
          }
       }
     },
     "value": {
       "PtzTattern": {
          "channel": 0,
          "track": [
            {
               "enable": 0,
              "id": 1,
               "name": "track1",
               "running": 0
            },
            {
               "enable": 0,
              "id": 2,
              "name": "track2",
              "running": 0
            },
\{ "enable": 0,
               "id": 1,
               "name": "track3",
               "running": 0
            },
            {
              "enable": 0,
               "id": 1,
               "name": "track4",
              "running": 0
            },
            {
               "enable": 0,
               "id": 1,
               "name": "track5",
               "running": 0
            },
\{ "enable": 0,
               "id": 1,
               "name": "track6",
```
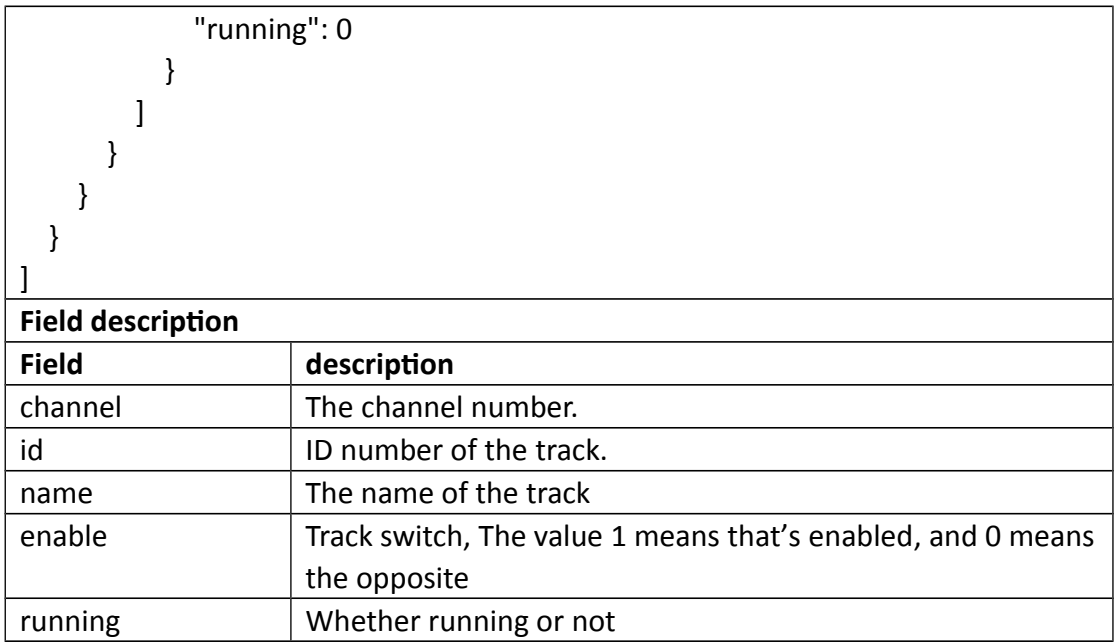

# **3.7.9 SetPtzTattern**

### **Interface Description**

SetPtzTattern.

#### **Interface call instructions**

Request URL http://IPC\_IP/api.cgi?cmd=SetPtzTattern&token=TOKEN

**POST Data**

#### **Data example**

```
\sqrt{2} {
      "cmd": "SetPtzTattern",
      "action": 0,
      "param": {
        "PtzTattern": {
           "channel": 0,
           "track": [
             {
                "id": 1,
```
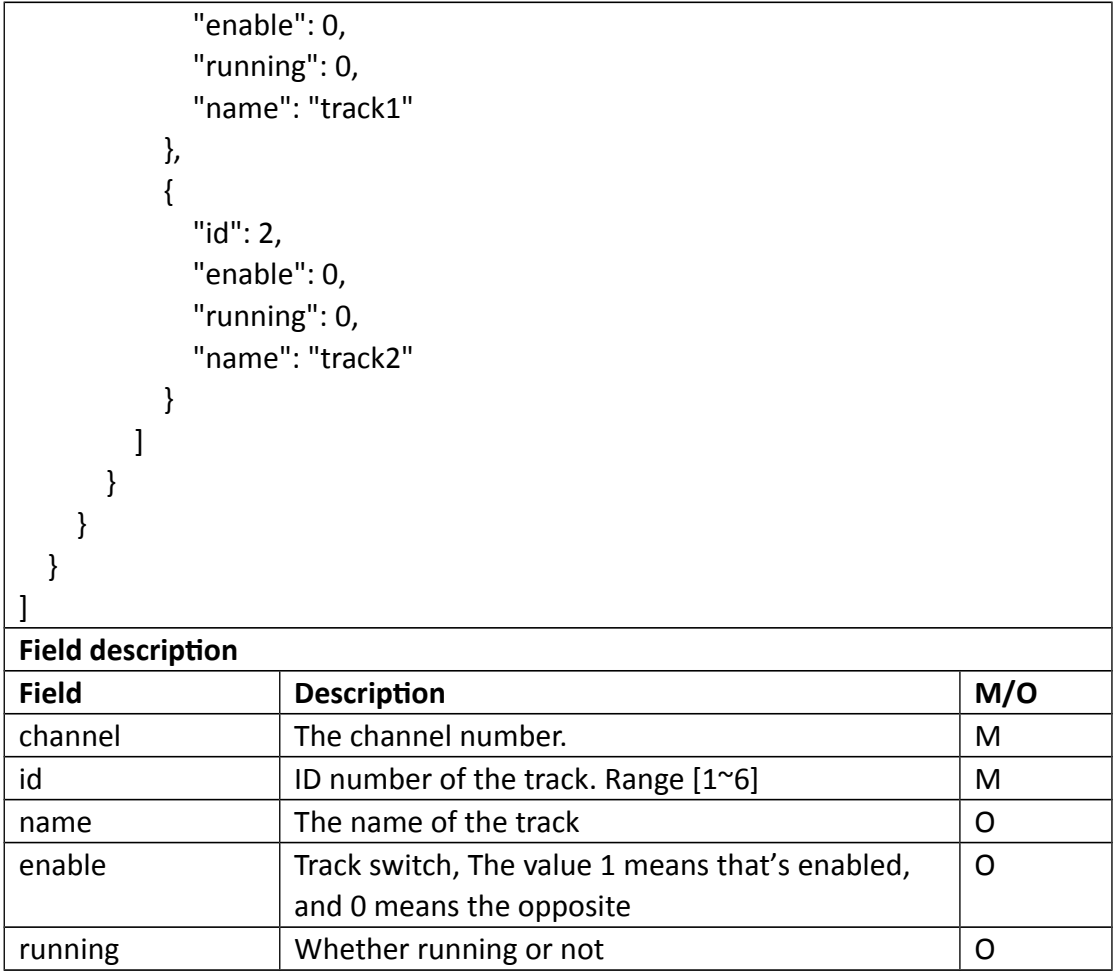

Return data correctly

```
\overline{1} {
    "cmd" : " SetPtzTattern",
    "code" : 0,
    "value" : {
      "rspCode" : 200
    }
  }
]
```
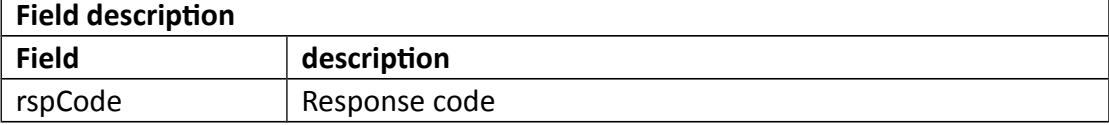

# **3.7.10 GetAutoFocus**

### **Interface Description**

GetAutoFocus.

### **Interface call instructions**

Request URL http://IPC\_IP/api.cgi?cmd=GetAutoFocus&token=TOKEN

#### **POST Data**

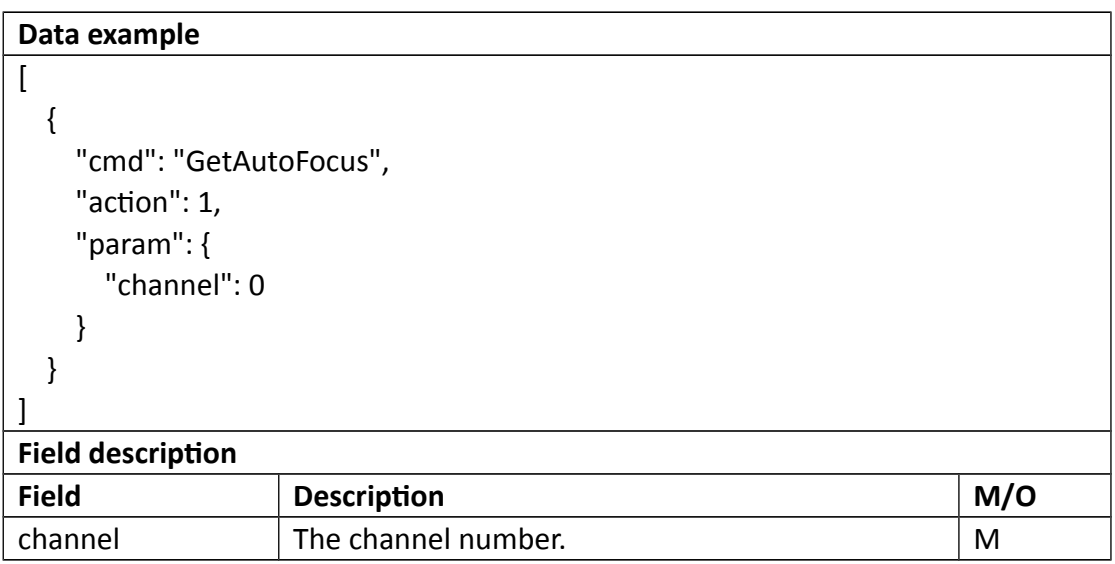

## **Return data description**

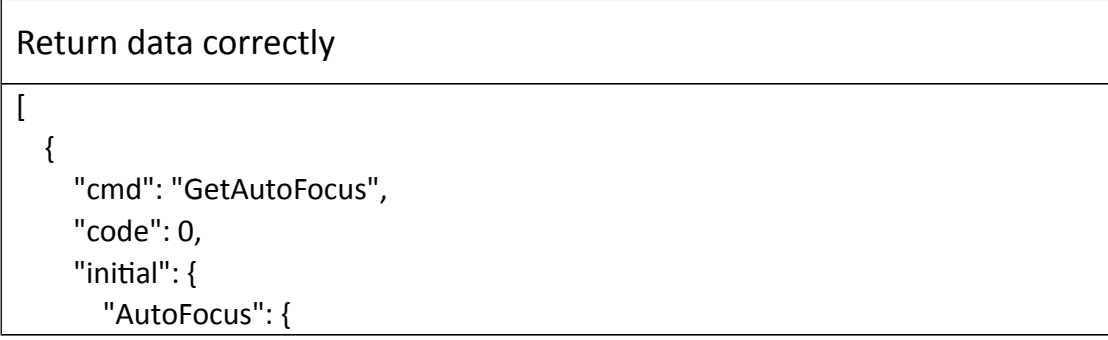

```
 "disable": 0
       }
     },
     "range": {
      "AutoFocus": {
         "disable": "boolean"
       }
     },
     "value": {
       "AutoFocus": {
         "disable": 0
       }
     }
   }
]
Field description
Field description
disable Forbid the autofocus of the ptz or not
```
# **3.7.11 SetAutoFocus**

### **Interface Description**

SetAutoFocus.

### **Interface call instructions**

Request URL http://IPC\_IP/api.cgi?cmd=SetAutoFocus&token=TOKEN

#### **POST Data**

```
Data example
\sqrt{ } {
     "cmd": "SetAutoFocus",
     "action": 0,
     "param": {
        "AutoFocus": {
          "channel": 0,
```
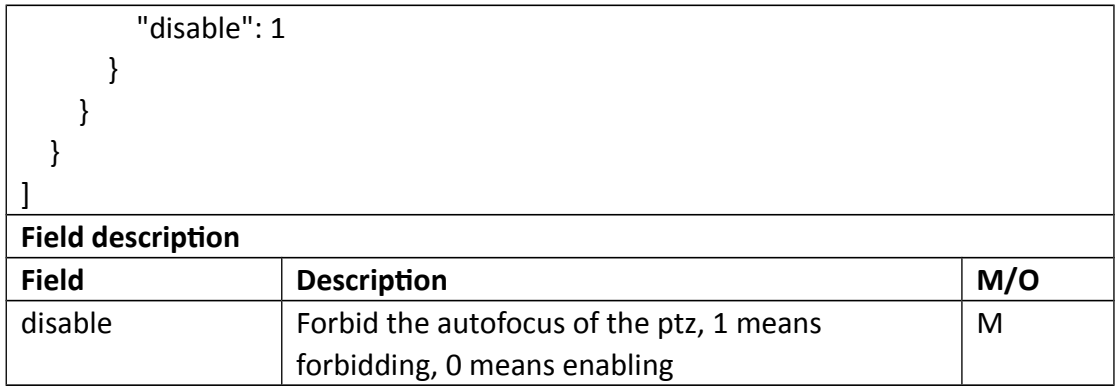

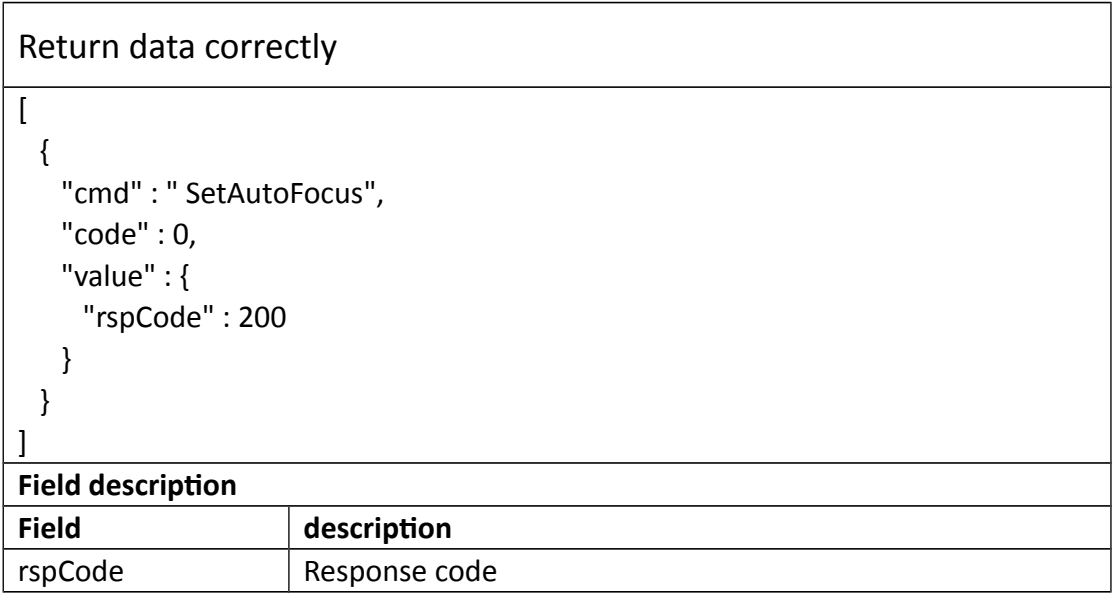

# **3.8 Alarm**

# **3.8.1 GetAlarm**

**Interface Description**

It is used to get alarm setting.

### **Interface call instructions**

Request URL http://IPC\_IP/api.cgi?cmd=GetAlarm&token=TOKEN

#### **Post Data**

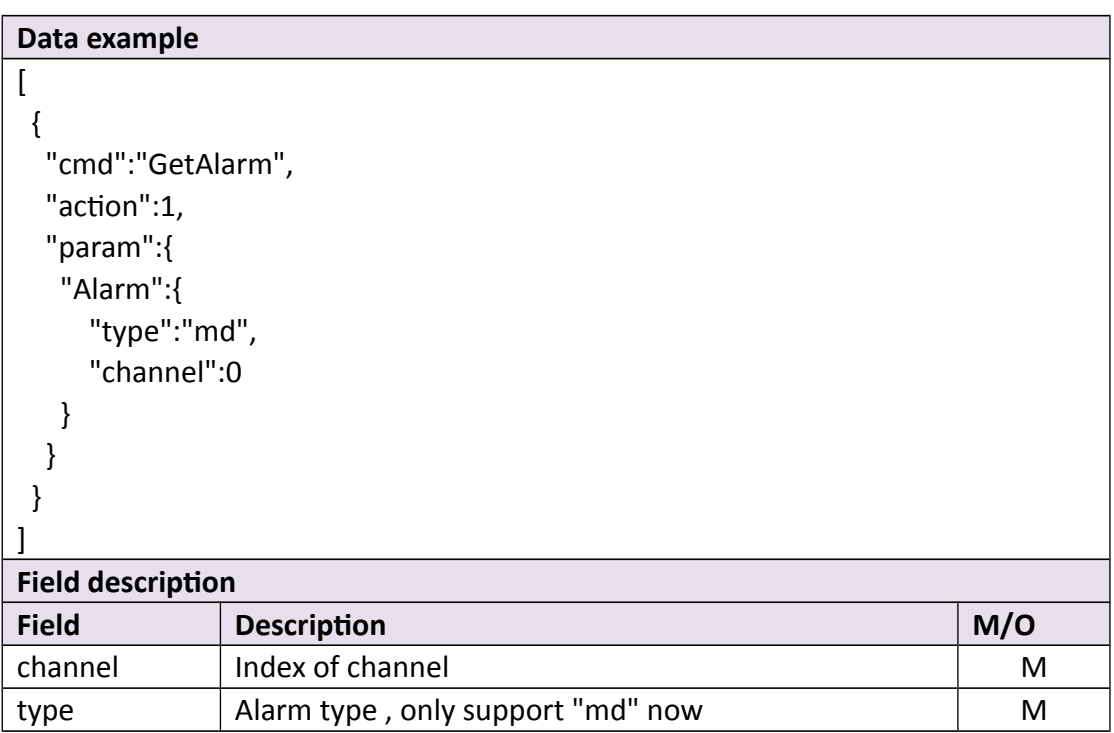

#### **•** Return data description

# Return data correctly

```
\overline{a} {
    "cmd" : "GetAlarm",
    "code" : 0,
    "initial" : {
     "Alarm" : {
       "channel" : 0,
       "scope" : {
        "cols" : 80,
         "rows" : 45,
         "table" : 
"11111111111111111111111111111111111111111111111111111111111111111
111111111111111111111111111111111111111111111111111111111111111111
```
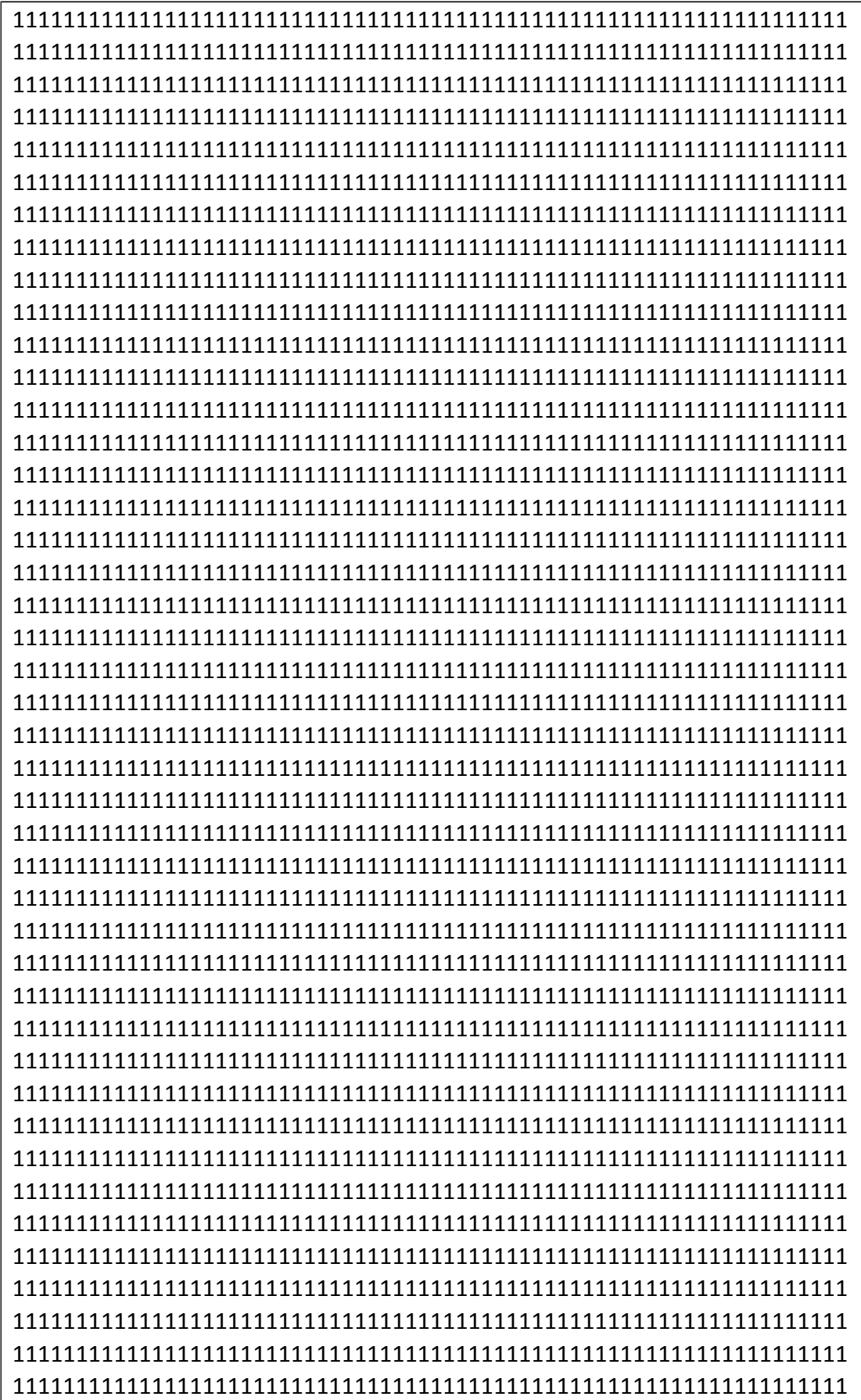

```
111111111111111111111111111111111111111111111111111111111111111111
111111111111111111111111111111111111111111111111111111111111111111
111111111111111111111111111111111111111111111111111111111111111111
111111111111111111111111111111111111111111111111111111111111111111
111111111111111111111111111111111111111111111111111111111111111111
111111111111111111111111111111111111111111111111111111111111111111
111111111111111111111111111111111111111111111111111111111111111111
111111111111111111111111111111111111111111111111111111111111111111
111111111111111111111111111111111111111111111111111111111111111111
1111111111111111111111111111111111111"
      },
       "sens" : [
        {
         "beginHour" : 0,
         "beginMin" : 0,
          "endHour" : 6,
         "endMin" : 0,
         "sensitivity" : 9
        },
\{ "beginHour" : 6,
         "beginMin" : 0,
         "endHour" : 12,
         "endMin" : 0,
          "sensitivity" : 9
        },
\{ "beginHour" : 12,
         "beginMin" : 0,
          "endHour" : 18,
         "endMin" : 0,
         "sensitivity" : 9
        },
        {
          "beginHour" : 18,
          "beginMin" : 0,
         "endHour" : 23,
         "endMin" : 59,
          "sensitivity" : 9
        }
      ],
       "type" : "md"
     }
```

```
 },
 "range" : {
  "Alarm" : {
    "channel" : 0,
    "scope" : {
      "cols" : {
        "max" : 80,
        "min" : 80
      },
      "rows" : {
        "max" : 45,
        "min" : 45
      },
      "table" : {
        "maxLen" : 6399
      }
    },
    "sens" : [
      {
        "beginHour" : {
          "max" : 23,
          "min" : 0
        },
        "beginMin" : {
          "max" : 59,
          "min" : 0
        },
        "endHour" : {
          "max" : 23,
          "min" : 0
        },
        "endMin" : {
          "max" : 59,
          "min" : 0
        },
        "id" : 0,
        "sensitivity" : {
          "max" : 50,
          "min" : 1
        }
      },
      {
        "beginHour" : {
```

```
 "max" : 23,
             "min" : 0
           },
           "beginMin" : {
             "max" : 59,
             "min" : 0
           },
           "endHour" : {
             "max" : 23,
             "min" : 0
           },
           "endMin" : {
             "max" : 59,
             "min" : 0
           },
           "id" : 1,
           "sensitivity" : {
             "max" : 50,
             "min" : 1
           }
         },
         {
           "beginHour" : {
             "max" : 23,
             "min" : 0
           },
           "beginMin" : {
             "max" : 59,
             "min" : 0
           },
           "endHour" : {
             "max" : 23,
             "min" : 0
           },
           "endMin" : {
             "max" : 59,
             "min" : 0
           },
           "id" : 2,
           "sensitivity" : {
             "max" : 50,
             "min" : 1
 }
```
```
 },
        {
          "beginHour" : {
           "max" : 23,
           "min" : 0
          },
          "beginMin" : {
           "max" : 59,
           "min" : 0
          },
          "endHour" : {
           "max" : 23,
           "min" : 0
          },
          "endMin" : {
           "max" : 59,
           "min" : 0
          },
          "id" : 3,
          "sensitivity" : {
           "max" : 50,
           "min" : 1
          }
        }
      ],
       "type" : "md"
     }
   },
    "value" : {
     "Alarm" : {
       "channel" : 0,
       "scope" : {
        "cols" : 80,
        "rows" : 45,
        "table" : 
"11111111111111111111111111111111111111111111111111111111111111111
111111111111111111111111111111111111111111111111111111111111111111
111111111111111111111111111111111111111111111111111111111111111111
111111111111111111111111111111111111111111111111111111111111111111
111111111111111111111111111111111111111111111111111111111111111111
111111111111111111111111111111111111111111111111111111111111111111
111111111111111110000000000000000111111111111111111111111111111111
111111111111111111111111111111100000000000000001111111111111111111
```
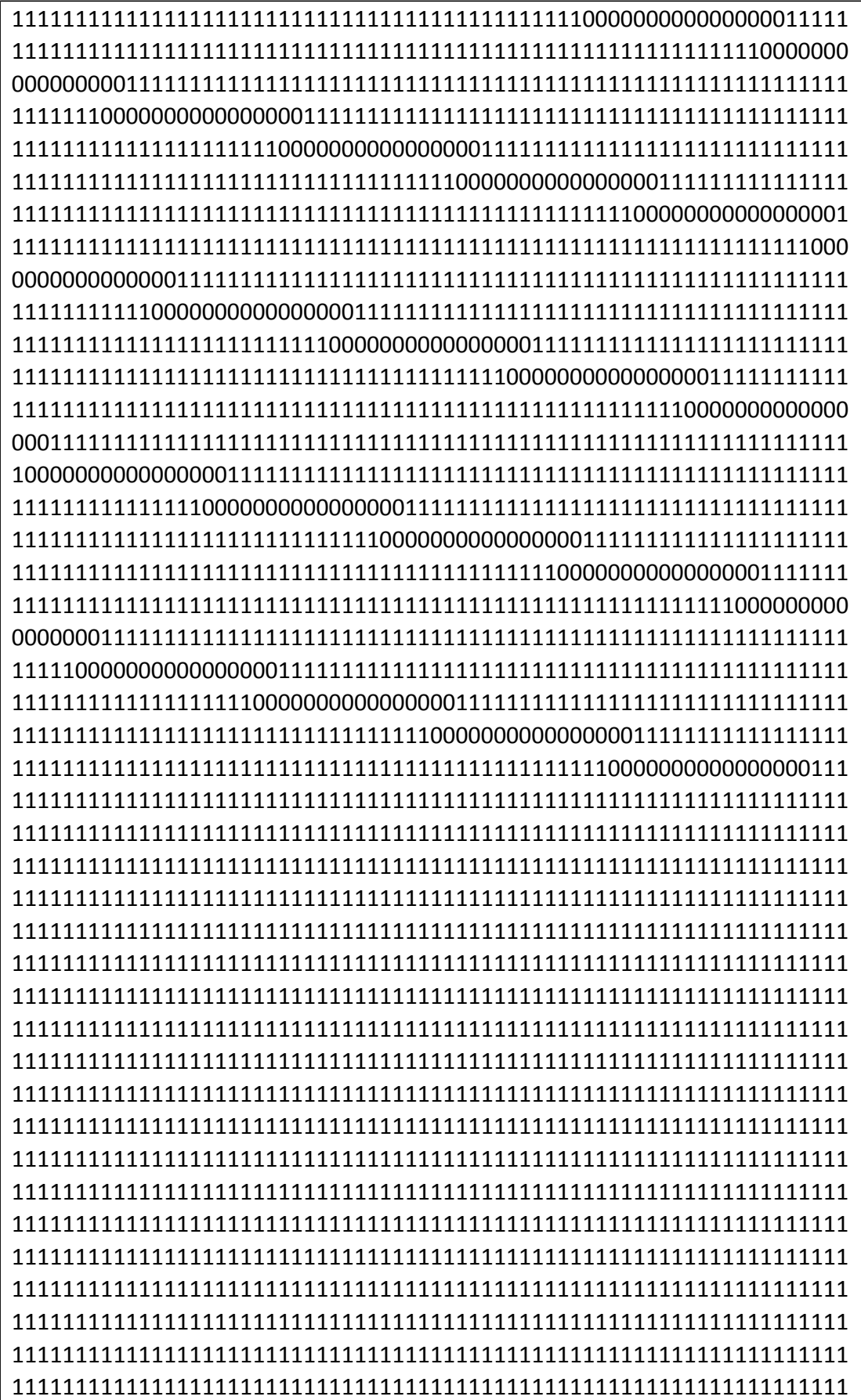

```
111111111111111111111111111111111111111111111111111111111111111111
111111111111111111111111111111111111111111111111111111111111111111
111111111111111111111111111111111111111111111111111111111111111111
1111111111111111111111111111111111111"
       },
       "sens" : [
         {
           "beginHour" : 2,
           "beginMin" : 0,
           "endHour" : 23,
           "endMin" : 0,
           "id" : 0,
           "sensitivity" : 9
         },
         {
           "beginHour" : 23,
           "beginMin" : 0,
           "endHour" : 23,
           "endMin" : 0,
           "id" : 1,
           "sensitivity" : 9
         },
         {
          "beginHour" : 23,
           "beginMin" : 0,
           "endHour" : 23,
           "endMin" : 0,
           "id" : 2,
           "sensitivity" : 9
         },
         {
           "beginHour" : 23,
           "beginMin" : 0,
           "endHour" : 23,
           "endMin" : 59,
           "id" : 3,
           "sensitivity" : 9
         }
       ],
       "type" : "md"
     }
    }
```
}

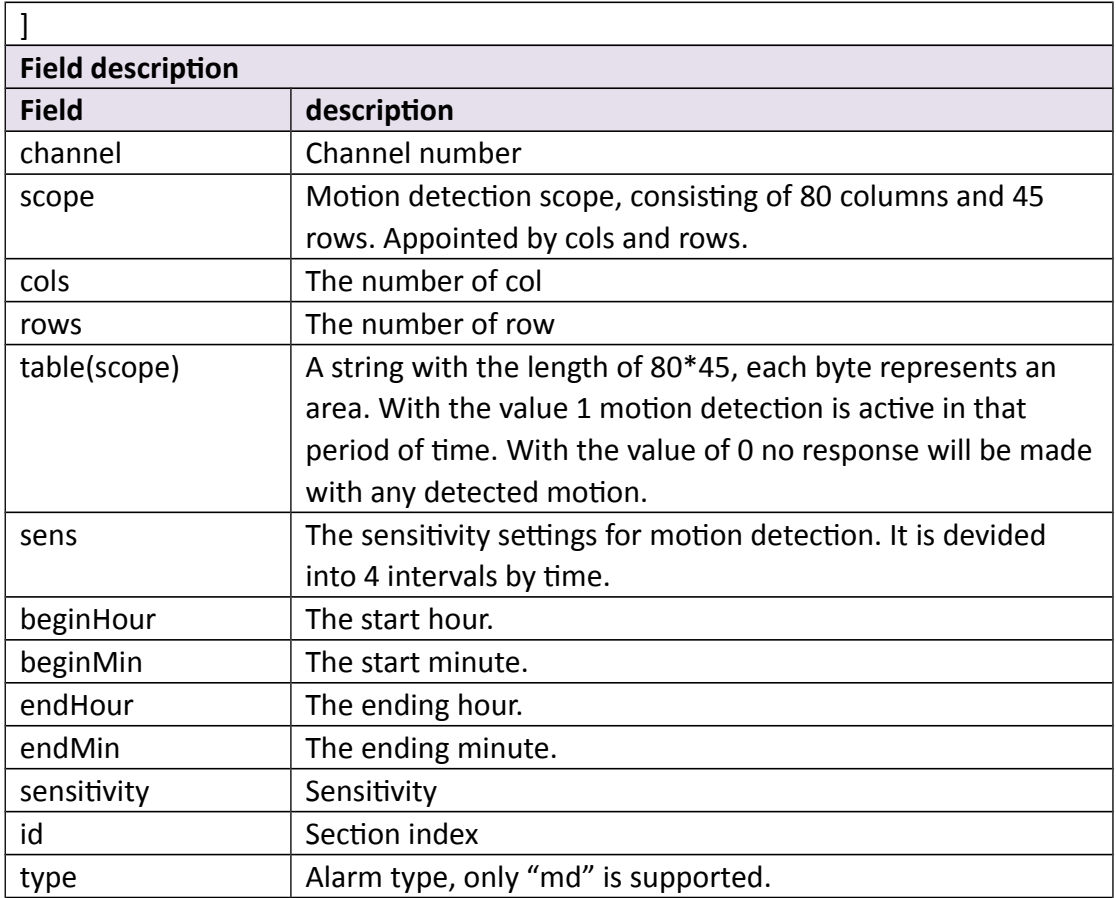

# **3.8.2 SetAlarm**

### **Interface Description**

It is used to set alarm setting.

#### **Interface call instructions**

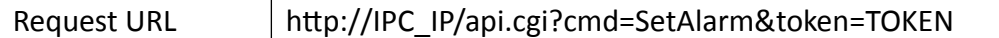

#### **Post Data**

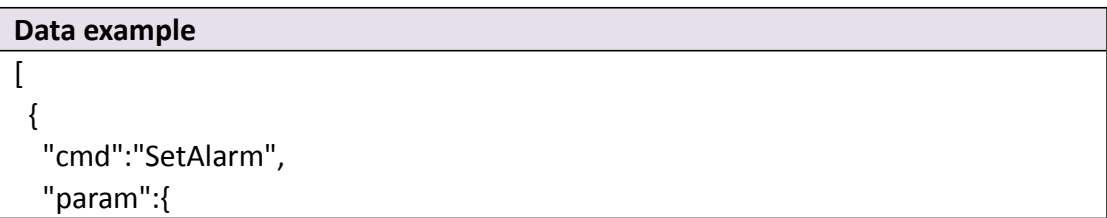

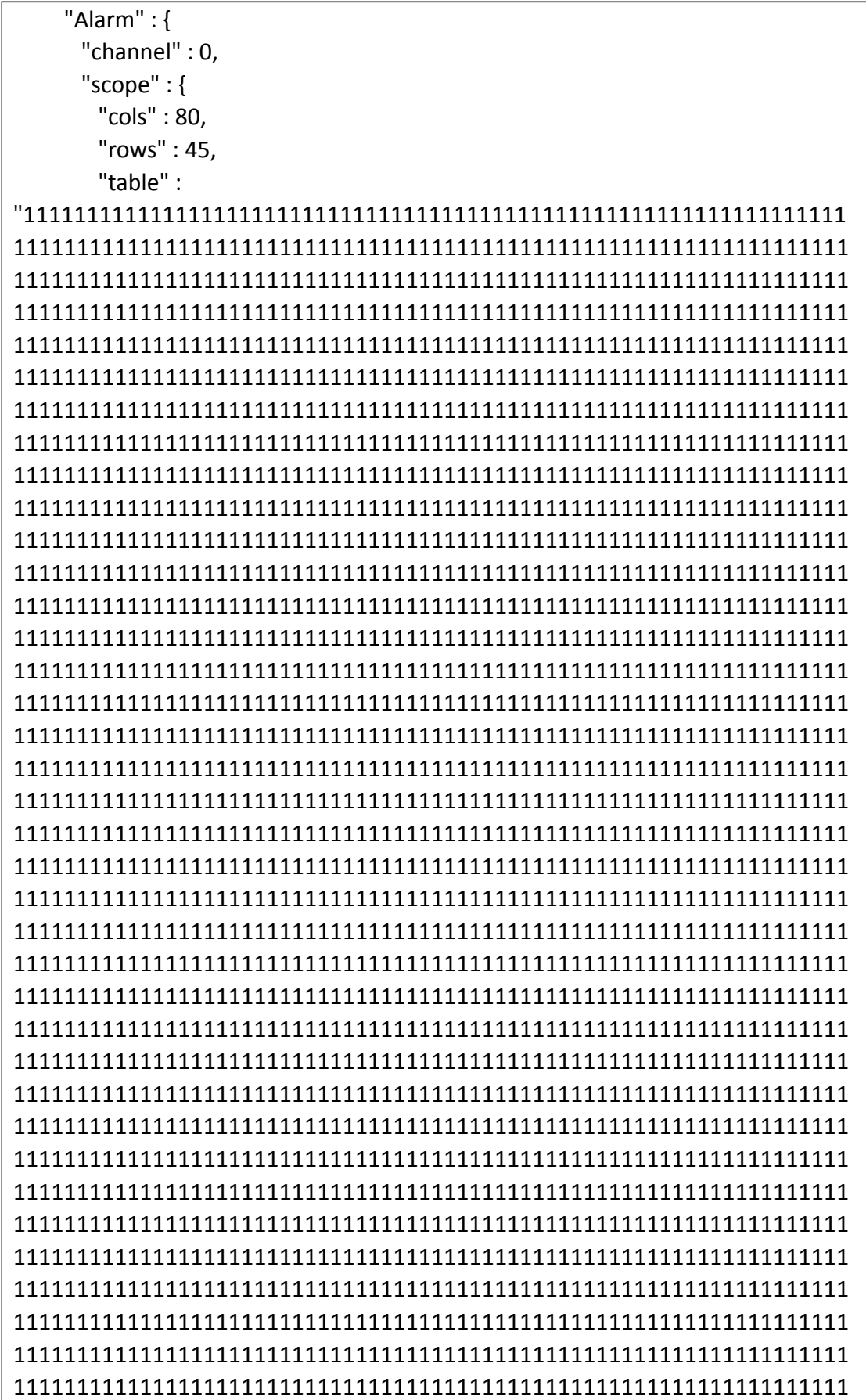

```
111111111111111111111111111111111111111111111111111111111111111111
111111111111111111111111111111111111111111111111111111111111111111
111111111111111111111111111111111111111111111111111111111111111111
111111111111111111111111111111111111111111111111111111111111111111
111111111111111111111111111111111111111111111111111111111111111111
111111111111111111111111111111111111111111111111111111111111111111
111111111111111111111111111111111111111111111111111111111111111111
111111111111111111111111111111111111111111111111111111111111111111
111111111111111111111111111111111111111111111111111111111111111111
111111111111111111111111111111111111111111111111111111111111111111
111111111111111111111111111111111111111111111111111111111111111111
111111111111111111111111111111111111111111111111111111111111111111
111111111111111111111111111111111111111111111111111111111111111111
111111111111111111111111111111111111111111111111111111111111111111
111111111111111111111111111111111111111111111111111111111111111111
111111111111111111111111111111111111111111111111111111111111111111
111111111111111111111111111111111111111111111111111111111111111111
1111111111111111111111111111111111111"
      },
      "sens" : [
        {
         "beginHour" : 2,
         "beginMin" : 0,
         "endHour" : 6,
         "endMin" : 0,
         "sensitivity" : 9
        },
\{ "beginHour" : 7,
         "beginMin" : 0,
         "endHour" : 12,
         "endMin" : 0,
         "sensitivity" : 9
        },
\{ "beginHour" : 14,
         "beginMin" : 0,
         "endHour" : 18,
         "endMin" : 0,
         "sensitivity" : 9
        },
        {
         "beginHour" : 20,
```
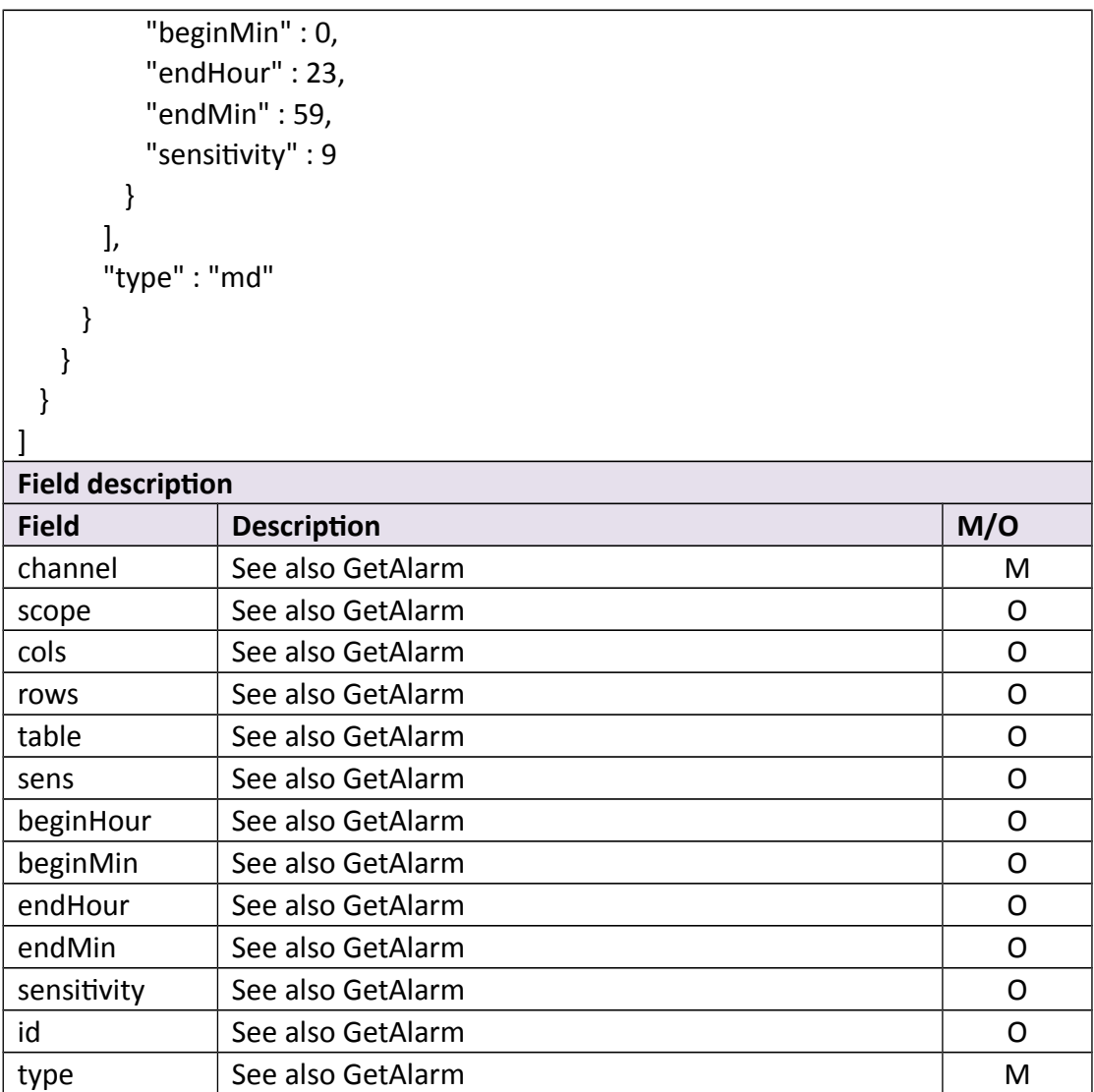

```
Return data correctly \overline{\mathfrak{l}} 
{
    "cmd" : "SetAlarm",
    "code" : 0,
    "value" : {
      "rspCode" : 200
   }

}
]
Field description
```
# **3.8.3 GetMdState**

#### **Interface Description**

It is used to get state of MD.

#### **Interface call instructions**

Request URL http://IPC\_IP/api.cgi?cmd=GetMdState&token=TOKEN

#### **POST Data**

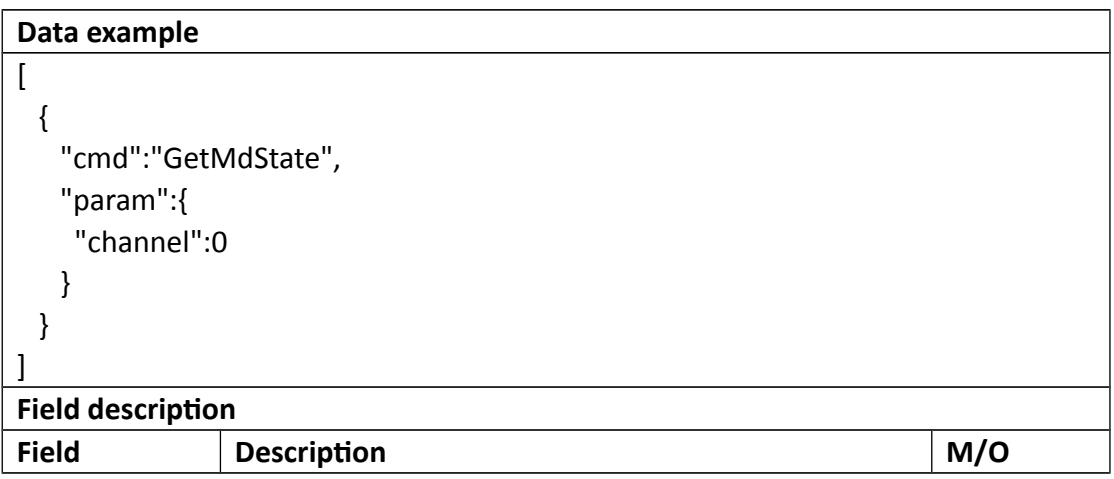

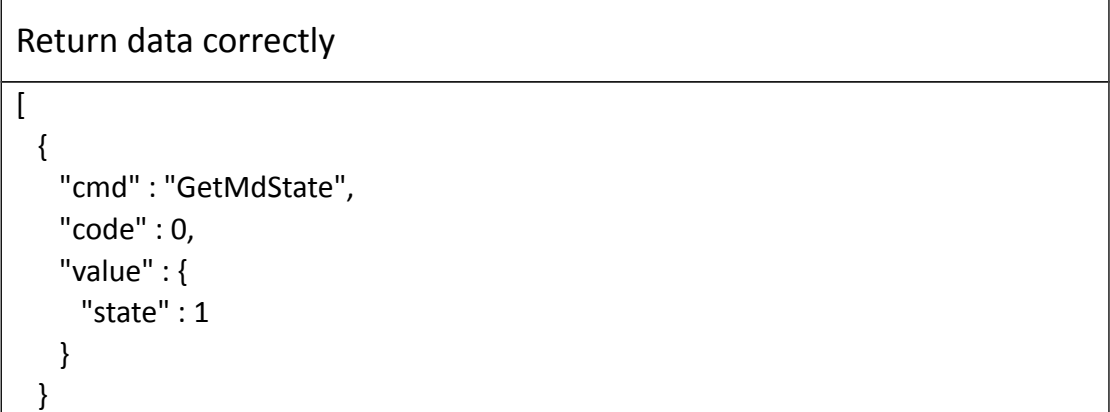

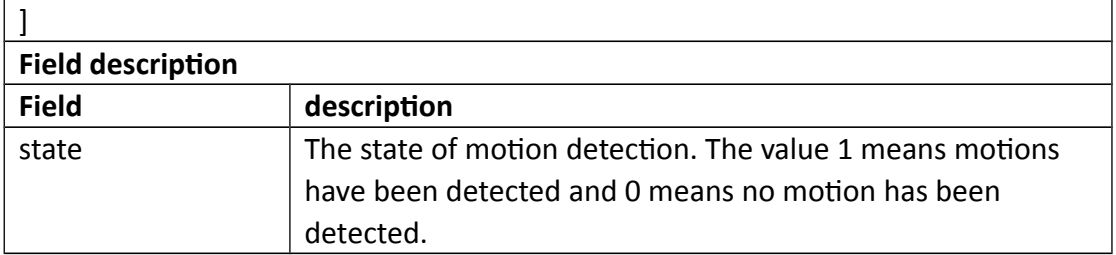

# **3.8.4 GetAudioAlarm**

#### **Interface Description**

GetAudioAlarm.

#### **Interface call instructions**

Request URL http://IPC\_IP/api.cgi?cmd=GetAudioAlarm&token=TOKEN

#### **POST Data**

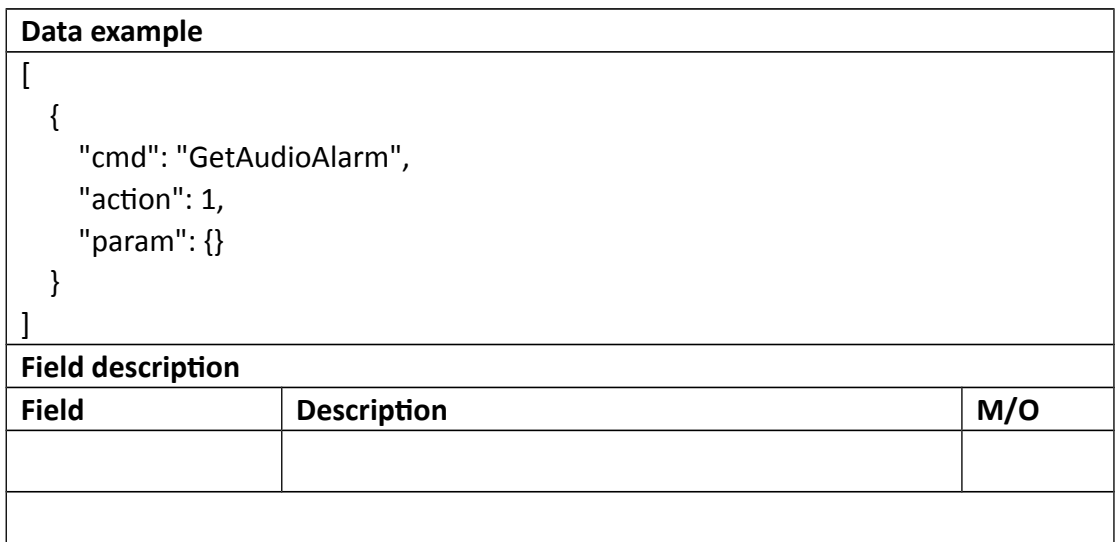

### **Return data description**

### Return data correctly

 $\sqrt{ }$ 

```
 {
     "cmd": "GetAudioAlarm",
     "code": 0,
     "value": {
       "Audio": {
          "schedule": {
            "table": 0,
            "enable": 0
         }
       }
     },
     "initial": {
       "Audio": {
          "schedule": {
            "table": 0,
            "enable": 0
         }
       }
     },
     "range": {
       "Audio": {
          "schedule": {
            "table": {
              "minlen": 0,
              "maxlen": 10
            },
            "enable": "boolean"
         }
       }
     }
   }
]
Field description
Field description
rspCode Response code
```
# **3.8.5 SetAudioAlarm**

**Interface Description**

SetAudioAlarm.

#### **Interface call instructions**

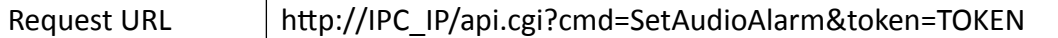

#### **Post Data**

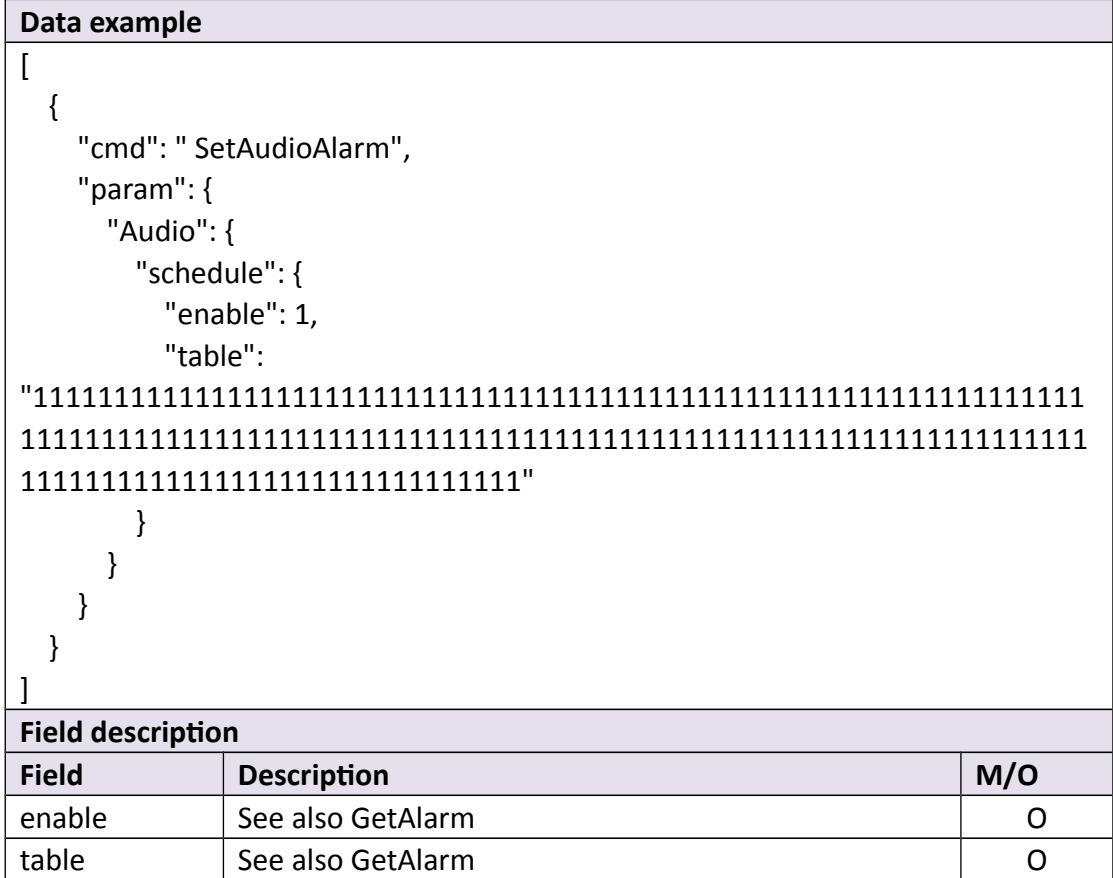

### **Return data description**

Return data correctly

```
\overline{[} {
    "cmd" : "SetAlarm",
    "code" : 0,
    "value" : {
      "rspCode" : 200
    }
```
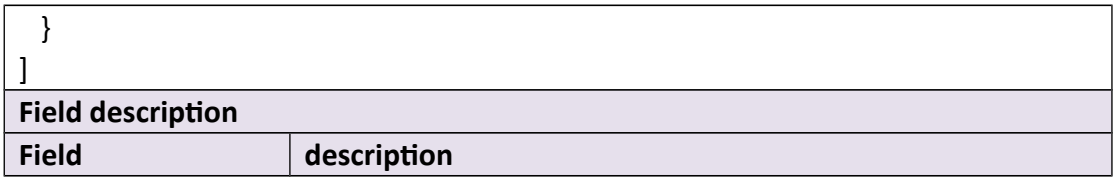

# **3.9 RTMP**

# **3.9.1 rtmp=start**

### **Interface Description**

rtmp=start

### **Interface call instructions**

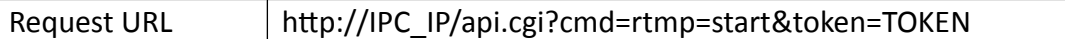

### **POST Data**

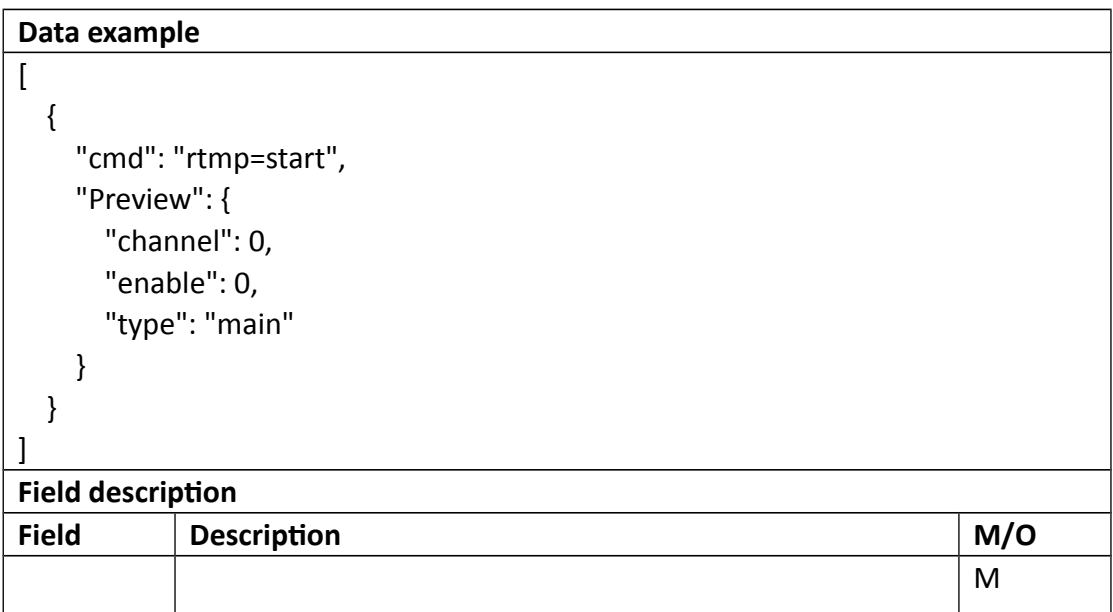

```
Return data correctly
```

```
\overline{[} {
    "cmd" : " rtmp=start",
    "code" : 0,
    "value" : {
      "rspCode" : 200
    }
  }
]
Field description
```
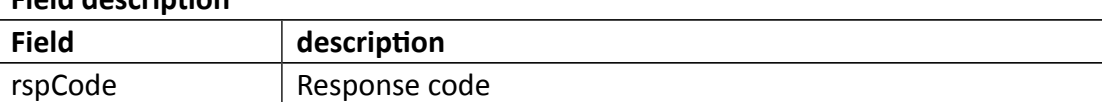

# **3.9.2 rtmp=stop**

```
 Interface Description
```
rtmp=stop

### **Interface call instructions**

Request URL http://IPC\_IP/api.cgi?cmd=rtmp=stop&token=TOKEN

```
Data example
\overline{ } {
     "cmd": "rtmp=stop",
      "Preview": {
        "channel": 0,
        "enable": 1,
        "type": "main"
     }
   }
```
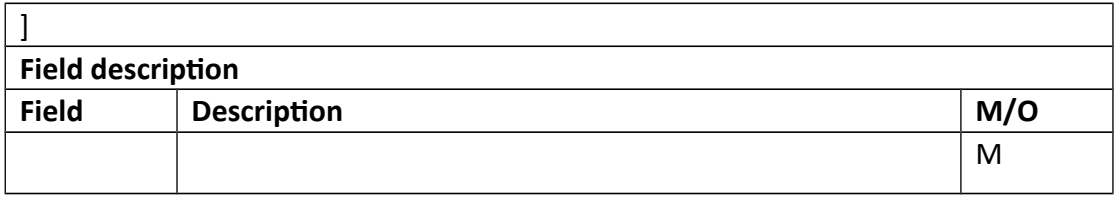

### **•** Return data description

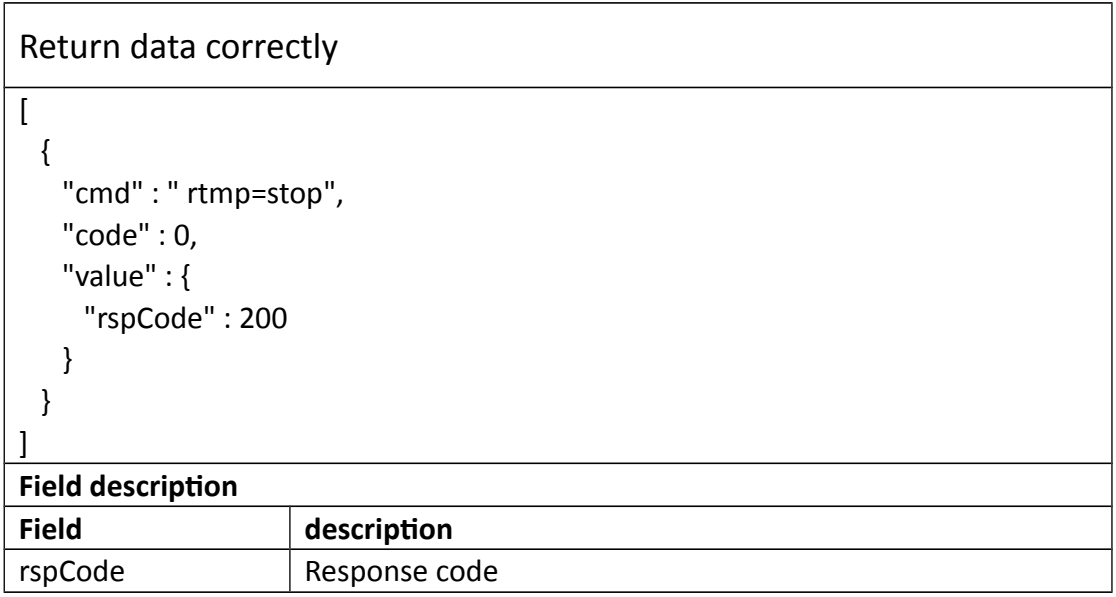

# **3.9.3 rtmp=auth**

### **Interface Description**

rtmp=auth

### **Interface call instructions**

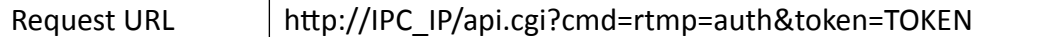

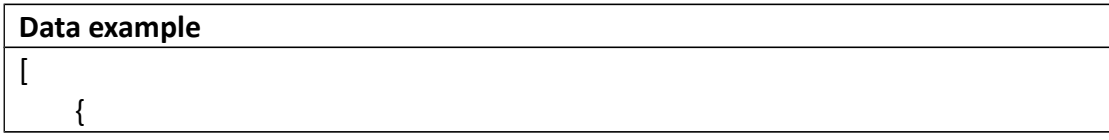

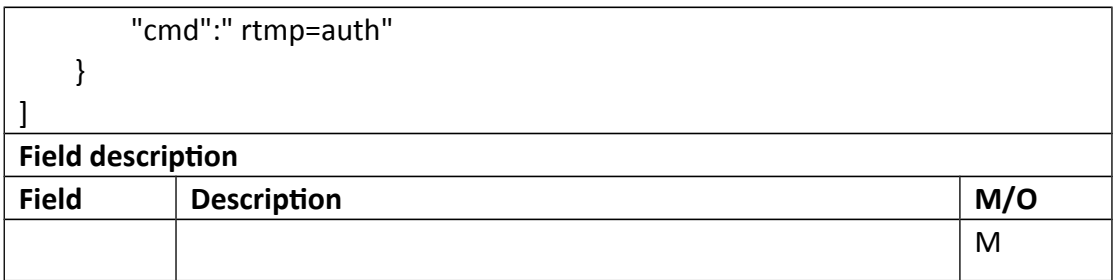

### **Return data description**

```
Return data correctly
\overline{a} {
   "cmd" : " rtmp=auth",
   "code" : 0,
   "value" : {
     "rspCode" : 200
   }
  }
]
Field description
Field description
rspCode Response code
```
# **3.10 LED**

# **3.10.1 GetIrLights**

### **Interface Description**

It is used to get IrLights information of device.

### **Interface call instructions**

Request URL http://IPC\_IP/api.cgi?cmd=GetIrLights&token=TOKEN

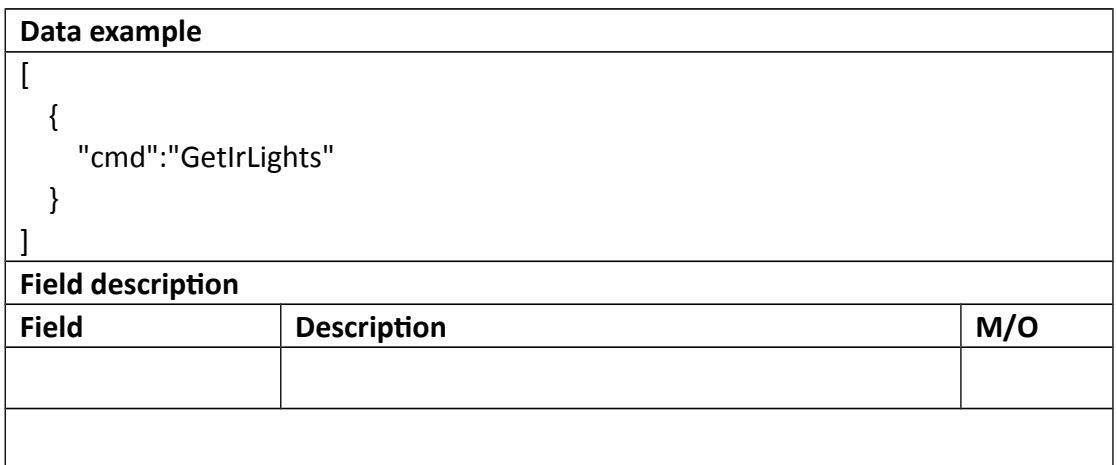

```
Return data correctly \overline{\mathfrak{l}}{
      "cmd": "GetIrLights",
      "code": 0,
      "value": {
        "IrLights": {
           "state": 0
       }
      },
      "initial": {
        "IrLights": {
           "state": 0
       }
      },
      "range": {
        "IrLights": {
           "state": {
              "Auto"
              "Off"
              "On"
          }
       }
     }
  }
```
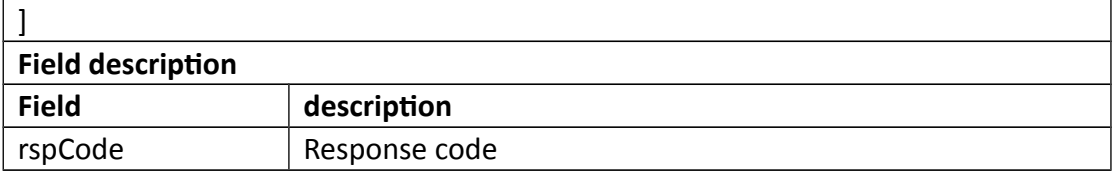

## **3.10.2 GetPowerLed**

### **Interface Description**

It is used to get power led information of device.

#### **Interface call instructions**

Request URL http://IPC\_IP/api.cgi?cmd=GetPowerLed&token=TOKEN

#### **POST Data**

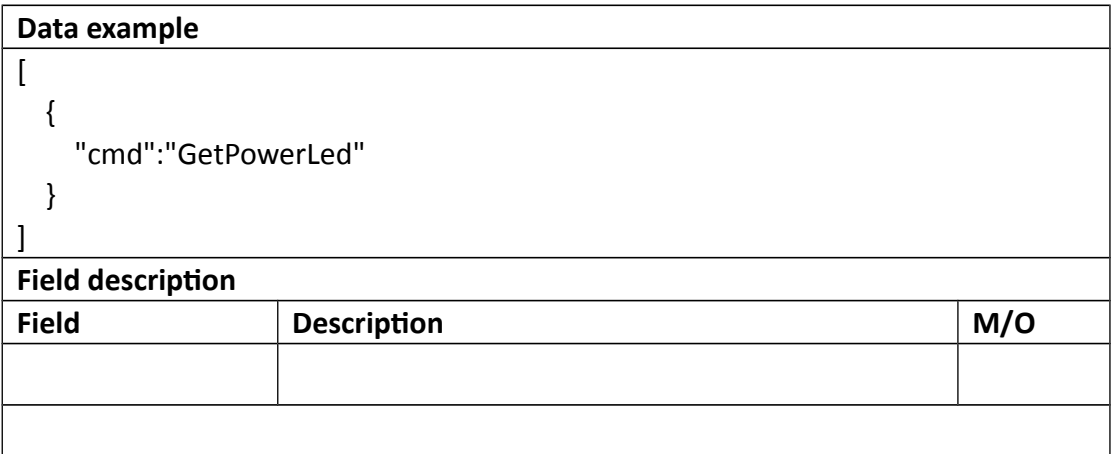

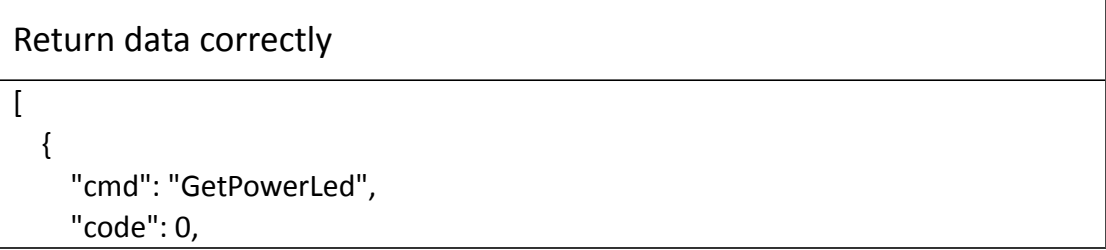

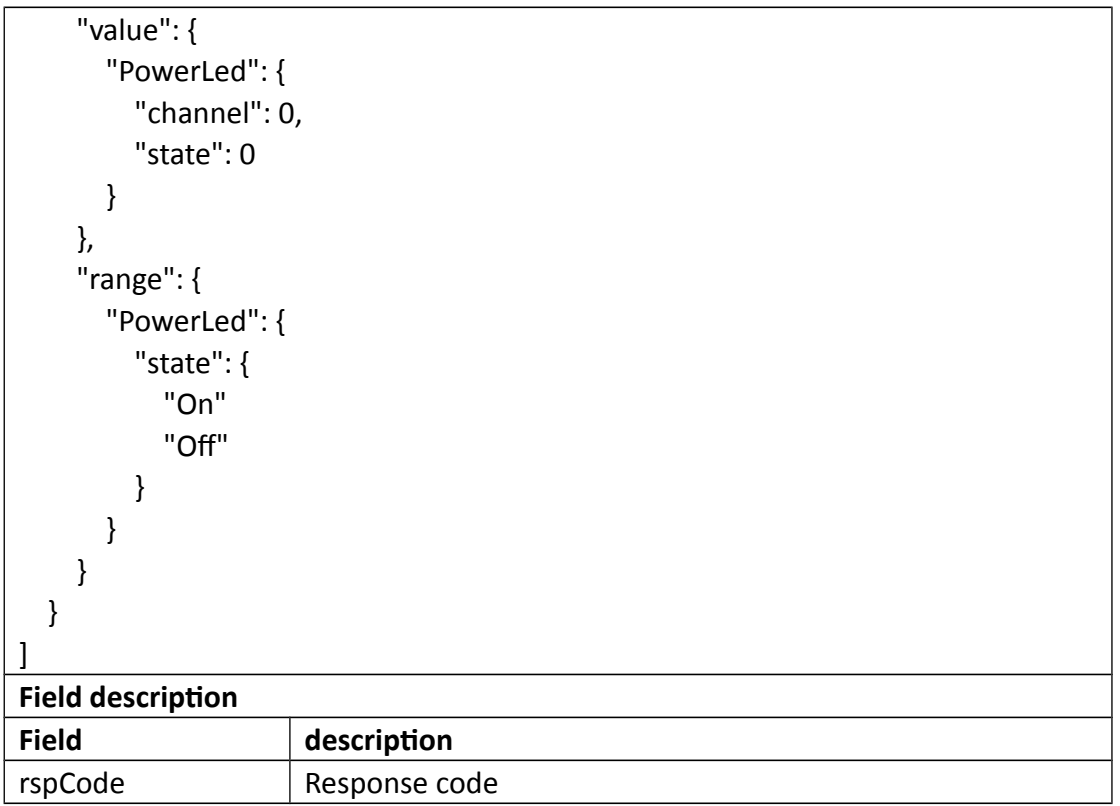

# **3.10.3 SetPowerLed**

### **Interface Description**

It is used to set power led information of device.

#### **Interface call instructions**

Request URL http://IPC\_IP/api.cgi?cmd= SetPowerLed&token=TOKEN

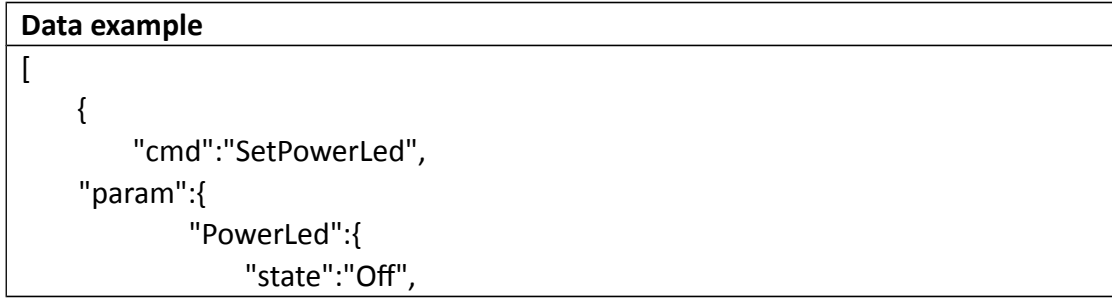

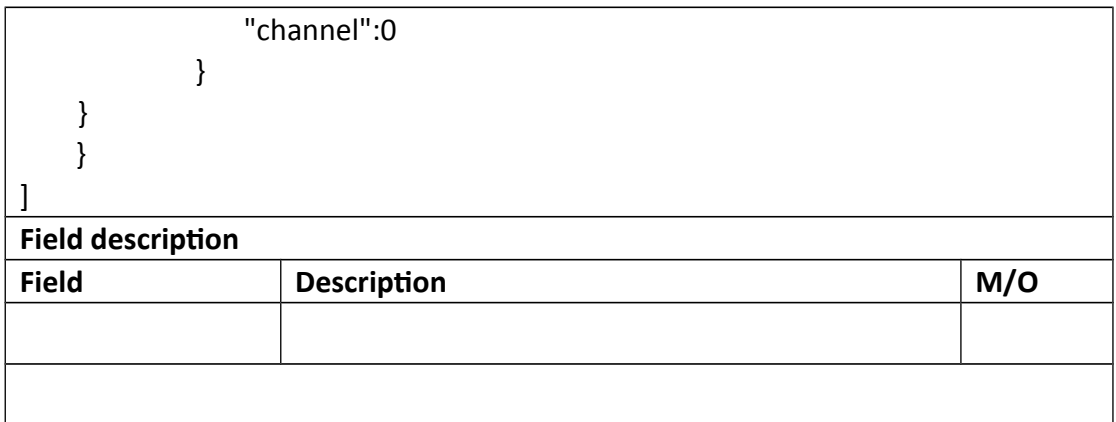

### **•** Return data description

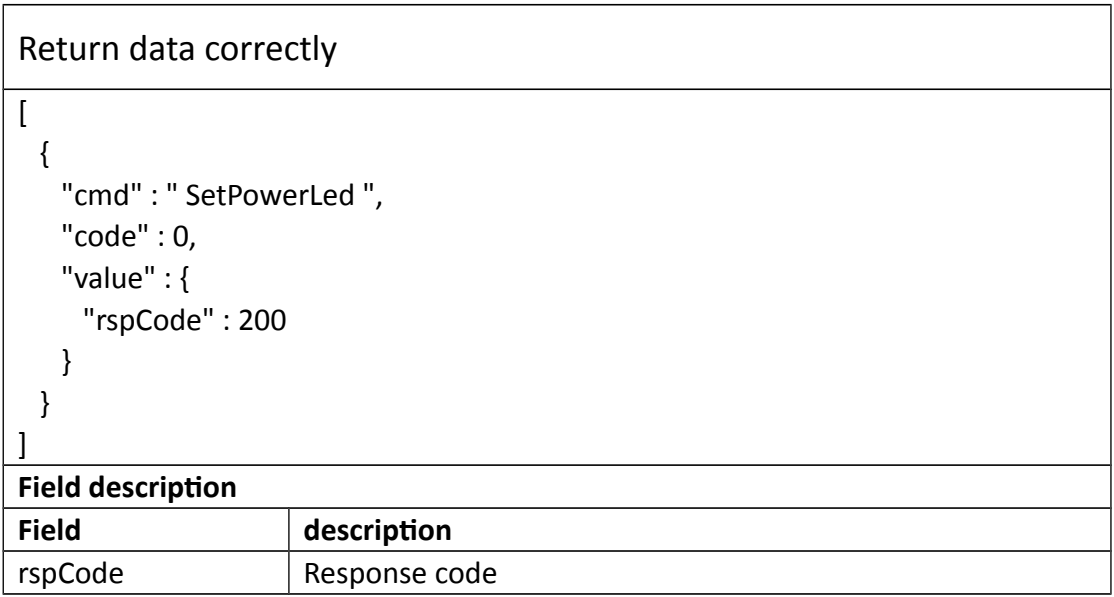

# **4. Response**

# **4.1 Error**

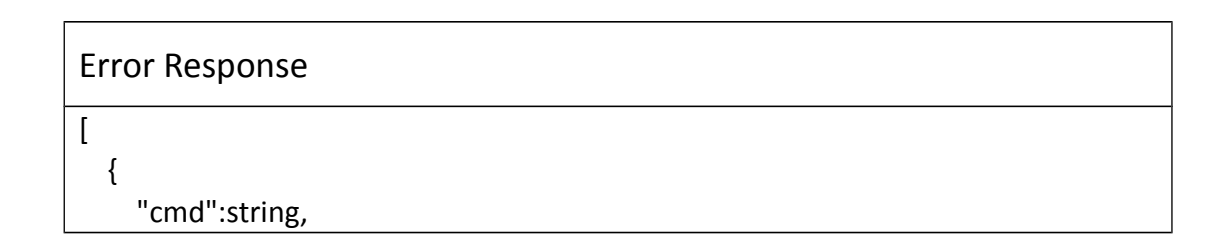

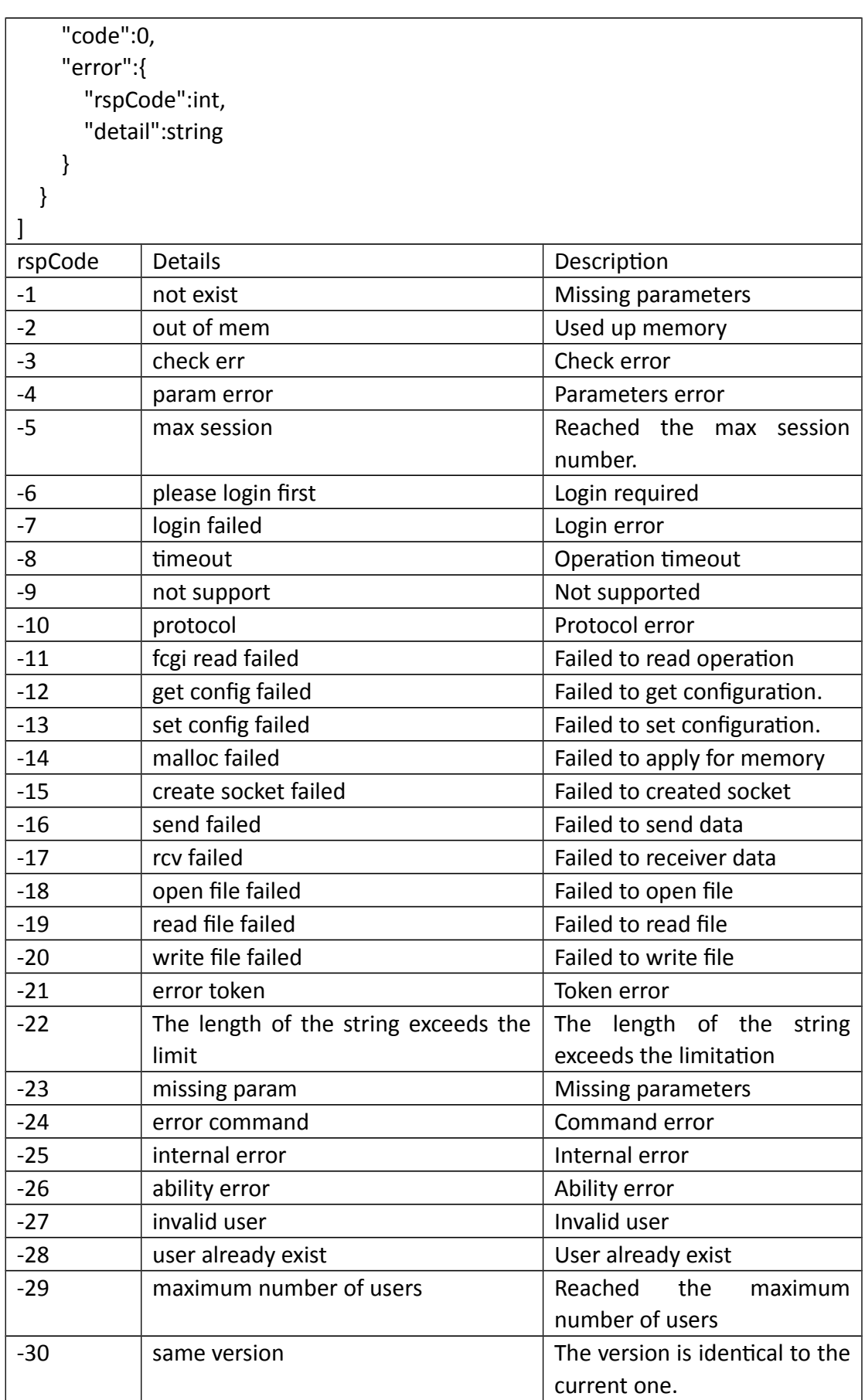

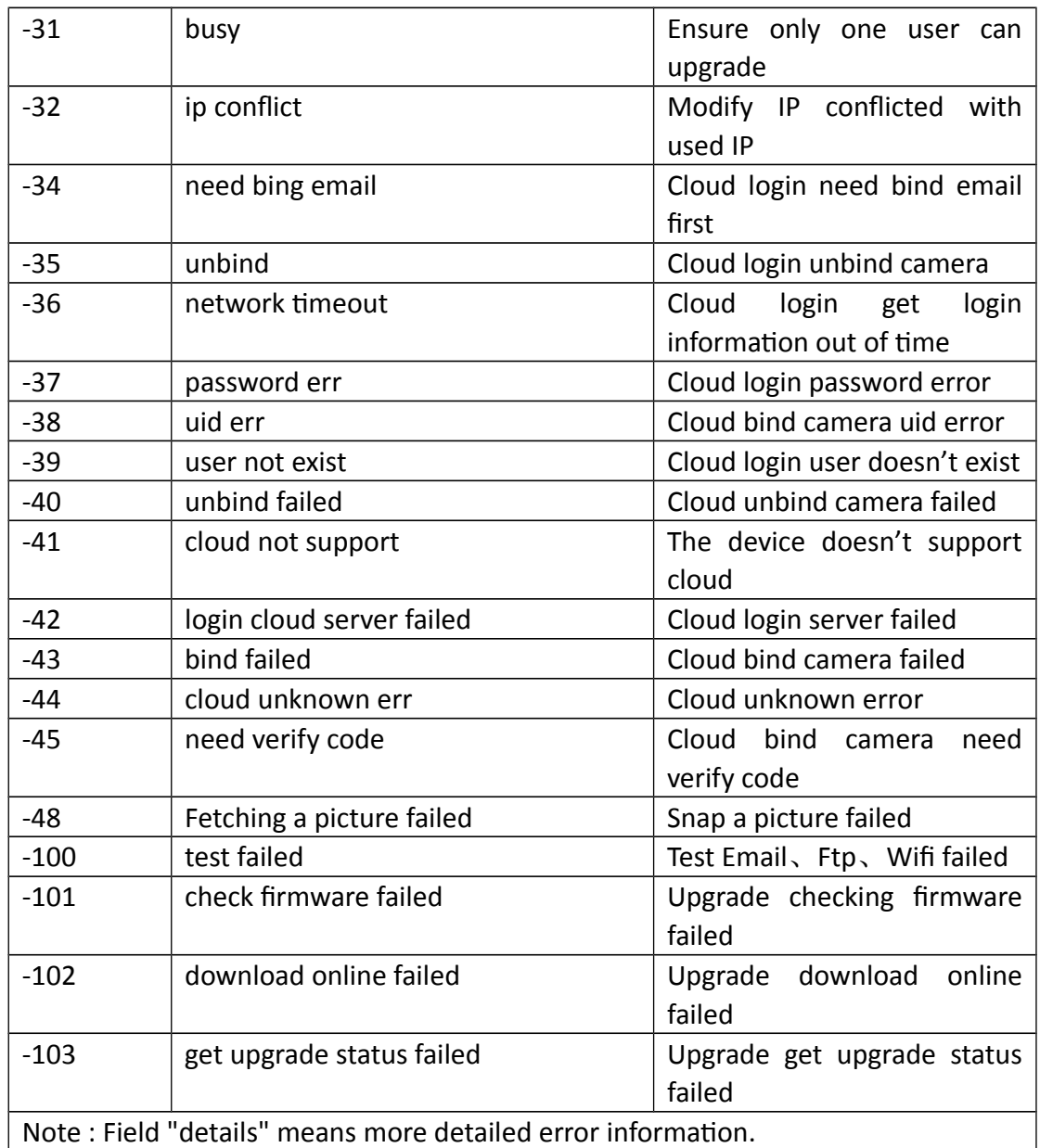